# TITLE PAGE

INTERACTIVE TOY

(FURBY.ASM - Version 25)

INVENTOR: Dave Hampton

Attorney Docket No. 64799 FITCH, EVEN, TABIN & FLANNERY Suite 900 135 South LaSalle Street Chicago, Illinois 60603-4277 Telephone (312) 372-7842

```
mu
; •
ä.
;• SPC81A Source Code {Version 251
œ.
. •
π.
;• Written by: Dave Hampton / W' e Schulz
\blacksquare;• Date: July 30, 1998
\blacksquare\mathbf{r}\blacksquare;• Copyright (C) 1996,1997,1998 by Sounds Amazing!
;• All rights reserved.
]tmtmmmmmmmmmmmmmmtmtmmmmtmm
iii*
*
S
remember SBC i£ there is a borrow carry is CLEARED
; also SBC if the two numbers are equal you still get a negative
result
lemmmmmmmmmmmmmmmtmmmmmmmm
tiii»
;* MODIFICATION LIST :
Furby29/30/31 32
     Final testing for shipment of code on 8/2/98.
     Tables updated. tor speed updated, wake up/name fix
     sequential tab. is never getting first entry, fixed.
    New diagS.asm, Light3.asm (if light osc stalls it wont hang
lystem) .
Furby3 3
     In motor brake routine, turn motors off before turning reverse
     braking pulse on to save transistors.
Furby34
     Cleanup etart code and wake routinas.
     Light sensor goes max dark and stays there to reff time, then
     call sleep macro and shut down.
: Furby3 5
    Adds four new easter eggs. BURP ATTACK, SAY NAME, TWINKLE SONG.
     and ROOSTER LOVES YOU. Also add new names.
:::::::::
```
: Release 3 :: File 'testR3a' ; 1. Light sensor has a hysterasis point of continually triggering Sensor. ; 2. Light sensor decrements two instead of one on hungry counter. ; 3. Diagnos '' de for light sensor wont trigger very easily. : 4. When a furby eceivss tha I.R. sleep command he sands the same command out hsfore goi. " to sleep. : 5. When hungry is bw snough to trigger sick counter, each ssnsor daducts two instead of one for each hit. : 6. When diagnostics complete clear memory, reset hungry & sick to FF randomly choose new name an voice, then writs EEPROM before going to sleep. Also extend EEPROM diagnostic to test all locations for pass/fail of device. ; 7. Add new light routine ; 8. Change hide and seek egg to light, light, light, tummy. ; 9. Change sick/hungry counter so that it can only get so sick and not continue down to zero. (MAX\_SICK) ÷. ;10. In diagnostics, motor position test ..., first goes forward continuously until the front switch is pressed, then goes reverse continuously until the front switch is pressed again, and then does normal position calibration stopping at the calibration switch. ; 11. On power up we still use tilt and invert to generate startup random numbers, but if feed switch is pressed for cold boot, we use it to  $\sim$ generate random numbers, because it is controlled by the user where the tilt and invert are mora flaky.  $\mathbb{R}$ ;12. No matter what age, 25% of time he randomly pulls speach from age to genarate more Purbish at oldar ages. ÷. ;13. Twinkle song egg When song is complete, if both front and back switches are pressed ř. we goto deep sleep. That means only the invert can wake us up, not ÷. the tilt switch. ÷  $\pm$  9  $\color{red} \textbf{if} \color{red} \textbf{if} \color{red} \textbf{if}$ \*\*\*\*\* , . . . . . . . . . . .  $1990000$ 

 $A - 2$ 

; Actual numeric value for TI pitch control bit 7 eet = subtract value from current course valua  $clr = add value to cur-ent course value$ hit 6 set = select music pitch table  ${\tt clr}$  = eelect normal epeech pitch table bit 0-5 value to change course value (no change  $x = 0$ ) ; A math routine in 'eay\_0' converts the value for  $+$  or -: if <80 then subtracte from 80 to get the minue vareion of 00 ; ie, if number is <sup>70</sup> then TI gets sent <sup>10</sup> (which is -10) ; If number is <sup>80</sup> or <sup>&</sup>gt; <sup>80</sup> then get sent literal as positive. ; NOTE: MAX POSITIVE IS 8F (\*16 from normal voice of 00) MAX NEGATIVE is 2F (-47 from normal voice of 00) ;This is a difference of 80h - 2Fh or 51h ; 8Fh is hi voice (8f is very squeeeeeke) ; 2Fh lo voice ( very low) ; The math routine in 'Say\_0' allows a  $\ast$ -decimal number in the speech table. ; <sup>A</sup> value of 80 <sup>=</sup> no change or 00 sent to TI  $; 81 = +1$  $.8f = +16$ ; )value of  $7F = -1$  from normal voice  $:70 = -16$ ; The voice selection should take into consideration that the hi voice ; selection plus an aditional offset is never greater than 8f ; Or a low voice minus offset never less than 2f. Voice1 EQU 83h ; (+3) hi voica<br>Voice2 EQU 7Ah ; (-6) mid voice EQU 7Ah ;  $(-6)$  mid voice<br>EQU 71h ;  $(-15)$  low voic Voice3 EQU 71h ; (-15) low voice sill we converted to a random selection table, but eince all voice tables<br>; use the equate- plus some offaet, we : a the change in the SAY\_0 routine. We always assign voice 3 which is the lowest, and based on the random power up pitch selection, the ram location 'Rvoice' holde<br>; the number to add to the voice\*offeet received from the macro cable. Voice EQU Voice3 , pitch (choose Voicel, Voice2, Voice3)(voice2\*norml ; Select Voice3 since it is the lowest and then add the difference to get<br>; Voice2 or Voice3. Here we assign that difference to an equate to be ; used in the voice table that is randomly selected on power up. S\_voicel EQU 18 ; Voice3 + 18d = Voice1 S\_voice2 EQU 09 ;Voice3 + 09d = Voice2

```
S_voice3 EQU 0 ;Voice3 + 00d = Voice3
, ..................
; Motor speed pulse width :
: Motor_on = power to motor, Motor_off is none.
Mpulse_on EQU 16 ;
Mpulse_off EQU 16 ;
              134
                     :calibration switch forward direction
Cal_pos_fwd EQU
Cal pos_rev EQU
               134
                   calibration switch forward direction
                      ......................
, ..........................
************
.......................
PORTS
, ^{\circ}:<sup>3</sup> SPC40A has: 16 I/O pins
:<sup>3</sup> PORT_A 4 I/O pins 0-3
; ' PORT_C 4 I/O pins 0-3
; ' PORT_D 8 I/O pins 0-7
                        RAM
\mathbb{R}^3\pm 3: ' SPC40A has: 128 bytes of RAM
1<sup>3</sup> from $80 - $FF
ŗ,
                        ROM
\cdot<sup>3</sup>
: SPC40A has :
;' BANKO user ROM from $0600 - $7FFF
 : BA'IK1 user ROM from $8000 - $FFF9
\mathcal{I}^{\mathcal{A}}i^{\mathbf{r}}\pm<sup>3</sup>
                        VECTORS
 <sup>1</sup> NMI vector $7FFA / $7FFB
 ;' RESET vector $7FFC / $7FFD
 <sup>1</sup> IRQ vector $7FFE / $7FFF
 PORTS
 1<sup>3</sup>; 3 SPC120A has : 17 I/O pins
 : PORT A 4 I/O pins 0-3
 ;<sup>3</sup> PORT_B 4 I/O pins 0,1,2,4,5
 ;' PORT_C 4 I/O pins 0-3 input only
 ;<sup>3</sup> PORT_D 8 I/O pins 0-7
\mathbb{R}^{3}RAM
 , ^{\circ};' SPC120A has : 126 bytes of RAM
 ; * from $80 - SFF
 \pm<sup>3</sup>
 \pm 3ROM
 ; ' SPC120A has :
```
 $A-4$ 

j> BANKO user RO \$0600 - \$7FFA- \* BAINX1 user RC \$8000 - SFFFF ;» BANK2 user RC \$10000 - \$17FFF \*  $;$  BANK3 user RC : I • VECTORS \* NMI vector \$7FFA / \$7FFB \* I> RESET vector \$7FFC / \$7FFD i» IRQ vector \$7FFE / \$7FFF ;AAAAAAAAAAAAAAAAAAAAAAAAAAAAAAAAAAAAAAAAAAAAAAAAAAAAAAU ; unuseable areas in rom (SPC40A: 8000H AX DFFFH should be skiped (Dumny area) ; bank 0 <sup>=</sup> 600 - 7FFA ; bank 1 = 8000 - DFFF reserved , start @ E000 - FFFA ;SPC80A: 10000H AA 13FFFH should be skiped (Dummy area) ; bank <sup>0</sup> = 600 - 7FFA ; bank 1 = 8000 - FFFA ; bank <sup>2</sup> <sup>=</sup> 10000-13FFF reserved , start at <sup>14000</sup> - 17FFF ;SPC120A: ;SPC120A: 18000H AA 19FFFH should be skiped (Dummy area) ; bank 0 = 600 - 7FFA ; bank <sup>1</sup> <sup>=</sup> 8000 - FFFA ; bank 2 <sup>=</sup> 10000 - 17FFF ; bank <sup>3</sup> <sup>=</sup> <sup>18000</sup> - 19FFF reserved , start at 1A000 - 1FFFA ;SPC256A: ;SPC256A: Non dummy area ;SPC512A: ;SPC512A: Non dumny area ... .CODE .SYNTAX 6502 .LINKLIST .SYMBOLS ;AAAAAAAAAAAAAAAAAAA PORT DIRECTION CONTROL REGISTER AAAAAAAAAAAAAAAAA; AAAAAA Ports\_dir EQU 00 ; (write only) ; (4 I/O pins) controlled with each bit of this register ; you can't control each pin separately, only as a nibble  $; 0$  = input / 1 = output  $; 7 \t6 \t5 \t4 \t3 \t2 \t1 \t0 \t (REGISTER)$ \*ZlS) <sup>D</sup> <sup>C</sup> <sup>C</sup> <sup>B</sup> <sup>B</sup> <sup>A</sup> <sup>A</sup> (PORT) • 7654 3210 7654 3210 7654 3210 7654 3210 (PORT BITS) jXAAAAAAAAAAAAAAAAAAAAAAAAAAAAAAAAAAAAAXAAAAAJXAAAAAAAAAAAAAAAAAAAAAAAAA AAAAA

• AAAAAAAAAAAAAAAAAA PORT CONFIGURATION CONTROL REGISTER AAAAA.'XAAAAAAAAAAA

A

baaed on if the port pin ia input or output Ports\_con EQU 01 : (write only) % (4 I/O pins) controlled with each bit of this register<br> $\begin{array}{cc} .7 & 6 & 5 \\ 4 & 3 & 2 \\ 1 & 0 & 0 \end{array}$ j 7 BITS)<br>; D 6 5 4 3 2 <sup>1</sup> 0 (REGISTER ; D <sup>D</sup> C C B B A A (PORT) ; 7654 3210 7654 3210 7654 3210 7654 3210 (PORT BITS) ; port\_a INPUTS can be either:  $; 0 =$  float  $1 =$  pulled high ; port\_a OUTPUTS can be either: ;  $0$   $\approx$  buffer 1  $\approx$  upper (4) bite Open drain Pmos (eourcs) lower (4) bite Open drain Nmos (sink) I ; port\_b INPUTS can be either:  $; 0 =$  float  $1 \times$  pulled low ; port\_b OUTPUTS can be either: ; <sup>0</sup> <sup>=</sup> buffer <sup>1</sup> <sup>=</sup> upper (4) bits Open drain Nmos (sink) lower (4) bits Opan drain Nmos (sink) i ; port\_c INPUTS can be either: ;  $0 =$  float  $1 =$  pulled high ; port\_c OUTPUTS can be either: ; <sup>0</sup> <sup>=</sup> butfer <sup>1</sup> <sup>=</sup> upper (4) bits Open drain Pmos (source) ; lower (4) bits Open drain Nmos (sink) ; port\_d INPUTS can be either: :  $0 =$  float  $1 =$  pullad  $1 \text{ow}$ ; port\_d OUTPUTS can be either:  $: 0 = \text{buffer}$  1 = Open irain Pmos (sourca)

## ; AAAAAAAAAAAAAAAAAAAAAA>AAAAAAAAAAAAAAAAAAAAAAAAAAAAAAAAAAAAAAAAAAAAAAAA AAAAA

### :AAAAAAAAAAAAAAAAAAAAAAAAAAA I/O PORTS AAAAAAAAAAAXAAAAAAAXAAAAAAXXXaAAXXAXA

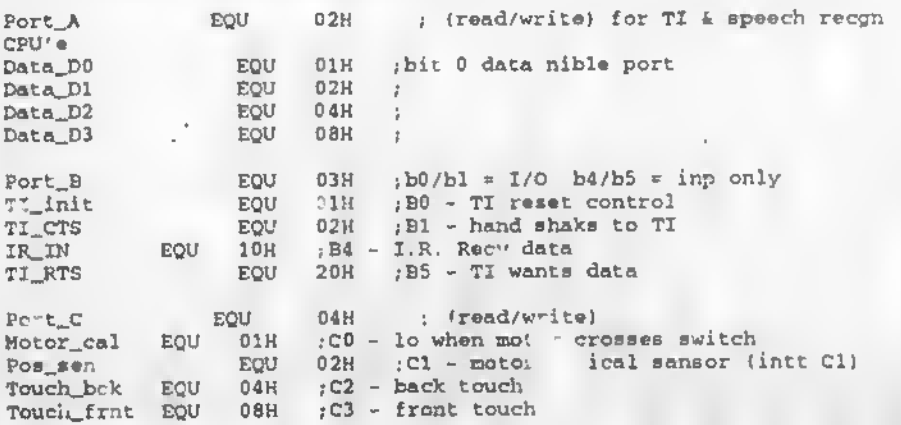

Port\_D · EQU 05H Ball\_side EQU 01H Ball\_invert EQU = 02H<br>Light\_in = EQU = 04H Light\_in EQU 04H<br>Mic in - : EOU Mic\_in : EQU<br>Power\_on EQU 10H Power\_on EQU 10H<br>Motor\_led EOU 20H Motor\_led EQU 20H<br>Motor\_lt EQU 40H Motor\_lt EQU 40H<br>Motor\_rt EQU 80H Motor\_rt EQU j (read/write) ; DO - hi when on any side (TILT) ; D1 - hi when inverted ; D2 - hi when bright light hite seneor ;D3 - hi pulse microphone input ; D4 - power to rest of circuit : D5 - motor I.R. led driver : D6 - motor drive left (forward) ; D7 - motor drive right (reverse) ,• AAAAAAAAAAAAAAAAAAAAAAAAAAAAAAA'' AAAAAAAAAAAAAAAAAAAAAAAAAAAAAAAAAAAAAAA AAAAA ;AAAAAAAAAAAAAAAAAAAAAAAA DATA LATCH PORT\_D AAAAAAAAAAAAAAAAAAAAAAAAAAAAAAAA Latch\_D EQU 06H ; (read)<br>; read to latch data from port\_d, used for wake-up on pin change jAAAAAAAAAAAAAAAAAAAAAAAAAAAAAAAAAAAAAAAAAAAAAAAAAAAAAAAAAAAAAAAAAAAAAA1 AAAAA : AAAAAAAAAAAAAAAAAAAAAAAAAAA BANK SELECTION REGISTER AAAAAAAAAAAAAAAAAAAAAAAAAA Bank EQU 07H ; (read/write) xxxxxxxb ; <sup>0</sup> <sup>=</sup> bank 0, <sup>1</sup> <sup>=</sup> bank <sup>1</sup> ; 76543210 ;  $0 =$  bank  $0$ ,  $1 =$  bank  $3$ <br>; only two banks in SPC40a ;AAAAAAAAAAAAAAAAAAAAAAAAAAAAAAAAAAAAAAAAAAAAAAAAAAAAAAAAAAAAAAAAAAAAAAA AAAAA ;AAAAAAAAAAAAAAAAAAAAAAAAAAAAA WAKE UP AAAAA AAAAAAAAAAAAAAAAAAAAAAAAAAAAAAAA-Wake\_up EQU 08H ; (read/write) xxxxxxxw . 7 6 5 4 3 2 1-.0 • w=(0—disable, l=enable wake-up on port\_d change) ; read to see if wake-up, or normal reset ; this is the only source for a wake-up ; Always reset stack on wake up. jAAAAAAAAAAAAAA 'AAAAAAAAAAAAAAAAAAAAAAAAAAAAAAAAAAAAAAAAAAAAAAAAAAAAAAAA AAAAA ;AAAAAAAAAAAA/ AAAAAAAAAAAAAA SLEEP AAAAAAAAAAAAAAA AAAAAAAAAA aaAAAAAAAA Sleep tw 09H <sup>i</sup> (write) xxxxxxxs  $\begin{array}{ccccccccc}\n\text{Sleep} & & & & \text{L}_{\text{h}} & & & 09\text{H} & & & \text{fwrite)} & & & & \text{X} & & \text{X} & & \text{X} & & \text{X} & & \text{X} & & \text{X} & & \text{X} & & \text{X} & & \text{X} & & \text{X} & & \text{X} & & \text{X} & & \text{X} & & \text{X} & & \text{X} & & \text{X} & & \text{X} & & \text{X} & & \text{X} & & \text{X} & & \text{X} & & \text{X} & & \text{X} & & \text{X$ <sup>I</sup> s"(0»don't care, l=s. - ; writting 1 th bitO, i js elsep ; AAAAAAAAAAAAAA\* 'AAAAA, AAAAAAAAAAAAAAAAAAAAAAAAAA/AAAAAAAAAAAAAAAAAAA AAAAA ,AAAAAAAAAAAAAAAAAAAAAAAA TIMER A CONTROL REGISTER AAAAAAAAAAAAAAAAAAAAAAAAAA ; this needs more work to understand DMH  $\cdots$  (write) I 7 6 5 4 3 2 1 0 <sup>1</sup> m x x x I ; m= Timer one mode (0=Timer.l=Counter)

Bit3: IE1 Å<sub>2</sub> IE1= 0: Counter clock= externel clock from IOC2<br>Bit2: T1 Å = 1, T1= 0: counter clock= CPUCLK/8192 Bit2: T1  $\lambda'$  \* 1, T1= 0: counter clock= CPUCLK/8192<br>Bit1: IE0  $\lambda'$  T1= 1: counter clock= CPUCLK/6553 Tl= 1: counter clock= CPUCLK/6553. BitO: TO ÄÙ IEO= 0: Counter clock\* external clock from IOC2  $= 1$ , TO= 0; counter clock= CPUCLK/4 ; TO\* 1: counter clock\* CPUCLK/64 I ; AAAAAAAAAAAAAAAAAAAAAAAAAAAAAAAAAAAAAAAAAAAAAAAAAAAAAAAAAAAAAAAAAAAAAAA AAAAA F. ;AAAAAAAAAAAAAAAAAAAAAAAAAAAA INTERRUPTS AAAAAAAAAAAAAAAAAAAAAAAAAAAAAAAAAAAA Interrupts EQU ODH ; (read/write) I <sup>I</sup> 76543210  $w$  me  $b$  321e ÷ <sup>w</sup> \* (0=watch dog ON, power-on default) (l=watch dog OFF) ; <sup>m</sup> <sup>=</sup> (0=Timer <sup>A</sup> generates NMI INT, l=Timer <sup>A</sup> generates IRQ INT) i  $a = (0 =$ Timer A interrupt off, l=Timer A interrupt on) : b <sup>=</sup> (0=Timer <sup>B</sup> interrupt off, l=Timer <sup>B</sup> interrupt on) J.  $3 = (0 \in CTV \text{ CLK}/1024 \text{ interval})$  off, 1\*CPU CLK/1024 interrupt J. on)  $2 = 10$ =CPU CLK/8192 interrupt off, 1=CPU CLK/8192 interrupt t on)  $1 * (0=CPU CLK/65536$  interrupt off, 1=CPU CLK/65536 interrupt on)  $\theta$  = (0=external interrupt off, 1=external interrupt on) ; rising edge, from port\_c bitl ;AAAAAAAAAAAAAAAAAAAAAAAAaAAAAAAAAAAAAAAAAAAAAAAAAAAAAAAAAAAAAAAAAAAAAAA AAAAA ; AAAAAAAAAAAAAAAAAAAAAXAAAAAAA TIMERS AAAAAAAAAAAAAAAAAAAAAAAAAAAAAAAAAAAAAAA ; There are two 12bits timers. : Timer A can be either e timer or a counter. (as set by TIMER\_CON) ; Timpr B can only be used es e timer.  $\ell = \mu^*$ ; Tillars count-up end on overflow from OFFF to 0000, this cerry bit will create an interrupt if the corresponding bit is set in INTERRUPTS register. : The timer will be euto reloeded with the user setup velue, end start,., ! count-up again. ; Counter will reset by user loading \*00 into register TMA\_LSB and TMA\_MSB. ; Counter registers can be read on-i »-fly, this will not effect register,,, : values, or ieset them. JaAAAAAAAAAAAAAAAAAAAAAAAAAAAAAAAAAAAAAAAAAAAAAAAAAAAAAAAAAA. iAAAAAAAAAA AAAAA ;AAAAAAAAAAAAAAAAAAAAAAAA TIMLR <sup>A</sup> (low byte iAAAAAAAAAAAAAAAAAAAAAAAAAAAAA/AA (read/write) ; all 8bits valid (lower Sbits of 12kit timer)

jAAAXAAAAAAAAAAAAAAAAAAAAAAAAAAAAAAAAAAAAAAAAAAAAAAAAAAAAAAAAAAAAAAAAAAA AAAAA

;AAAAAAAAAAAAAAAAAAAAAAAAA TIMER <sup>A</sup> (high byte) AAAAAAAAAAAAAAAAAAAAAAAAAAAAAA TMA\_MSB EQU 11H (read/write)  $\begin{array}{ccc} r & \text{read} & x & x & x & 11 & 10 & 9 & 8 \\ r & 7 & 6 & 6 & 4 & 3 & 2 & 1 & 0 \end{array}$ ; 7 6 5 4 3 2 1 0 rite  $x \times t$  c 11 10 9 8 timer upper 4bits  $7 \times 5 \times 3 \times 1 = 0$  register bit <sup>7</sup> <sup>6</sup> <sup>5</sup> <sup>4</sup> <sup>3</sup> <sup>2</sup> <sup>1</sup> <sup>0</sup> register bit t=(0=speech mode, 1=Tone mode) this connects the AUDA pin to sither the DAC . or Timer generated equare wave !! <sup>I</sup> c»(0\*CPU clock. 1=CPU clock/4; ;aaaaaaaaaaaaaaaaaaaaaaaaaaaaaaaaaaaaaaaa\*aaaaaaaaaaaaaaaaaaaaaaaaaaaaaa AAAAA jAAAAAAAAAAAAAAAAAAAAAAAA TIMER <sup>B</sup> (low byte ) AAAAAAAAAAAAAAAAAAAAAAAAAAAAAAAA TMB\_LSB EQU 12H 1 ; all 8bits valid (lower 8bits of 12bit timer) ; AAAAAAAAAAAAAAAAAA.' AAAAAAAAAAAAAAAAAAAAAAAAAAAAAAAAAAAAAAAAAAAAAAAAAAA AAAAA ;AAAAAAAAAAAAAAAAAAAAAAA.' TIMER B (high byte) AAAAAAAAAAAAAAAAAAAAAA; -\_.AAAA TM8\_MSB EQU 13H ;  $\texttt{read}$   $\texttt{x}$   $\texttt{x}$   $\texttt{x}$   $\texttt{1}$  10 9 8 timer upper 4bits ; 76543210 I ; write J l }  $x \times c$  c 11 10 9 8 timer upper 4bits<br>7 6 5 4 3 2 1 0 register bit 76543210 register bit t=(0\*speech mode, l=Tone mode) this connects the AUDB pin to either the DAC2, or Timer generated square wave <sup>I</sup> c=(0=CPU clock. 1=CPU clock/4. .•AAAAAAAAAAAAAAAAAAAAAAAAAAAAAAAAAAAAAAAAAAAAAAAAAAAAAAAAAAAAAAAAA,' 'AAA AAAAA ;AAAAAAAAAAAAAAAAAAAAAAAAAA D/A converters AAAAAAAAAAAAAAAAAAAAAAAAAAAAAAAAA naci – Equ 14H ; (write)<br>nac2 – Equ 15H : (write) (write) .-AAAAAAAAAAAAAAAAAAAAAAAAAAAAAAAAAAAAAAAAAAAAAAAAAAAAAAAAAAAAAAAAAAAAAAA AAAAA .aaaaaaaaaaaaaaaaaaaaaaaaaaaaaaaaaaaaaaaaaaaaaaaaaaaaaaaaaaaaaaaaaaaaaaa AAAAA : this needs more work to understand DMH<br>: 16H ADCoutputPort16H: ; 16H ADCoutputPortl6H: DAC\_ctrl EQU 16H

i

Bit7: I/O 0: Disable ADC; 1: Enable ADC Bit6: I/O ž. Bit5: I/O J. Bit4: I/O Bit3: I/O Bit2: I/O Bit1: I/O Bit0: I/O **AAAAA** ;<sup>3</sup> Operating equate definition : EQdef ; to calculate sampl : CPU clk/sample rate  $100$ ; Hi & Lo timer reg com . = FFF : FFF - divisor = valu-.oa'hi & lo req.  $:$  ex: 6mHZ clk = 166nSEC : \*\*\*\*\*\*\*\* start Tracker :/\* here is some definition chage of time interrupt constant ":Tracker :SystemClock: EOU 6000000 ;Select 6000000Hz it will be the  $same$ jas before SystemClock: EOU 3579545 ;Select 3579545Hz while we are use that ; crystal TimeA\_low: EQU  $<(4096-(SystemClock/5859))$ put constant definition TimeA\_hi/ EQU  $>(4096 - {SystemClock/5859})$ TimeB\_low: EQU  $<(4096 - (SystemClock/1465))$ TimeB\_hi: EQU  $>$ (4096-(SystemClock/1465)) j\*\*\*\*\*\*\*\*\* end Tracker Port\_def **EOU** A7h ;D hi=out,D lo=in, / C hi=out,C lo=inp ;B hi=inp,B lo=out / A hi=out,A lo=out Con\_def EOU 50H ;D hi=out buffer, D lo=in pull lo (C hi=out buffer, C lo=in p\_11 hi ÷ ;B hi=in hi-Z , B lo=out buffer ÷ :A hi=out buffer, A lo=out buffer t ÷ Intt\_dflt EQU DOh ; sets interrupt reg = no watchdog, irq : timer B , and EXt port C bit 1 = off : \*\*\*\*\* run EQU's 

; Send a braking pulse to stop motor drift, and this EQU is a decimal number • that determines how many times through the 2.9 mSec loop (how many loops) ; the brake pulse is on. If attempting to make single count jumps, the ; brake pulse needs to be between 26 and 30. For any jump greater than 10 ( braking between <sup>22</sup> and <sup>80</sup> is acceptable. ( Long jumps are rot critical ; but short jump will bagin to oscillate if braking is too great.) ; 60 long  $\epsilon$  20 short work at 3.6v and no pulse width Drift\_long EQU 60 ; number times thru intt before clearing pulse Drift\_short EQU 25 ;  $i$  set this with a number from  $0 - 255$  to determine timeout of all sensors ; for the sequential increments. If it times out the table pointer ; goes back to the start, else each trigger increments through the table. ; NOTE: this time includes the mctor/speech execution time !!! Global\_time EQU <sup>16</sup> ; 1= <sup>742</sup> mSEC ;; <sup>255</sup> =1' .3 seconds ; This determines how long Firby waits with no sensor activity, then his determines how long Firby waits with no sensor actialls the Bored\_table for a random speech selection.<br>
F a number between 1 & 255. Should probably not be les<br>
HOULD BE > 10 SEC TO ALLOW TIME FOR TRAINING OF SENSORS<br>
e ; calls the Bored\_table for a random speech selection. ; Us a number between 1 & 255. Should probably not be less than 10. ; SHOULD BE > 10 SEC TO ALLOW TIME FOR TRAINING OF SENSORS Bored\_reld EQU 40 ;  $l = 742$  mSEC ;;  $255 = 189.3$  seconds <sup>1</sup> Each sensor has a sequential random sp. . which must equal 16. ; Each sensor has a different assignment. ; The tables are formatted with the first X assignments random <sup>l</sup> and the remaining as sequential. Soq\_front EQU <sup>8</sup> Ran\_front EQU 8 Seq\_back EQU 9<br>Ran\_back EQU 7 Ran\_back EQU 7 S<mark>eq\_tilt EQU 10</mark><br>Ran\_tilt EQU 6 Rat\_tilt Seq\_invert EQU <sup>8</sup> Ran\_invert EQU 8 Seq\_sound EQU 0 Ran\_sound

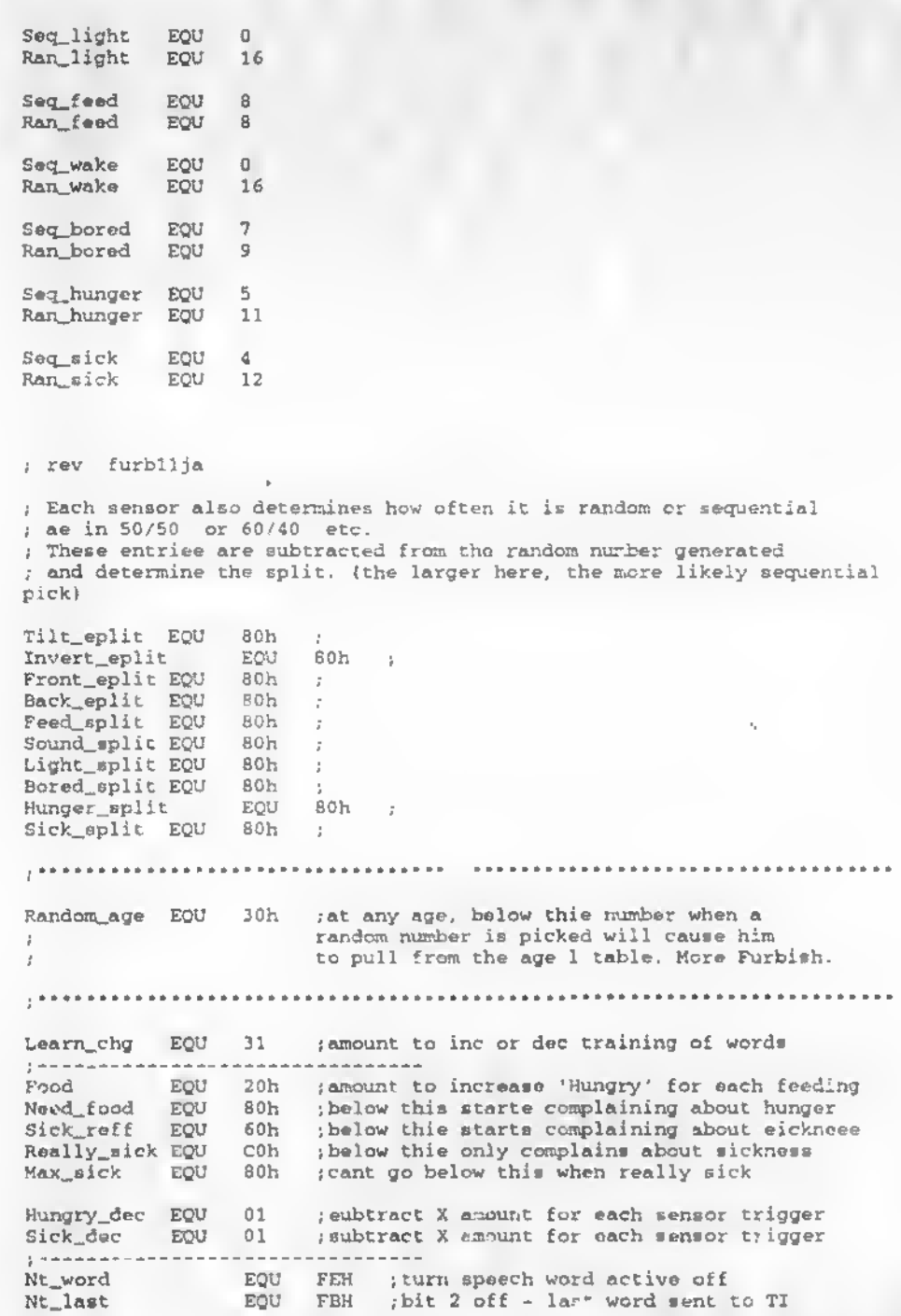

Nt\_term EQU F7h , bit 3 off -terminator to speech TI Nt\_term EQU F7h ;bit 3 off -terminator to<br>Clr\_spch EQU FCH ;clears spch\_activ & word\_activ CTS\_lo EQU FDH makes TI\_CTS go lo Motor\_rev EQU FDH .-clears motor fwd bit Motor\_inactv EQU FBA ; kill motor activ bit motor\_inactv = 220 FER ;kill motor activ bi<br>Motor\_ntseek = EQU FBh ;kill motor seek bit Motor\_ntseek EQU FBh ;kill motor seek bit<br>Motor\_off EQU COh ;turns both motor lines off (hi)<br>Motor\_revs EQU 7FH ;bit 7 lo Motor\_off EQU COh ; turns bot<br>Motor\_revs EQU 7FH , bit 7 lo<br>Motor\_fwds EQU BFh ; bit 6 lo Motor\_fwds EQU BFh<br>Ntmot\_on EQU DFh Ntmot on EQU DFh ; clears motor pulse on req<br>Nt\_IRQda EQU F7h ; clsar IRQ stat Nt IRQda EQU F7h ; clsar IRQ stat<br>Nt Motor\_led EQU DFh ; motor op DFh ; motor opto led off Motor\_led\_rst EQU 100 ;  $X = 2.9$  millSec for shut off time Nt\_Init\_motor EQU FBh ; cks motor speed only on wake up NT\_Init\_Mspeed EQU F7h ; clears 2nd part of motor speed test Opto\_spd\_reld EQU 80 ; number of IRQ to count opto pulse speed<br>Speed\_reff EQU 30 ; value to adjust speed to ; value to adjust speed to Nt\_macro\_actv EQU 7Fh , clears request ;--------<br>Not\_bside EQU Not\_binvrt EQU Not\_tch\_bk EQU Not\_tch\_£t EQU Not\_£eed EQU Sound\_reload Snd\_cycle\_rled<br>:======= Light\_reload EQU 07 ;X \* 742 millsec until new reff level set Nt\_Slot\_dn EQU FEh ; dr IR slot low detected Nt\_lt\_reff EQU EFh ;turns reff off<br>Nt\_lght\_stat = EQU FEh ;clears 1 ; clears light bright status to dim status ;;; Bright & Dim equates have been moved to the light include file. ;;;Bright EQU 05 ,-light sensor trigger <sup>&</sup>gt; reff level 05 : Light sensor trigger < reff level ; {Qik\_sna\_reload H\_Slot\_d<br>Ht\_lt\_ref<br>Ht\_lght\_s<br>:; Bright<br>:; Pight<br>::phim<br>:dk\_snd\_r<br>Nt\_snd\_r<br>Nt\_snd\_r<br>Rt\_do\_snd  $EQU$   $01$   $i$ jNt\_snd\_reff EQU DFh ;kill sound reff level bit<br>Nt\_do\_snd EQU FEh ;clears sound stats change req Nt\_do\_snd EQU FEh ; clears sound stats change req<br>Nt\_snd\_stat EQU FBh ; clears Sound\_stat Nt\_snd\_stat ECU FBh (clears Sound\_stat)<br>:======== Nt\_fortune EQU FEh {kills fortune teller mode Nt\_Rap = EQU FDh ; kills Rup mode<br>Nt\_hidsseek EQU FBh ; kills Hide & seek gar Nt\_hidsseek EQU FBh ; kills Hide & seek game mode<br>Nt\_simon EQU : 7h ; kills simon say game mode Nt\_simon EQU & 7h ; kills simon say game mode<br>;--------Nt\_do\_tumny EQU : clk\_snd\_r<br>: dk\_snd\_r<br>!Nt\_snd\_snd<br>Nt\_snd\_st<br>Nt\_fortun<br>Nt\_fortun<br>Nt\_do\_tun<br>Nt\_do\_tun<br>Nt\_do\_tee<br>Nt\_do\_tee<br>Nt\_do\_tee Nt\_do\_tummy EQU F7h ; clears sensor changs req<br>Nt\_do\_back EQU EFh ; clears sensor change req Nt\_do\_back EQU EFh ; clears sensor change req<br>Nt\_do\_feed EQU DFh ; clears sensor change req Nt\_do\_feed EQU DFh ; clears sensor change req<br>Nt\_do\_tilt EQU BFh ; clears sensor change req Noted and the sensor change required EQU BFh  $\cdot$ ; clears sensor change Nt\_do\_invert EQU 7Fh ;clears sensor change req FDh ; clears sensor changs req F7h ; clear ball side done flag<br>EFh : clear ball invert done fla EFh ; clear ball invert done flag<br>BFh : clear touch back sense done BFh : clear touch back sense done flag<br>DFh : clear touch back sense done flag ; clear touch back sense done flag FDh : clear feed sense done flag<br>EOU 05 : X \* 742 milisec time  $EQU = 05$   $\rightarrow$   $X$  \* 742 milisec time between trigger<br> $EQU = 02$  ; sound sense referrence cycle timer ; sound sense referrence cycle timer

Nt\_do\_lt\_dim EQU FBh : clears seneor change req EOU FEh ; clears game mode bits Nt\_temp\_gaml Nt half age EQU **BFh** : clears req for 2 table instead of 4 Nt randa EOU 7Fh ; clears random/seque tial statue GameT\_reload EOU 24  $1 = 742$  mSEC :: 255 = 189.3 .econds :<sup>3</sup> Variable definition  $\text{Ram} = \text{SE}0$  to SFF) :Rdaf ...... DO NOT CHANGE RAM ASSIGNMENTS (X pointer used as offsett) : \*\*\*\*\*\*\*\*\*\*\*\*\* The next group of RAM locations can be used by any sensor routine but cannot be used to eave data. ÷. TEMP ONLY ! ÷ . \*\*\*\*\*\*\*\*\*\*\*\*\*\*\*\*\*\*\*\* koball TEMPO 80h equ TEMP1 equ  $81<sub>h</sub>$ TEMP2  $equ$  $82h$ TEMP3 equ 83h **TEMP4** equ 84h IN DAT  $equ 85h$ personances are and koball : " END TEMP RAM \*\*\*\*\*\*\*\*\*\*\*\*\*\*\* Task\_ptr EQU 86h : what function is in process EQU  $87h$ Port\_A\_image  $\sim$   $\mu$ ; output port image EQU **88H** Port\_B\_Image Port D Image EQU 89H ; output port image  $:$  -------; speech word lo adrs Word lo ECU  $8<sub>hh</sub>$ Word hi EQU 8Bh ; \* \* \* hi \* 8CH ; saysent word pointer Saysent\_lo EQU  $\sim 10^{-10}$ 8DH Saysent\_hi EQU  $\sim$ Bank\_ptr **EQU BEH** ; which bank words are in Which word EOU **8FH** : which word or saysent to call EQU 90H , which saysent group table Seroup Tx\_data EOU  $91H$  $\mathcal{L}$  $1 - - - - - - 92h$ ; holds table number of mator positon Which motor EQU 93H ; which motor group table Maroup EQU Motor\_lo EOU 94H  $\mathbf{I}$ ; table pointer to get motor position Motptr\_lo **EQU**  $95h$ Motptr\_hi EQU 95H  $\cdot$ Which\_delay EQU 97H thow much time between motor calls 98H Intt\_Temp EQU  $\mathbf{r}$ ; time motor reverses to etop drift Drift\_fwd 99h EQU  $9<sub>h</sub>$ Drift\_rev EQU  $\mathbf{r}$  $9Bh$ ; motor uses to compare against current positon Pot timeL EQU ; moved to hi ram that is not cleared on power up JPot\_timoL2 ; holds motor power off pulse time Moff\_len **EOU**  $9<sub>ch</sub>$ Mon\_len EOU 9Dh ; holds motor power on pulse time EQU 9Eh ; motor pulse timer Motor\_pulsel ; need majority cnt to declare a valid slot Slot\_vote EQU  $9Fh$ 

AOh ; how long after aution done led on for IR<br>Alh ; motor speed test .iotor\_led\_timer EQU Mot\_speed\_cnt EQU Alh ; motor speed test<br>
A2h ; "  $\lambda$   $\lambda$  ;  $\lambda$ Mot\_opto\_cnt EQU A3h ; used to eliminata noisy reads Cal\_ewitch\_cnt EQU motorstoped equ A4h<br>Drift\_counter EQU ;times wheel count when stopping A5h decidee how much braking pulse to apply  $Drift\_counter$ ;-------<br>Mili\_sec EQU A6h<br>Cycla\_timer\_EQU A7h ;used in calc pot position by timer ;bypasses intt port c updates to motor Cycla\_timer EQU A7h<br>Sensor timer EQU A8h ;times between sensor trigger Sensor\_timer EQU<br>Borad\_timer\_EQU A9h ;time with no activity to random speech Bored\_timer EQU A9h Invrt\_count EQU AAh ;which speech/motor call is next Tilt\_count EQU ABh % which epeech/motor call is next:<br>ACh = which epeach/motor call is ACh .: which epeach/motor call is next<br>ADh .: which speach/motor call is next Tchfrnt\_count EQU ; which speach/motor call is next Tchbck\_count EQU Feed\_count EQU ; which speech/motor call is next AFh : last IR sample data to compare to next Last\_IR EQU<br>Wait\_time EOU B0h ; used in IRQ to create 2.8mSec timers Wait\_time  $3 - 2 - 2 - 2 - 2$ Light\_timer EQU Blh<br>Lght\_count EQU B2h ;Light sense, routines : which speech/motor call is next Lght\_count EQU B2h Light\_reff EQU B3h ; holds previous eample : time to eet new reff level Sound\_timer EQU = B4h<br>Sound\_count\_EOU = B5h Sound\_count EQU<br>;---------------: which speech/motor call ie next B6h ; eet every 742 miliseconds Milieec\_flag EQU<br>Macro Lo FOU E7h Macro\_Lo FQU E7h<br>Macro\_Hi EOU B8h ;table pointer<br>; Macro\_Hi EQU B8h B9h ; easter egg table count pointer  $Egg\_cnt$ \*\*\*\*\* Koball code rev B BAh HCEL\_LO EQU BBh HCEL\_HI EQU<br>BIT\_CT ECU BCh  $BIT_CT$ ÷ <sup>I</sup>•••\*••\*••• \*\*\*\*\*\*\*\* end koball ;( was TMA\_INT ) used for threshold change Lig! \_ehift EQU BDh , .......... ;prevents random number twice in a row Prev\_random EQU & BEh<br>Bored count EQU & BFh .-sequential selection for bored table Bored\_count EQU BFh TEMP5 EQU ; general uea also used for waka up : use in saneor training routines Temp\_ID2 EQU Clh<br>Temp\_ID EQU C2h ; uee in sansor training routinas Temp\_ID EQU<br>Lsarn temp EQU C3h ; use in sensor training routines Lsarn\_temp EQU C4h ; holds last call to ses if eleep or IR req Req\_macro\_lo EQU<br>Raq\_macro\_hi EQU C5h ; Raq\_macro\_hi ; sequantial counter for sick epeech table Sickr\_count EQU Coh<br>Rungr\_count EOU C7h ; sequential counter for hunger epeech table Hungr\_count EQU

Motor\_pulse2 EQU C8h , motor pulse timer

DO NOT CHANGE BIT ORDER

Stat\_0 Equ C9h ; System status<br>Want name EQU 01H : bit 0 weet forces at Want\_name EQU 01H ;bit 0 =set forcss system to sey Furby's name<br>Lt\_prev\_dn EQU 02H ;bit 0 = done fleg for guick light changes Lt\_prev\_dn EQU 02H ;bit 0 = done fleg for quick light changes<br>Init\_motor EQU 04H ;bit 1 = on wakeup do motor speed/batt test Init\_motor EQU 04H ; bit 1  $\neq$  on wakeup do motor speed/batt test<br>Init\_Mspeed EQU 08H ; bit 3 = 2nd part of motor speed test Init\_Mspeed EQU 08H ; bit 3 = 2nd part of motor speed test<br>Trein\_Bk\_prsv = EQU 10H ; bit 4 = set when 2 back sw hit Trein\_Bk\_prsv = EQU = 10H ; bit 4 = set when 2 back sw hit in e row<br>Sey\_new\_name = EQU = 20H ; bit 5 = only happens on cold boot Sey\_new\_name EQU 20H .bit 5 = only happens on cold boot<br> $REQ$ \_derk\_slsep EQU 40H .bit 6 = set -dark level sends to REQ\_derk\_slsep EQU 40H ;bit 6 = set -dark level sends to eleep<br>Dark\_slesp\_prsv EQU 60H ;bit 7 = if set on weke up thendont  $,bit$  7 = if set on weke up thendont gotosleep I Stat\_1 EQU CAH ; system statue<br>Word\_activ EQU 01H : bit 0 = set\_during ; Word\_activ EQU 01H ; bit 0 = set during any speech<br>Sey\_ectiv EQU 02H ; bit 1 = when saysent is in pro Sey\_ectiv EQU 02H .bit  $1 =$  when saysent is in process<br>Word\_end EQU 04H .bit  $2 =$  set when sending FF word e Word\_end EQU 04H , bit 2 = set when sending FF word end to TI<br>Word\_term EQU 06H , bit 3 = set to send 3 #ffh to end speech Word\_term EQU 08H , bit 3 = set to send 3 #ffh to end speech<br>Up light = EQU 10H : bit 4 = set when shift is incrmatg Up\_light EQU 10H ;bit 4 =set when shift is incrmntg<br>Snd\_reff EQU 20H ;bit 5 = set for new referrenc cyc Snd\_reff EQU 20H ;bit 5 = set for new referrenc cycle<br>Half ege EQU 40H ;bit 6 = set for 2 tables of ege ins Half\_ege EQU 40H ; bit 6 = set for 2 tables of ege insteed of 4.<br>Randm\_sel EQU 80H ;: it 7 =decides random/sequentiel for tables Randm\_sel EQU 80H ; <sup>1</sup> it <sup>7</sup> =decides random/sequential for tables Stat<sub>2</sub> Motor\_actv EQU EQU 01H CBH which contains a motor in motion ;system status more Motor\_fwd EQU 02H ,bit 1 = set=fwd clr=rev<br>Motor\_seek EQU 04H ,bit 2 = seeking to next Motor\_seek EQU 04H ;bit <sup>2</sup> <sup>=</sup> seeking to next position Bside\_dn EQU 3H ; bit  $3 =$  set = previously flaged<br>Binvrt\_dn EQU 10H ; bit  $4 =$  set- prev done BQU 10H ; bit  $4 = \text{set-}$  prev done<br>EQU 20H ; bit 5 =  $-$ Tchft\_dn EQU 20H<br>Tchbk\_dn EQU 40H  $Tchbk\_dn$  EQU 40H , bit  $6 =$  \*<br>Mecro\_ectv EQU 80H , bit 7 = set ; bit 7 =set when macro in process Stat\_3 Lght\_stat EQU EQU 01H CCh tin a set=bright clr = dim ,-system status Feed\_dn Sound\_stet EQU<br>IRQ\_dn EQU 04H  $02H$  ; bit  $1 =$  set- prev done  $j$ bit  $2 =$  $IRQ$ \_dn EQU 08H ;bit 3 = set when IRQ occurs by IRQ<br>  $Lt$ \_reff EQU 10H ;bit 4 = set for light sense reff cy Lt\_reff EQU 10H ; bit 4 =set for light sense reff cycle<br>Motor\_on EQU 20H ; bit 5 = set=motor pulse power on Motor\_on EQU 20H ;bit  $5 = set=motor pulse power on M_forwerd$  EQU 40H ;bit  $6 = 1r = move motor forward$ EQU 40H , bit  $6 = 1r =$  move motor forwerd<br>EQU 80H , bit 7 = clr = move motor reverse M\_reverse RQ\_dn EQU 08H ;bit 3 = set<br>Lt\_reff EQU 10H ;bit 4 =set<br>Motor\_on EQU 20H ;bit 5 = set=moto<br>M\_forwerd EQU 40H ;bit 5 = set=moto<br>X\_reverse EQU 80H ;bit 5 = clr = mov<br>;<br>;<br>; Following bit maps ere reserved for eas <sup>j</sup> Following bit maps are reserved for easter egg / games Stat\_4 EQU CDh ;system task request state Do\_snd EQU 01H ;bit <sup>0</sup> \* set when sound <sup>&</sup>gt; prev reff level Do\_lght\_brt EQU 02H , bit 1 = set when light > prev reff level<br>Do\_lght\_dim EQU 04H , bit 2 = set when light < prsv reff level Do\_lght\_dim EQU 04H ,bit 2 = set when light < prsv reff level<br>Do\_tummy = EQU 08H ,bit 3 = set when front touch triggered Do\_tummy EQU 08H ;bit <sup>3</sup> <sup>=</sup> set when front touch triggered 10H ; bit  $4 *$  set when back touch triggered

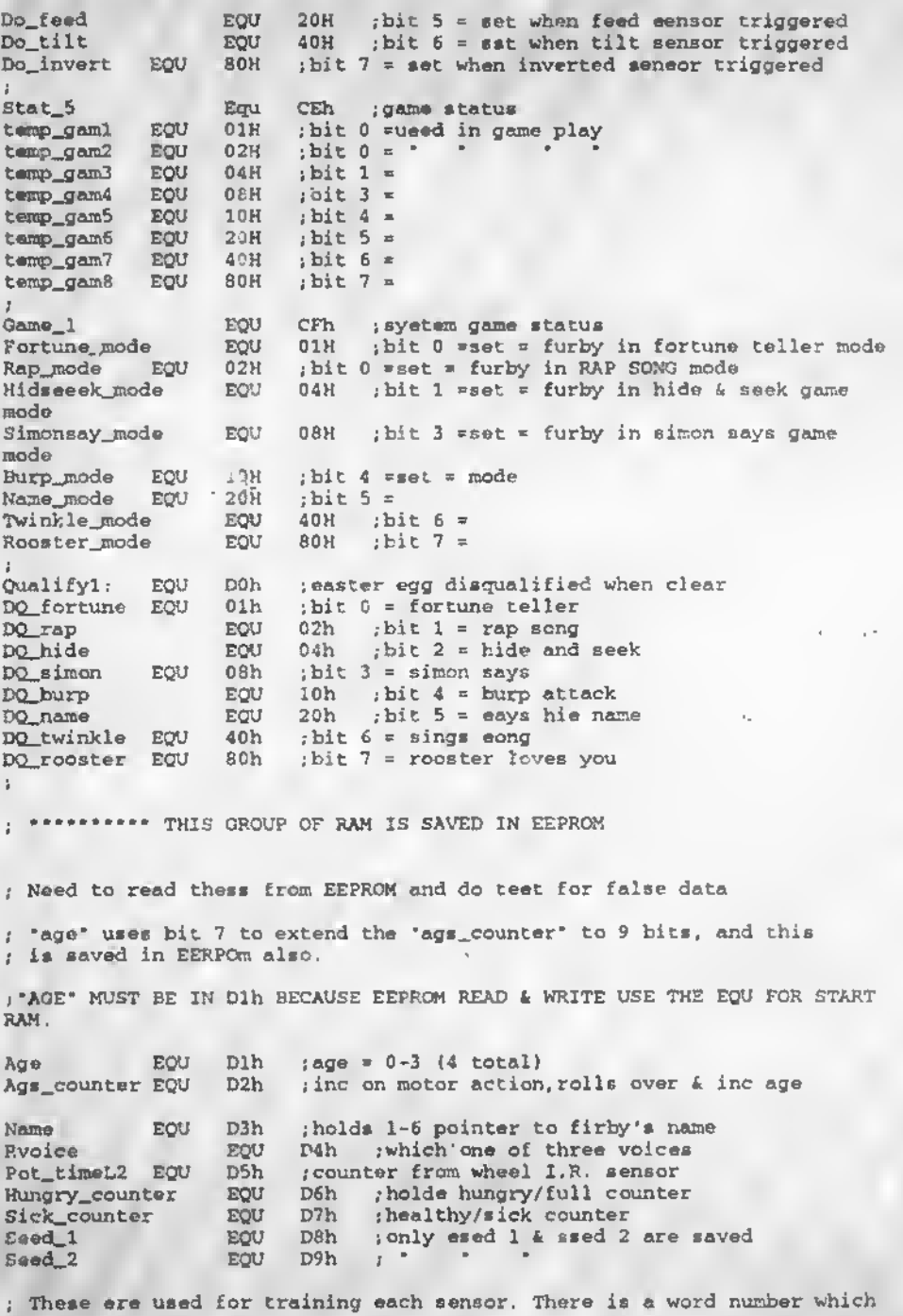

 $A - I7$ 

; ie 1-16 for the sesnor table macro list and a ram for count which ; determines how often to call the learned word.

; \*\*\* DO NOT CHANGE ORDER- RAM adrs by Xreg offset

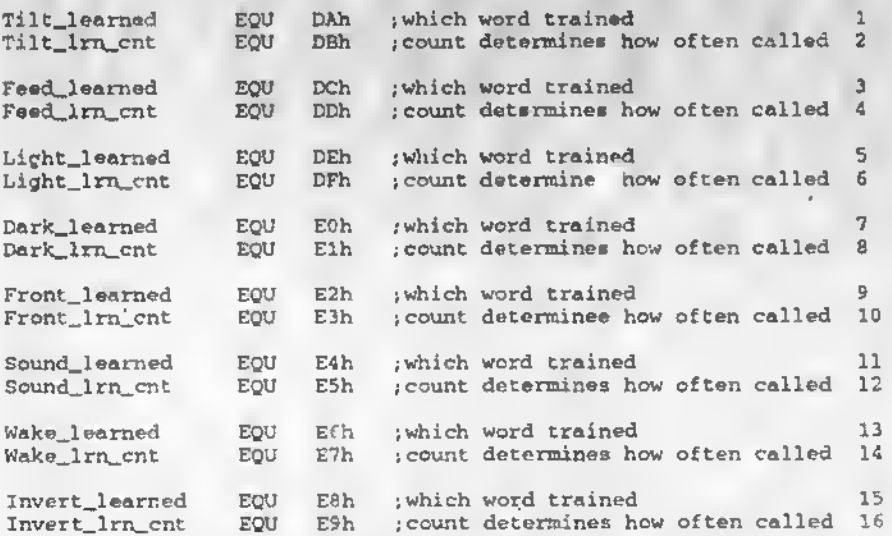

; next is equates defining which ram to use for each eensor ; according to the sensor ram defined above, (compare to numbers above)

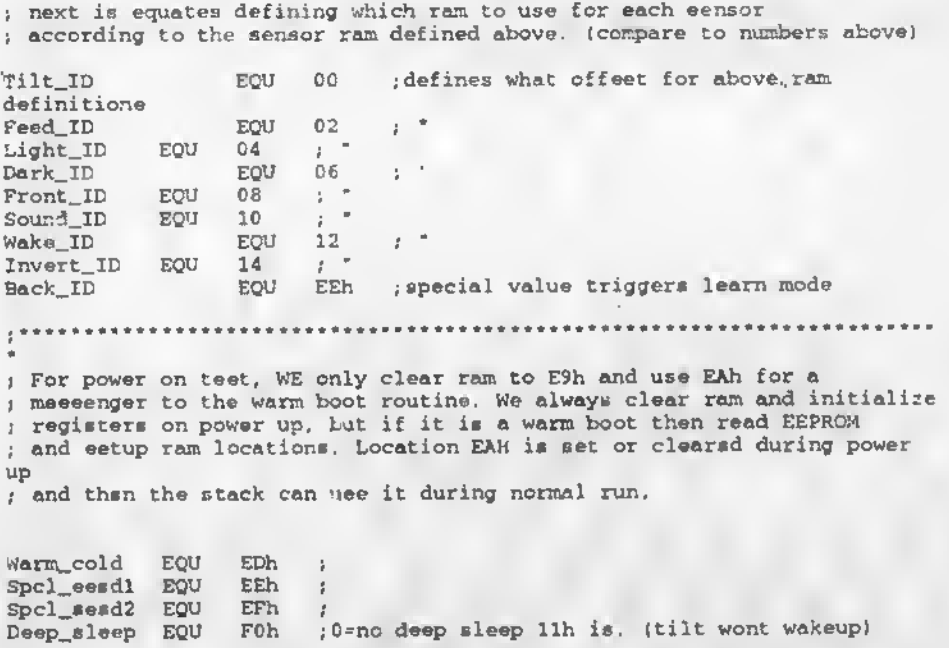

....... .... Need to allow stack growth down <sup>1</sup> EAh- FFH ) \*•••••\*•\*

#### Stacktop EQU FFH ; Stack Top

<sup>I</sup> ..... • • # • .•••••••••••••••••••••••••••••••••••• •••••••••••••••••• I .<br>\* • • • ».\*. .... ORG 00H

BLKW 300H, 00H .Fill 0000 AAA 05FFH\* 00

;OAAAAAAAAAAAAAAAAAAAAAAA AAAAAAAAAAAAAAAAAAAAAAAAAAAAAAAi ;<br>;<sup>}</sup> PROGRAM STARTS HERE <sup>;</sup> ; \* ' jAAAAAAAAAAAAAAAAAAAAAAAAAAAAAAAAAAAAAAAAAAAAAAAAAAAAAAAU

ORG 0600H

RESET:

Include Wake2.asm ;asm file

end Tracker

; For power on test, WE only clear ram to E9h and use EAh for a ; messenger to the warm boot routine. We always clear ram and initialize ; registers on power up, but if it is a warm boot then read E"PROM ; and setup ram locations. Location EAH is set or cleared duri. j power up ; and then the stack can use it during normal run. <sup>j</sup> Clear RAM to OOH . . . . . . . . . . . . . . . . . . ------------ $= - -$ LDA #00H ; data for fill<br>
LDX #E9H : start at ram lo ; start at ram location RAMClear: STA 00,X ; basa 00, offset x<br>DEX ; next ram location DEX ; next ram location<br>
CPX #7FH ; check for end CPX •7FH ; check for end ; branch, not finiehed <sup>1</sup> fill done

 $- - - -$ 

Main:

InitIO: LDA \*01 ; turn DAC on<br>STA DAC\_ctrl ; DAC control ;DAC\_control LDA \*Port\_def : set direction control<br>STA Ports\_dir : load reg Ports\_dir LDA #Con\_def :set configuration<br>STA Ports\_con ;load\_reg Ports\_con LDA \*00 ;set for bank 0<br>STA Bank ;set it STA Bank .set it<br>LDA #00H .disable LDA \*00H .- disable wakeup control<br>STA Wake up ... Wake\_up LDA #00h .disable sleep control<br>STA Sleep .set dont care ; set dont care LDA \*Intt\_dflt ; Initialize timers, etc.<br>STA Interrupts ; load reg Interrupts ; LDA •00H ;set timer mode LDA woon<br>STA TMA\_CON ;set reg<br>LDA #TimeA low :get preset time LDA #TimeA\_low ; get preset timer for interrupts<br>STA TMA\_LSE : load TMA\_LSE LDA \*TimeA\_hi ;get hi byte for preset<br>STA TMA\_MSB :load\_it : load it LDA \*TimeB\_low .get preset timer for interrupts<br>STA TMB LSB :load STA TMB\_LSB<br>LDA #TimeB\_hi LDA •TimeB\_hi .-get hi byte for preset STA TKB\_MSB ,-load it LDA \*COh ; preset status for motors off sta  $Stat_3$ J. LDA \*00H ; init ports<br>
STA Port\_A ; outp ; output LDA #33H ; init ports<br>
STA Port\_B\_Image ; ram image  $STA$   $Port_B Image$ <br> $STA$   $Port_B$ ; output LDA \*01H ; init ports<br>
STA Port\_C ; output  $Port_C$ LDA \*DOH ... init ports<br>STA Port\_D\_Image ... Port\_D\_Image ; ram image STA Port\_D ;output LDA \*FFh .milisec timer reload value<br>STA Mili\_sec .also preset IRC timer : also preset IRC timer CLI ;Enable IRQ

JSR Kick\_IRQ ;wait for interrupt to restart

JSR TI\_reset :go init TI (uses 'Cycle..timer')

: Preset motor speed, easuming mid battery life, we eat the pulse width ; eo that the motor wont be running at 6 volts and burn out. We then : predict what the pulse width ehould be for any voltege.

.<br>LDA \*Mpulse\_on ; preset motor speed ; set motor on pulse timing ;set motor off pulse timing LDA #11 STA Mon\_len LDA •05 STA Moff\_len

```
itlltttttlttttttttttttttltttttttlttl.
:«ttiSi««SiSii«®iii5iSiii5«i imutttmtmtilittMttt
!
```
Include Dieg7.asm ; esm file

: ...... Only called by diagnostic speech routines .........

Be sure to set 'MACRG\_HI' and all calls are in that <sup>128</sup> byte block.

Diag\_macro:

 $\hat{z}$ 

STA Mecro\_Lo LDA »0b8h diag call CLC ADC Mecro\_Lo<br>STA Macro\_Lo Macro\_Lo LDA #01 STA Mecro\_Hi -JSR Get\_macro JSR Notrdy RTS .save lo byte of Macro table entry :#90h ; ax offset to adrs.400 edded ; edd in offset .•update ; get hi byte aars 400 = 190h : seve hi byte of Mecro tebls entry ;go start motor/speech ; Do / get stetus for speech and motor ;yo !

. Enter with Areg holding how many 30 mili second delay cycles Half\_delayi TEMP1 ; seve timer Half d2:  $(y * 2.9$  mSec) #10 .set 1/2 sec STA Cycle\_timer ; set it Helf\_d3:<br>LDA LDA Cycle\_timer ;ck if dons<br>BNE Helf\_d3 ;loop  $Belf_d3$ DEC TEMP1 BNE Half\_d2 ; loop RTS ; done

... Test\_byp: ; We assume diagnostic only runs on coldboot LDA WFFh ; initialize word training variable<br>
STA Temp\_ID ;<br>
LDA WFFh ;<br>
STA Hungry\_counter ; preset furby's health<br>
STA Sick\_counter<br>
; We sit here and wait for tilt to go away, and just keep<br>
; counter un'il it does. Thi LDA \*\*\*Fh  $\therefore$  ; initialize word training variable  $STA$   $Term\_ID$ Temp\_ID j LDA \*FFh ;<br>STA Hungry counter STA Hungry\_counter ;preset furby's health Sick\_counter ; We sit here and wait for tilt to go away, and just keep incrementing ; counter until it does. This becomes the new random generator seed. Init\_md: INC TEMP1 ; random counter<br>
LDA Port\_D ; get swite<br>
AND #03 ; check tilt & in LDA Port\_D ;get switches AND •03 ;check tilt <sup>4</sup> invert sw BNE Init\_md {loop til gone LDA TEMPI ;get new seed LDA TEMP1 ; get new seed<br>STA Spcl\_seedl ; stuff it<br>STA Seed\_1 :also lo stalso load for cold boot ; Use feed sw to generate a better random number JSF. Get\_feed ;go test sensor LDA Stat\_4 ;get system AND #Do\_feed ;ck sw<br>BNE Feed\_rnd ' ;if feed sw then cold boot BNE Feed\_rnd' ; if feed sw then cold boot<br>JMP End\_coldinit : ; else do warm boot Feed\_md: INC TEMP1 ; random counter LDA Stat\_4 ;system AND #DFh ;clear\_any\_prev<br>STA Stat\_4 :update<br>JSR Get\_feed :go\_test\_sensor LDA Stat\_4 ;get system LDA Stat\_4 :get system<br>AND #Do\_feed :ck sw<br>BNE Feed rnd :wait for feed to BNE Feed\_rnd :wait for feed to go away<br>LDA TEMPl :get new seed LDA TEMP1 ;get new seed<br>STA Spcl\_seed1 ;stuff it STA Spcl\_seedl ;stuff it<br>STA Seed\_1 :als salso load for cold boot 1; IF this is a cold boot , reset command then clear EEPROM and <sup>j</sup> chose a new name and voice. Do\_cold\_boot:  $LDA$   $#00$ STA Warm\_cold ; flag cold boot

```
LDA Stat_0 ; system
      ORA •Say_new_name ,-make system say new name
STA Stat_0 •
                                t
;••••••• NOTE :::::
÷
; VOICE AND NAME SLECTION MUST HAPPEN BEFORE EEPROM WRITE OR
; THEY WILL ALWAYS COME UP 00 because ram 'ust got cleared!!!!!!
; Random voice selection here
      LDA #80h ; get random/eequential split<br>STA IN_DAT : save for random routin
                               ; save for random routine
      LDX *00 ; make sure only gives random<br>
LDA *10h : get number of random selecti
      LDA #10h ;get number of random selections<br>JSR Ran_seq :go get random selection
                              ;go get random selection
      TAX
      LDA Voice_table, X ; get new voice<br>STA Ryoice :set new voice
                               ; set new voice pitch
; On power up or reset, Furby must go select a new name , ,, ahw how
cute.
      JSR Random ;
      AND #1Fh ;get 32 possible
      sta and the set of processes
      STA Name ; set new name pointer<br>JSR Do_EE_write :write the EEPROM
End_coldinit:
>*flllllflllitllllllfilltllllllllillttlfilltllfllllfllllllllfllliiixil
;• 'Special initialization prior to normal run mode *
; • Jump to Warm, boot when portD wakes us up
jfcllllllllllllilflllllllllillllllllllllllilllllllllllllillllllllllllll
;
Warm_boot: ;no nal itart when Port_D wakes us up.
      JSR S_EEK M_READ ;read data to ram
l Epront_read_byp:
                ..............................
; If light osc fails, or too dark and that sends us to sleep, we
; set 'Dark_sleep_prev' and eave it in EEPROM in 'Seed_2'.
; when the sleep routine executes, (00 01 based on thie bit)
; When we wake up we recover this bit and it becomes the previous done
; flag back in 'Stat_0', so that if the osc is
```
; still dark or failed, Furby wont go back to sleep. LDA Seed\_2 ;from EEPROM<br>BEQ No\_prevsleep ;jump if none<br>LDA Stat\_0 ;system ORA \*Dark\_sleep\_prev ;prev done STA Stat\_0 ; update No\_prevsleep: LDA Spcl\_seedl ;recover start up random number STA Seed\_1 ;set generator Pot\_timeL2 is save in ram through sleep mode and then reloaded \* Pot\_timeL which is the working register for the motor position. This allows startup routines to clear ram without forgetting the last motor position. LDA Pot\_timeL2 .get current count<br>ST/ Pot imeL :save in motor rout Pot\_ imeL ; save in motor routine counter .......................... ; Get age and make sure it is not greater than 3 (age4) LDA Age ;get current age AND »83h .•preserve bit <sup>7</sup> which is 9th age counter bit and insure age not >3 /;; <sup>f</sup> STA Age : set system. LDA \*Bored\_reld ;reset timer STA Bored\_time' ; LDA 103 ;set\_timer<br>STA Last\_IR ;time stimer stops IR from hearing own IR xmit JSR Get\_light ;go get light level sample LDA TEMPI ;get new count<br>STA Light reff ;update system Light reff /update system LDA Warm\_cold ; decide if warm or cold boot CMP »llh ;ck for warm boot BEQ No\_zero {jump if is

LDA STA **STA** JSR JSR »00 Macro\_Lo Macro\_Hi Get\_macro ;go start motor/speech Notrdy ;point to macro 0 (SENDS TO SLEEP POSITION) ;Do / get status for speech and motor

No\_zero:

J. J. LDA STA •11 Mon\_len ;preset motor speed ;set motor on pulse timing LuA STA •05 Moff\_len .set motor to 3/4 speed for speed test , set motor off pulse timing LDA STA •00 3tat\_4 ;clear all system sensor requests ;update

; Currently uses <sup>4</sup> tables, one for each age.

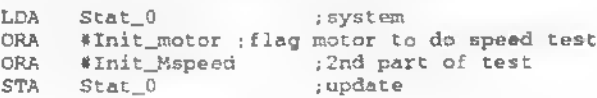

, . . . . . . . . . .

; Do wake up routine :

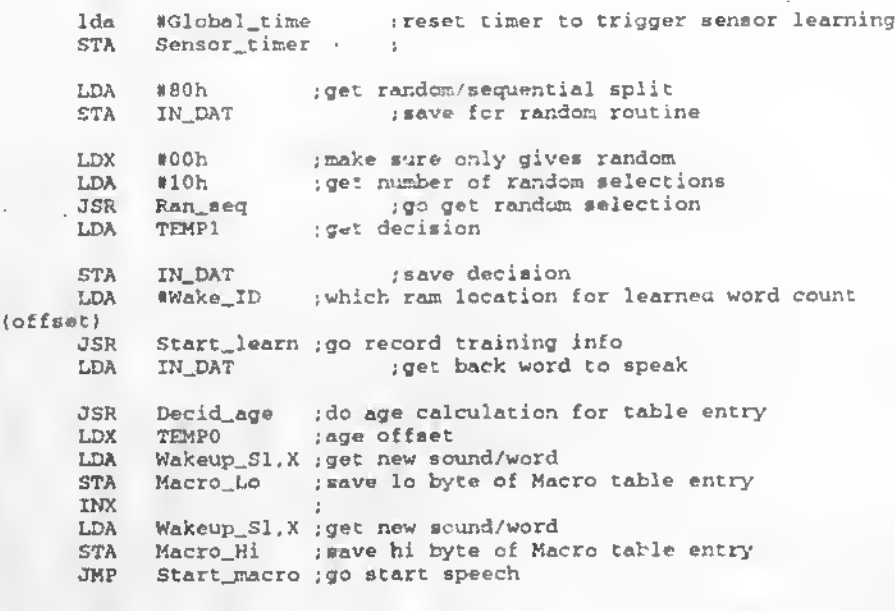

: 'IDLE Routine  ${\tt \dot{z}tt}$ ÷. Idle: ; Idle routine is the time slice task master (TSTM) ugh! ; Ws must call each routine and interleave with a call to spsech ; to insurs we never misa a TI requsat for data. JSR Notrdy ;Do / get status for spssch and motor : THis bit is set when light senaor is darker than 'Dark sleep' ; system LDA.  $Stat 0$ \*REQ\_dark\_sleep ;ck for req AND BEQ No\_dark\_req ; jump if not LDA Stat 0 :system ;kill req AND #BFh STA Stat\_0 ; update LDA #A6h : slesp macro STA Macro\_Lo LDA #00h ;sleep macro<br>STA Macro\_Hi ; JMP Start macro : go say it No dark req: ; When any sensor or timer calls the "atart\_macro" routine, the ; Macro\_Le & Macro\_Hi are saved. Everyone jumps back to Idls and when ; speech/motor routines are finished, this routine will look at the t macros that were used and execute another function if a match is found. ; Chacka for his name first, then any IR to send, and finally, the sleep ; commands, THe temp macro buffera are cleared before Spcl\_Namel: #00 ;offsst LDX Spcl\_Name2: LDA Ck\_Name\_table, X ; ck lo byts ; ck for end of table (nots 255 cant execute) CMP #FFh ;done if is BEQ Spcl\_IR1 CMP Req\_macro\_lo (ck against last speech request ; jump if not BNE Not\_Name2 **INX** ; to hi byte LDA Ck\_Name\_table, X ; ck hi byte ck against last speech request CMP Reg macro hi

ENE Not\_Name3 : jump if not<br>JMP Say\_Sname : speak it Say\_Sname Not\_Name2: INX <sup>J</sup> Not\_Nama3: INX<br>JMP Spcl\_Name2 ; loop til dons Say\_Sname: LDA Stat\_0 AND \*DFh ; kill req for startup new name<br>STA Stat\_0 ; update ; update LDA Name ;current setting for table offset CLC<br>ROL  $\lambda$  ;  $2'$  e comp TAX LDA Name\_table. X ; get lo byte<br>STA Macro\_Lo ; save lo byte of M Macro\_Lo ; save lo byte of Macro table entry INX<br>LDA LDA Name\_table.X : get hi byte<br>STA Macro\_Hi : save hi byte of Ma STA Macro\_Hi ; save hi byte of Macro table entry<br>JSR Get\_macro ; go start motor/speech JSR Oet\_macro ;go start motor/speech ;Do / get status for speech and motor Spcl\_IRl: LDX #00 ;offset Spcl\_IR2: IRxmit\_table, X ;ck lo byte CMP #FFh ;ck for end of table (note 255 cant execute) BEQ Spcl\_IR\_dn .•done if is CMP Req\_macro\_lc ;ck against last speech request BNE Not\_IRxmit2 ;jump if not<br>IRX :to hi byte INX ;to hi byte<br>
LDA IRxonit\_table,X ;ck h IDA IRxmit\_table, X;ck hi byte<br>CMP Req\_nacro\_hi ;ck against last speech request CMP Req\_pacro\_hi ;ck age<br>BNE Not\_IRxmit3 ;jump if not<br>INY ;point to IR INX .•point to IR table LDA IRxmit\_table, X<br>STA TEMP2 ; xm TEMP2 ; xmit temp ram LDA #FDh ; TI command for IR xmit<br>STA TEMPl ; TEMPI *;*<br>Xmit\_TI JSR Xmit\_TI ; go send it LDA •Bored\_reld ; reset bored timer<br>STA • Bored\_timer ; Bored\_timer ; LDA #03 ; set timer<br>STA Last\_IR ; time : timer stops IR from hearing its own IR xmit JMP Spcl\_IR\_dn ; done - ola ...... Not\_IRymit2:<br>INX ;lo byte Not\_IRxmit3:<br>TNX INX jhi byte In it pointer<br>I cop til done  $JMP$   $Spcl_IR2$ Spcl\_IR\_dn:

Spcl\_macrol: LDX #00 .offset Spcl\_sleepl: LDA Sleepy\_table,X ;ck lo byte CMP \*FFh ;ck for end of table (note 255 cant execute)<br>REO ck macro dn :done if is BEQ Ck\_macro\_dn ;done if is<br>CNP Req macro\_lo :ck a CMP Req\_macro\_lo ;ck against last speech request<br>BME Not sleepy2 :iumm if not BNE Not\_eleepy2 ;jump if not<br>INX :to hi byte INX ; to hi byte<br>LDA Sleepy\_table.X : ck h LDA Sleepy\_table,X ;ck hi byte<br>CMP Req\_macro\_hi ;ck against last speech request CMP Raq\_macro\_hi sekage<br>BNE Not\_sleepys;jump if not<br>LDA #00 :clear\_macro LDA #00 ;clear macro pointars for wake up<br>STA Regime or lo STA Req\_macro\_lo<br>STA Req\_macro\_hi Req\_macro\_hi ;mod F-rels2 ; ; Before going to sleep send sleep cmnd to all others. LDA #15<br>STA TEME STA TEMP2 ; xmit temp ram<br>LDA #FDb : TI command for LDA #FDh ; TI command for IR xmit<br>STA TEMP1 ; TEMP1<br>Xmit\_TI • JSR Xmit\_TI ; go send it ;need to wait >600 milisec before going to sleep because we arent using .•busy flags from TI and need to make sure it is done transmitting the ;I.R. code, the sleep routine kills the TI and it would never send the cmnd. LDA #25 ;how many 30 milisec cycles to call<br>JSR Half delay :do 30milisec delay cycles Half\_delay ;do 30milisec delay cycles ;end mod JMP GoToSleep ;nity-night Not\_eleepy2: INX J. Not\_sleepy3: INX I JMP Spcl\_eleepl ; loop til dona Ck\_macro\_dn. re\_dn:<br>
LDA \$00 ;clear macro pointers for wake up<br>
STA Req\_macro\_hi<br>
STA Req\_macro\_hi<br>
JMP Test\_new\_name ;on to task mastar<br>
;SLEEP TABLE & IR table ..... MOVE TO INCLUDE FILE LATER<br>
\_table: STA Req\_macro\_lo<br>STA Req\_macro\_hi Req\_macro\_hi<br>Test\_new\_name JMP Test\_new\_name ; on to task mastar ÷. Sleepy\_table: DW 91 ;hangout DW 166 ;wake up ; wake up DW 166 ;wake up ; wake up

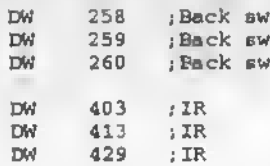

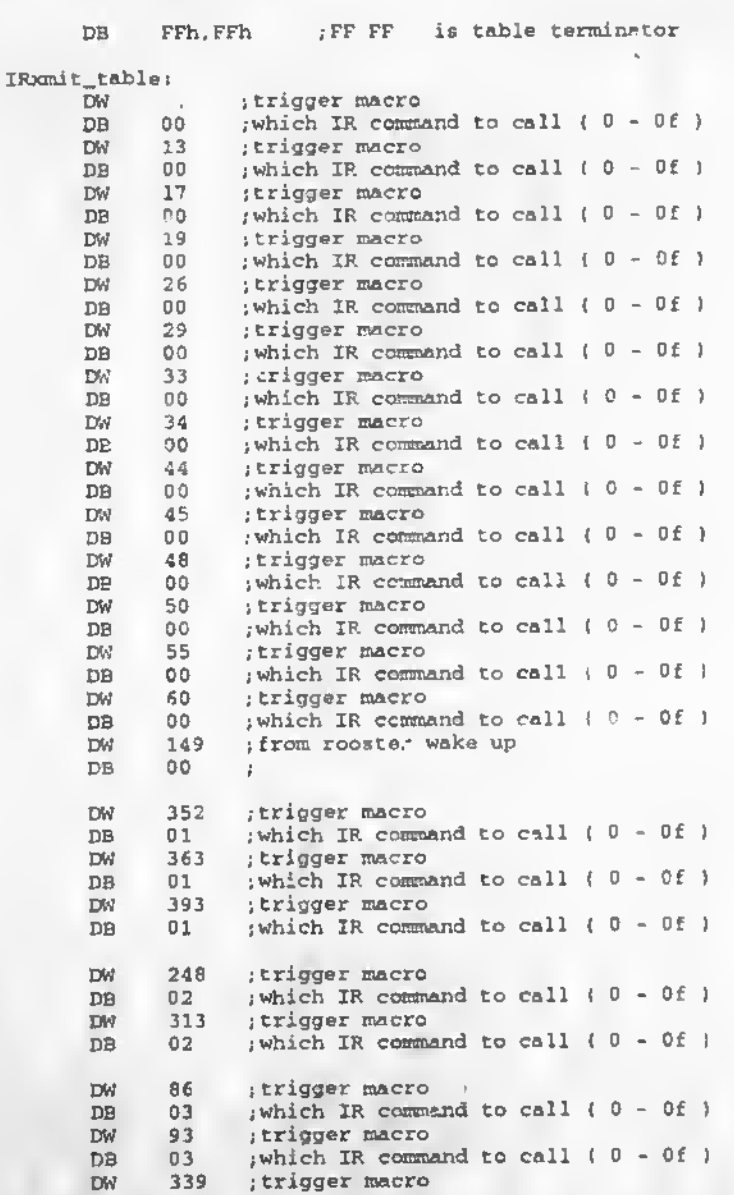

A-29

DB 03 ; which IR command to call (0 - Of )<br>DW 344 : trigger macro DW 344 ; trigger macro<br>DB 03 : which IR comma DB 03 ; which IR command to call (0 - 0f)<br>DW 351 : trigger macro DW 351 ;trigger macro<br>DB 03 :which IR commu ; which IR command to call  $(0 - 0f)$ DW 404 ;trigger macro<br>DB 04 :which IR commu 04 : which IR command to call  $(0 - 0f)$ <br>405 : trigger macro DW 405 ;trigger macro<br>DB 04 :which IR commun ; which IR command to call  $(0 - 0f)$ DW 293 ; trigger macro<br>DB 05 ; which IR commu DB 05 ; which IR command to call  $(0 - 0f)$ <br>DM 394 : trigger macro DW 394 ; trigger macro<br>DB 05 : which IR commu DB 05 ; which IR command to call  $(0 - 0f)$ <br>DW 406 : trigger macro DW 406 ;trigger macro DB 05 , which IR command to call  $(0 - 0f)$ <br>DM 414 : trigger macro DW 414 ; trigger macro<br>DB 05 : which IR commun DB 05 : which IR command to call  $(0 - 0f)$ <br>IN 422 : trigger macro IW 422 ; trigger macro<br>DB 05 : which IR commu ; which IR command to call  $(0 - 0f)$ DW 395 ; trigger macro<br>DB 06 : which IR commun DB 06 ; which IR command to call  $(0 - 0f)$ <br>DW 421 ; trigger macro DW 421 ; trigger macro<br>DB 06 ; which IR commu 06 ; which IR command to call (0 - 0f)<br>423 ; trigger macro DW 423 ;trigger macro<br>DB 06 ;which IR commun ; which IR command to call  $(0 - 0f)$ DW 296 ; trigger macro<br>DB 07 : which IR commun DB 07 ; which IR command to call  $(0 - 0f)$ <br>DW 415 ; trigger macro DW 415 ; trigger macro<br>DB 07 : which IR commu 07 ; which IR command to call (0 - Of )<br>416 : trioger macro DW 416 ; trigger macro<br>DB 07 : which IR commu ; which IR command to call ( 0 - Of ) DW 288 ;trigger macro<br>DB 08 :which IR commu ; which IR command to call  $(0 - 0f)$ DW 11 ;trigger macro<br>DB 09 :which IR commu 09 ; which IR command to call  $(0 - 0f)$ <br>12 ; trigger macro DW 12 ; trigger macro<br>DB 09 ; which IR commu DB 09 ; which IR command to call (0 - 0!)<br>DW 27 : trigger macro DW 27 ; trigger macro<br>DB 09 ; which IR comm  $DB$  09 ; which IR command to call (0 - 0f)<br>DW 42 : trigger macro DW 42 ; trigger macro<br>DB 09 ; which IR commun DB 09 ; which IR command to call ( $0 - 0f$ )<br>DW 57 : trigger macro DW 57 ; trigger macro<br>DB 09 ; which IR commu 09 . which IR command to call  $(0 - 0f)$ <br>235 . trigger macro DW 235 ;trigger macro<br>DB 09 ;which IR commu 09 ; which IR command to call  $(0 - 0f)$ <br>236 ; trigger macro DW 236 ;trigger macro DB 09 ; which IR command to call (0 - Of)<br>DW 237 : trigger macro DW 237 ;trigger macro DB 09 ; which IR comma.d to call (0 - 0f)<br>DW 238 ; trigger macro DW 238 ,trigger macro<br>DB 09 :which IR commu DB 09 ; which IR command to call (0 - 0f)<br>DW 261 ; trigger macro DW 261 ; trigger macro<br>DB 09 ; which IR commu DB 09 ; which IR command to call (0 - Of )<br>DW 262 ; trigger macro ; trigger macro

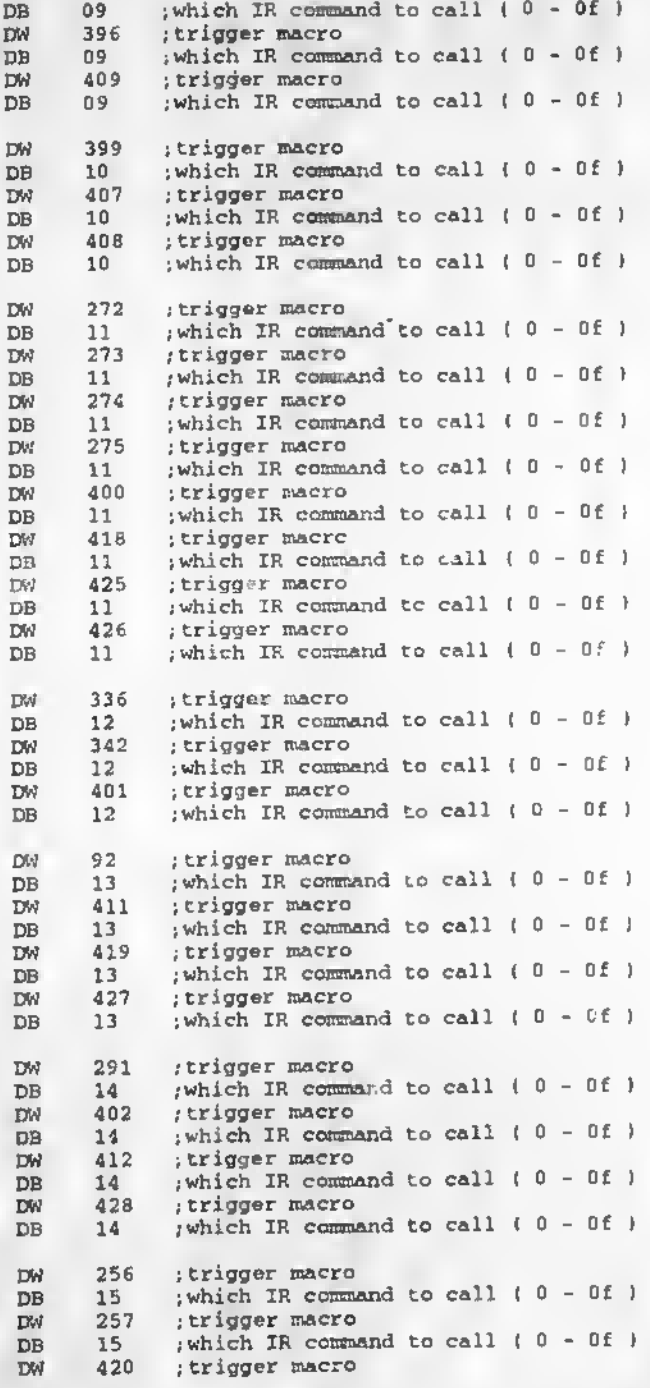

DB 15 ; which IR command to call ( 0 - Of )

; mod F-rels2 ; send eleep if recv eleep on IR

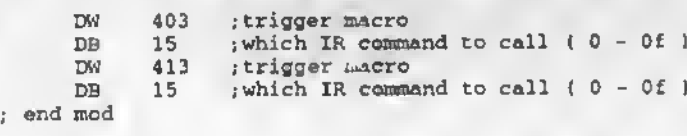

DB FFh.FFh ;FF FF is table terminator

Ck\_Name\_table:

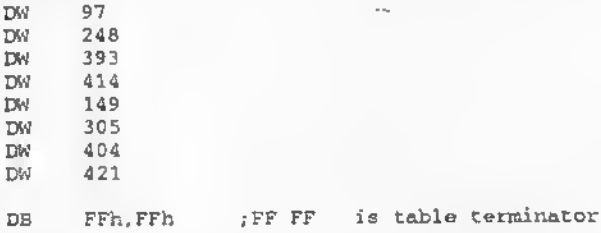

; Say name

Test\_new\_name:

```
LDA Stat_0 ;system
AND #Say_new_name ;-ake system say new name
BEQ Nosayname ; bypass it clear<br>LDA Stat_0
LDA Stat_0<br>AND #DFh
AND *DFh ..kill req for startup new name<br>STA Stat_0 .update
      Stat_0LDA Name ; current setting for table offeet
CLC<br>ROL
       A ;2's \text{ comp}TAX
LDA Name_table,X ;get lo byte
      Macro_Lo ; save lo byte of Macro table entry
INX<br>LDA
LDA Name_table,X ;get hi byte
STA Macro_Hi ;save hi byte of Macro table entry
JSR Get_macro jgo start motor/speech
JSR Get_macro ;go etart motor/speech<br>JSR Notrdy :Do / get status for speech and motor
```
 $\mathcal{L}_{\mathcal{A}}$ 

Nosayname:

 $\mathcal{I}$ . ..... below routines run at <sup>742</sup> msec loops • Timer <sup>B</sup> sets 'Milisec\_flag' each 742 miliseconds

Updt\_timer: LDA Mil:sec\_flag ; if >0 then 742 mili seconds have passed<br>BEQ TimerL\_dn ; bypass if 0 BEQ TimerL\_dn ;bypass if <sup>0</sup> LDA »00 ;clear it LDA #00 ;clear\_it<br>STA Milisec\_flag ;reset LDA Sensor\_timer ; get current timer \* 742mRec sec<br>BEO TimerLl : do nothing if 0  $\begin{array}{ll}\n\text{BEO} & \text{Timert}\n\end{array}$  ; do nothing if 0<br>
DEC Sensor timer  $\begin{array}{ll}\n\text{i-1} \\
\text{I} \\
\text{I} \\
\text{I}\n\end{array}$ Sensor\_timer TimerLl: 1:<br>LDA Light\_timer ;get current timer \* 742mSec sec<br>BEQ TimerL2 ;do nothing if 0 BEQ TimerL2<br>DEC Light\_timer ;-1 TimerL2:<br>LDA LDA Sound\_timer ;get current timer \* 742mSec sec BEQ TimerL3 ;do nothing if <sup>0</sup> BEQ TimerL3<br>DEC Sound\_timer :-l TimerL3: LDA Bored\_timer ;get current timer \* 742mSec BEQ TimerL4 ;do nothing if <sup>0</sup> BEQ TimerL4<br>DEC Bored\_timer ;-1 TimerL4: Last\_IR ;get current timer \* 742mSec<br>TimerL5 ;do nothing if 0 BEQ TimerLS ;do nothing if 0<br>DEC Last\_IR :-1  $Last\_IR$ TimerL5: TimerL\_dn: INC Task\_ptr ;\*1<br>LDA Task\_ptr ;get Task\_ptr ; get it CLC<br>SBC SBC #08 ;ck if off end<br>BCC Ck\_tsk\_A ;jump if <9 BCC Ck\_tsk\_A ;jump if <9<br>LDA #01 ;reset point LDA \*01 ; reset pointer<br>STA Task ptr ; Task\_ptr \* \* Ck\_tsk\_A: ; If too sick then no game play,,, CLC<br>LDA LDA Sick\_counter ; how sick is he<br>SEC #Really\_eick ; #Really\_eick BCS Ck\_task\_egg ;do egg if not<br>JMP Ck\_bored :bypaes\_if\_too Ck\_bored ; bypaes if too sick , Scan all game mode pointers to determine if any are c-tive. : Continue to execute the first active game found, and that game alwaye ; allows the task list to be scaned for sensor input. If no games are ; active, than check task <sup>0</sup> to determine if the correct sensor sequence ; is occuring which will initiate the next game. Ck\_task\_egg: LDA Game\_1 ;get game active bite ROR A ; move bit 0 to carry<br>BCC Ck\_g2 ; check next if not at ; check next if not activ

A-33

 $CK_g2$ JMP Game\_fortune ;jump if active ROR  $A$  ; bit 1<br>  ${}^{\cdot}$ BCC  $Ck_{g3}$  : check BCC Ck\_g3 ; check next if not activ<br>JMP Game\_Rap ; jump if active  $Ck$ <sup>g3;</sup> ; jump if active ROR A ; bit 2<br>BCC Ck\_g4 ; check ; check next if not activ Ck\_g4: CMP Oame\_hideseek ;jump if active FOR A ; bit 3<br>BCC Ck\_g5 ; check BCC Ck\_g5 .check next if not active<br>JMP Game simon .jump if active  $Ck$ <sub>g</sub>5: Game\_simon ; jump if active ROR A ;bit 4<br>BCC Ck\_g6 ;check BCC Ck\_g6 . ; check next if not activ<br>JMP Game\_Burp : jump if active Ck\_g6: ; jump if active ROR  $A$  ; bit 5<br>BCC  $Ck$   $g$ ? : check BCC Ck\_g7 ; check next if not activ<br>JMP Game name : jump if active  $Ck_q7$ : Game\_name ; jump if active ROR A ; bit 6<br>BCC Ck\_g8 : check BCC Ck\_g8 .•check next if not activ<br>JMP Game.twinkle ...iump if active  $Ck$ <sup>g8</sup> Game\_twinkle , jump if active ROR A .bit 7<br>BCC Ck\_g9 .check BCC Ck\_g9 .•check next if not active<br>JMP .Game rooster ...iump if active Game\_rooster , jump if. active Ck\_g9: ; none active ;; \*\*\*\*\*\*\*\*\*\*\*\*\*\*\*\*\*\*\*\*\*\*\*\*\*\* ; Task <sup>0</sup> : scans all active requests from sensors looking for a trigger.

; If any are eet then scan through the game select tablee for each game ; looking for a match, and increment the counter each time a succesive ; match ie found. If one is not in eequence, then that counter is reset to ; zero. Since all counters are independent, then the first one to completion ; wins and all others are zeroed. • t ; All sensor triggers are in one status byte so we can create a number ; baeed on who has been triggered (we ignore the I.R. eensor). ; The following bits are in Stat\_4 and are aet when they are triggered : by the individual seneor routines : ; 00 = none ; 01 <sup>=</sup> Loud sound ; 02 <sup>=</sup> Light change brighter

; 04 <sup>=</sup> Light change darker ; 08 <sup>=</sup> Front tummy switch ; 10 <sup>=</sup> Back switch ; 20 <sup>=</sup> Feed switch • <sup>40</sup> <sup>=</sup> Tilt switch

#### ; 80 <sup>=</sup> Invert switch

; We assi 1 a eingle bit per game or egg senario. Each time a ; sensor is triggered, we increment the counter and test all eggs for ; a match. If a particular eeneor doaent match, than set ite disqualified ; bit and move on. If at any time all bite are sat, then clear counter to ; zero and start over. WHen a table gets an FF then that egg is executed. ; Each time a sensor is triggered, the system timer is reeet. This timer ; called 'Sensor\_timer'is reset with 'Global\_time' equate. This timer is also ; used for the random eequential selection of sensor responses. If this ; timer goes to zero before an egg is complete, ie, Furby has not been played ; with, then clear all disqualified bits and counters. ; Currently there are 24 possible eggs. (3 bytes) ;Qualifyl:<br>;DQ\_fortune EQU 01 ; bit 0 = fortune teller<br>EQU 02 ; bit 1 = rap song ;DQ\_rap EQU 02 ;bit 1 = rap song<br>;DQ\_hide EQU 04 ;bit 2 = hide and eeek ;DQ\_hide EQU 04 ;bit 2 = hide and eeek<br>;DQ\_simon EQU 08 ;bit 3 = simon says  $;DQ$ \_simon EQU 08 ;bit 3 = simon says<br> $;DQ$ \_burp EQU 10 ;bit 4 = burp attac ;DQ\_burp EQU <sup>10</sup> ;bit <sup>4</sup> <sup>=</sup> burp attack ; DQ\_name EQU 20 ; bit 5 = say name<br>; DQ\_twinkle EQU 40 ; bit 6 = sing eon ;DQ\_twinkle EQU 40 ;bit 6 = sing eong<br>:DQ\_rooete\* EQU 80 ;bit 7 = rooster-1 ; bit  $7 = \text{rooster-love you}$ ; Qualify2: removed due to lack of RAM  $i$  bit  $0 =$ <sup>j</sup> bit <sup>1</sup> s ; bit <sup>2</sup> s  $;$  bit  $3 =$  $\frac{1}{2}$  bit 4 =  $\frac{1}{2}$  bit 5  $\approx$  $i$  bit 6  $\in$  $;$  bit  $7 =$ ; Test triggers here Ck\_game: I LDA LDA **BNE** JSR Ck\_gamactv: LDA CMP BNE I LDA j CMP ; BNE JSR Ck\_anysens: LDA BNE JMP Sensor\_timer ; ck if no action for a while Bored\_timer ;ck if no action for a while Ck\_gamactv ;jump if system active Clear\_games ;go reset all other triggers and game pointers Qualifyl •FFh Ck\_anysens Qualify2 #00h % pompare activ bits only<br>Ck\_anysens ;jump if some or all still active ck\_anysens ;jump it some of all scill active<br>Clear\_games ;go reeet all ot<sup>t</sup>er triggere and game pointers ;test if all are disqualified ; compare activ bite only ijump if some or all still active ;test if all are disqualified compare activ bits only Stat\_4 Ck\_gaml Ck\_bored ;ck if any sensor is triggered ;go ck games if any set ;bypass if none
Ck\_gaml: ;fortune teller<br>LDX Egg\_cnt ; get current count LDA Qualifyl ; update game qualification<br>AND (IDO fortune : check if dis-qualified bit AND \*DQ\_fortune /check if dia-qualified bit AND WIX forcume (check it dis-quality<br>BNE Ck\_gam2 (bail out if is BNE Ck\_gam2 (bail out if ia<br>LDA Fortune\_table,X (get current data<br>AND Stat\_4 (compare againat) AND Stat\_4 (compare against sensor trigger<br>RNE Ok damla (if set then good compare BNE Ck\_gamla (if set then good compare<br>LDA Oualifyl (update game qualification LDA Qualifyl /update game qualification ORA #DQ\_fortune /set dis-qualified bit<br>STA Qualifyl /update system ; update system JMP Ck\_gam2 / check next egg rk\_gamla: LDA Fortune\_table\*l,X ;get current \*1 to see if end of egg<br>CMP (WFFh :test if end of table and start of game CMP \*\*FFh : test if end of table and start of game<br>BNE Ck\_gam2 : jump if not at end BNE Ck\_gam2 /jump if not at end<br>JSR Clear\_games ;go reset all other trigge Clear\_games ; go reset all other triggers and game pointers LDA Game\_1 (get system )<br>ORA iFortune mode (start came ORA #Fortune\_mode ; start game mode<br>STA Game ! : update STA Game\_1 (update)<br>JMP Idle (done : done Ck\_gam2: <sup>Z</sup> Rap mode LDA Qualify1 ;update game qualification<br>AND #DQ\_rap ;check\_if\_dis-qualif AND #DQ\_rap /check if dis-qualified bit<br>BNE Ck\_gam3 /bail out if is BNE Ck\_gam3 ; bail out if is<br>LDA Rap table.X : get current data LDA Rap\_table,X ;get current data<br>AND Stat 4 :compare aga AND Stat\_4 (compare against sensor trigger<br>RNE Ck\_gam2a ;if set then good compare BNE Ck\_gam2a ;if set then good compare<br>LDA Oualifyl :update game qualification LDA Qualifyl ;update game qualification<br>ORA #DO rap :set dis-qualified b ORA #DQ\_rap (set dis-qualified bit<br>STA Qualify1 (update system STA Qualifyl ;update system<br>JMP Ck\_gam3 ;check\_no ; check next egg Ck\_gam2a: LDA Rap\_table\*1,X ; get current data \*1 to see if end of egg CMP #FFh : test if end of table and start of game CMP #FFh ; test if end of table and start of game<br>ENE Ck\_gam3 ;jump if not at end BNE Ck\_gam3 /jump if not at end<br>JSR Clear\_games ; go reset all other trigg JSR Clear\_games /go reset all other triggers and game pointers LDA Game\_1 (get system)<br>ORA #Rap mode (start game mode ORA #Rap\_mode /start\_game\_mode<br>STA Game\_l :update STA Game\_1 (update )<br>JMP Idle (done : done Ck\_gam3; ; Hide and ssek<br>LDA Qualif/1 ; upo LDA Qualif/1 ; update game qualification<br>AND #DQ\_hide : check if dis-qualified bi AND \*DQ\_hide ; check if dis-qualified bit<br>BNE Ck\_gam4 ; bail out if is BNE Ck\_gam4 /bail out if is<br>LDA Hseek\_table,X /get current da LDA Hseek\_table, X ; get current data<br>AND Stat\_4 ; compare against ; AND Stat\_4 (compare against sensor trigger<br>RNE Ck\_gam3a (if set then good compare BNE Ck\_gam3a ; if set then good compare<br>LDA Qualifyl :update game qualificatio LDA Qualifyl ; update game qualification<br>QRA NDQ\_hide : set dis-qualified bit ORA \*DQ\_hide % ; set dis-qualified bit<br>STA Oualifyl : update system STA Qualifyl ;update system<br>JMP Ck\_gam4 ;check n ; check nect egg Ck\_gamJa: LDA Hseek\_table\*l,X ;get current data \*1 to see if end of egg<br>CMP #FFh ;test if end of table and start of game CMP #FFh ; test if end of table and start of game<br>BNE Ck\_gam4 : jump if not at end BNE Ck\_gam4 ;jurp if not at end<br>JSR Clear\_games ;go reset all other trigge Clear games , go reset all other triggers and game pointers

LDA Game\_l ;get system ORA \*Hidessek\_mode ;start game mode<br>STA Game\_1 :update STA Game\_1 ;update<br>JMP Idle :done Idle ; done C. gam4: ; Simon says<br>
LDA Qualify1 LDA Qualifyl : update game qualification<br>AND #DQ\_simon : check if dis-qualified bi AND \*DQ\_simon ;check if dis-qualified bit<br>
ANE Ck\_gam5 ;bail out if is aNE Ck\_gam5 ,bail out if is<br>
LDA Simon\_table,X ;get current da ;get current data AND Stat\_4 ; compare against sensor trigger<br>RNE Ck\_gam4a ; if set then good compare ENE Ck\_gam4a ;if set then good compare<br>LDA Qualify1 ;update game qualification LDA Qualifyl ..update game qualification<br>ORA #DO simon .set dis-cualified bit ORA  $#DQ$  simon ; set dis-qualified bit<br>STA Oualify1 : update system STA Qualifyl ;update system<br>JNP Ck\_gam5 ;check no ; check next egg Ck\_gam4a• LDA Simon\_table\*1,X ;get current data \*1 to see if end of egg  $CMP$  \*\*\* CMP #FFh .: test if end of table and start of game<br>BNE Ck\_gam5 .: jump if not at end BNE Ck\_gam5 ,jump if not at end<br>JSR Clear games :go reset all other trigg JSR Clear\_games ;go reset all other triggers and game pointers<br>LDA Game 1 :get system LDA Game\_1 ;get system<br>ORA #Simonsay mode :start game ORA #Simonsay\_mode ;start game mode STA Game\_1 .update<br>LDA #00 .clear\_all\_po LDA #00 ;clear all pointers<br>STA Stat\_5 ;system ; system JMP Idle ; dene Ck\_gam5: ; Burp attack<br>LDA Oualify1 : Qualifyl ... ; update game qualification AND #DQ\_burp ;check if dis-qualified bit<br>ANE Ck\_gam6 ;bail out if is ANE Ck\_gam6 , bail out if is<br>
LDA Burp\_tabl\*.X , get current da LDA Burp\_tabl )C .-get current data AND Stat\_4 ;compare against sensor trigger BNE Ck\_gamSa ;if set then good compare LDA Qualify1, ;update game qualification<br>ORA #DO burp :set dis-qualified bit ORA #DQ\_burp :set dis-qualified bit<br>STA Oualify1 :update system STA Qualifyl ;update system Ck\_gam6 ;check next egg Ck\_gam5a: LDA Burp\_table\*1, X ; get current data \*1 to see if end of egg CMP WFFh ; test if end of table and start of game CMP #FFh ;test if end of table and start of game BNE Ck\_gam6 .jump if not at end<br>JSR Clear games .o reset all other trigge JSR Clear\_games / jo reset all other triggers and game pointers LDA Game\_1 .gat system<br>ORA #Eurp\_mode ;start game mode ORA #Burp\_mode ;start game mode<br>STA Game\_1 :update  $Gam@\_1$ LDA #00 ;clear\_all\_pointers<br>STA Stat\_5 ;system STA Stat\_5 , system<br>JMP Idle ,done ; done Ck\_gam6: / aay name<br>LDA Qualify1 LDA Qualifyl ..update game qualification<br>AND #DQ\_name ..check\_if\_dis-qualified\_bi AND #DQ\_name ; check if dis-qualified bit<br>BNE Ck\_gam7 ; bail out if is BNE Ck\_gam7 , bail out if is<br>LDA Name\_egg,X , get current data LDA Name\_egg,X /get current data AND Stat\_4 (compare against sensor trigger<br>BNE Ck\_gam6a ;if set then good compare BNE Ck\_gam6a :if set then good compare<br>LDA Qualifyl :update game qualificatio LDA Qualifyl ; update game qualification<br>ORA #DQ\_name ; set dis-qualified bit ; set dis-qualified bit

STA Qualifyl : update system<br>JMP Ck\_gam7 : check na ; check naxt egg Ck\_gam6a: LDA Name\_egg+1,X ;get current data +1 to see if end of egg CMP WFFh ;teet if end of table and etart of game CMP \*FFh ; teet if end of table and etart of game<br>RNE Ck gam? : jump if not at end BNE Ck\_gam7 .-jump if not at end JSR Clear\_gamea ;go reset all other triggers and game pointers LDA Game\_1 .get system<br>ORA #Name\_mode :start\_game\_mode ORA \*Name\_mode ;start game mode STA Game\_l .-update LDA #00 .:clear all pointers<br>STA Stat 5 .:svstem STA Stat\_5 ; system<br>JMP Idle : done ; done Ck\_gam7: ; twinkle song<br>LDA Oualify1 :u LDA Qualifyl , update game qualification<br>AND #DO twinkle : check if dis-qualified bit AND #DQ\_twinkle ,check if dis-qualified bit AND \*LQ\_twinkie ; check it dis-qualities<br>BNE Ck\_gamS ; bail out if is RNE Ch\_gamS ; bail out if is<br>
LDA Twinkle\_egg,X ; get current data<br>
AND Stat 4 : compare against : AND Stat\_4 . : compare against sensor trigger<br>BNY Ck cam7a .if set then cood compare BNT Ck\_gam7a ;if set then good compare<br>LDA Qualify1 ;update game qualification LDA Qualifyl ..update game qualification<br>ORA #DO twi.kle :set dis-qualified bit ORA \*DQ\_twi.kle ,set dis-qualified bit<br>STA Qualify1 :update system STA Qualifyl :update system<br>JMP Ck.camB :check.ne Ck\_gam8 ; check next egg Ck\_gam7a: LDA Twinkle\_egg+1,X ; get current data +1 to see if end of egg<br>CMP = #FFh = :test if end of table and start of game CMP #FFh ; test if end of table and start of game<br>RME Ck gam8 : jump if not at end BNE Ck\_gam8 ;jump if not at end<br>JSR Clear cames :go reset all other trigge JSR Clear\_games ;go reset all other triggers and game pointers LDA Game\_l .-get system ORA \*Twinkle\_mcde ; start game mode<br>STA Game\_1 :update STA Game\_1<br>LDA #00 LDA \*00 ;clear\_all\_pointers<br>STA Stat\_5 ;system stat Stat\_5 ; system<br>JMP Idle : done done Ck\_gam8: ; roos'er loves you<br>LDA Oualifyl :update LDA Qualifyl ;update game qualification AND »DO rooster .-check if dis-qualified bit ANE WELL FOSTER TO GENERAL SERVICE OF STATE OF STATE OF STATE OF STATE IS LDA Rooster\_egg <sup>X</sup> .-get current uata AND Stat\_4 .-compare against sensor trigger BNE Ck\_gam8a ;if set then good compare LDA Qualifyl ;update game qualification ORA \*DQ\_rooster ;set dis-qualified bit STA Qualifyl ;update-system<br>JMP Ck\_gam9 ;check-no ; check next egg Ck\_gam8a: LDA Rooster\_egg+1,X ;get current data +1 to see if end of egg<br>CMP WEFh :test if end of table and etart of game CMP \*FFh ; test if end of table and etart of game<br> $BNE$  Ck gam9 ; jump if not at end ifump if not at end (1)<br>ISR Clear games :go reset all other trigge JSR Clear\_games ; go reset all other triggers and game pointers<br>LDA Game\_l ; get eystem LDA Game\_1 .get eystem<br>ORA #Rooster\_mode ,start game ORA \*Rooster\_mode ;start game mode<br>STA Game\_l .update STA Game\_1<br>LDA #00 LDA #00 .clear all pointers<br>STA Stat\_5 .syetem STA Stat\_5 , syetem<br>JMP Idle , done : done

Ck\_gam9:

Ck\_gamend:<br>INC Egg\_cnt ;incs on any sersor trigger LDA Egg\_cnt .get CLC SBC #10 ... (limit max to 10 for error checking<br>BCC Cge2 ...; continue if lese BCC Cge2 : continue if less JSR Clear\_games jreset all Cge2: LDA #00 ;clsar all sensor triggers this pass<br>STA Stat\_4 ;ready for next pass of sensor ; ready for next pass of sensor t. iggers JHP Ck\_bored ;done with easter egg test  $\frac{1}{LDA}$  all\_gam: LDA \*00 ; clear all game snabled bits<br>STA Game 1 ;  $Gamma_1$  ; ; STA Game\_2 ;  $CLsar\_games:$ <br> $LDA$   $#00$ **LDA** #00 ;clea. counter Egg\_cnt<br>Stat\_4 STA Egg\_cnt ;<br>STA Stat\_4 ;clear\_game\_status<br>STA Stat\_5 ;clear\_game\_status STA Stat\_5 .•clear game status  $STA$  Qualifyl ... clear all dis-qualify bits<br> $STA$  Qualify2 ... clear all dis-qualify bits ; STA Qualify2 ; clear all dis-qualify bits<br>RTS ; done RTS ; done .........................  $00 =$  none 01 = Loud sound 02 <sup>=</sup> Light change brighter 04 <sup>=</sup> Light change darker : 08 = Front tummy switch 10 <sup>=</sup> Back switch  $: 20 =$  Feed ewitch  $: 40 =$  Tilt switch  $: 80 =$  Invert switch These look up tables provide the sequence of sensor triggers required to enter that specific game mode. .FFh is always the last byte) Fortune\_table: 04h,04h,10h,FFh ; lght,lght,back Rap\_table: ;snd,snd.snd,snd 01h,01h,01h,FFh Hseek\_table: ;light,light,light,frnt 04h,04h,08h,FFh Simon\_table;<br>DB table;<br>DB 08h,10h,01h,04h,FFh ;frnt,back,snd,lght Burp\_table:

DB 20h, 20h, 20h, 10h, FFh . feed, feed, feed, back Name\_egg: DB J8h,08h,08h,lOh.FFh ,- frnt,frnt,fmt.back Twinkle\_egg:<br>DB  $01h.01h.01h.10h.FFh$ jend,end,end,back Rooster\_eg, 7: 04h,04h,10h.FFh ; light,light,light,back ż ;<br>; Normal task scan of sensc*a*s and timers, I Ck\_bored: LDA Bored\_timer ;ck if bored ... =0<br>ENE Ck\_tskl :jump if not ! : jump if not bored ; Currently uses <sup>4</sup> tables, one for each age. LDP #Bored\_split ; ; ; ; ; ; random/sequential split<br>STA IN DAT : save for random routine ; save for random routine LDX \*Seq\_bored ;get number of sequential selections<br>LDA \*Ran bored :get number of randoms LDA »Ran\_bored ;get number of randoms JSR Rar.\_:. eq ;go decide rrndom/sequential : Random mode when carry SET LDX Bored\_count , ave current<br>INC Bored count : if not then m INC Bored\_count ; if not then next table entry<br>
LDA Bored count : get Bored\_count ; get CLC SBC #Seq\_bored-1 ;ck if > assignment<br>BCC Bored side :iumn if < BCC Bored\_side ;jump if <<br>LDA #00 :reset to 1 LDA #00 ; reset to 1st sntry of sequential<br>STA Bored count : STA Bortd\_count ; Bored\_s'de:<br>PA ; current count Bored\_ran: JSR Decid\_age ;do age calculation for table entry LDX TEMPO ;age offset<br>LDA Borsd S1.X :get new so Borsd\_Sl,X ;get new sound/word<br>Macro\_Lo : savs lo byte of Mac STA ; savs lo byte of Macro table entry INX LDA Bored\_Sl, X; gst new sound/word<br>STA Macro Hi : save hi byts of Ma STA Macro\_Hi .: save hi byts of Macro table entry<br>JMP Start macro : go set group/table pointsr for mot Start\_macro ;go set group/table pointsr for motor & spch Ck\_tskl: LDA Task\_ptr ;<br>CMP #01 : CMP \*01 .- decide which<br>
EME Ck\_tsk4 .- jump i: BNE Ck\_tsk4 ,jump if not<br>JMP CK\_tilt ,Ck\_ball swi ; Ck ball switch side sense Ck\_tsk4 : CMP \*02 ;decide which<br>ENE Ck\_tsk5 ;jump i; ;jump if not

JMP Ck\_invert ; Ck ball switch inverted eense Ck\_tsk5: CMP •03 ;decide which BNE Ck\_tsk6 .<br>
BNE Ck\_back .ck Touch swi ; Ck Touch switch back eeneor Ck<sub>tek6:</sub> CMP #04 . decide which<br>
ENE Ck\_tek7 .jump if BNE Ck\_tek7 .jump if not<br>JMP Ck\_IR .Ck IR input : Ck IR input Ck\_tsk7: CMP #05 .decide which<br>RME CK\_tek8 .jump if Ck\_tek8 ,jump if not<br>Ck\_feed ,Ck Feed sensor JMP Ck\_feed ;Ck Feed sensor Ck\_tsk8i CMP #06 .- decids which<br>ENE Ck\_tsk9 .- iium ii BNE Ck\_tsk9 ,jump if not<br>JMP Ck\_ight ;Ck\_Light\_eensor Ck\_.ight ; Ck Light eensor Ck\_tsk9: CMP  $*07$  ; decide which<br>
ENE Ck\_tsk10 ; jump if not BNE Ck\_tskl0<br>JMP Ck\_front ; Ck Front touch ewitch Ck\_tskl0: CMP #08 ; decide which<br>ENE Ck tskend : jump if not BNE Ck\_tskend .;jump if not<br>JMP Ck\_sound .;Ck\_Mic\_input ; Ck Mic input Ck\_tskend: JMP Idle ;no task ; This rtn tests for motor and speech activity and only services them ; to allow each request to finish, and then returne to task routine. ; As long ae motor ie active, we continually reload the motor led timer ; to keep the optical counter alive and when all activity is complete, : the IRQ will turn led off when timer goes to 00. Notrdy:<br>JSR Taek\_1 ;go do epeech<br>JSR Task\_2 ;go do motor ;go do motor LDA Stat\_1 ;get eystem<br>AND #Word\_activ ;Teet for spch word AND •Wc -d\_activ .Test for spch word active and aword\_activ ; eet for spen word act<br>BNE Notrdy2 , jump if not done LDA Stat\_1 ;update AND •Say\_activ ;ck for saysent active BNE Notrdy2 LDA Stat\_2 ;get system<br>AND #Motor\_esek ;ck motor requset AND •Motor\_seek ;ck motor request AND WHOLCT\_BEEK FOR MOLOT TEQUEET LDA Stat\_2 ;get system AND Stat\_2 ;get system<br>
AND #Motor\_actv ;ck motor in motion<br>
HNE Notrdv2 Notrdy<sub>2</sub> LDA Drift\_fwd ;motor drift counter 0 when done Notrdy2

A-41

LDA Drift\_rev ; BNE Notrdy2 LDA Stat\_2 ; system AND »Macro\_actv;ck for flag request<br>REO Notrdy dn :bail if none BEQ Notrdy\_dn ;bail if none JSR Ck\_Macro ;decide if more chaining in process JMP Notrdy2 ;continue Notrdy\_dn: ; only leave when everyone done Notrdy2: LDA #Motor\_led\_rst ;gat led timer reload<br>STA Motor\_led\_timer :how\_long\_the\_motor\_st STA Motor\_led\_timer ;how long the motor stays on JMP Notrdy ;loop Task\_l: ;get system LDA Stat\_1 AND \*Word\_activ ; Test for spch word active ; jump if not done BNE W\_activ ;More\_spch LDA Stat 1 ; update AND #Say\_activ ;ck for saytent active BEQ EndTask\_1 ; nothing going on, ck next task JSR Do\_nextsent ;continue on with saysent JMP EndTask\_1 ; Next task W\_activ: Port\_B ,get TI req/busy line LDA Port\_B AND #TI\_RTS •TI\_RTS ;get bit eri\_krs ;get bit<br>EndTas}\_1 ;if no speech then ck motor<br>Do\_spch ;go send next byte to TI L.IE JSR EndTask\_l: RTS ł. Task\_2i }\*••••\*\*•••\* Motor Routines \* ; get next motor data Ckjnotor: Stat\_2 jgat system LDA AND #Motor\_actv ;ck motor in motion Ck\_jnot2 ;done Do\_motor ;not don-, so check position BEQ JMP Ck\_mot2: Stat\_2 jget system LDA AND »Motor\_seek ;ck motor request ; jump if none BEQ Next\_motor: : LDA Drift\_fwd , motor drift counter 0 when done

A-42

BNE NMM\_out ... ; wait til 0<br>LDA Drift\_rev : <sup>i</sup> LDA Drift\_rev ; ; BNE NMM\_out ,-wait til <sup>0</sup> ; Set a timer and ck counter 'motorstoped' (incremented with wheel count) ; to see if it changed. When it stops changing then the motor has stopped. LDA BNE LDA CMP BEQ LDA STA LDA STA JMP motorstoped ;ck for <sup>0</sup> NMM\_out TEMPI Pot\_timeL Motor\_done .•jump if same (motor finally stopped) Pot\_timeL TEMPI • 15 motorstoped NMM\_out .wait till 0 ;get last motor count ;ck if changed ;get current ;reset timer (8) ;wait another cycle Motor\_done: LDA Cycle\_timer ;get step timer BNE NMM .out .-wait til <sup>0</sup> STA Drift\_counter .use as a temp register JSR Motor\_data ;get data LDA #00 STA TEMPI ; reset LDA Mctor\_lo ;get data (use for Ibyte table (DB) ) .. CMP #FFh ;is it table end (dont inc off end) CMP #FFh ;is it<br>BNE Motor\_pause ;more LDA Stat\_2 ;get ayetem<br>AND #Motor\_ntseek ;clear eeek AND #Motor\_ntseek ;clear seek flag STA Stat\_2 .update system NMM\_out: JMP Endtask\_2 ;seek complete Motor\_pause:<br>LDA Motor\_lo LDA BNE JMP ; chack for pause requeet on this step (00) More\_motor .more<br>Motor\_killend ; set cycle timer and ait for next motor step I ; To initialize the motor call table, the originator loads 'Which\_motor' ; with the pointer and calla 'Decida\_mator'. Ck\_Macro: JSR STA JSR STA CMP BNE LDA CMP Next\_macro ;get data which\_motor; aave motor ssak pointer Next\_macro ;get data Mgroup •OOh Got\_macro ;do it if not <sup>0</sup> Which\_motor ;ck lo byte for 0 •OOh ; save high byta ; check for end of macro ;check for end of macro

:

BNE Got\_wacro ;do it if not <sup>0</sup> else must be end command End\_macro: LDA Stat\_2 ;get syatem<br>AND #Nt\_macro\_actv ;clear\_request #Nt\_macro\_actv STA Stat\_2 ;update<br>LDA #Eored\_reld\_:reaet\_bored\_; #Bored\_reld ; reaet bored timer STA Borad\_timer ; No\_macro: RTS ; done Next\_macro: LDX #00H LDA (Macro\_Lo,X) : get apeech/motor table requeet<br>INC Macro Lo : next INC Macro\_Lo ; next<br>BNE Mac\_dat2 : imp i  $Mac_data$  ; jmp in no roll over INC Kacro\_Hi ;rolled over so hi \*1 Mac\_dat2: RTS Got\_macroi <sup>I</sup> The speech and motor pointer table pointer from the sensor table , are ; a 1-999 decimal number. The assemble converts to two <sup>8</sup> bit numbers and ; this creates a one of four group of 128 byte pointers in each group. ; We also do 2's offset for table lookup. CLC ; do motor<br>ROL Which motor ; move hi ! ROL Which motor , move hi bit to carry<br>ROL Maroup .- , move carry into ; move carry into one of four group ptr LDA Which\_motor ;offset<br>STA Which word ;set ape STA Which\_word ;set speech group pointers LDA Mgroup ;offset STA Sgroup ; JSR Decide\_motor ; start motor routine<br>JSR Say 0 ; start speech routine JSR Say\_0 ;start speech routine<br>RTS :back to task master ; back to task master Morejnotor: LDA Stat\_3 ; system<br>ORA #Motor\_on :flag\_on\_mode ORA #Motor\_on ; flag on mode<br>STA Stat 3 : update STA Stat\_3 ;update<br>LDA Mon\_len :get\_len ; m LDA Mon\_len ... . .get length of on pulae ;m STA Motor\_pulse ;set timer LDA Stat\_2 ,get system<br>ORA NMotor actv :set motor in moti ORA Whotor\_actv ; set motor in motion<br>
STA Stat\_2 ; update  $Stat_2$ Mcalc.\_lo: When motor stops, if the IR detector is on the slot in the wheel, no ; action is reeded. If passed the slot, when the next motion command occurs,

; if the direction is the same as the last motion, no action is needed <sup>j</sup> If the direction is opposit to last motion then we decrement or

A-44

; increment, based on new direction, to compensate for the slot which ; will be counted twice. LDA Motor\_lo ;gst data<br>CMP Pot timeL :ck for se CMP Pot\_timeL ; ck for same BNE Tet\_fwdmors ;jump if not 0<br>LDA Stat\_2 :get sys LDA Stat\_2 ;get system AND WHotor\_inactv ; clear activ flag<br>STA Stat\_2 :updats syetem STA Stat\_2 ... ;updats system<br>JMP Endtask 2 ...bail out Endtask\_2 ; bail out Tst\_£wdmore CLC SBC Pot\_timeL ;gst current position<br>BCC Go ray :if borrow then Go\_rsv :if borrow then dec command Go\_fwd: LDA Port\_C ;get IR detector<br>AND #Poe\_een : AND #Poe\_een ;<br>BEQ Go\_fwd2  $\mathcal{L}_{\rm{B}}$  . BEQ Go\_fwd2 .•bypass if sensor is over slot in wheel LDA Stat\_2 ;get system<br>AND #Motor\_fwd :get\_direction\_mot AND • Whotor fwd ;get direction motor was last haaded<br>BNE Go fwd2 :if set then new direction is BNE Go\_fwd2 : if set then new direction is sams as last<br>DEC Pot timeL2 : compensate for counter direction rsversal Pot timeL2 . : compensate for counter direction raversal Go\_fwd2: LDA Stat\_2 ;get system #Motor\_fwd ; set = motor fwd (inc) ORA •Motor\_actv ;set motor in motion ; updats system LDA Stat\_3 ; get current status ORA • Wotor\_off ; turn both motors off<br>AND • Wotor fwds : move motor in fwd di; AND Whotor\_fwds , move motor in fwd dir<br>JMP End\_rev (go finish port) ;go finish port setup Go\_rev:<br>LDA LDA Port\_C ;gst IR detect.r<br>AND #Pos\_sen ; AND #Pos\_sen :<br>BEQ Go\_rev2 BEQ Go\_rev2 . bypaes if sensor is over elot in wheel<br>LDA Stat\_2 . get syetem LDA Stat\_2 :get system<br>AND #Motor fwd :get direction mot AND \*Motor\_fwd ;get direction motor was last headed<br>HEQ Go\_rev2 :if clr than new direction is a  $BEC$   $Go\_rev2$  ; if clr then new direction is same as last  $INC$  Pot time L2 : commensats for counter direction reversal Pot\_timeL2 : compensats for counter direction revercal Go\_rev2: LDA Stat\_2 ;get eystem<br>AND WMotor rsv :clear fwd flag AND » Wotor\_rsv : clear fwd flag<br>ORA » Wotor acty : set motor in m ORA WHOtor\_actv ;set motor in motion<br>STA Stat\_2 :update systam STA Stat\_2 ;update system<br>LDA Stat\_3 ;gst\_current\_s{ LDA Stat\_3 ;gst current status<br>ORA #Motor off :turn both motors off ORA «Motor\_off : turn both motors off<br>AND (Motor\_rsvs : move motor in rev di Motor\_rsvs ; move motor in rev dir End\_rev: STA Stat\_3<br>JMP Endtae Endtaek.2 ; dons

Do\_motor:

;((((((((((( U ((((((((((((((•((((•((H(11(((«((((I((l((I(((((((11 Id ; motor speed control

jmp Byp\_jnotorS3

LDA Stat\_0 .eystem<br>AND #Init\_Mansed .ck if . AND  $\text{Mink}_\text{Mspssd}$  ; ck if motor to do spsed test BEQ Byp\_motorS3; only runs on wake up<br>LDA Stat\_0 ;system LDA Stat\_0 ; system<br>
NAD \*Init\_motor ; ck if motor to do spsed test<br>
REO Byp motorS2 : only runs on wake up BEQ Byp\_motorS2 ;only runs on wake up LDA Stat\_0 ;system AND Stat\_0 : aystem<br>
AND #Nt\_Init\_motor : done<br>
STA Stat\_0 : update ; update LDA #00 ;rssst opto spsed counter<br>STA Mot\_opto\_cnt ;setit STA Mot\_opto\_cnt<br>LDA #Opto\_spd\_reld LDA #Opto\_spd\_reld ;gst timer value for spsed test<br>STA Mot\_spesd\_cnt ;sst it  $\texttt{WOpto\_spd\_reld}$ 

Byp\_motorS2 :

LDA BNE LDX LDA STA LDA CLC SBC STA BCS LDA STA LDA AND STA Mot\_speed\_cnt ;get timer Byp\_motorS3 ;do nothing if >0 Mot\_opto\_cnt ; get whsel count during spsed test<br>Motor\_speed.X ; get motor on pulse width Motor\_speed, X ; get motor on pulse width<br>Mon len : on time Mon\_len ;on time<br>#Mpulse\_on+1 ;max cyc ; max cycle time on+off Mon\_len ;get cmplmnt Moff\_len Byp\_motorS3 ;jump if not neg #00 Moff\_len ; Stat\_0 \*NT\_Init\_Mspeed .•clear motor to do speed test Stat.O ;system .-update

Byp\_motorS3:

;)))))))))))))))}I)))))))))))))))|))))))))))))))|))) 11)) |)) |) <sup>1111111</sup>

; On power up we preset Mon\_len to 11 and Moff\_len to 5. This prevents ; the motor from destroying itself when the batteries are 6.4v. <sup>I</sup> This also gives a timed count on the speed test of -7 difference. ; so I adjusted the table to compensate for the shift.

A-46

<sup>I</sup> Compare motor position to see if at destination yet

LDA Stat\_2 ;gst direction<br>AND #Motor\_fwd :set=inc clr=dsc AND #Motor\_fwd ;set=inc clr=dec  $Motor\_desc$  ;

;bit was set so motor in inc condition

FCalc\_lo:

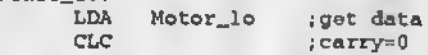

SBC Pot\_timeL ; table - current cep time<br>BCC Motor\_killfwd : jump if result ie : BCC Motor\_killfwd ;jump if resul: is negative JMP Endmotor .-wait till there <sup>k</sup> pulse for speed ; Reveree direction......<br>Motor\_dec: : dec: ; go reveree<br>CDA Pot\_timeL ;destination LDA Pot\_timeL ;destination<br>CLC :cerry=0 CLC ,-carry\*0 SBC Motor\_lo ;table poeition to seek to<br>BCC Motor\_killrev :jump\_if\_result\_nege BCC Motor\_killrev ; jump if result negetive<br>JMP Endmotor : weit till there & pulse for sp Endmotor ; weit till there & pulse for speed Motor\_killfwd: LDA Drift\_counter ;ck how fer we trevled<br>TAX : prep for drift table ; prep for drift table CLC SBC #20 ;ck if less than 20 steps<br>BCC M\_killf2 ;jump if less BCC M\_killf2 ; jump if less<br>LDA #Drift long ; long deley i LDA \*Drift\_long ,long deley if >10 steps<br>JMP = M\_killf3 = .go fini M\_killf3 M\_killf2: LDA Drift\_teble,X .get breke pulse<br>LDA #Drift\_short .short deley if ; short deley if  $< 10$  steps M\_killf3: STA Drift\_rev ;seve<br>JMP Motor\_killend ;go shut down motor ; Motor\_killrev: LDA Drift\_counter ;ck how fer we trevled<br>TAX :prep for drift table ; prep for drift table CLC • end<br>SBC #20 : ck if less than 20 steps BEC #20 ;ckiflesst<br>BCC M\_killr2 ;jump if less<br>LDA #Driftlong :long deleyi LDA #Drift\_long .long deley if >10 steps<br>JMF M\_killr3 :go fini M\_killr3 M\_killr2: LDA Drift\_teble,X ;get breke pulse<br>LDA #Drift\_short :short delay\_if < #Drift\_short ... . short delay if < 10 steps M\_killr3: STA Drift\_fwd ;save Motor\_killend:<br>LDA Stet\_3 LDA Stet\_3 ;get current stetus<br>ORA #Motor.off ;turn both motors off ORA \*Motor\_off ; turn both motors off STA Stet\_3 ; update STA Stet\_3 ;update<br>
LDA Stet\_2 ;get\_sy LDA Stet\_2 ;get system<br>AND #Motor\_inectv ;cleer\_activ Motor\_inectv ; cleer activ fleg<br>Stat\_2 ; updete syetem STA Stat\_2 ;updete system<br>LDA Which delev :time til next reed LDA Which\_deley ; time til next reed<br>STA Cycle\_timer ; reset it Cycle\_timer ;reset it<br>#00 LDA #00<br>STA TEMPl  $STA$  TEMPl ; used to test motor drift between seeks JMP Endtask 2 ;  $Endtask 2 ;$ 

; Drift table controls the magnitude of braking pulse epplied. ; If the distance juet trevled is less than 20 then use that number ; to point into table and get new brake pulse length.

Drift\_table:

; DB 24,30,32.34,35,38,40,44,48,54,56

A-47

DB 58,60,60,60,60,60,60,60,60,60,60 ţ. DB 20,22,,24, 27, 30,32, 34. 36, 38 ż DB 46,48,50,52,54,56,58,60,60,69,60,60 DB 25,26,27,28,30,32,34,36,38,42, DB 48,51,54,57,60,60,60,60,60,60,60 / On wake up when the motor moves from positica 10 to 134, we ; time it and increment <sup>a</sup> counter which is used to access this table ; and get the motor on pulse value. ; Refer to power up preset pulse width for table pointers Motor\_speed: DB Mpu1se\_on,Mpu1se\_on,Mpu1se\_on DB Mpulse\_on,Mpulse\_on,Mpulse\_on DB Mpulse\_on,Mpulse\_on,Mpulse\_on DB Mpulse\_on,Mpulse\_on,Mpulse\_on DB Mpulse\_on, Mpulse\_on, Mpulse\_on DB Mpulse\_on,Mpulse\_on,Mpulse\_on ;f,10 DB Mpulse\_on,Mpulse\_on,Mpulse\_on DB Mpulse\_on,Mpulse\_on,Mpulse\_on DB Mpulse\_on,Mpulse\_on,Mpulse\_on-l DB Mpulse\_on-2,Mpulse\_on-3,Mpulse\_on-4 ;lb,lc DB Mpulse\_on-5,Mpulse\_on-5,Mpulse\_on-6 DB Mpulse\_on-7,Mpulse\_on-8,Mpulse\_on-9 DB Mpulse\_on-9,Mpulse\_on-9,Mpulse\_on-9 DB Mpulse\_on-9,Mpulse\_on-9,Mpulse\_on-9 DB Mpulse\_on-9,Mpulse\_on-9,Mpulse\_on-9 DB Mpulse\_on-9,Mpulse\_on-9,Mpulse\_on-9 DB Mpulse\_on-9,Mpulse\_on-9.Mpulse\_on-9 DB Mpulse\_on-9,Mpulse\_on-9,Mpulse\_on-9 This finds the <sup>16</sup> bit adrs of the table and points the motor Decide\_motor: LDX Which\_motor .offset ptr<br>
LDA Mgroup :get Mgroup ; get current group pointer CMP \*03 ;is it table group 4<br>DEQ Dec\_mot4 ;jump if is BEQ Dec\_mot4 ;jump if is CMP #02 ; is it table group 3<br>BEQ Pec\_mot3 ; jump if is BEQ Dec\_mot3 ;jump if is<br>CMP #01 ;is it table CMP •01 ;is it table group <sup>2</sup> ; jump if is Dec\_motl: ;table group 1<br>LDA Motor\_grp1,X ;g

LDA Motor\_grp1,X ;get lo pointer<br>STA Motptr\_lo ;working\_buffer STA Motptr\_lo :working buffer<br>INX :X+1

JMP Dec\_mot\_end .go finish load

Motor\_grpl, X ; ; ; ; yet hi pointer

INX ; X+1<br>LDA Motor\_grp1.X

Dec\_mot2: ;

LDA Motor\_grp2, X .get lo pointer<br>STP Motptr\_lo :working\_buffer STP Motptr\_lo ;working buffer<br>INX :X+1  $X+1$ <br>Motor\_grp2.X LDA Motor\_grp2, X .gst hi pointer<br>JMP Dec mot end .go finish load Dec\_mot\_end ;go finish load Dec\_mot3: LDA Motor\_grp3, X; ;get lo pointer<br>STA Motptr lo :working buffer STA Motptr\_lo ;working buffer<br>INX :X+1  $X+1$ <br>Motor  $array3.X$ LDA Motor\_grp3,X ;get hi pointer<br>JMP Dec\_mot\_end ;go finieh load Dec\_mot\_end ;go finieh load Dec\_mot4: ; ;get lo pointer STA Motptr\_lo ;working buffer  $INX$   $; X+1$ 1NX : 1X\*1<br>LDA Motor\_grn4.X : get hi pointer Dec\_mot\_end:<br>STA 1 STA Motptr\_hi ;working buffer LDA Stat\_2 ;eyetem ORA . \*Motor\_eeek .flag eyetem STA Stat\_2 , update % STA Stat\_2 ...<br>IDA #Motor\_led\_ret .get meto led timer reload<br>ISTA Motor\_led\_timer .how long the motor IR led Motor\_led\_timer ; how long the motor IR led etays on More\_multi\_m:<br>JSR M JSR Motor\_data ;lst time only get 1st byte (delay)<br>LDA Motor\_lo ;get data .get data STA Which\_delay ;motor delay control ; done Î. • ; Get next motor data from table according to indirect pointer. ; NOTE: we are now using DB statments in the motor table ; so were back to single byte format. Motor\_data: LDX #00H LDA (Motptr\_lo,X) ; Get the motor data STA Motor\_lo ;lobyte<br>INC Motptr\_lo ;next Motptr\_lo BNE Mot\_dat2 jjmp in no roll over INC Motptr\_hi ;rolled over so hi \*1 Mot\_dat2: RTS ; Test motor pulse timer and alternate on & off to keep motor epeed ; constant through battery dsterioration. Endmotor: ;m LDA Motor\_pulse ;ck pulse timer %, m BNE Endtask\_2 ; jump if not done<br>m LDA Stat\_3 ; syetem %, The LDA Stat\_3 ; system ;<br>is it an power and the top state is it an power ;m AND »Motor\_on ;is it an power on pulse m BNE Emotor\_off ;jump if un pulse (set)<br>m LOA Stat\_3 :system ;m LOA Stat\_3 ;system<br>;m ORA #Motor\_on ;flag on mod m ORA \*Motor\_on ; flag on mode<br>:m STA Stat\_3 ; update ;m STA Stat\_3<br>;m LDA Mon\_len ;m LDA Mon\_len ,get length of on pulse<br>;m STA Motor\_pulse ;set timer ;m STA Motor\_pulse ,set timer

A-49

;mPls\_fwd: ;m LDA Stat\_2 ;gst system<br>;m AND #Motor fwd :ck if set = motor ;m AND »Motor\_£wd ;ck if set « motor fwd (inc) ;m BEQ Pls\_rev ;else go reverses % REQ Pls\_rev : else go reveres<br>
;m LDA Stat\_3 :get current status<br>
;m ORA #Motor off :turn both motors off % ORA \*Motor\_off ;turn both motors off AND \*Motor fwds ;move motor in fwd di m AND #Motor\_fwds ;move motor in fwd dir<br>m JMP Plssnd :go finish port; ;go finish port setup ;mPls\_rev: ;m LDA Stat\_3 ;gst current status<br>:m GRA #Motor\_off :turn\_both\_motors\_off ;m ORA #Motor\_off ;turn both motors off ;m AND #Motor revs ;move motor in rev dis ;m AND #Motor\_revs ;move motor in rev dir ;mPlsend: ;m STA Stat\_3<br>:m JMP Endtas) ;m JMP Endtask\_2 ;done ;mEnotor\_off: ; must bs on eo turn off ;m LDA Stat\_3 ;system<br>im AND #Ntmot.on :set.to.power ; m AND #Ntmot\_on ; set to power off pulse ;m STA Stat\_3 ;update ;m LDA Moff\_len ;get length of off pulse ;m STA Motor\_pulse ;set timer<br>m LDA Stat\_3 ;get; ;m LDA Stat\_3 ;get current status<br>im ORA #Motor off :turn both motors off ;m ORA #Motor\_off ;turn both motors off<br>;m STA Stat\_3 ;update ;m STA Stat\_3 ;update Endtask\_2: ; back to Idle rtn ; Start motor/speech from macro table ; Because of conflicts in diagnostic routines, this routine has been ; changed to a subroutine. All normal sensors jump hers, diags call ; direct. Start\_macro: LDA \*Bored\_reld ; reset bored timer<br>STA = Bored timer ; Bored\_timer ; LDA Macro\_Lo ; save for sleepy & IR tests<br>STA Red macro lo : Req\_macro\_lo LDA Macro\_Hi ; save for slaepy & IR tests STA Req\_macro\_hi  $\rightarrow$ JSR Oet\_macro ; JMP Idla Get\_macro; ; Motor noise is triggering sound sensor hardware, so this sets the ; previously sound done flag, and the system will not respond to the ; sound eensor until the sound trigger line goes low and clears prev done.

LDA Stat\_3 ; reystem<br>ORA #Sound\_stat\_; #Sound\_stat ; STA Stat\_3 .•set prev dn

................... end sound flag

INC Age\_counter ; rolls over to inc ege<br>BNE Same\_ege : jump if no roll over ; jump if no roll over I ; AGE INCRMNT uses bit 7 to double ege counter<br>LDA Age :get bit 7 - set = count LDA Age :get bit 7 - set = counter rolled over twice AND \$80b AND #80h ;get bit 7<br>RNE Rollege ;bit 7 set so ine Roll\_ege ;bit 7 set so inc ege<br>Age LDA<br>ORA ORA \*80h ; set bit 7 for next counter roll over<br>STA Age : undete STA Age ;updete<br>JMP Same age :done Same\_age Roll\_ege:<br>INC Age ; just grew up eame LDA Age<br>AND #07h AND »07h ;clear bit <sup>7</sup>  $Age$ CLC SBC  $*03$  ; make sure it isnt > 3 (0-3 ege)<br>BCC Same\_ege ; jump if <4 BCC Same\_ege .*jump* if <4<br>LDA #03 .max\_age LDA \*03 ;max age Age ; Same\_age: :----------------- end age LDA Stet\_2 ; system<br>ORA #Mecro\_ecty\_:fleg\_request ORA #Macro\_actv ;flag request STA Stet\_2 ... updete STA Stet\_2 ; updete<br>CLC ; do speech<br>ROL Macro Lo : move hi bit ext<br>ROL Macro\_Lo :move hi bit to cerry & get 2's offset ROL Mecro\_Hi : move carry into one of four group ptr LDX Mecro\_Lo :offset ptr<br>LDA Macro\_Hi :get current LDA Macro\_Hi ;get current group pointer CMP \*03 ;is it table group <sup>4</sup> CMP #03 ; is it table group 4<br>BEQ Dec\_macro4 ; jump if is<br>CMP #02 ; is it table group 3 CMP #02 ;is it table group 3<br>REQ Dec\_macro3 ;jump ii is BEQ Dec\_macro3 .jump ii is<br>CMP #01 :ie it table CMP #01 ;ie it table group 2<br>BEO Dec macro2 :iump if is BEQ Dec\_macro2 .•jump if is acrol: ;table group <sup>1</sup> LDA Macro\_grpl,X<br>STA Macro\_Lo :wor STA Macro\_Lo ; working buffer<br>TNX : X+1 INX ;X+1<br>LDA Macro\_grp1,X Macro\_grpl,X ;get hi pointer<br>Dec\_macro\_end ;go finieh load JMP Dec\_macro2: LDA STA INX LDA JMP Dec\_macro3: LDA STA INX acro\_end ;go finieh load<br>|} Macro\_grp2, X ; get lo pointer Mecro\_Lo ;working buffer  $x+1$ <br> $\frac{1}{x+1}$ Macro\_grp2,X jget hi pointer<br>Dec\_macro\_end ;go finish load ;go finish load ;<br>Macro\_grp3,X ;get lo pointer Macro\_Lo ;working buffer ;X+1

 $A-5I$ 

LDA Macro\_grp3.X ;get hi pointar JMP Dec\_macro\_end ;go finish load Dec\_macro4: j LDA Macro\_grp4, X ;get lo pointer STA Macro\_Lo ;working buffer<br>INX : X+1  $: X+1$ LDA Macro\_grp4, X ; get hi pointer Dec\_^iacro\_end: STA Macro\_Hi ; working buffer RTS  $\mathcal{L}$ I l ! ; This group of epeech & misc routines are used for the varioue game ; play modes, triggered by the easter egg. ; REMEMBER TO CLEAR GAME ACTIVE STATUS WHEN DONE ; NOTE: Otomah should have a delay before the word to seperate this game ; from the speech generated by the last sensor that triggered ; this game. Otomah\_lo EQU #54h ;using macro 84 for 1st word<br>Otomah\_hi EQU #00 ;hi byte adrs 84 = 054h ; hi byte adrs  $84 = 054h$ Fortdelay\_lo EQU \*66h ;using macro 102 for delay between epeech<br>Fortdelay\_hi EQU \*00h ;hi byte adrs 102 = 066h EQU \*00h ;hi byte adrs  $102 = 066h$ Game\_fortune: ; flag used at etart of game AND #temp\_gaml ;see if prev done BNE Gam\_fort2 .jump if done<br>LDA Stat\_5 .flag us LDA Stat\_5 .-flag used at start of gome ORA \*temp\_gaml :set prev done<br>
STA Stat\_5 .update  $Stat_5$ LDA #Otomah\_lo ;get macro lo byte STA Macro\_Lo ; eave lo byte of Macro tabie entry LDA WOtomah\_hi ,get macro hi byte STA Macro\_Hi .:save hi byte of Macro table entry<br>JSR Get macro .:so start motor/speech JSR Get\_macro ,go start motor/speech<br>JSR Notrdy ,Do / get statue ; Do / get statue for speech and motor LDA #GameT\_reload : reeat game timer<br>STA Sensor\_timer : Sensor\_timer ; Gam\_fort2: Teet\_all\_sens ; go check all sensors

LDA Stat\_4 ;get sensor status<br>AND \$Do back :ck if back sw req AND »Do\_back ;ck if back sw req AND #DO\_DACK ; CK IT DACK SW Teg<br>BNE Gam\_fort4 jump if requested LDA Stat\_4 ;get sensor status<br>AND #Do invert :ck if tilt aw req AND \*Do\_inval: ;ck if tilt sw req<br>BEQ Gam\_fort3 :jump if not reques ; jump if not requested Gam\_fort2a: JSR Clear\_all\_gam ;go clear all status, cancle game ; done go say 'me done" Gam\_fort3: LDA Sensor\_timer ;ck for no action timeout<br>BEO Gam fortZa :clear all if timed out BEQ Gam\_fort2a ; clear all if timed out<br>JMP = Idle = : wait for switch ; wait for switch Gam\_fort4: LDA Stat\_4 ;get sensor status<br>AND #Nt do back :back sw reg AND #Nt\_do\_back ;back sw req<br>STA Stat\_4 :clear Stat\_4 ; clear req LDA \*GameT\_reload ;reset game timer Sensor\_timer ; LDA \*Fortdelay\_lo ;get macro lo byte<br>STA Macro Lo :save lo byte of Macro ta STA Macro\_Lo ; save lo byte of Macro table entry<br>LDA #Fortdelay hi : get macro hi hyte LDA \*Fortdelay\_hi ;get macro hi byte<br>STA Macro Hi :save hi byte of Macro to STA Macro\_Hi {save hi byte of Macro table entry JSR Get.\_macro ;go start motor/speech JSR Get\_macro :go start motor/speech<br>JSR Notrdy :Do / get status for speech and motor LDA Stat\_1 ;get system<br>ORA #Half\_age ;force\_table\_1\_or ORA #Half\_age ;force table 1 or 2 in "Decid\_age' -.<br>STA Stat\_1 :update ;update LDA #80h (get random/sequential split)<br>STA IN\_LAT (save for random routing ; save for random routine LDX »0u {make sure only gives random LDA #10h ; get number of random selections<br>JSR = n.sed = : go decide random/sequential n\_seq :go decide random/sequential  $1111111111111111111111$  Acc holds random number  $0-F$ JSR Decid\_age ; do age calculation for table entry<br>LDX TEMP0 : age offset LDX TEMPO {age offset LDA Fortyes\_S1.X<br>STA Macro\_Lo ;s STA Macro\_Lo ; save lo byte of Macro table entry<br>STA Req macro\_lo ; save for game Req\_macro\_lo ; save for game INX { LDA Fortyes\_Sl,X ;get hi byte<br>STA Macro\_Hi ;save\_hi byte\_of\_Me STA Macro\_Hi , save hi byte of Macro table entry<br>STA Req\_macro\_hi , save for game ;save for game LDX #00 ; offset Fort\_Name2: LDA Ck\_Fort\_name,X ;ck lo byte<br>CMP #FFh :ck for end of tal CMP \*FFh ; ck for end of table (note 255 cant execute)<br>REQ Fort\_Name\_dn ; done if is BEQ Fort\_Name\_dn<br>CMP Macro\_Lo ;ck Macro Lo ; ck against last speech request

Not\_Port2 ;jump if not BNE INX ;to hi byte LDA Ck\_Fort\_name, X ; ck hi byte Macro\_Hi ; ck against last speech request<br>Not\_Fort3 ; jump if not<br>Say\_Fortname ; speak it CMP BNE JMP Not\_Fort2: INX ÷ Not\_Fort3: INX JMP Fort\_Name2 {loop til done Say\_Fortnamoi Name ; current setting for table offs-CLC<br>ROL  $\lambda$   $;2$  's  $\text{comp}$ TAX LDA Name\_table.X .-get lo byte<br>STA Macro\_Lo .:save ic byte of Macro table entry INX LDA Name\_table. X ge- 'd hyte STA Macro\_Hi ; save be one of Macro table entry JSR Get\_macro ;gc star we or speech<br>JSR Notrdy :De / met statu ;Do / get status for speech and motor LDA Req\_macro\_lo .:recover for game<br>STA Macro\_Lo .:set game speech STA Macro\_Lo ;set game speech<br>LDA Requeacrolbi : tectust fo LDA Req\_macro\_hi ;recover for game<br>STA Macro Hi ;set game speech Macro\_Hi .: set game speech Fort\_Name\_dr.:  $JMP$  Start\_macro ; go set group/table pointer for motor  $k$  spch { compare macro to see if we are going to call Furby's name first. Ck\_Fort\_name: DW 69 DW DB FFh.FFh ; FF FF is table terminator \*\*\*\*\*\*\*\*\*\*\*\*\*\*\*\*\*\*\*\* Game\_Rap: JMP Do\_rap ; lst time thru Grap\_2: JSR Simon\_timer ; decrement bored timer<br>LDA Bored\_timer : system elapsed time LDA Bored\_timer ; system elapsed time<br>BEO Rap over : iump if 0 BEQ Rap\_over ; jump if 0<br>JSR Test\_all\_sens ; go JSR Test\_all\_sens ,-go check all sensors LDA Stat\_4 ,-get sensors LDA Stat\_4 : get sensors<br>BEQ Grap\_2 : loop if none<br>AND #Do\_snd : ck for mic AND #Do\_snd ;ck for mic<br>BNE Do\_rap ;any other : ; any other sensor stops game Rap\_over:<br>JSR JSR Clear\_all\_gam ; go clear all status, cancle games<br>JMP End\_all\_games ; done go say "me done" ; done go say 'me done'

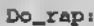

!

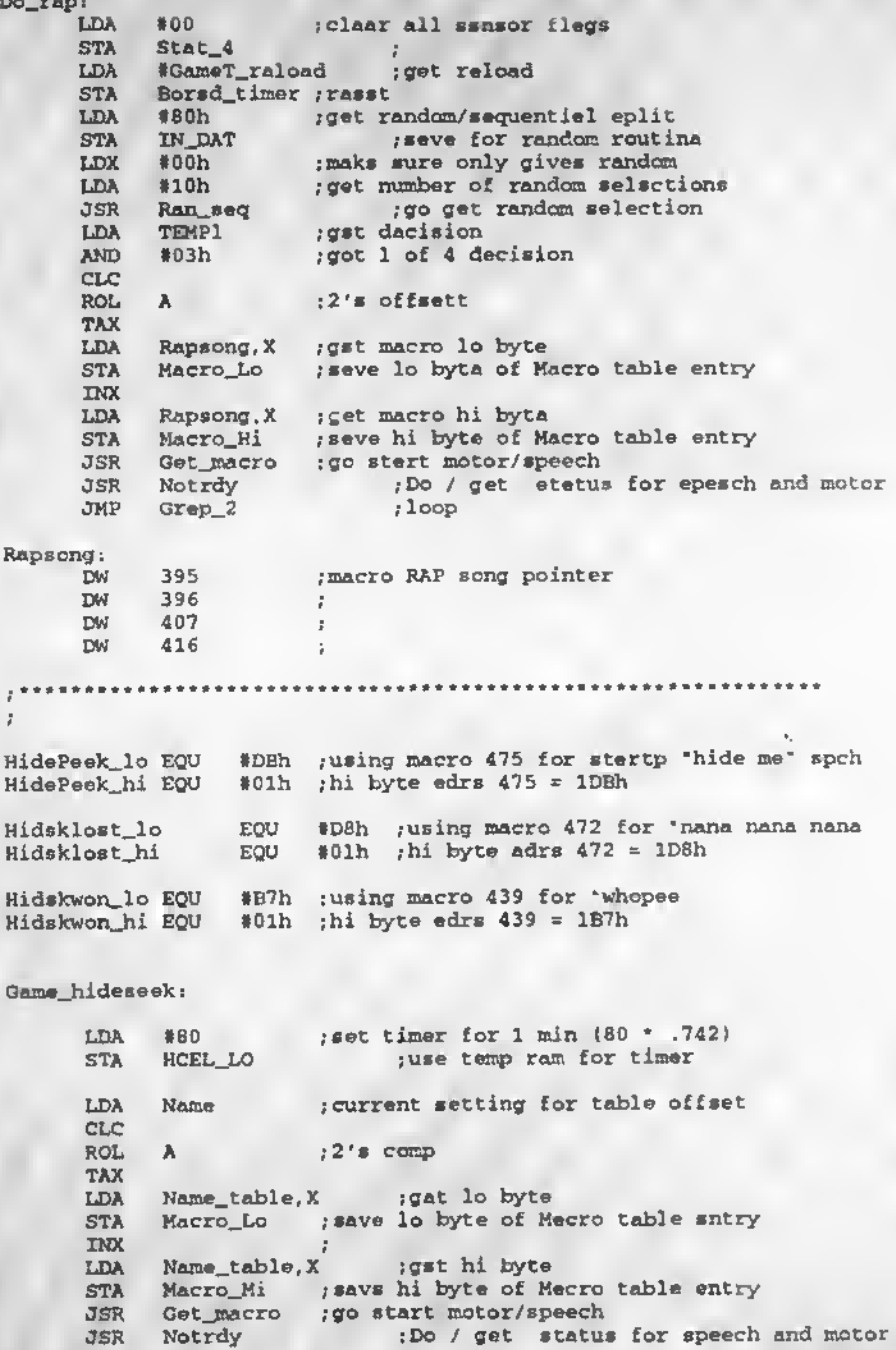

LDA #HidePeek\_lo ;get macro lo byte<br>STA Macro Lo :save lo byte of Macro th STA Macro\_Lo ;save lo byte of Macro table entry<br>LDA \*HidePeek\_hi :gat\_mocro\_hi\_byte LDA #HidePeek\_hi .gat mocro hi byte<br>STA Macro Hi .save hi byte of Macro ti STA Macro\_Hi nave hi byte of Macro table entry JSR Oat\_raacro ; go start motor/speech JSR Gat\_macro ;go start motor/speach<br>JSR Notrdy :Do / get status for speech and motor 0am\_hide2: HideS\_timer ;go dsc bored timer without Idle JSR Test\_all\_sens ;go chack all sensors LDA Stat\_4 ;get all switches AND #Do\_invert ;ck if inverted BEQ Gam\_hide2a ;jump if not inverted BEQ Gam\_hida2a :jump if not inverted<br>3. JMP Gam\_hide9 :abort game and call game lost speech<br>JSR Clear all gam :so clear all status, cancls gam one Gaminiuss ;abort game and call game lost speech<br>JSR Clear\_all\_gam : go clear all status, cancls games<br>JMP End\_all\_games : done go say "me done" Gam\_hide2a:<br>LDA LDA HCEL\_LO ;ck for no action timeout<br>RNE Gam hide2 ;wait till done to start game Gam\_hide2 :wait till done to start game LDA #00 .: clear all sensor flags<br>STA Stat 4 ...  $Stat_4$ ÷ LDA  $*242$  ; set timer for 3 min (242 \* .742)<br>
STA HCEL\_LO : reset  $HCEL\_LO$ Gam\_hide4 LDA #80h .-get random/sequential split STA IN\_CAT : save for random routine<br>#00 ...make sure only gives random LDX #00 .-make sure only gives random LDA #10h .-get number of random selections {0-0f> JSR Ran\_seq ;go decide random AND .and nnot >16 TAX LDA Hide\_time.X :get random timer for speech STA Sensor\_timer ; Gam\_hide5: JSR Test\_all\_sens .go check all sensors<br>LDA Stat\_4 .get sensor status LDA Stat\_4 ;get sensor status<br>AND #Do\_tilt :ck\_if\_tilt\_sw\_req AND #Do\_tilt ; ck if tilt sw req<br>ANE Gam\_hide8 ; jump if requested ; jump if requested JSR HideS\_timer ;go dec bored timer & sansor\_timer<br>LDA HCEL\_LO .get elapsed LDA HCEL\_LO ;get elapsed<br>BEO Gam hida9 :game.over Gam\_hida9 .game over LDA Sensor\_timer ..get randcm speech timer<br>BNE Gam\_hide5 .loop\_till\_done Gam\_hide5 ; loop till done : GO SAY RANDOM WORDS TO HELP FIND HIM

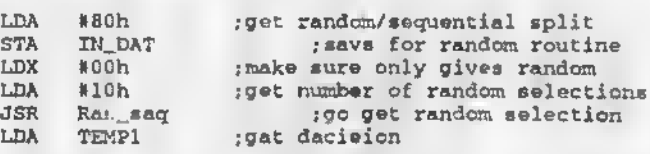

CLC ROL  $A$  ;  $2 \cdot s$  offeatt TAX LDA Hideseek, X ; gat macro lo byte<br>STA Mecro Lo : seve lo byts of Me ; seve lo byts of Mecro table entry INX uDA Hideseek.X ;get macro hi byte STA Macro\_Hi ; seve hi byte of Macro table entry<br>JSR Get\_macro ; go stert motor/speech JSR Get\_macro ;go\_stert\_motor/speech<br>JSR Notrdy :Do\_/get\_stetu JSR Notrdy : po / get stetus for speech and motor<br>JMP Gam\_hide4 Gam\_hide4 Gam\_hide8: ;GAME WON SPEECH JSR Cleer\_ell\_gam ; go cleer ell stetus, cancel game LDA #Hidskwon\_lo ;get macro lo byte STA Mecro\_Lo ;seve lo byte of Macro table entry<br>LDA #Hidskwon\_hi ;get macro hi byte LDA #Hidskwon\_hi .get macro hi byte<br>STA Macro\_Hi .eeve hi byte of Macro ta STA Macro\_H.i ; seve hi byte of Macro table entry<br>JMP Stert macro : go set group/table pointsr for mot Stert\_macro ;go eet group/table pointsr for motor & spch Gam\_hide9: :GAME LOST SPEECH JSR Clear\_all\_gam ;go clear all status, cancel game LDA #03 ; number of times to cell 'nana'<br>STA HCEL HI **HCEL HI** Gam\_hide9e:<br>LDA LDA #Hidsklost\_lo ;get macro lo byte STA Macro\_Lo ; save lo byte of Mecro table entry<br>LDA #Hidekloet\_hi ; get macro hi byte .get macro hi byte STA Macro\_Hi ; save hi byte of Mecro table entry<br>JSR (et macro : go stert motor/speech JSR Cet\_macro ,go stert motor/speech<br>JSR Notrdy ,Do / get stetus JSR Notrdy ;Do / get status for speech and motor DEC HCEL\_HI<br>BNE Gam hide Gam\_hide9e ; JMP Idle ; done HideS\_timer:<br>LDA Milisec\_fleg LDA Milisec\_fleg ; if >0 then 742 mili seconds have pessed<br>BEO HideS.tdn : hypaes if 0 BEQ HideS\_tdn ;bypass if <sup>0</sup> LDA #00 ;clear it LDA #00 ;cleer\_it<br>STA Milisec\_fleg ;reset<br>LDA HCEL\_LO :gst\_cu gst current timer \* 742mSec sec BEQ  $Nides_t2$  ; do nothing if 0<br>DEC  $HCELLO$  ;-1 HCEL\_LO HideS\_t2: LDA Sensor\_timar ; ; ; ; ; ; current timer \* 742mSec sec BEQ HideS\_tdn jdo nothing if <sup>0</sup> DEC Sensor\_timer ;-l HideS\_tdn: RTS ; Hids\_time: ; for random time between cells when hiding<br>DB  $6$  : 5 sec  $(x * .742)$  $\begin{array}{cc} 6 & ;5 \text{ sec} & (x * .742) \\ 7 & & \end{array}$ DB 7 DB 8 DB 9 DB 10

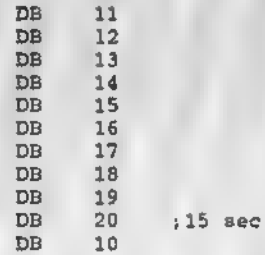

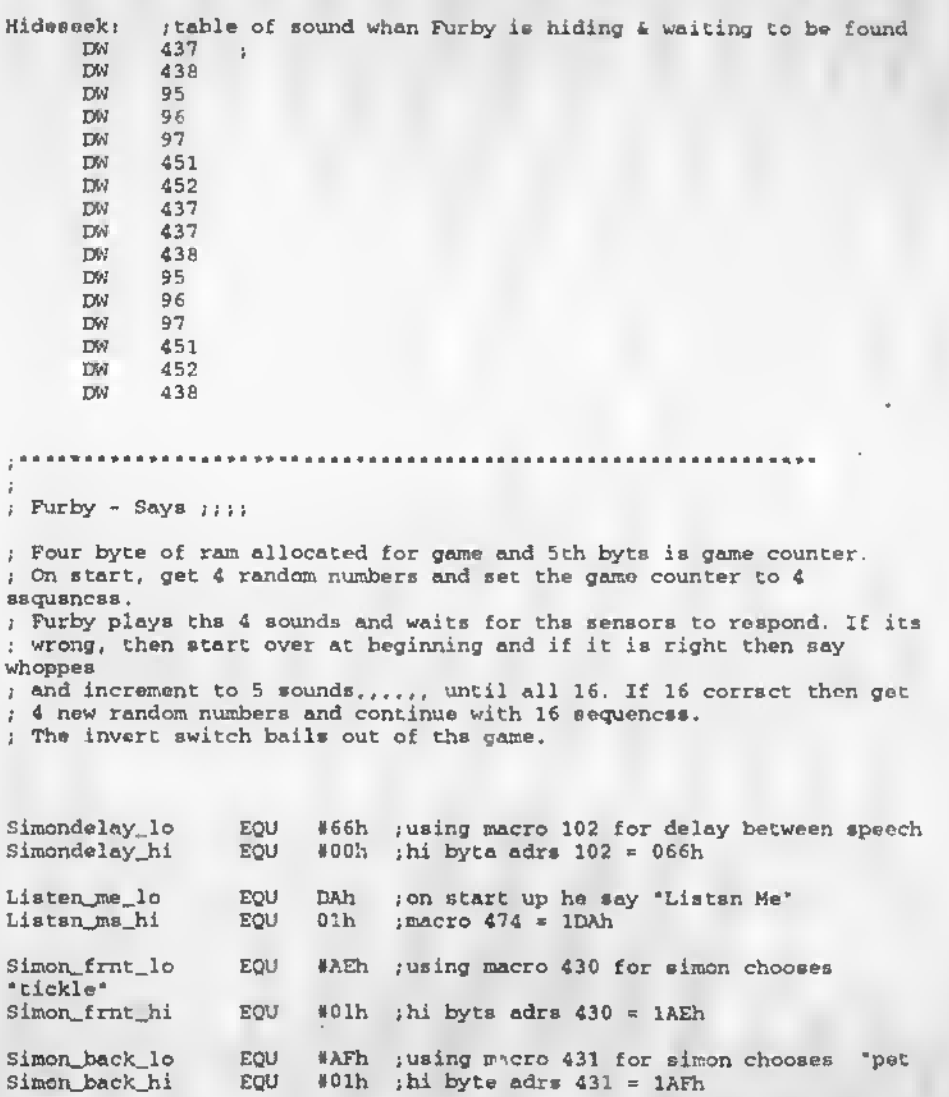

Simon\_und\_lo Simon and hi EQU #BOh ;using macro 432 for simon chooses "sound EQU #01h ;hi byts adrs 432 = 1BOh #01h ;hi byts adrs  $432$  « 1BOh Simon\_lght\_lo EQU #Blh ; using macro 433 for simon chooses "light Simon\_lght\_hi EQU #01h ;hi byte adrs 433 = 181h Skeyfrnt\_lo EQU Skeyfrnt\_hi EQU •OFh ;using macro 15 for user feed back ;use for "front" Skeybck\_lo EQU Skeybck\_hi EQU »B2h ;using macro 434 for user feed back ;use for 'back' Skeylght\_lo EQU Skeylght\_hi EQU \*B3h :using macro 435 for user feed back<br>\*Olh :use for "light" ;use for 'light' Skeysnd\_lo EQU Skeysnd\_hi EQU \*B4h ;using macro 436 for user feed back<br>\*01h :use for "sound" :use for 'sound' Simonlost\_lo EQU #D8h ; lost game is macro 472 Simonlost\_hi ; Available ram not in use during this game ;HCEL\_LO Counter of which sensor were on ;HCEL\_HI Random play ram 1<br>;BIT\_CT - - Random play - · Random play ram 2 ;Task\_ptr Random play ram 3 Random play ram 4 :TEMP5 Random save ram 1 ( was TMA\_INT ) TEMP5 used in \*RAN\_SEQ' ;Temp\_ID2 Random save ram 2 Random save ram 3 ;Learn\_temp Random save ram 4 Game\_simon: ; do delay before start of game LDA »Simondelay\_lo ;get macro lo byte STA Macro\_Lo ;save lo byte of Macro table entry<br>LDA #Simondelay\_hi ;get macro lo byte LDA \*Simondelay\_hi ,get macro lo byte<br>STA Macro\_Ni ;save hi byte of Macro to STA Macro\_Hi ; save hi byte of Macro table entry<br>JSR Get\_macro ; go start motor/speech JSR Get\_macro ; go start motor/speech<br>JSR Notrdy : Do / get status ;Do / get status for speech and motor LDA Name jcurrent setting for table offset CLC ROL A ; 2's comp TAX LDA Name\_table,X jget lo byte STA Macro\_Lo ;save lo byte of Macro table entry INX LDA Name\_table, X ; get hi byte<br>STA Macro\_Hi ; save hi byte of Ma Macro\_Hi ; save hi byte of Macro table entry JSR Get\_macro ; go start motor/speech JSR Notrdy ;Do / get status for speech and motor

LDA \*Listen\_me\_lo :get macro lo byts<br>STA Macro\_Lo :save lo byts of Macro t STA Macro\_Lo .save lo byts of Macro table entry<br>LDA #Listen me hi .get macro lo byte LDA #Listen\_me\_hi ;gat macro lo byta STA Macro\_Hi ; savs hi byte of Macro table entry<br>JSR Get macro ; go start motor/speech JSR Get\_macro ;go start motor/apeach ;Do / gst status for speech and motor LDA «Simondelay\_lo ;gat macro lo byta STA Macro\_Lo ; save lo byte of Macro table entry<br>LDA #Simondelay\_hi ; get macro lo byte LDA #Simondelay\_hi ;get macro lo byta STA Macro\_Hi ; savs hi byte of Macro table entry<br>JSR Get\_macro ; go start motor/epeech JSR Get\_macro ;go start motor/epeech<br>JSR Notrdy :Do / get status ;Do / get status for epeech and motor LDA #04 ; number of sensore in let game GS\_rentr: STA HCEL\_LO , load counter<br>STA IN\_DAT , save for late STA IN\_DAT ; save for later use<br>JSR Simon random : go load 2 cros of ;go load 2 grps of 4 ram locations Simonl: LDA HCEL\_HI ;get 1st ram location JSR Simon\_sensor , go to speech<br>JSR Rotate play ; get next 2 bite fo: JSR Rotate\_play ;get next 2 bite for eensor choice<br>DEC IN\_DAT :-1 (number of sensore player DEC IN\_DAT  $: -1$  (number of sensore played this game)<br>RNE Simon1  $:$  loop til all speech done ; loop til all speech done JSR Recover\_play ; reset random rams<br>LDA #GameT\_reload ; reset timer LDA #GameT\_reload<br>STA Bored\_timer :s Bored\_timer ;set<br>#00 LDA #00<br>STA Stat\_4 STA Stat<sub>-1</sub>4 ; clear all sensors<br> **LDA** HCEL\_LO : get counter LDA HCEL\_LO ;get counter<br>
STA IN\_DAT ;reset it ; reset it Simon2:<br>JSR JSR Test\_all\_sens ;go check all sensors LDA Stat\_4 ;get em<br>RNE Simon3 ;jump\_i; BNE Simon3 ;jump if any triggered<br>JSR Simon\_timer :go check for timeout JSR Simon\_timer ;go check for timeout LDA Bored\_timer ;<br>BNE Simon2 BNE Simon2 ;loop if not<br>JMP Simon\_over ;bailout if 0 Simon\_over : bailout if 0 Simon3: ; do to lack of time I resort to brute force ... YUK....<br>LDA Stat\_4 ... ... in ... LDA Stat\_4 ,get\_which\_sensor<br>CMP #08h ,front\_ew CMP #08h ;front ew<br>ENE Simon3a ;jur BNE Simon3a (jump if not<br>LDA #Skeyfrnt\_lo (get macro lo LDA #Skeyfrnt\_lo = ;get macro lo byte<br>STA Macro Lo = :save lo byte of Macro ta STA Macro\_Lo ; save lo byte of Macro table entry<br>
LDA WSkeyfrnt\_hi (get macro hi byte LDA #Skeyfrnt\_hi ..get macro hi byte<br>JMP Simon3dn ..go speak it Simon3dn ;go speak it Simon3as CMP #10h (back sw BNE Simon3b ; jump if not<br>LDA #Skevbck\_lo : get macro lo byte LDA #Skeybck\_lo ;get macro lo byte<br>STA Macro\_Lo ;eave lo byte of Me STA Macro\_Lo ; eave lo byte of Macro table entry<br>LDA #Skevbck hi ; get macro hi byte LDA #Skeybck\_hi ;get macro hi byte<br>JMP Simon3dn :go speak it go speak it Simon3b: CMP #04h ; light

BNE Simon3c ; jump if not LDA \*Skeylght\_lo ;get macro lo byte STA Macro\_Lo .-save lo byte of Macro table entry LDA \*Skeylght\_hi ;get macro hi byte JMP Simon3dn ;go speak it Simon3c: CMP #01h ;sound<br>RNE Simon3d BNE Simon3d ; jump if not<br>LDA #Skevand lo : get macro lo byte LDA »Skeysnd\_lo ;get macro lo byte STA Macro\_Lo ;save lo byte of Macro table entry<br>LDA \$Skevand hi :get macro hi byte LDA \*Skeysnd\_hi ;get macro hi byte JMP Simon3dn ;go speak it Simon3d: CMP #Do\_invert ;?<br>BEO Siman3e Siman3e *; jump if is invert*<br>#00 LDA **\*00** ; STA Stat\_4 (clear sensor flags<br>
JMP Simon2 : ignore all other se ; ignore all other sensors loop up Simon3e: JMP Simon\_over ; bail out if is Simon3dn: STA Macro\_Hi ;save for macro call<br>JSR Get\_macro ;go start motor/spee JSR Get\_macro ;go start motor/speech ; Do / get statue for speech and motor LDA HCEL\_HI ,get 1st ram location AND #03 ;bit 0 & 1<br>TAX : point to TAX ; point to interpret table entry<br>LDA Simon convert.X : translat game to seneors LDA Simon\_convert.X ;translat game to sensors CMP Stat\_4 ; ck for correct sensor<br>RME Simon lost : done if wrong Simon\_lost ;done if wrong<br>\$00 LDA #00<br>STA Stat\_4 STA Stat\_4 ; clear all sensors<br>JSR Rotate\_play :get\_next\_2 bits\_for\_sens JSR Rotate\_play ;get next <sup>2</sup> bits for sensor choice DEC IN\_DAT  $: -1$  (number of sensors played this game)<br>BNE Simon2 :loop til all eensors done BNE Simon2 (loop til all eensors done<br>JSR Simon won : game won Simon\_won ; game won JSR Recover\_play ;reset random rams : increase number of eensors in next game CLC LDA HCEL\_LO , get current<br>STA IN\_DAT , reset game STA IN\_DAT ; reset game sensor counter<br>SEC #16 : ckif max number of sensore SBC #16 :ck if max number of sensore<br>BCS Simon4 : BCS Simon4 ;<br>JMP Simon1 ; ; loop up Simon4: LDA #16 ;set to max<br>JMP GS\_rentr ;start next ; start next round

till;; Simon subroutines

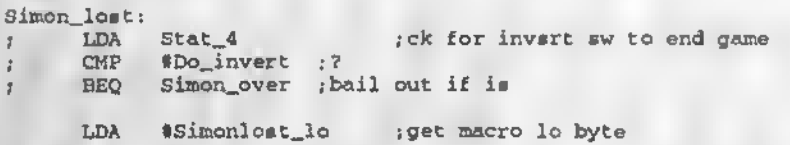

A-61

STA LDA STA JSR; JSR JMP Macro\_Lo ; save lo byte of Macro table entry tSimonlost\_hi jget macro hi byte Macro\_Hi ;save hi byte of Macro table entry<br>Oet\_macro ;go start motor/speech Notrdy  $\bigcup_{i=1}^{\infty}$  Do / get status for speech and motor Game\_aimon ; start at beginning Simon\_won: LDA HCEL\_LO ; game number (how many steps) CLC ROL A ;2's offsett for speech win table TAX LDA Simon\_won\_tbl X ; get lo byte<br>STA Macro\_Lo ; save lo byte of Me Macro\_Lo ; save lo byte of Macro table entry INX LDA Simon\_won\_tbl.X ;get hi byte STA Macro\_Hi ; save hi byte of Macro table entry<br>JSR Get macro : go start motor/speach JSR Get\_macro ;go start motor/speech ; Do / get status for spaach and motor RTS Rotate\_play: ROR Bored\_count ;shf1 to carry<br>ROR Task ptr :carry & shf1 ! ROR Task\_ptr ,-carry <sup>4</sup> shfl to carry ROR BIT\_CT : carry & shfl to carry<br>ROR HCEL HI : carry & shfl to carry ROR HCEL\_HI ; carry & shfl to carry throw away lo bit<br>ROR Bored count : shfl to carry ROR Bored\_count ;shfl to carry<br>ROR Task\_ptr :carry & shfl t ROR Task\_ptr ; carry & shfl to carry<br>ROR BIT\_CT : carry & shfl to ROR BIT\_CT ; carry & shfl to carry<br>ROR HCEL HI : carry & shfl to carry ; carry & shfl to carry throw away lo bit RTS ! Racover\_play:<br>LDA TEMP5 LDA TEMP5 ; recover random data<br>STA HCELHI STA HCEL\_HI<br>LDA Temp ID2 LDA Temp\_ID2<br>STA BIT\_CT BIT\_CT LDA Tamp\_ID<br>STA Task\_pt: STA Task\_ptr<br>LDA Learnter LDA Learn\_temp<br>STA Bored count Bored\_count RTS ;<br>Simon\_over: JSR Clear\_all\_gam ,:go clear all etatus, cancel game<br>LDA #00 = 2 LDA #00<br>STA Task\_ptr STA Task\_ptr ; reset for normal usa<br>JMP End all\_games : dona go aay "me End\_all\_games ... ; dona go aay "me done" Simon\_senaor:<br>AND #03h ; get senosr CLC RCL A  $\int$  ;2s offset<br>TAX : offset TAX ;offset<br>LDA Psimon\_table.X ; LDA Psimon\_table, X ;<br>STA Macro\_Lo ; Macro\_Lo INX<br>LDA LDA Psimon\_table,X<br>STA Macro\_Hi ;sa ; save hi byte of Macro table entry

 $A - 62$ 

JSR Get\_jnacro ;go stare motor/speech ;Do / get status for speech and motor RTS ; Simon\_delay: LDA #Simondelay\_lo ; get macro lo byte<br>STA Macro Lo : save lo byts of Macro t STA Macro\_Lo ; save lo byts of Macro table entry<br>LDA #Simondelav hi : get macro hi byte LDA #Simondelay\_hi ; get macro hi byte<br>STA Macro\_Hi : eave hi byte of Macro\_t STA Macro\_Hi ; eave hi byte of Macro table entry<br>JSR Get macro soo start motor/speech JSR Get\_macro ;go start motor/speech ;Do / get status for speech and motor **RTS** Simon\_random:<br>JSR R ; get random number (0-255) Random  $\bar{z}$ STA TEMP5 STA **HCEL** HI .get random number (0-255) JSR Random STA Temp<sub>.ID2</sub> . .  $\rightarrow$ STA BIT\_CT JSR Random ; get random number (0-255) STA Temp\_ID 2000 STA Task\_ptr ;get random number (0-255) JSR Random STA Learn\_temp ;<br>STA Bored\_count Bored\_count RTS Simon\_timar:<br>LDA : LDA Milisec\_flag ; if >0 then 742 mili seconds have passed<br>BEO Simon ton : hypass if 0 BEQ Simon\_tdn ;bypass if <sup>0</sup> EEQ Simon\_tan ;bypass\_i<br>LDA #00 ;clear\_it LDA #00 ;clear\_it<br>STA Milisec\_flag ;reset LDA Bored\_timer ;get current timer • 742mSec sec BEQ Simon\_tdn ;do nothing if <sup>0</sup> DEC Bored\_timer ;-l Simon\_tdn: RTS J. Psimon\_table: DW 430 ; front switch ( 00 )<br>DW 431 ; back switch ( 01 ) 431 , back switch ( 01 ) DW 433 ; sound sensor (11) (It & snd swaped in table)<br>DW 432 : light sensor (10) 432 ; light sensor ( 10 ) • Simon\_convert: . .converts game table to sensor table<br>
DB 08h .front aw DB 08h ;front sw<br>DB 10h ;back sw DB 10h ,back sw<br>DB 04h :light DB 04h ; light<br>DB 01h ; sound ; sound Simon won tbl: won\_tbl: ; for aach game won there ia a macro (or re-use them)<br>DW = 72 = ; 0 (not used,,,, place holder)  $DW$  72 ; 0 (not used,.., place holder)<br> $DW$  72 ; 1 (not used,.., place holder) DW 72 ; 1 (not used,,,, place holder)<br>DW 72 ; 2 (not used,,,, place holdsr) DW 72 ; 2 (not used, ,, , place holdsr)<br>DW 72 ; 3 (not used, ,, , place holder) ; 3 (not used,,,, place holder) DW 72 ; 4 (1st game has <sup>4</sup> sensors, each game adds one) DW 72 : 5

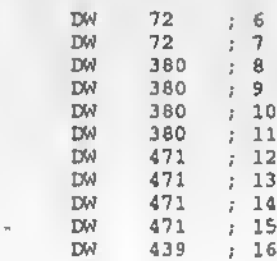

ł

End\_all\_games: ; when any game ends, they jump here and say done Saygamdn\_lo EQU = \*D9h ; using macro 473 for game over speech Saygamdn\_hi EQU = \*01h ; Saygamdn\_hi EQU

LDA #Bored\_reld ;reset bored timer Bored\_timer ;

LDA #Saygamdn\_lo ; get macro lo byte<br>STA Macro Lo ; save lo byte of Macro ta STA Macro\_Lo ;save lo byte of Hacro table entry LDA \*Saygamdn\_hi .get macro hi byte LDA #Saygamdn\_hi ,get macro hi byte<br>STA Macro\_Hi ,save hi byte of Macro table entry<br>JMP Start macro ,go set group/table pointer for mo! Start\_macro ;go set group/table pointer for motor & spch

, . . . . . . . . . . . . . . 

;Burp attack egg

Burpsnd\_lo EQU Burpsnd\_hi EQU #01h ; \*D6h ; using macro 470 for user feed back

Game\_Burp:

JSK Clear\_all\_gam LDA \*Bored\_reld ; reset bored timer<br>STA 8ored\_timer : Bored\_timer : LDA \*Burpsnd\_lo ;get macro lo byte<br>STA Macro\_Lo ;save lo byte of Ma STA Macro\_Lo ; save lo byte of Macro table entry<br>LDA #Burpsnd hi ; get macro hi byte LDA \*Burpsnd\_hi ;get macro hi byte<br>STA = Macro Hi = :save hi byte of Me STA Macro\_Hi , save hi byte of Macro table entry<br>JMP Start\_macro , go met group/table pointer for mot Start\_macro  $*g$ o set group/table pointer for motor  $k$  spch ..

! 

; easter egg says NAME

Game\_name:

JSR Clear\_all\_gam

i

LDA #Bored\_reld ; reset bored timer<br>STA Bored timer : Bored\_timer ; LDA Name : current setting for table offset CLC ROL  $\lambda$  ;  $2'$  s comp TAX LDA Name\_table, X ; get lo byte Macro Lo ; save Jo byte of Macro table entry **STA** INX LDA Name\_table,X ;get hi byte Macro\_Hi ;save hi byte of Macro table entry STA JMP Start\_macro ;go set group/table pointer for motor & epch ;Twinkle song egg ; When eong ie . molete, if both front and back ewitches are pressed ; we goto deep wisses. That means only the invert can wake us up, not ; the invert . . cel.. Twinklsnd\_lo EQU #D5h ;using macro 469 Twinklsnd\_hi EQU #01h ; Sleep lo EQU wA6h .-using macro 166 (before going to sleep) Sleep\_hi EQU #00h ; Game.twinkle: JSR Clear\_all\_gam LDA #03 ; song counter STA HCEL\_LO ; set Gtwnk: DEC HCEL\_LO ;-l LDA Stat\_2 ;Get eyetem clear done flage<br>AND #Not\_tch\_ft ;clear previouely inverted flag #Not\_tch\_ft ; clear previouely inverted flag AND #Not\_tch\_bk ;clear previously inverted flag<br>STA Stat 2 :update ; update LDA \*Bored\_reld ; reset bored timer<br>STA Bored\_timer : Bored\_timer ; LDA #Twinklend\_lo ;get macro lo byte<br>STA Macro Lo ;save lo byte of Macro to STA Macro\_Lo ; save lo byte of Macro table entry<br>LDA #Twinklend.hi : get macro hi byte LDA \*Twinklend\_hi ;get macro hi byte<br>STA Macro Hi ;save hi byte of Macro to STA Macro\_Hi ; save hi byte of Macro table entry<br>JSR Get macro : go start motor/epeech JSR Get\_macro ;go start motor/epeech<br>JSR Notrdy :Do / get status JSR Notrdy ;Do / get status for epeech and motor<br>JSR Test\_all\_sene ;get status JSR Test\_all\_sene<br>JSR Test\_all\_eens JSR Test\_all\_eens ; get status 2nd time for debounce<br>LDA Stat\_4 ; ewitch statue LDA Stat\_4 . switch statue<br>AND #18h .ieolate front and b AND #18h ; ieolate front and back ewitchee<br>
CMP #18h : CMP #18h<br>BEO Start CMP #12h ;<br>BEQ Start\_sleep ;if both switches pressed, goto eleep<br>LDA HCEL\_LO :get song loop counter LDA HCEL\_LO .-get song loop counter Gtwnk

JMP Idle ;not so egg complete Start\_sleep: LDA »Sleop\_lo .get macro lo byte ,-save lo byte of Macro table entry STA Macro\_Lo LDA \*Sleep\_hi ; get macro hi byte ; save hi byte of Macro table entry ; go start motor/speech STA Macro\_Hi JSR Get\_macro JSR Notrdy LDA #llh ;Do / get status for speech and motor ,-set deep sleep mode STA Deep\_sleep :<br>JMP GoToSleep : JMP QoToSleep ;nity-night ;Rooster loves you egg Roostersnd\_lo EQU #D4h ;using macro 468<br>Roostersnd\_hi EQU #01h : Roostersnd\_hi Game\_rooster: JSR Clear\_all\_gam LDA «Bored\_reld ;reset bored timer STA Bored\_timer ; LDA #Roostersnd\_lo ..get macro lo byte STA Macro\_Lc ; save lo byte of Macro table entry<br>LDA #Roostersnd hi : get macro hi byte LDA #Roostersnd\_hi .get macro hi byte<br>STA Macro Hi .save hi byte of Macro ta STA Macro\_Hi ...save hi byte of Macro table entry<br>JMP Start ma.ro : go set group/table pointer for mol Start\_ma.ro ;go set group/table pointer for motor & spch ÷, ; If a game requires sensor input without triggering the normal ; sensor cycle for speech, then this rtn will check all sensors for ; change and the calling game can check for the appropriate trigger DO NOT USE I.R. SENSOR SINCE ITS RAM LOCATIONS ARE USED IN GAMES Test\_all\_sens: JSR Get\_back  $\sim 3$ JSR Get\_Tilt<br>JSR Get\_inver ÷ JSR Get\_invert ;<br>JSR Get\_front : JSR Get\_front<br>JSR Get\_light ;.........\*. JSR Get\_light<br>JSR Get\_sound Get\_sound JSR Get\_feed ; back to game ;\*•\*\*\* Side 'll switch triggers when ball falls off center and I/O goes hi.

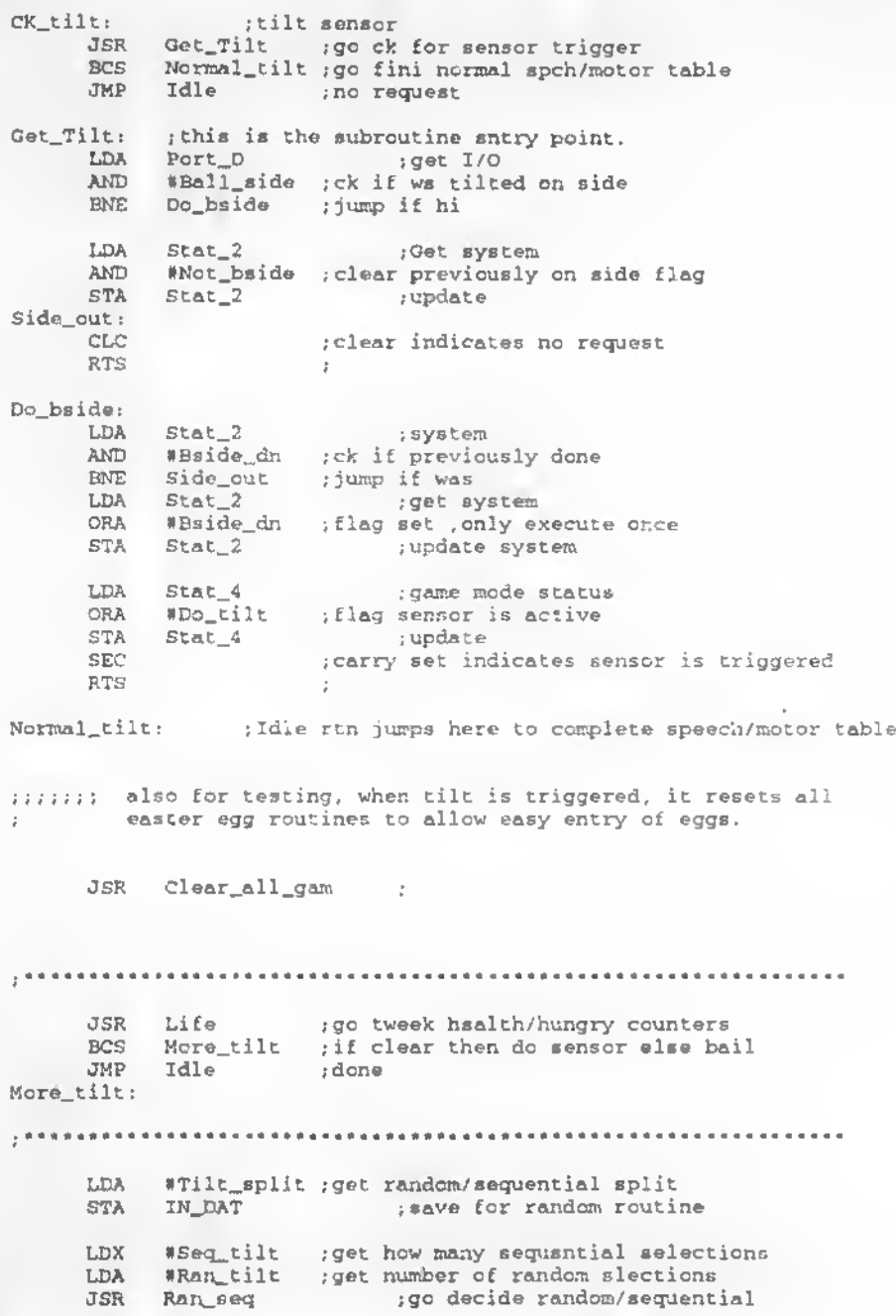

LDX Sensor\_timer ;get current for training subroutine BCS Tilt\_ran ;Random mode when carry SET LDA Sensor\_timer ;ck if timed out since last action Tilt\_reset ;yep LDA Tilt\_count ; save current<br>STA BIT CT : temp a BIT\_CT ;temp store INC Tilt\_count ; if not then next table entry Tilt\_count ;get CLC SBC  $*seq\_tilt-1;ck if > assignment$ <br>BCC Tilt side : iump if < BCC Tilt\_side ;  $jump$  if <<br>LDA #Seq tilt-1 : dont inc of LDA \*Seq\_tilt-1; dont inc off end<br>STA Tilt count : STA Tilt\_count ;<br>JMP Tilt\_side ;do it Tilt side Tilt\_reset: LDA \*00 ; reset to 1st entry of sequential<br>STA BIT\_CT : temp store STA BIT\_CT ;temp store<br>STA Tilt count : Tilt\_count ; Tilt\_side: LDA #Global\_time ;get\_timer\_reset\_value<br>STA Sensor\_timer :reset\_it STA Sensor\_timer<br>LDA BIT\_CT ; Arc holds value for subroutine Tilt\_ran: IN\_DAT . save decision LDA \* #Tilt\_ID . : which ram location for learned word count (offset) JSR Start\_learn .go record training info<br>LDA IN DAT .get decision ; get decision JSR Decid\_age ; do age calculation for table entry<br>LDX TEMP0 : age offset LDX TEMPO ;age offset<br>LDA Tilt\_S1,X ;get lobyte LDA Tilt\_S1,X ..get lo byte<br>STA Macro Lo ..save lo byte Macro\_Lo ... save lo byte of Macro table entry INX LDA Tilt\_S1,X ;get hi byte<br>STA Macro\_Hi :save hi byte STA Macro\_Hi , save hi byte of Macro table entry<br>JMP Start macro : do set group/table pointer for mo Start\_macro ;go set group/table pointer for motor & spch  $\mathbf{1}$ ...... Inverted ball switch triggers when ball touches top and I/O goes hi. Ck\_invert: ; upside down sense JSR Get\_invert ;go ck for sensor trigger BCS Normal\_invert ; go fini normal spch/motor table<br>JMP Idle : no request ; no request

Get\_invert: ;this is the subroutine entry point.

LDA Port\_D ;get I/O<br>AND #Ball\_invert ;ck.if w ;ck if we upside down BNE Do\_binvrt ;jump if inverted (hi) LDA Stat<sub>.</sub>2 ; Get system •Not\_binvrt ;clear previously inverted flag AND Stat\_2 ;update STA Invrt\_out: : clear carry indicates no sensor change CLC RTS  $\mathbb{R}^{\mathbb{Z}}$ Do\_binvrt: ;get system LDA Stat\_2 »Binvrt\_dn ;ck if prev done AND Invrt\_out .•jump if was BNE ;get system LDA Stat\_2 #Binvrt\_dn .•flag set .only execute once ORA ... update system STA Stat\_2 .game mode status Stat\_4 LDA sensor is active »Do\_invert .-flag ORA STA Stat\_4 ;update SEC ; set indicates sensor is triggered RTS Normal\_invert: JSR Life ;go tweek health/hungry counters BCS More\_invert ; if clear then do sensor else bail<br>JMP Idle : done Idle ;done More\_invert: ;\*\* \*\*\*\*•••••••••••••••••••••\*••••••\*••••\*••\*•\*•••••\*. LDA \*Invert\_split ;get random/sequential eplit<br>STA IN\_DAT ;save for random routine : save for random routine LDX \*Seq\_invert ; get how many sequential selections LDA \*Ran\_invert .get number of random alsotions<br>JSR Ran\_seq .go dacide random/ssquent ;go dacide random/ssquential LDX Sensor\_timer ; gst current for training subroutins BCS Invrt\_rnd .\*Random mode when carry SET LDA Sensor\_timer ; ck if timed out since last action BEQ Invrt\_reset ;yep LDA Invrt\_count .savs current<br>STA BIT\_CT , temp store  $BIT_CT$ INC Invrt\_count ; if not then next table entry<br>LDA Invrt\_count ; get LDA Invrt\_count ;get

CLC SBC  $\text{NSeq\_invert-1}$  , ck if > assignment<br>BCC Invrt\_set : jump\_if < BCC Invrt\_set ; jump if <<br>LDA iSeq invert-1 : dont LDA \*Seq\_invert-1 ;dont inc off end<br>STA Invrt count : STA Invrt\_count ;<br>JMP Invrt set ; Invrt\_set ;do it Invrt\_reset:<br>LDA LDA #00 ; reset to 1st entry of sequential<br>STA BITCT : temp store STA BIT\_CT ; temp store<br>STA Invrt count : Invrt\_count ; Invrt\_set: LDA #Global\_time .get\_timer\_reset\_value<br>STA Sensor\_timer .reset\_it STA Sensor\_timer<br>LDA BIT\_CT ispeech to call Invrt\_rnd: STA IN\_DAT . save decision<br>LDA #lnvert\_ID :which\_ram\_location\_1 #lnvert\_ID ; which ram location for learned word count (offeet)<br>JSR JSR Start\_learn .-go record training info ;get back word to speak JSR Decid\_age ;do age calculation for table entry LDX TEMPO ;age offset<br>LDA Invrt\_S1.X ;get lobyte LDA Invrt\_Sl,X ,get lo byte<br>STA Macro\_Lo ,save lo byte Macro\_Lo ; save lo byte of Macro table entry INX ; LDA Invrt\_S1,X ;get hi byte<br>STA Macro Hi :save hi byte STA Macro\_Hi ; save hi byte of Macro table entry<br>JMP Start macro : go set group/table pointer for mot Start\_macro ;go set group/table pointer for motor & spch z Ck back: ;Back touch sensor JSR Get\_back igo ck for senser trigger<br>BCS Normal back igo fini normal spch/motol BCS Normal\_back ;go fini normal speh/motor table<br>JMP Idle :no request ; no request Get\_back: ;this is the subroutine entry point. LDA Port\_C .get I/O<br>AND #Touch\_bek :ck\_if\_Firby'e AND #Touch\_bck ;ck if Firby'e back is rubbed<br>BEQ Do\_tch\_bk ;jump if lo AND WIGGELOCK FOR IT FILBY & DA<br>BEQ Do\_tch\_bk ;jump if lo<br>LDA Stat\_2 ...Get system LDA Stat\_2 ;Get system<br>
AND Whot\_tch\_bk ;clear previously inverted flag<br>
STA Stat\_2 :update Stat\_2 Tchl\_out: ; clear carry for no sensor request RTS Do\_tch\_bk: LDA Stat\_2 ;get system<br>AND #Tchbk\_dn ;ck\_if\_prev\_done AND \*Tchbk\_dn ;ck if prev done<br>BNE Tchl\_out :jump if was : jump if was

LDA Stat\_2 ;get system ORA #Tchbk\_dn ;flag set .only execute once ORA #Tchbk\_dn ; flag set , only exect<br>STA Stat\_2 .update system LDA Stat\_4 , game mode status<br>ORA #Do back , flag nensor is active ORA \*Do\_back ,-flag sensor is active stat\_4 .update STA pupdate<br>set indicates sensor is triggered SEC RTS s Normal\_back: ;enter here to complere sensor speech/motor ; go twe k health/hungry counters JSR Life dSR Lite :go twe K nealth/nungry counters<br>bCS More\_back :if clear then do sensor else bail JMP Idle ; done More\_back: LDA »Back\_split ;get random/sequential split ; sa for random routine LDX \*Seq\_back ..get how many sequential selections<br>LDA \*Ran back ..get number of random slections \*Ran\_back ..get number of random slections JSR Ran\_seq ;go decide random/sequential LDX Sensor\_timer ... ... ... ... ... ... for training subroutine BCS Back\_rnd ; Random mode when carry SET LDA Sensor\_timer ; ;ck if timed out since last action<br>BEO Back reset ; yep Back\_reset ;yep LDA Tchbck\_count ; save current STA BIT\_CT ;temp store INC Tchbck\_count  $\int$  if not then next table entry<br>iDA Tchbck\_count  $\int$  iget Tchbck\_count CLC SBC  $% S^{B}C = S^{B}C$  \* Seq back-1 ; ck if > assignment BCC Back\_set ;jump if <<br>LDA #Seq back-1 :dont inc o LDA #Seq\_back-1 ; dont inc off end<br>STA Tchbek count Tchbck\_count ;<br>Back set ; do it  $JMP$  Back\_ $e$ et Back\_reset: ...<br>LDA #0 LDA #00 ; reset to 1st entry of sequential STA BIT\_CT ,temp store STA Tchbck\_count ; Back\_set:<br>LDA #Global\_time LDA \*Global\_time -- get timer reset value<br>STA Sensor\_timer -- , reset it STA Sensor\_timer<br>LDA BIT\_CT , get current pointer to tables Back\_md: STA IN\_DAT , save decision

LDA #Back\_ID . which ram location for learned word count
(offset) JSR Start\_leam ;go record training info ; get back word to speak JSR Decid\_age ;do age calculation for table entry LDX TEMPO .age offset<br>LDA Thack\_S1.X :get lo byte LDA Thack\_Sl,X ;get lo byte<br>STA Macro\_Lo ;save lo byte ; save lo byte of Macro table entry INX ) LDA Tback\_Sl,X ;get hi byte<br>STA Macro\_Hi ;save hi byte STA Macro\_Hi , save hi byte of Piero table entry<br>JMP Start macro : go eet group/table pointer for mot Start\_macro ,go eet group/table pointer for motor  $4$  spch ÷. The IR routine turns interrupts off for 100 Msec, which stops the timing chain (multiplies time by 100). This front end leaves ; interrupts on and sits in a loop for 5 msec to determine if I.R. is active and if so, executes normal I.R. routine, else exits. ......... start Tracker ;The way to include the IR program, I list as the following: ;It shows the program prargraph from Ck\_IR: to Ck\_front: ;of couse. It also attach the IR.asm file ;the IR.asm file I just make a little bit change, to make they work at ; any system clock assume by constant SystemClock: .-please advise.. :> Ck\_IR: LDA Last\_IR ; timer stops IR from hearing own IR xmit<br>CKIR\_S : jump if timer 0 BEQ CKIR\_S ;jump if timer <sup>0</sup> JMP ;abort if >0 CKIR\_S: LDA #FFh ;set loop timer STA TEMPI ; #10h ;sot gross timer LDA STA TEMP2 IR—req: LDA Port\_B ;ck if IR signal active (hi) #IR\_IN ;get port pin AND Got\_IR 1 go do input if active<br>Port\_B 1 ck if IR signal active BNE Port\_B ;ck if IR signal active (hi)<br>#IR\_IN ;get\_port\_pin LDA #IR\_IN ;get port pin AND Got\_IR ;go do input if active<br>TEMPl ;inside loop BNE ; inside loop DEC BNE IR\_req  $\qquad$  ; #FFh ; reset loop timer. LDA TEMP1 *i*<br>TEMP2 *i*c STA TEMP2 ; outside loop<br>IR\_req :loop t DEC BNE IR\_req :loop thru<br>Idle :no activity four ; no activity found JMP Got\_IR: #05 ;number of times to ck for IR reception

STA TEMP4 Got\_IR2: JSR D\_IR\_test ... used as a subroutine for diags ...  $B = \int \frac{1}{2} \sin \theta \, d\theta$  if found data DEC TEMP4 ;<br>BNE Got\_IR2 ; loop E Got\_IR2 :loop<br>JMP Idle .bail out if not New\_IR: JMP Normal\_IR ; Begin Koball's code .. D\_IR\_test: • • SEI ;;Tracker JSR GBYTE :: Tracker First time to read<br>LDA #Intt\_dflt : Initialize timers, etc. ; Initialize timers, etc. ;;Tracker Intsrrupts ... ; load reg ;;Tracker LDA IN\_DAT .: load result to ACC ...  $i$ : Tracker RTS Normal\_IR: ; There are <sup>4</sup> I.R. table arranged as all other tables, one for each age ; But here we get a random number which determines which one of the ; four tables we point to and the actual number received is the one of ; sixteen selection. LDA IN\_DAT ;;Tracker add<br>AND #0Fh :kill hi nibble (comp) ; kill hi nibble (compliment of lo nibble) STA IN\_DAT ; savs  $\text{CMP}$  (408 ; test for special snesze command<br>RNE No speeze : jump if not BNE No\_sneeze .jump if not<br>LDA #Really\_sick-30 :force LDA #Really\_sick-30 ;force Furby to get sick<br>STA Sick counter :update Sick\_counter ;update No\_sneeze: LDA Borsd\_timer , gst current count<br>
STA TEMPl : save stave Gst\_IR\_rnd:<br>JSR JSR Random ,gst something<br>DEC TEMPl ,-1 DEC TEMPI<br>BNE Get\_IR\_rnd BNE Get\_IR\_md ,-loop getting randcsn numbers LDA Seed\_l .-get new random pointer AND #0Fh : kill hi nibbls<br>
STA TEMPl : save TEMP1 CLC<br>SBC  $SBC$  #11 ;ck if > 11<br>BCC NormIR\_2 ;jump if not BCC NormIR\_2 •jump if not LDA #96 .point to table 4  $Got\_normalR$  ; NormIR\_2: TEMP1 : recover random number CLC

SBC  $*C7$  ;ck if > 7<br>BCC NormIR 3 ;jump if no BCC NormIR\_3 .jump if not<br>LDA #64 .point to tak LDA  $#64$  . point to table 3<br>JMP Got normIR :  $Got\_normalR$  ; NormIR\_3;<br>LDA TEMP1 ; recover random number CLC  $SBC$   $\neq 03$   $\neq c$   $\neq$   $\neq$   $\neq$   $\neq$   $\neq$   $\neq$   $\neq$   $\neq$   $\neq$   $\neq$   $\neq$   $\neq$   $\neq$   $\neq$   $\neq$   $\neq$   $\neq$   $\neq$   $\neq$   $\neq$   $\neq$   $\neq$   $\neq$   $\neq$   $\neq$   $\neq$   $\neq$   $\neq$   $\neq$   $\neq$   $\neq$   $\neq$   $\neq$   $\$ BCC NormIR\_4 .jump if not<br>LDA #32 .point to tal LDA  $\parallel$  432 ; point to table 2 Got\_normIR ; NormIR\_4: LDA #00 ;force table 1 Got\_normIR: CLC ROL IN\_DAT ;16 bit offset for speech CLC ADC IN\_DAT ; create speech field ofsett pointer<br>TAX :set offset ; set offset LDA IR\_S1, X ; get lo byte<br>STA Macro\_Lo ; save lo byte STA Macro\_Lo ; save lo byte of Macro table entry<br>INX  $INX$  ; LDA IR\_S1.X ; get hi byte<br>STA Macro\_Hi ; save hi byte STA Macro\_Hi ...<br>Start\_macro ... as a set group/table pointer for mo ; go set group/table pointer for motor & spch Include IR2.Asm ; asm file end Tracker ; ---------------------------; ; ; Ck\_£ront: ; touch front (tummy) JSR Get\_£ront ;go ck for sensor trigger BCS Normal\_front ; go fini normal spch/motor table<br>JMP Idle ; no request ; no request Get\_front; ;this is the subroutine entry point. ;get I/O LDA Port\_C \*Touch\_frnt ;ck if Firby's chest is rubbed AND Do\_tch\_ft ;jump if lo BEQ LDA Stat\_2 .-Get system \*Not\_tch\_ft ; clear previously inverted flag AND STA Stat\_2 .-update Touch\_endi CLC ;clear indicates no sensor request RTS  $\mathbf{r}$ Do\_tch\_ft: ;get system LDA Stat\_2 \*Tchft\_dn ;ck if prev done AND Touch\_end • jump if wasBNE

A-7

LDA Stat\_2 ;gst eystem ORA #Tch£t\_dn ; flag set .only execute once STA Stat\_2 ;update system LDA Stat\_4 ;game mode status ORA SDo\_tummy /flag sensor is active sTA Stat\_4 .updats STA Stat\_4 ; updats<br>SEC ; eet indicatee sensor ie triggsred RTS  $\qquad$  ; Normal front: ;entsr hers to complete sensor speech/motor JSR Life ; go tweek health/hungry counters<br>BCS More front : if clear then do sansor else ba! BCS More\_front ; if clear then do ssnsor else bail<br>JMP Idle : dons Idle  $\blacksquare$ More\_£ront: LDA \*Front\_split ..get random/sequential split STA IN\_DAT ; save for random routine LDX #Seq\_front .get how many sequential selections LDA \*Ran\_front .get sequential split JSR Ran\_seq , go decide random/sequential LDX Sensor\_timer ; get current for training subroutine BCS Front\_rnd ;Random mode when carry set ;ck if timed out since last action Sensor\_timer LDA Front\_reset ;yep BEQ LDA Tchfrnt\_count ; save current STA BIT\_CT ,temp etore INC Tchfrnt\_count ; if not then next table entry<br>LDA Tchfrnt\_count ; get LDA Tchfrnt\_count CLC<br>SBC  $\text{ISeq\_front-1}$  ; ck if > assignment BCC Front\_set .jump if <<br>LDA #Seq front-1 :dont BCC Front\_set ; jump it . STA Tchfmt\_count ; STA Tchfrnt\_count ;<br>JMP Front\_eet ;do it Front\_reset: ; rsset to lat entry of eequential LDA 100 BIT\_CT ; temp store STA **STA** Tch£rnt\_count  $\mathbb{R}$ Front\_est: »Global\_time ;get timer reset value LDA ;reset it Sensor\_timer STA ; get currant pointer to tablse BIT\_CT LDA

Front\_rnd:

STA

IN\_DAT save decision

LDA •Front\_ID ;which ram location for learned word count (offsot) Start\_learn ;go record training info JSR LDA IN\_DAT ;get back word to speak Decid\_age ;do age calculation for table entry JSR LDX TEMPO ;age offset Tfrnt\_Sl,X ;get lo byte LDA **STA** Macro\_Lo .save lo byte of Macro table entry INX Tfrnt\_Sl,X ;get hi byte LDA STA Macro\_Hi ;save hi byte of Macro table entry Start\_macro ;go set group/table pointer for motor <sup>4</sup> spch JHP Ck\_feed: ; food eensor ÷ JSR Get\_feed ;go ck for eensor trigger<br>BCS - Normal feed :go fini normal spch/moto: BCS Normal\_feed ;go fini normal spch/motor table JMP Idle ;no request Get\_feed: ; this is the subroutine entry point. ; Each trigger increments the health status at a greater rate ; Special enable routine to share port pin D1 with invert switch. ; Feed switch is pulled hi by the DAC1 (aud-a) output only after ; we test the invert line. If invert is not hi, then turn on ; DAC1 and ck feed line on same port D1. LDA Port\_D \* ;get I/O<br>AND #Ball\_invert :ck\_if\_we AND **\*Ball\_invert** ;ck if we are inverted<br>BEQ St\_feed ;jump if not inverted BEQ St<sub>r</sub>feed ;jump if not inverted (lo=not inverted)<br>CLC :indicates no request CLC .-indicates no request ; if inverted then bypass St\_£eed: LDA **\*FFh** ; turn DAC2 on to enable feed ewitch  $STA$  DAC2 : out STA DAC2<br>LDA Port\_D LDA Port\_D ;get I/O<br>AND #Ball\_invert ;ck\_if\_fe AND »Ball\_invert ;ck if feed switch closed Start\_feed ;jump if hi<br>#00 LDA •00 STA DAC2 ; clear feed aw enable<br>LDA Stat\_3 ; Get aystem LDA Stat\_3 ; Get system<br>AND #Not\_feed : clear previously AND #Not\_feed :clear previously inverted flag<br>STA Stat\_3 :update  $Stat_3$ Feed\_out: CLC ; clear indicates no request<br>RTS : go teet next ;go teet next Start\_feed: LDA #00

STA DAC2 : clear feed sw enable ; LDA Stat\_3 .get system<br>; AND WFemd\_dn ;ck\_if\_prev\_done ; AND WFewd\_dn ; ck if prev ;<br>; BNE Feed\_out ; jump if was<br>; LDA Stat 3 : det av ; LDA Stat\_3 ;get system ; ORA \*Feed\_dn ; flag set .only execute once ; STA Stat\_3 ... ; update system LDA Stat\_4 .-game mode status ORA #Do\_feed ; flag sensor is active<br>STA Stat\_4 : update STA Stat\_4 . update<br>SEC . update . update ; set when sensor is triggered RTS  $\qquad \qquad ;$ Normal\_feed: ; enter here to complete speech/motor ; health table calls here and decision for which speech pattern LDA #Food ;each feeding increments hunger counter CLC ADC Hungry\_counter ;feed him! BCC Feeding\_dn ;jump if no roll over LDA HFEh ;max count Feeding\_dn STA Hungry\_counter .update  $;;;;$  JSR Life : go finish sick/hungry speech LDA #Feed\_split .get random/sequential split<br>STA IN\_DAT :save for random routin ; save for random routine LDX #Seq\_feed :get how many sequential selections<br>LDA #Ran\_feed :get random assignment LDA #Ran\_feed :get random assignment<br>JSR Ran\_seq :go decide random : go decide random/sequential LDX Sensor\_timer ... ... ... ... ... ... ... for training subroutine BCS Feedrand ; Random mode when carry set LDA Sensor\_timer ; ck if timed out since last action<br>BEQ Feed\_reset ; yep Feed\_reset ;yep LDA Feed\_count , save current<br>STA BIT\_CT : temp st stemp store INC Feed\_count ;if not then next table entry<br>LDA Feed\_count ;get Feed\_count ; get CLC SBC \*Seq\_feed-1 ;ck if > assignment<br>BCC Feed\_suc :jump\_if < BCC Feed\_sut .jump if <<br>LDA #Seq\_feed-1 ;dont inc o LDA \*Seq\_feed-1 ;dont inc off end<br>STA Feed.count : STA Feed\_count ;<br>JMP Feed set : Feed\_set ;do it Feed\_reset;

LDA #00 ;reset to 1st entry of sequential sta and the store is the store of the store of the store of the store of the store of the store of the store o ST<sub>a</sub> Feed\_count : Feed\_set: LDA #Global\_time : get timer reset value<br>STA Sensor\_timer : reset\_it STA Sensor\_timer<br>LDA BIT\_CT get current pointer to tables Feedrand: STA IN\_DAT :sate decision LDA #Feed\_ID . which ram location for learned word count (offset) JSR Start\_leom ;go record training info . ; get back word to speak JSR Decid\_age ; do age calculation for table entry LDX TEMPO ;age offset LDA reed\_S1,X ;get lo byte STA Macro\_Lo ;save lo byte of Macro table entry INX ; LDA Feed\_Sl,X ;get hi byte<br>STA Macro\_Hi :save hi byte ; save hi byte of Macro table entry JMP Start\_macro ;go set group/table pointer for motor & spch Ck\_light: .-Bright light sensor JSR Get\_light .-now handled as a subroutine BCC Ck\_light2 ;jump if new level <sup>&</sup>gt; reff JMP Idle ;nothing to do Ck\_light2:<br>JMP Normal\_light dimp if new level > reff Include Light5.asm .asm file Normal\_light: : below routines are jumped to by light exec if  $>$  reff JSR Life (190 tweek health/hungry counters BCS More\_light ;if clear then do sensor else bail JMP Idle ; done More\_light: LDA #Light\_split :get random/sequential split<br>STA IN\_DAT :save for random routine ; save for random routine

LDX #Seq\_light ;get how many aequential aelections<br>LDA #Ran light :get sensor aplit table LDA •Ran\_light ;get sensor split table ; go decide random/sequential LDX Sensor\_timer ; get cu.rent for training subroutine BCS Lghtrand .\*Random mode when carry set LDA Sensor\_timer ; ck if timed out since last action<br>BEQ Lght\_reset ; yep BEQ Lght\_reset ;yep LDA Lght\_count ; save current<br>STA BIT\_CT : temp at stemp store INC Lght\_count ;if not then next table entry Lght\_count ;get CLC SBC #Seq\_light-1 ;ck if > assignment<br>BCC Laht set :iump if < BCC Lght\_set .jump if <<br>LDA #Seq\_light-1 .dont LDA #Seq\_light-1 ; dont inc off end<br>STA Laht count : STA Lght\_count ;<br>JMP Lght\_set ;do it .<br>.ght\_reset: LDA #00 ;reset to 1st entry of sequential STA BIT\_CT ;save temp store STA Lght\_count Lght\_set:<br>LDA LDA #Global\_time ;get timer reset value STA Sensor\_timer<br>LDA BIT.CT ; get current pointer to tables Lghtrand: STA TEMP4 : save seq/rand pointer<br>LDA Stat 3 : system LDA Stat\_3 ; system<br>AND Wight stat : ck bit for 19 AND #Lght\_stat ;ck bit for light/dark table<br>BEQ Do\_dark ...;jump if clear LDA TEMP4 ;get pointer STA IN\_DAT ; save decision<br>
1.DA #Light ID : which ram location is #Light\_ID .which ram location for learned word count (offset) JSR Start\_learn ;go record training info .get back word to speak JSR Decid\_age ;do age calculation for table entry LDX TEMPO ; age offset<br>LDA Light\_S1,X ; get lo byte LDA Light\_Sl,X ; get lo byte<br>STA Macro Lo : save lo byte ; save lo byte of Macro table entry INX LDA Light\_Sl,X ;get hi byte STA Macro\_Hi ; save hi byte of Macro table entry<br>JMP Start\_macro ; go set group/table pointer for mot Start\_macro ;go set group/table pointer for motor & spch Do\_dark: TEMP4 ; get pointer

## STA IN\_DAT ; save decision

 $A - 79$ 

LDA \*Dark\_ID ;which ram location for learned word count (offset) JSR Start\_learn ;go record training info LDA IN\_DAT ;get back word to speak JSR Decid\_age ;do age calculation for table entry LDX TEMPO ; age offset LDA Dark\_S1,X ; get lo byte STA Macro\_Lo ;save lo byte of Macro table entry INX LDA Dark\_S1,X ; get hi byte ;save hi byte of Macro table entry STA Macro\_Hi<br>JMP Start macr JMP Start\_macro ;go set group/table pointer for motor & spch Ck\_sound: ;Audio sensor JSR Gec\_80und ;now handled as a subroutine USK Get\_sound ;now nandied as a subrout<br>BCS Ck\_sound2 :jump if new level > reff<br>JMP Idle :nothing to do BCS Idle .nothing to do Ck\_sound2: JMP Normal\_sound Normalsound ;jump if new level <sup>&</sup>gt; reff Get sound: ,alt entry for diagnostics The microphone interface generates a square wave of 2k to 100k. We can loop on the sense line and count time for the hi period to determine if sound has changed and compare it to previous samples. SEI .•disable interrupts LDX \*00<br>STX TEMP1 . clear STX TEMPl ... ; clear buffer<br>LDX #FFh ... :load loop time LDX \*FFh ;load loop timer<br>STX TEMP2 : TEMP2 ; Ck\_end2: DEC TEMP2 ;<br>BEQ Ck\_snd4 BEQ Ck\_snd4 .jump if timed out<br>LDA Port\_D .get I/O LDA Port\_D ;get I/O<br>AND #Mic\_in ;ck sound AND \*Mic\_in ;ck sound elk is hi<br>BEQ Ck\_snd2 ;wait for it to go BEQ Ck\_snd2 , wait for it to go hi<br>LDX #FFh : load loop timer LDX #FFh . load loop timer<br>STX TEMP2 : TEMP2 Ck\_snd3: INC TEMPI .count during lo clk +5<br>BEQ Snd\_over .jump if rolled over +3 BEQ Snd\_over ,jump if rolled over<br>LDA Port D :get I/O LDA Port\_D .get I/O .<br>AND #Mic\_in .gek if still hi .e2 AND POTULO : 1960 1/0<br>AND #Mic\_in : 1 : 10 = 1 = 2<br>BNE Ck\_snd3 ': 10 op till lo \*3 llf = RNE = Ck\_snd3<br>(15\*166ns=2.49uS)<br>3MP = Ck\_snd4 Ck\_snd4 ; doneSnd\_over:

we should never get here so bail back to idle and this will ÷ also prevent system lockup when no elk  $\cdot$ .•never allow roll over LDA #250<br>STA TEMPL TEMP1 ; Ck\_snd4: ;re-enable interrupt CLI<br>JSR , wait for motor R/C to start working again JSR Kick\_IRQ ;get count TEMP1 .•clear CLC  $;$ is diff > 5  $SBC: 105$ <br>BCC No s BCC No\_snd .•bail out i£ not ..eystem LDA Stat<sub>3</sub> •Sound\_stat ;ck for prev done AND . wait till quiet BNE No\_snd2 system LDA Stat\_3<br>ORA #Sound #Sound\_stat ; set prev dn STA Stat\_3 LDA Stat\_4 set indicating change <sup>&</sup>gt; reff level ORA »Do\_snd STA Stat<sup>4</sup>  $\sim$ sEC : : : : carry set indicates no change RTS No\_snd:<br>LDA LDA Stat\_3 .-get system AND \*Nt\_snd\_stat ;clear prev dn STA Stat\_3 ; update No\_snd2: ; carry clear indicates no sound RTS ; done Normal\_sound: • below routines are jumped to if sound pulse detected JSR Life sgo tweek health/hungry counters BCS Mors\_sound ;if clear then do sensor else bail<br>JMP Idle :done ; done More\_sound: ... get random/sequential split LDA »Sound\_split ; save for random ' itine STA IN\_DAT LDX #Seq\_sound :get how many sequential selections LDA \*Ran\_sound ; number of random selections ;go decide random/sequential JSR Ran\_seq

LDX Sensor\_timer , get current for training subroutine BCS Sndrand ... Random mode when carry set LDA Sensor\_timer ;ck if timed out since last action<br>BEQ Snd\_reset :vep Snd\_reset ;yep LDA Sound\_count ; save current<br>STA BIT\_CT : temp s ;temp store INC Sound\_count ; if not then next table entry<br>LDA Sound count : get Sound\_count ;get CLC SBC #Seq\_sound-1 ;ck if > max assignment<br>BCC Snd\_set : jump if < BCC Snd\_set .jump if <<br>LDA #Seq\_sound-1 .jdent inc o LDA #Seq\_sound-1 , dont inc off end<br>STA Sound count : STA Sound\_count ;<br>JMP Snd set Snd\_set ; de it Snd\_reset: LDA #00 . : reset to 1st entry of sequential<br>STA BIT.CT . term store STA BIT\_CT<br>STA Sound count Sound count : Snd\_set: LDA \*Global\_time ..get timer reset value<br>STA Sensor\_timer ..reset it STA Sensor\_timer<br>LDA BIT\_CT ; get current pointer to tables Sndrand: STA IN\_DAT :save decision<br>LDA #Sound ID :which ram location : #Sound\_ID . which ram location for learned word count (offset) JSR Start\_leam ;go record training info  $\sim$ ;get back word to speak JSP. Decid\_age ; do age calculation for table entry<br>LDX TEMPO : age offset LDX TEMPO ;age offset LDA Sound\_Sl,X .get lo byte LDA Sound\_S1,X ; get lo byte<br>STA Macro\_Lo ; save lo byte of Macro table entry INX LDA Sound\_Sl,X .get hi byte STA Macro\_Hi ..save hi byte of Macro table entry<br>JMP Start macro :go set group/table pointer for mo Start\_macro ;go set group/table pointer for motor & spch i J •filllllllllllllllllflliilflillllfllfilflflillilllflllllllllllllfllllllll Hill .-•Misc Subroutines ;61111111111111111111111111111111111111111111111111111111111111111111111 titt ; SENSOR TRAINING

; Training for each sensor is set up here and the decision if the

learned ; word ahould be played or not. ; Temp\_ID hold the ram offset for the last sensor of the learned word. Temp\_ID2 hold the ram offset for the current sensor of the learned word. ; IN\_DAT holds the current word the sensor chose, and will be loaded ; the learned word instead if the sensor count <sup>&</sup>gt; the random number that was ; just sampled, ie., forcs lsarnsd word to play. <sup>j</sup> •••• . If the sensor timer is at <sup>0</sup> when entering here, then the LEARN\_TEMP ; ram location is cleared, else the current learned word is loaded. If ; the learned word is <sup>0</sup> then all entries are cleared. ; When entering, check sensor timer and bail if 0. THen test if this is ; the back switch and if so then move the current sensor to previous sensor ; ram and increment the counter. ; If this is not the back switch, then get previous sensor ram counter and . decrement it. THen move all current sensor information to previous and <sup>j</sup> return to caller. ; Because of training difficulties, we now need two back touches to ; increment training counters. If only one occurs then the normal decrement ; happens. This double back touch helps to prevent accidentally training ; with <sup>a</sup> new macro by hitting the back sw when it is not the macro you ; have been working with. art\_leam: STA LDA CMP BNE CPX **BNE** Temp\_ID2 Temp\_ID2 »EEh Not\_BCK #00 Leam\_update ;sensor ram location of counter (current sensor) ; get current sensor ID ;EF= this is the back switch (special) ;jumpif not ;ck if sensor timer timed out ; jump if is back switch and not timed out Not\_BCK: LDA CMP BEQ Temp\_ID ;get previous sensor ram offset #EEh ;ck if last was back sw Not\_learnsd ; jump if no sensor prev LDX LDA CMP BNE LDA sensor CLC SBC STA BCS BPL LDA STA Temp\_ID (gst prsv.ous sensor ram offset Tilt\_leamed,X {get learned word counter from ram Leam\_temp ;compare with last word Do\_lrn2 ; bail out if different Tilt\_lrn\_cnt, X ; prev sensor counter +offset to current #Learn\_chg ; dec lsarned word counter since not back sw Tilt\_lm\_cnt.X update Do\_lrn2 Do\_lra2 #00 wou<br>Tilt\_lrn\_cnt,X ;set to zero, no roll over ; jump if > \*Learn\_chg jump if not negative (rolled over'

 $A - 83$ 

Do\_lm2: LDX Temp\_ID ;get sensor learn ram offset ;get a number CLC LDA Tilt\_lrn\_cnt, X ; get count<br>CMP \*FFh : check for max CMP \*FFh ; check for max<br>BEQ Do\_1rn2a ; bypase random ; bypass random CLC SBC Seed\_l .•random minus learned word counter Not\_learned ; if lese than random then bail out Do\_lrn2a: LDA Tilt\_leamed,X ;get learned word counter from ram AND #OFh ..make eure never off end of table<br>STA Tilt\_learned.X :also in ram STA Tilt\_learned.X .also in ram<br>STA IN DAT :force learne : force learned word for sensor Not\_leamed LDA IN\_DAT ;get curent sensor word<br>STA Learn temp :SAVE\_FOR\_NEXT\_PASS STA Learn\_temp : SAVE FOR NEXT PASS<br>LDA Temp ID2 : get current sensor LDA Temp\_ID2 ;get current sensor<br>STA Temp\_ID :save in prev. Temp\_ID ; save in previous censor ram LDA Stat\_0 ; system<br>AND #EFh : Train Bk pre AND \*\*EFh : "Train\_Bk\_prev" clear 2nd time thru flag<br>STA Stat 0 : update ; update RTS ;done-ola Learn\_update:<br>LDA Temp ID LDA Temp\_ID ; sensor ram location for last trigger<br>CMP #EEh : EE= this is the back switch (special) CAP •EER<sub>LIN</sub>ER ; THE sensor ram focation for 1881 (1)<br>CMP • WEEh ; EE= this is the back switch (special)<br>REO Not learned :bail out if last trigger was also bac BEQ Not\_learned ; bail out if last trigger was also back sw (MP = #FFh : coly happens on power up CMP \*FFh ; only happens on power up<br>BEO Not learned : false call BEQ Not\_learned ;false call LDA .Stat\_0 .system<br>AND #Train Bk prev .is this AND \*Train\_Bk\_prev ; is this ths 1et or 2nd time thru<br>BNE Lrn\_updl : jump if 2nd back sw hit AND Wirain\_or\_prev ;is chis that be a<br>BNE Lin\_updl ;jump if 2nd back aw hit<br>LDA Stat\_0 ;system LDA Stat\_0 : system<br>ORA \*Train\_Bk\_prev : this is let time<br>STA Stat\_0 : update STA Stat\_0<br>RTS ;my job is done here ! Lm\_updl : LDA Stat\_0 .:system<br>AND #EFh .:"Train Bk pro AND  $\begin{array}{ll}\n\text{AED} & \text{if } \text{Train\_Bk\_prev} \\
\text{STA} & \text{Stat.0} \\
\text{fupdate}\n\end{array}$ :update LDX Temp\_ID ; sensor ram location for last trigger<br>LDA Tilt\_learned.X ; get laarned word from ram LDA Tilt\_learned.X ;get laarned word from ram<br>CMP Learn temp :ck for training of same word CMP Learn\_temp ;ck for training of same word<br>BEQ Lrn\_upd2 :jump if is BEQ Lrn\_upd2 ;jump if is<br>LDA Learn temp :get new wo: LDA Learn\_temp ; get new word trainer wante to use<br>STA Tilt learned.X ; update new word Tilt\_learned, X ;update new word LDA #00 . reset to 0 for new word to train<br>STA Tilt lrn\_cnt,X ; STA Tilt\_1rn\_cnt,X<br>JMP Not\_learned;do Not\_learned ; done for now Lrn\_upd2: CLC LDA Tilt\_lrn\_cnt, X ;get learned word counter from ram

 $A - 84$ 

; on 1st cycle of new learn, we set counter  $1/2$  way ..... (chicken) , on ist c<br>
BNE<br>
LDA<br>
STA<br>
JMP<br>
Lrn\_upd2a;<br>
,----------BNE  $\lim_{i \to \infty} \frac{1}{i}$  if not 0<br>(80h)  $\lim_{i \to \infty} \frac{1}{i}$  way point LDA  $i^{1/2}$  way point STA Tilt\_lm\_cnt,X ;update sensor counter JMP Clear\_learn ;go finish Lm\_upd2a: : \*\*\*\*\*\*\*\*\*\*\*\*\* end 1st cycle preload ADC \*Learn\_chg ;add increment value BCS Learn\_overflw ;jump if rolled over STA Tilt\_lm\_cnt,X .update sensor counter STA Tilt\_lrn\_cnt,X :upda<br>JMP Clear\_learn :go finish Leam\_overflw: LDA #FFh ;sst to max<br>STA Tilt lrn\_ent.X ;save Tilt\_lrn\_cnt, X ; save it Clear\_learn: JMP Do\_lrn2 .- done ; When IRQ gets turned off, and then restarted, we wait two complete ; cycle to insure the motor R/C pulses are back in sync. Kick\_IRQ: LDA Stat\_3<br>AND #Nt IRO ;get system AND \*Nt\_IRQdn .•clear IRQ occured status AND<br>STA Stat\_3<br>LDX #03 .update system LDX \*03 ;loop counter Kick2: ,• system LDA Stat\_3<br>AND #IRO\_dn ;ck if IRQ occured AND #IRQ\_dn BEQ Kick2 LDA Stat\_3 .wait till IRQ happens ;get system .•clear IRQ occured status AND INt\_IRQdn .-update system STA Stat\_3 DEX  $i-1$ . loop til done BNE Kick2 Iis done RTS ,-EEPROM READ/WRITE ; Read & write subroutines ; Do\_£E\_write: ; EEPROM WRITE

; Enter with 'TEMPO' holding adrs of 0-63. Areg holds lo byte and ; Xreg holds hi byte. If carry is clear then it was succesfull, if ; carry is set the write failed.

; MODIFIED eeprom , load lo byte in tempi and hi byte in temp2 ; and call EEWRIT2.

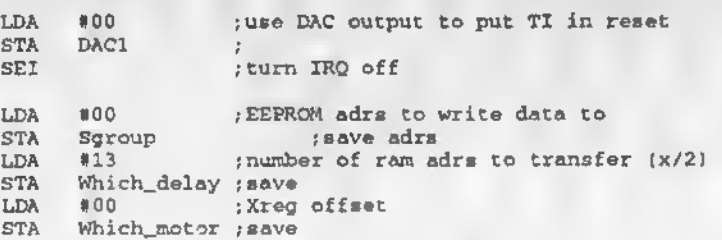

,• Need one read cycle before a write to wake up EEPROM

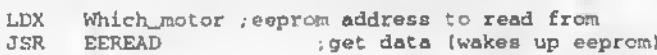

Write\_loop:

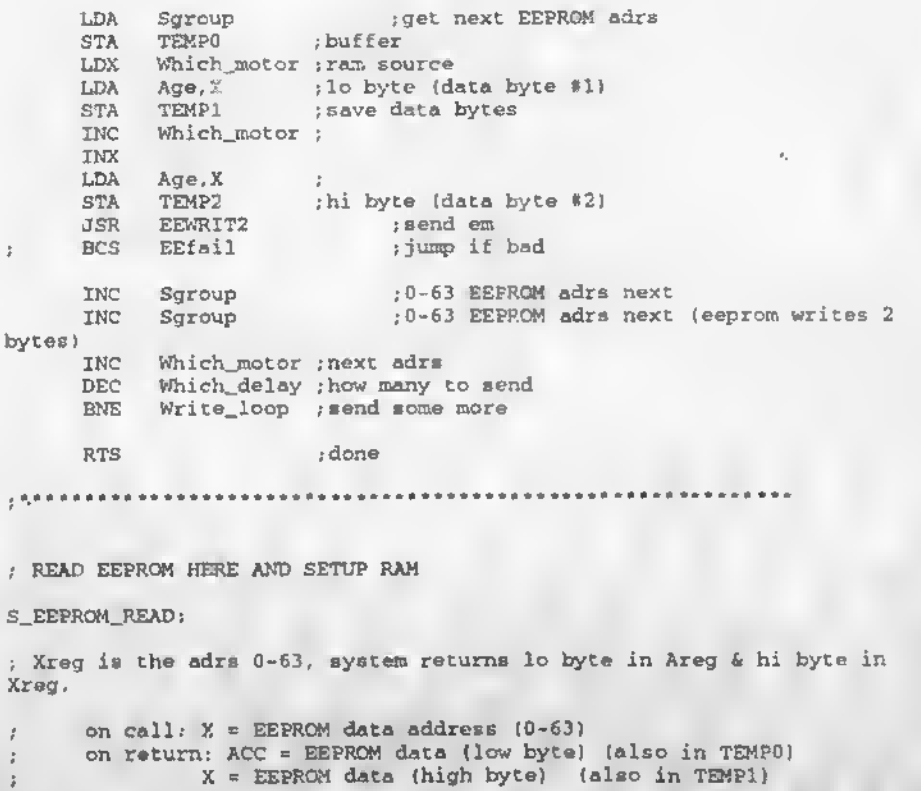

LDA #00 ;use DAC output to put TI in reset<br>STA DAC1 : DAC1 SEI ;turn IRQ off LDX #00 ;eeprom address to rsad from<br>JSR EEREAD :gst data (one read to JSR EEREAD ;get data (one read to init system) LDA #00 ; EEPROM adre to read STA Sgroup ; save adrs<br>LDA #13 ; number of ram adre to transfer (x/2) STA Which\_delay ; save<br>LDA = 000 = :Xreq WOO ;Xreg offset to write ram data STA Which\_motor ; eave Read\_loop: LDX Sgroup : EEPROM adrs<br>JSR EEREAD : get data Sgroup ; EEPROM as<br>EEREAD ; get data LDX Which\_motor ; ram destination LDA TEMPO .get data STA Age, <sup>X</sup> ;lo byte (data byte #1) INC Which\_motor IMX INC Sgroup ; 0-63 EEPROM adrs next LDA TEMPI ;get data STA Age, <sup>X</sup> ;lo byte (data byte #2) STA Age, X; lobyte (or INC Which\_motor , next adrs<br>INC Seroup : 0-6 Sgroup ; 0-63 EEPROM adrs next DEC Which\_delay ; how many to get<br>BNE Read loop ; eend some more Read\_loop ; send some more LDA #00 ;clear rams used STA Sgroup<br>
STA Which\_motor ; Which\_motor ; STA Which\_delay ; CLI ;Enable IRQ JSR Kick\_IRQ ;wait for interrupt to restart JSR TI\_reset ;go init TI (uses ,Cycle\_timer') I : ; Begin Koball's code<br>;\*\*\*\*\*\*\*\*\*\*\*\*\*\*\*\*\*\*\*\*\*\*<br>\*\*\*\*\*\* i <sup>I</sup> Enable or Disable EEPROM by setting/clearing CS  $(CS = B.0)$ ; on call:  $--$ ; on return: stack ueags: 0 ; RAM usage: B\_IMG ;

```
......
EEENA:
      LDA Port_B_Image .-get prev state of port B,
      ORA #001H ; turn on B.O
JMP EEE02
EEDIS:
      LDA Port_B_Image ;get prev state of port 3,
      AND #0FEH ; turn off B.O
EEE02:<br>STA
      STA Port_B ; output to port
      STA Port_B_Image ; and save port image
      RTS
f
. . . . . .
l
; Output data bit to EEPROM by placing data bit on
; EEPROM DI line and toggling EEPROM CLK line.
;<br>; EEPROM CLK = A.0
; on call: C = data bit to be output
; on return: —
; stack usage: 0
     RAM usage: Port_A_image
. . . . . .
                                                               \mathcal{A}_\alphaOUTBIT:
    ex output the contract the set of the set of the set of the set of the set of the set of the set of the set of the set of the set of the set of the set of the set of the set of the set of the set of the set of the set of t
÷,
      LDA Port_A_image .-get prev state of port A,
      AND #0FDH ; turn off A.1,<br>JMP OUTB04 ;
OUTB02:
      LDA Port_A_iroage .-get prev state of port A.
            #002H ; turn on A.1,
ž
OUTB04:
       ;<br>STA Port_A_imags    ; output bit to port<br>STA Port_A_imags    ; and save image
; toggle EEPROM clock
I
TOGCLK:
      LDA Port_A_image .get prev state of A<br>ORA #001H .turn on A.O.
       ORA #001H ; turn on A.O.<br>STA Port_A ; cutput
      STA Port_A ; output to port<br>NOP ; delay
                         ;delay
      NOP ;
       NOP <br>AND #0FEH ;
             AND #10FEH ; turn off A.O
       STA Port_A ; output to port
```

```
STA Port_A_image ; save image<br>RTS
                    RTS j
•• * • *
; Read data 16-bit data word from EEPROM at specified address
      ; or. call: X = EEPROM data address (0-63)
      ; on return: ACC « EEPROM data (low byte)
               X = EEPROM data (high byte)stack usage: 2
     ; RAM usage: TEMPO
 ÷
EEREAD:
      STX TEMPO .store data addr<br>JSR EEENA .jturn on CS
                         ; turn on CS
\boldsymbol{f}SEC ... send start bit<br>
JSR OUTBIT
            OUTBIT :
ţ.
      SEC : send READ opcode (10)<br>JSR OUTBIT :
            OUTBIT :
      CLC :<br>JSR OUTBIT
            OUTBIT.
                                ÷
J.
      LDX •6 ;init addr bit count
      ROL TEMPO ; align MS addr bit in bit 7<br>ROL TEMPO ;
            ROL TEMPO •'
J.
                                                                \simRERD02:<br>ROL TEMPO ..shift address bit into carry<br>JSR OUTBIT .send it to EEPROM
      JSR OUTBIT ; send it to EEPROM<br>DEX : bump bit counter
      DEX ; bump bit counter<br>
EXERED02 ; and repeat
                                ; and repeat until done
÷,
      LDX *16 jinit data bit count
      LDA #0<br>STA TEMPO
                          *
*
      STA TEMPO ; init data bit accumulators<br>STA TEMP1 ;
             TEMP1
                         •
EERD04:
      JSR TOGCLK ; toggle clock for next bit<br>
LDA #020H ; test data bit (B.5) from EEPROM
      LDA *020H ; test data bit (B.5) from EEPROM<br>BIT Port_B ;
      BIT Port_B<br>RNE EERD08
             EERD08
I
      CLC ; EEPROM data bit = 0<br>
; IPE |IPE |IDEEERD10 ;
EERDOS:
      SEC ; EEPROM data bit = 1
I
EERD10
:
      ROL TEMPO ; rotate data bit into 16-bit<br>ROL TEMPl ; accumulator
                          ; accumulator
      DEX ;bump bit counter
```
BNE EERD04 ; and repeat until done ÷, JSR EEDIS ;turn off CS and return LDA TEMPO ;ret w/data byte in ACC LDX TEMPI <sup>j</sup> and <sup>X</sup> regs • . RTS ; ; ; Issue ERASE/WRITE ENABLE or DISABLE instruction to EEPROM ; (instruction <sup>=</sup> 1001100000) • on call: - on return: -- ; stack usage: 2<br>; RAM usage; TEMP3 stack usage: <sup>2</sup> ! EEWEN: LDA #0FFH ; set up enable inst JMP EEWE02 ; ÷. EEWDS: LDA #000H ; set up disable inst EEWE02: STA TEMP3 ; save instruction<br>JSR EEENA ; turn on CS ; turn on CS J. SEC .send start bit<br>JSR OUTBIT . OUTBIT • ÷. CLC .-send ENA/DIS opcode (00) OUTBIT is a set of the set of the set of the set of the set of the set of the set of the set of the set of the set of the set of the set of the set of the set of the set of the set of the set of the set of the set of the s cLC  $\qquad \qquad ;$ JSR OUTBIT : ĵ LDX #6 ;init instr bit count EEWE04 : .<br>ROL TEMP3 ...; shift instruction bit into carry<br>JSR OUTBIT ...; send it to EEPROM DEX ; bump bit counter<br>
BNE EEWE04 : and repeat ; and repeat until done RTS • t ; \*\*\*\*\*\* ; Write data byte to EEPROM at specified address ; ; on call: TEMPO <sup>=</sup> EEPROM data address (0-63)  $ACC = data to be written (low byte)$  $X = data to be written (high byte)$ ; on return: <sup>C</sup> <sup>=</sup> 0 on successful write cycle  $C = 1$  on write cycle time out stack usage: 4

; RAM usage: TEMPO, TEMPI. fEMP2 ; ...... EEWRIT: STA TEMPI ; save data bytes<br>STX TEMP2 : STX TEMP2 • EEWRIT2; t. JSR EEWEN ;send write enable inst to EEPROM<br>JSR EEDIS :set 'low EEDIS ; set ' low<br>EEENA : then high JSR ; then high again  $\mathcal{I}$ SEC ;send start bit JSR OUTBIT **Contract State** Î. CLC ,-send WRITE opcode (01) JSR OUTBIT **Contract** SEC i JSR OUTBIT ÷ ţ. LDX #6 ;init addr bit count<br>ROL TEMPO :align MS addr bit is ROL TEMPO ... align MS addr bit in bit 7<br>ROL TEMPO ... TEMPO EEWR02: ROL TEMPO .shift address bit into carry<br>JSR OUTBIT .send it to EEPROM JSR OUTBIT ;send it to EEPROM DEX , bump bit counter<br>RNE EE RO2 ; and repeat ; and repeat until done ÷, LDX #16 jinit data bit count ÷. EEWR06: ROL TEMPI :shift data bit into carry<br>ROL TEMP2 : TEMP2 ;<br>OUTBIT JSR ; send it to EEPROM DEX ;bumn bit counter BNE EEWR06 ; and repeat until done į. JSR EEDIS : cycle CS low<br>JSR EEENA : then high ad ; then high again  $\bar{t}$ LDA #0 ;init write cycle<br>STA TEMPO : time out counter STA TEMPO ; time out counter<br>STA TEMP1 ; TEMP1 EEWR08: LDA #020H .test READY/BUSY bit (B.5)<br>BIT Port\_B . from EEPROM BIT Port\_B ; from EEPROM<br>BNE EEWR10 ; wait for write ; wait for write cycle to finish DEC TEMPO .: write cycle time out counter<br>RNE EEWROS ... **EEWR08** DEC TEMP1 ;<br>ENE EEWROS EEWR08 ; JSR EEWR10 : time out, disable EEPROM and SEC ; set carry to signal error

RTS t. EEWR10: JSR EEWDS .: send write disable inet to EEPROM<br>JSR EEDIS .: set CS low ; set CS low CLC .-clear carry to signal successful write RTS 1 ÷. ; Subroutine creates sensor table entry for the selected age. ; One table for each age. ; Enter with Acc holding the 1-16 table selection. ; Exit with Acc k Tempo holding the offset 0-FF of the 1-4 age entry. ; Special condition where we have only two tables instead of <sup>4</sup> ; (where each table is called based on agel, if the "half\_age' bit is ; set then ages  $1 \& 2$  call table 1 and agee 3  $\& 4$  call table 2. Decid\_age: STA TEMPO . save 0-0f selection LDA Stat\_1 ; system<br>AND WHalf age : test if this \*Hal£ age ; test if this is a special 2 table select BEQ Decid\_normal ;jump if not<br>LDA Stat 1 : LDA Stat\_1<br>AND #Nt\_half\_age AND #Nt\_half\_age .clear req<br>STA Stat\_1 .update sy: : update system LDA Age  $\overline{1}$ AND  $*03h$  ; get rid of bit 7 (9th counter bit ) CLC  $SBC$   $*01$  ; actual age is 0-3, test if <2<br>BCC Dec agel ; choose age 1 { actually 0 here BCC Dec\_agel ; choose age 1 ( actually 0 here)<br>JMP Spcl\_age2 ; choose age 2 ( actually 1 here)  $Spcl\_{age2}$  ; choose age 2 ( actually 1 here) Decid\_normal: :;; mod TeetR3a.... 25% of time chore agel to add more furbieh after  $\frac{1}{2}$ ; mou leathba.... 25% of the  $\frac{1}{2}$ . JSR Random , get a number CLC<br>SBC SBC \*Random\_age ; below this level selects age 1<br>BCS = Noapcl age : iump if > BCS Noapcl\_age ;jump if ><br>LDA #00 :eet age l LDA \*00<br>LDA \*00 ;set age 1<br>JMP Do\_age ;go do it 111 end mod Nospcl\_age: LDA Age .-get current  $\begin{array}{ll}\n\text{AND} & \text{103h} \\
\text{M} & \text{103} \\
\text{M} & \text{103}\n\end{array}$  , get rid of bit 7 (9th counter bit )  $\begin{array}{ll}\n\text{CMP} & \text{403} \\
\text{BNE} & \text{Dec, area} \\
\end{array}$  ; jump if not BNE Dec\_age, ,jump if not<br>LDA #96 ,point to 4th LDA \*96 .point to 4th field<br>JMP Do\_age .finieh load f ; finish load from table

Dec\_age3:  $EMP$   $#02$ ;is it age <sup>3</sup> BNE Dec\_age2<br>LDA #64 ;jump if not LDA<br>JMP .-point to 3rd field Do\_age .-finish load from table Dec\_age2: EMP #01<br>BME Dec .is it age 2  $Dec\_age1$ .-jump if not  $Spcl\_age2$ : LDA \*32 ;point to <sup>2</sup>nd field JMP Do\_age .-finish load from table Dec\_agel:  $, \text{age}$  1 LDA #00 .-point to 1st field Do\_age: STA TEMP2 : save age offset for speech CLC ROL TEMPO ; <sup>16</sup> bit offset for speech LDA TEMP2 ;which table entry ADC TEMPO , create speech field ofsett pointer STA TEMPO ,- save RTS ; ; . **. . . . .** ; Random/sequential decision control for all sensors. ; Enter with Acc holding the number of random selections for sensor. ; Enter with Xreg holding number of sequential selections ; It.returns with Acc holding the random selection and the carry will ; be cleared for a sequential mode and set for a random mode. ; NOTE: if the caller has no random selections then carry will be • cleared. Ran\_8eq: STA TEMPI ; save random max<br>STX TEMP5 : save number of  $STX$  TEMP5 ; save number of eequentials<br>  $LdA$  TEMP1 : force counstatus ck LdA TEMPl ; force cpu status ck<br>BEO Seg decisn ; jump if no randoma BEQ Seq\_decisn .jump if no randoms<br>DEC TEMPl ...make offset from 0 , make offset from 0 Ran\_loop: JSR Random ...<br>1995 ROR A ... Nove hi nib Robert A .- a .: The move hi nible to lo **ROR** ROR A ROR A AND \*\*\* 1990 , get lo nible<br>STA TEMP2 = 184Ve TEMP2 CLC SBC TEMPl ; get max random number from sensor<br>BCS Ran\_loop : loop until  $\leq$  max value  $BCS$  Ran\_loop , loop until  $\epsilon$ < max value<br>LDA TEMP2 : get new number LDA TEMP2 ;get new number<br>CMP Prev\_random ;ck if duplicate CMP Prev\_random ;ck if duplicate from last attempt BEQ Ran\_loop : loop if ie<br>STA Prev\_random : update for STA Prev\_random , update for next paes<br>STA TEMP1 : new TEMP1 LDA TEMP5 ;ck if no sequentials

 $\mathbf{r}$  .  $\mathbf{r}_{\text{A}}$ 

A-93

BEQ Ran\_decisn ;force random if none JSR Random ,-get random/sequential decision CMP IN\_DAT ; random/seqential split<br>CMP #60h :>80=random elss sequen ;;;;; CMP \*80h ;>80=random else sequential BCC Seq\_decisn ;jump if less Ran\_decisn: LDA TEMP5 ;get number of sequential for this pass CLC ADC TEMPI ; add to random for correct table start point<br>STA TEMPI ; update STA TEMP1 ; update<br>SEC : set ca! SEC .-set carry to indicate random ; done (Acc holds answer) Seq\_decisn: CLC .•clear carry to indicate sequential ; done (Acc holds answer) ; Random number generator. ; SEED\_1 & SEED\_2 are always saved through power down ; TEMP3 & TEMP4 are random temporary files. ; Acc returns with random number, Seed\_l also holds random number. Random; LDA Seed\_1<br>STA TEMP3  $\overline{\mathbb{R}}$ TEMP3  $\mathbb{R}^n$ LDA Seed\_2 TEMP4  $\epsilon$ CLC ROL A ROL Seed\_l CLC ROL A<br>ROL Se ROL Seed\_l CLC ADC TEMP4<br>STA Seed:  $Seed_2$ <br> $$00$ LDA<br>ADC Ssed<sub>1</sub> CLC ADC TEMP3 STA Seed\_l LDA #00<br>INC See INC Seed\_2<br>ADC Seed\_1 ADC Seed\_1<br>STA Seed\_1 STA Seed\_l ; return with random number in Acc & seed\_1 . . . . . . .

Life:

; Each FEET trigger increments the HUNGRY counter by (EQU <sup>=</sup> FOOD). ;Hungry >80 (Need\_food) + Sick >C0 (Really\_sick) = normal sensor ;Hungry >80 (Need\_food) + Sick <C0 (Really\_wick) = random SICK/SENSOR ;Hungry <80 (Need\_food) + Sick >C0 (Really\_sick) = random HUNGRY/SENSOR .•Hungry <80 (Need\_food) \* Sick <C0 (Really\_sick) <sup>=</sup> random HUNGRY/SICK/SENSOR : Hungry <60 (Sick\_reff) + Sick <C0 (Really\_sick) = random HUNGRY/SICK .•Hungry >60 then each sensor motion increments Sick .•Hungry <60 then each sensor motion decrements Sick ; When the mystem does a cold boot, we set HUNGRY & SICK to FFh......<br>; When returning from here, carry is set if sensor should execute<br>; normal routine, and cleared if sensor should do nothing.<br>;REFF only -----<br>;Hungry\_co ; When returning from here, carry is set if sensor should execute ; normal routine, and cleared if sensor should do nothing. REFF only -----<br>Hungry\_counter ;Sick\_counter ;Food EQU 20h ; amount to in-rease 'Hungry' for each feeding<br>:Need\_food EOU 80h ; below this starts complaining about hunger ;Need\_food EQU 80h : below this starts complaining about hunger<br>;Sick\_reff EQU 60h : below this starts complaining about sickne ;Sick\_reff EQU 60h ; below this starts complaining about sickness<br>Really\_sick = EQU c0h ; below this only complains about sickness; EQU COh ; below this only complains about sickness ;Hungry\_dec EQU <sup>01</sup> ;subtract <sup>X</sup> amount for each sensor trigger  $EQU = 01$  ; subtract X amount for each sensor trigger<br>EQU see EQU ;Max\_sick LDA Hungry\_counter ;current .-mod F-rels2 ; ; CLC SEC ;end mod SBC Whungry\_dec ;-X for each trigger<br>BCS frmt life :iump if not ned BCS frat\_life ;jump if not neg<br>LDA 400 :reset LDA tOO ;reset £rst\_life: Hungry\_counter ; ; ; ; ; ; count CLC SBC \*Sick\_reff ;ck if gatting mick<br>BCS sick inc = ;jump if not sick BCS Sick\_inc ;jump if not sick<br>LDA Sick\_counter ;current Sick\_counter ;mod F-rels2 ,• I CLC SEC ;end mod ;mod testr3a SBC #Sick\_dec ;-X for each trigger<br>BCS frat sick ;jump if not neg frst\_sick ; jump if not neg

÷. LDA #00 ; reset  $SBC$   $*Sick\_dec$  ;-X for each trigger<br> $STA$   $Sick$  counter STA Sick\_counter<br>BCC Max\_Sref : : jump if neg CLC LDA Sick\_counter ; get again<br>SBC \$Max sick ; ck if ar minimum SBC \*Max\_sick ;ck if at minimum allowed count BCS frat\_sick , jump if not at minimum a Max\_Sref: LDA \*Max\_sick ; set to min  $f$ r $et\_sick$ : STA Sick\_counter<br>JMP Hunger1 Sick\_counter ;<br>Hungerl ; ;end mod testr3a Sick inc: INC  $Sick\_counter$  ; il if is<br>BNE No sick inc  $sim$  it did ... BNE No\_sick\_inc ;jump if did-\* roll over<br>LDA #FFh :if did the : F to may LDA \*FFh ; if did the  $i$  t to max <br>STA sick counter Sick\_counter  $\sim$ No\_sick\_inc: Hungerl: LDA Sic<sup>y</sup>\_counter ;ck how sick CLC<br>SRC sBC #Really\_sick ,-decide if too sick to play SBC #Really\_sick ;decide if<br>BCC Hunger2 :jump if < LDA Hungry\_counter : ; check how hungry he is CLC<br>SBC SBC \*Need\_food ;ck if getting hungry Decd\_Hung\_norm ; jump if is Life\_normal: SEC ;tell sensor to do normal routine RTS ,- done Hunger2; Hungry\_counter . check how hungry he is CLC<br>SBC SBC #Sick\_r«ff ;ck if very hungry and i sick<br>BCC Decd\_Hung\_sick ;only speak hungry / sick ; only speak hungry / sick LDA Hungry\_counter ;check how hungry he is CLC<br>SBC SBC \*Need\_food ;ck if getting hungry<br>BCS Deed Sick norm : jumn if is BCS Decd\_Sick\_norm .jump if is<br>JMP Decd Hung sck norm ide hungry : JMP Decd\_Hung\_sck\_norm ;do hungry & sick apeech Decd\_Hung\_sck\_norm: ; need 3-way decision CLC<br>SBC SBC \*A0h ;hi split<br>bes = Life\_normal :>A0 = no LCS Life\_normal ;>A0 = normal sensor<br>LDA Seed\_1 ;get again BMI Say\_aick :>80<br>JMP Say\_hunger :<80 Say\_hunger ;<80 Decd\_Hung\_norm:

JSR Random ;go get random 50/50 decision HMI Life\_normal ;<br>JMP Sav hunger : Say\_hunger ; ;<br>Decd\_Sick\_norm: JSR Random : ;go get random 50/50 decision<br>RMI Life normal :  $Life\_normal$  ; JMP Sey\_sick ; Decd\_Hung\_sick: JSR Random ;go get rendom 50/50 decision<br>RMI Sey hunger : BMI Sey\_hunger :<br>JMP Sey\_eick :  $Sey_eick$  ; Say\_hunger: LDA #Hunger\_eplit ;get random/sequential eplit<br>STA IN\_DAT :eeve for random routine ; seve for random routine LDX \*Seq\_hunger ;get how many sequential selections<br>LDA \* \*Ran hunger :get number of random slections LDA • WRan\_hunger ;get number oi random slections<br>JSR – Ran\_seg – ;go decide random/sequent JSR Ran\_seq ;go decide random/sequential BCS Hunger\_ran ;Random mode when carry SET LDA Sensor\_timer ; ck if timed out since lest ection<br>BEQ Hunger\_reset ; yep BEQ Hunger\_reset<br>TNC Hungr\_count ; INC Hungr\_count ;if not then next table entry Hungr\_count .get CLC SBC #Seq\_hunger-1 ;ck if > essignment<br>BCC Hunger side : ump if < BCC Hunger\_side / jump if <<br>LDA #Seq\_hunger~1 :dont LDA #Seq\_hunger-1 ;dont inc off end<br>STA Hungr count : STA Hungr\_count ;<br>JMP Hunger side : Hunger\_side ;do it Hunger\_reset: LDA #00 ; reset to let entry of sequential<br>STA Hungr\_count : Hungr\_count ; Kunger\_side:<br>LDA #Global\_time LDA #Global\_time : get timer rsset velue<br>STA Sensor\_timer : reeet it STA Sensor\_timer<br>LDA Hungr count :e Hungr\_count ; get current pointer to tables Hunger\_ran:<br>JSR JSR Decid\_age /do age calculation for table entry LDX TEMPO :age offset<br>LDA = Hunger S1.X :aet lo byt LDA Hunger\_S1,X ;get lo byte<br>STA Mecro\_Lo :eave lo byte ; eave lo byte of Mecro table entry INX<br>LDA LDA Hunger\_Sl,X /get hi byte STA Macro\_Hi ;seve hi byte of Mecro teble entry<br>JSR Get macro :go etert motor/epesch JSR Oet\_macro /go start motor/speech JSR Notrdy /Do / get status for speech and motor ; tslls sensor to do nothing RTS Soy\_aick: LDA \*Sick\_split /get random/sequential split ; eave for random routine LDX \*Seq\_sick /get how many sequential selections tRan\_sick /get number of random slections

JSR Ran\_seq a decide random/sequential<br>RCS Sick rat a sand mode when carry SET Sick\_ran ; Ran . . . . . . . . . carry SET LDA Sensor\_timer ;ck if timed out aince last action<br>BEO Sick reset :ven BEQ Sick\_reset ;yep<br>INC Sickr\_count :if : INC Sickr\_count ;if not then next table entry<br>LDA Sickr count : get Sickr\_count ;get CLC SBC #Seq\_sick-l ;ck if > assignment BCC Sick\_side ;jump if <<br>LDA #Seg\_sick-1 ;dont\_inc < LDA #Seq\_sick-1; dont inc off end<br>STA Sickr count : STA Sickr\_count ;<br>JMP Sick\_#ide : Sick\_side ;do it Sick\_reset:<br>LDA LDA #00 ; reset to lst entry of sequential<br>STA Sickr\_count : Sickr\_count ; Sick\_side: LDA #Global\_time rget timer reset value STA Sensor\_timer ;reset it LDA Sickr\_count ;get current pointer to tables Sick\_ran: JSR Decid\_age ;do age calculation for table entry LDX TEMPT : age offset LDA Sick\_Sl,X ;get lo byte STA Macro\_Lo , save lo byte of Macro table entry INX ; LDA Sick\_Sl,X ;get hi byte STA Macro\_Hi ; save hi byte of Macro table entry JSR Get\_macrc ,go start motcr/speech ;Do / get status for speech and motor JSR Nourdy CLC :tells sensor to do nothing RTS . • \* • •  $\mathbf{r}$ GoToSleep: ; sava light sensor fail or sleep command in 'Seed\_2' into EEPROM LDA Stat\_0 ;system AND **\*Dark\_sleep\_prev** ; AND Weik\_sieep\_prev;<br>BEO Nodrk\_prev ;jump if none<br>LDA #01 ;set flag that it was done<br>STA :save in EEPROM STA Geed\_2<br>JMP G:2 Nodrk\_prav:<br>LDA #(0 LDA #10 ;set flag that it was clear<br>STA Seed\_2 ;save in EEPROM save in EEPROM Gs2: ; EEPROM WRITE

; Enter with 'TEMPO' holding adrs of 0-63. Areg holds lo byte and ; Xreg holds hi byte. If carry is clear then it was succesfull, if ; carry is set the write failed.

; MODIFIED eeprom , load lo byte in templ and i byte in temp2 ; and call EEWRIT2.

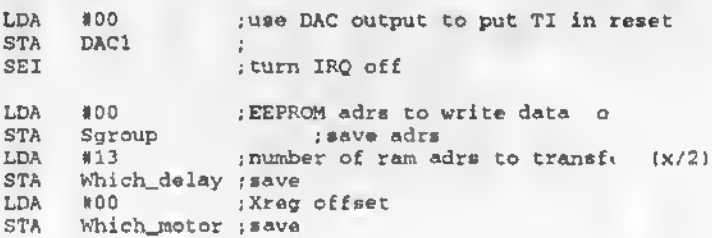

; Need one read cycle before a write to wake up EEPROM

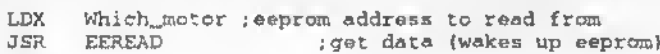

IWrite\_loop:

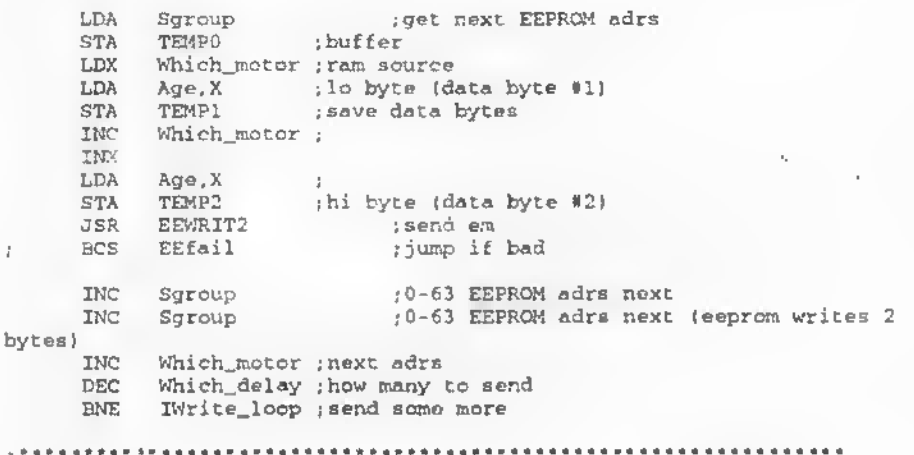

GoToSleep\_2:

Å

Include Sleep.asm ;

```
!• £11111111111111111111111111111111111111111111111x1111111111111111111111
titit
......<br>Platerrupt Subroutines
;£1111111111111111111111111111111111111111111111111111111111111111111111
11111
```

```
............ CAUTION •••*»•••••••
; Any ram location written outside ,o£ IRQ can only be read in the IRQ,
I likewise if written in the IRQ, then can only be read outside the IRQ.
; THIS WILL PREVENT DATA CORRRUPTION.
NMI:
     RTI ;Not used
IRQ:
       PHA .-push acc on stack
      PHP ; punh cpu status on stack
....... timer A = 166 uSEC •••••••
CkTimerA:
; LDA Interrupts ;get who did it
         ; AND •20H ; test for timerA
                            jiump if is
     JMP Ck_timerB ;
;Do_ta:
...... timer B = 700 uSEC ******
Ck_timerB:
        LDA Interrupts ;get status again
AND #10H ;test for timer B
      BNE Do_timeB jjump if request true
                                                            \bar{\mathbf{v}}_nJMP Intt_false .bypass all if not
j also changed TimerB relaod value from »10h to 00 in EQ'J
Do_timeB:
, . . . . . . . . . . .
I RE-CALIBRATE SWITCH for motor position
; This counter must meet a threshold to decide if the
I calposition t ..tch is really engaged.
            Port_C ;get I/O
•Motor_cal ;lo when limit hit
      LDA
      AND
            No_cal_sw ;no position switch found
      BNE
            Cai_switch_cnt ;ine each time found low
      INC
            Cal_noroll ;jump it didnt roll over (stopped on switch)<br>#31 :max count
      BNE
                       ; max count
      LDA
      STA
            Ca1_switch_cnt ;
Cal_noroll:
      LDA
            Cal_switch_cnt ;
      CLC
            •30 ;ck if enough counts
      SBC
            No_lim_stp .-jump if not enough
      BCC
            •Cal_pos_fwd ; force value
      LDA
      STA
            Pot_timeL2 ;reset both
```
JMP No\_lim\_stp ; done No\_col\_sw: LDA #00 ; clear count if hi<br>
STA Cal\_switch\_ent :update Cal\_switch\_cnt ;update No\_lim\_stp: LDA Wait\_time ; 4 times thru loop = 2.9 mSec BNE WTa ;>0 LDA #04 ;counter reset LDA #04 ; counter reset<br>STA Wait\_time ; reload<br>JMP Timer norm : JMP Timer\_norm ;<br>WTa: DEC Wait\_time ; DEC Wait\_time ;<br>JMP TimerB dn : TimerB\_dn .: bypass timers until done Timer\_norm: ........... Below routines run at 2.9 mSec Mot\_speed\_cnt ; ck for active LDA No\_spd\_m ;jump if not<br>Mot\_speed\_cnt ;-1 BEQ DEC Mot\_speed\_cnt No\_spd\_m: LDA motorstoped ; motor drift timer BEQ No mstop .jump if done DEC motorstoped ;-1 No\_mstop: Motor\_led\_timer : Motor\_led timer \* 742 mSec LDA .-jump if done BEQ TimeBl DEC Motor\_led\_timer ;-1 TimeB1: Cycle\_timer ;2.9mSec timer \* cycle reload L7A TimeB2 .•jump if done  $E \sim Q$ Cycle\_timer  $i-1$ DEC TimeB2i Motor\_pulse ;2.9mSec timer • Motor\_pulse ;m LDA ; jump if done m BEQ  $,m$  DEC Motor\_nulse ;-1 TimeB3: DEC Mili\_sec ;-1 & allow rollover BNE  $TimeE\_dn$  ; wait for rollover  $(2.9 \text{mS} = 256 = 742 \text{mSec})$ INC Milisec\_flag ;tell task rtn to decrement timers TimerB\_dn: \*\*\*\*\*\*\*\*\*\* We could test all interrupts here as needed Ck2Khz: CkSOOhz Ck60hz: Check motor position - IR slot in wheel sensor

; This version does two reads to eliminate noise and sets a done flag to <sup>j</sup> prevent multiple counts. It also reads twice when no slot is present to ; clear the done flag. LDA Port\_C ;get I/O AND #Pos\_sen ;ck position sensor<br>ANE Clr\_pos :iump\_if no I BNE Clr\_pos jjump if no I \_,ger LDA Port\_C<br>AND #Pos\_sen AND \*Pos\_sen ; READ 2x to prevent noise trigger<br>BNE Clr pos : jump if no IR trigger BNE Clr\_pos jjump if no IR trigger LDA Slot\_vote ;get prev cycle<br>BEQ Pc\_donc :bail if; BEQ Pc\_donc ,bail if prev counted<br>LDA #00  $LDA$  #00  $\frac{1}{5}$   $\frac{1}{5}$   $\$ STA Slot\_vote ; set ram to 0. (faster than setting a bit)<br>JMP Force\_int : no count slot Force\_int ; go count slot Clr\_pos : LDA Port\_C ;get I/O<br>AND #Pos\_sen ; READ 2x to pr AND #Pos\_sen ; READ 2x to prevent noise trigger BEQ Pc\_done  $\qquad$ ; not 2 equal reads so bypass this cycle STA Slot\_vote ; set ram to 1. (faster than setting a bit) STA Slot\_vote : set ram to 1. (faster than setting a bit)<br>JMP Pc done : Pc\_done ; Ŷ. ; \*\*\*\*\*\*\*\*\*\*\*\*\*\*\*\*\*\*\*\*\*\*\*\*\*\*\*\*\*\*\*\* ExtportC:  $JMP$  Intt\_false ; this should be turned off<br>LDA Interrupts : get status again LDA Interrupts , get status again<br>AND #01H : test for port C 1 J. AND #01H ; test for port C bit 1 rising edge<br>BEO Pc\_done ; jump if not ; ; jump if not t, Force\_int: ; LDA Port\_D\_Image : system \* AND #Motor\_led ;ck if position I.R. led is on i and moder for the position in the position of  $\lim_{t \to 0}$  if not off LDA Stat\_2 ,get system<br>AND #Motor\_fwd :if set then FWD AND #Motor\_£wd ;if set then FWD else REV BEQ Cnt\_rev jjump if clr Cnt\_rev ;jump if clr<br>Pot\_timeL2 ;aenaor counter INC CLC LDA Pot\_timeL2 ; current<br>SBC #207 : ck for > SBC #207 jck for > 207<br>BCC Updt\_cnt ;jump if not BCC Updt\_cnt jjump if not LDA #00 *jroll* over<br>STA Pot timeL2 *j*  $Pot\_timeL2$   $\rightarrow$ JMP l)pdt\_cnt •' Cnt\_ rev: DEC  $Pot\_timeL2$   $j-1$ CLC LDA  $\parallel$  4208 ; max count<br>  $\angle$   $\parallel$  Por time!  $\angle$  ick for new Pot\_timeL2 ; ck for negative ( >207 )<br>Updt\_cnt : ; jump if not ; jump if not  $-25$  $\text{cnt}_-$ ć. LDA #207 . when neg roll over to max count **STA** Pot\_timeL2 ; Updt \_cnt: INC Drift\_counter ; to be used for braking pulae

LDA Pot\_timeL2 ;get current count<br>STA Pot\_timeL :save\_in\_motor\_rou Pot\_timeL ; save in motor routine countar ; THis routina used to calculate motor spaed based on battary voltage.<br>LDA Mot speed ont the for active LDA Mot\_speed\_cnt ;ck for active<br>BEQ Pc\_dona ;jump if not BEQ Pc\_dona<br>INC Mot\_opto\_cnt  $\mathcal{L}$ Pc\_done: LDA Motor\_led\_timer ;ck if active (>0)<br>BEO Mot led off :iumn if done BEQ Mot\_led\_off .jump if done<br>LDA Port D Image .system LDA Port\_D\_Image ; system<br>ORA #Motor\_led :turn\_LED\_on ORA #Motor\_led ;turn LED on JMP Mot\_led\_dn ; Mot\_led\_off: LDA Port\_D\_Image ; system<br>AND #Nt\_Motor\_led ; turn LED off #Nt\_Motor\_led Mot\_led\_dn: STA Port\_D\_Image ;update motor led M\_drft\_Fl: LDA Drift\_fwd ;get delay value<br>BEO M drft 81 :iump if prev do BEQ M\_drft\_Rl ;jump if prev done LDA Drift\_fwd ;get delay value<br>CMP #01 :01=turn motors  $CHP$  #01 ;01=turn motors off<br>BEQ  $M$  drft  $P2$  ;send it M\_drft\_F2 DEC Dnft\_fwd ;-l ;m32 LDA Port\_D\_Image ; get system (note lo is tranys off) \*3Fh ;turn both motors off to prevent transistors AND Port\_D ;on at same time STA ;m32 LDA Port\_D\_Image ;get system ORA \*Motor\_off ; turn both motors off AND #Motor\_fwds ; move motor in fwd dir to stop motion JMP Intt\_motor\_end M\_drft\_F2 DEC Drift\_fwd ;-1<br>Port\_D\_Image LDA port system ORA »Motor\_of£ ;turn both motors off JMP Intt\_motor\_end M\_drft\_Rl LDA Drift\_rev ; get delay value<br>Intt\_motor : jump if prav do: BEQ Intt\_motor ; jump if prav done<br>Drift\_rev : get delay valua LDA Drift\_rev ; get delay valua<br>#01 :01=turn motors ( CMP  $;01$ =turn motors off<br>;send it BEQ  $M_{\perp}$ drft $_{\perp}$ R2 : send it also it also it also it also it also it also it also it also it also it also it also it also it also it also it also it also it also it also it also it also it also it also it also it also DEC  $Drift\_rev$ ;mJ2 LDA Port\_D\_Image ;get system (note lo is tranys off) AND  $\n 13Fh$  (turn both motors off to prevent transistors)<br> $P^2L^2$  (on at seme time STA jon at seme time ;m32 LDA Port\_D\_Image ;get system<br>ORA #Motor\_off :turn\_both\_motore ORA \*Motor\_off ; turn both motors off<br>AND \*Motor revs ; move motor in rev d #Mctor\_revs ; move motor in rev dir to stro motion

JMP Intt\_motor\_end M\_drft\_R2: DEC Drift\_rev ;-1<br>LDA Port D Image LDA Port\_D\_Image ..get system<br>ORA #Moter\_off :turn\_both\_motors ORA #Motcr\_off ; turn both motors off<br>JMP Intt motor end Intt\_motor\_end Intt\_motor: LDA Stat\_3<br>AND #COh AND #COh jget motor command bits<br>STA Intt Temp :say : motor direction Intt\_Temp ; sav · motor direction ;\_ Furbyir .. move motor pulse width to interrupt routine LDA Motor\_pulse1 .get on time<br>BEQ Intmotor1 :jump if 0  $BEQ$  Intmotorl ; jump if 0<br>DEC Motor pulsel DEC Motor\_pulse1 ;-1<br>JMP Intmotor\_dn :exit\_(dent\_cha Intmotor\_dn .exit (dent change Intt\_temp if on) Intmotorl: LDA Motor\_pulse2 ;get off time<br>BEO Intmotor2 :get reset timer Intmotor2 ; got reset timer DEC Motor\_pulse2 ;-1 LDA \*COh .shut motor off STA Intt\_Temp ; JMP Intmotor\_dn :exit Intmotor2: LDA Mon\_len ... ; reset on time STA Motor\_pulsel LDA Moff\_len : reset off time STA Motor\_pulse2 ; Intmotor\_dn ;----- end motor pulse width<br>LDA Port D Image LDA Port\_D\_Image .-get system AND #3Fh .clear motor direction bits CLC ADC Intt\_Temp .put in motor commands Intt\_motor\_end: STA Port\_D\_Image , update system ,- st Tracker EOR »%11000000 ;;Tracker add invert motor drivers <sup>I</sup> end Tracker STA Port\_D ;output Intt\_done: ;go -ral turn LDA Stat\_3 ; syst.<br>ORA #IRQ\_dn ; flag ORA #IRQ\_dn .flag .tem IRQ occured<br>STA Stat\_3 .uplat  $Stat_3$ Intt\_false: LDA #00H ; clear all intts first<br>STA Interrupts ; Interrupts ; LDA #Intt\_dflt ; get default for interrupt reg STA Interrupts ; set reg & clear intt flag PLP : recover CPU

```
PLA ; recover ACC
```

```
RTI : reset interrupt
```

```
........................
; Communication protocal with the TI is:
; FF is a no action command, (used as end of speech command)
; FE seta the command data mode and the TI expects two
; additional data bytes to complete the string. (3 TOTAL)
; ALL OTHERS (0-FD) ARE CONSIDERED START OF A SPEECH WORD !
: Command data etructure is BYTE 1 \div BYTE 2 \div BYTE 3
,• BYTE 1 is always ~E
; Command 1
I BYTE 2 = FE is pitch table control;
I BYTE 3 = bit 7 set = subtract value from current course value
; clr = add value to current course value
; bit 6 eet = eelect music pitch table
                clr = select normal speech pitch table
           bit 0-5 value to change course value (no change = 0)
f.
Command 2
     BYTE 2 = FD is Infrared transmit cmnd
     BYTE 3 = Ie the I.R. code to send ( 0 - 0Fh only )
Command 3
    BYTE 2 = FC is the speech speed control
     BYTE 3 = a value of 0 - 255 where 2Eh is normal speed.
÷
, Enter subroutine with TEMPI = command byte (1st)
; TEMP2 * data byte (2nd)
Xmi t_.TI:
         *FEh : tells TI command da.a to follow
     JSR Sprh_more ;out data
     LDA TEMPI ;command code
     JSR Spch_more ;out data<br>LDA TFMP2 ;data to send
     LDA TFMP2 : data-to-send<br>JSR Spch_more ;out-data<br>RTS : done
                     ; done
; There is an entry for each bank of speech and only the words in tha'
; bank are in the list. THis is a subroutine coll.
; The first time thru, w« call SAY_x and as long as WORD_ACTIV or
SAY_ACTIV
; is set we call DO_NEXTSENT until saysent is done.
; There are 4 groups of 128 pointers in ea h group. This gives 512
```
saysents.

: 1. Enter with 'Which\_word' holding 0-12" and 'Sgroup' for the 1 of 4 tables ; which points to two byte adrs of a saysent. These two bytes are I lo-ded into Saysent\_lo & Saysent\_hi. : 2. Dat. s shuffled to the TI according to the BUSY/REQ line ; Currently we have <sup>167</sup> speech words or sounds in ROM. Words 1-12 ; are in bank 0 and 13 - 122 are in bank 1 & 123 - 167 in bank 2. Say\_0: LDA CMP BEQ CMP BEQ CMP BEQ Dec\_sayl: LDA **STA** INX LDA STA JMP Dec\_say2: LDA STA INX LDA STA JMP Dec\_say3: LDA STA INX LDA STA JMP Dec\_say4: LDA STA INX LDA STA Dec\_say5: LDX LDA STA LDA STA JSR INC BNE INC i\* ord ;get offsett ; load offset to Xreg group ;get current<br>#03 : is it table group »03 ;is it table group <sup>4</sup> Dec\_say4 .jump if is »02 ;is it table group <sup>3</sup> Dec\_say3 ;jump if is<br>#01 ;is it tabl<sup>.</sup> %#01 ; is it table group 2<br>Dec say2 ; jump if is ; jump if is ;default group <sup>1</sup> Spch\_grp1,X ; get lo pointer Saysent\_lo ;save ;X«1 Spch\_grpl.X ; get hi pointer Saysent\_hi ;save<br>Dec\_say5 ;go c ;go calc word Spch\_grp2,X ;get lo pointer Saysent\_lo ;save ;X»1 Spch\_grp2, X :get hi pointer Saysent\_hi ;save<br>Dec sav5 : : : : : : : : go calc word Spch\_grp3, X ; get lo pointer Saysent\_lo ;save ;X-1 Spch\_grp3,X ;get hi pointer Saysent\_hi ;save<br>Dec\_say5 :go c ;go calc word Spch\_grp4,X ;get lo pointer Saysent\_lc ;save ;X\*1 Spch\_grp4,X ;get hi pointer Saysent\_hi ;save %00 ,no offsett<br>(Saysent\_lo,X) ;get (Saysent\_lo, X) ;get data @ 16 bit adrs<br>TEMP2 :save new speech speed ; save new speech speed «FCh .command for TI to except speed data TEMPI ;<br>Xmit\_TI ; send it to TI Saysent lo ; next saysent pointer Xney\_say ; jump if no roll over<br>Saysent\_hi ; +1 Saysent\_hi

Xnay\_say: LDX \*00 ;no offsett<br>LDA (Saysent\_le,X) ;get : get data 8 16 bit adrs CLC ADC Rvoice : adjut to voice selected on power up<br>STA TEMP2 : save new spsech pitch STA TEMP2 ; save new spsech pitch<br>LDA #FEh : command for TI to exce LDA #FEh ; command for TI to except pitch data<br>STA TEMPl : TEMP1  $\epsilon$ The math rout Ine converts the value to 00 for 80 and ; if  $\sim 0$  then subtracts from 80 to get the minus vsr' a of 00 ie. if number is <sup>70</sup> then Tl gets sent <sup>10</sup> (-1 LDA TEMP2 : get voice with offsst<br>BMI No voice cha : if >80 then no cl  $N_0$  voice\_chg ; if >80 then no char<br>#80b : remove offsstt if <80 LDA : remove offsstt if <80 CLC SBC TEMP2 ... ; kill offset<br>STA TEMP2 ... : update ; update No\_voice\_chg:<br>JSR Xmit\_TI ; send it to TI Do\_nextsent: Frst\_say: INC Saysent\_lo ;next saysent pointer BNE Scnd\_say ;jump if no roll over INC Saysent\_hi ;\*1 Scnd\_say: LDX #00 ;no offsett<br>LDA (Savsent lo.X) ;get: LDA (Saysent\_lo,X) ;get data 0 16 bit adrs<br>CMP #FFH :check for end CM'' #FFH ; check for end<br>BEQ Say\_end ; done BEQ Say\_end ;done<br>LDA (Saysent\_lo,X) ;get( LDA (Saysent\_lo,X) ;get data @ 16 bit adrs<br>STA Which word : Which\_word ; Ntest: CLC SBC #12 ;ck if in bank 1<br>BCS (Cet.oroupl ;jump if is BCS Get\_groupl ;jump if is Get\_group0:<br>LDA LDA #00 jset bank STA Bank\_ptr ;Bank numbsr<br>CLC :clear carry CLC : clear carry<br>LDA : Which word : get word LDA Which\_word ;get\_word<br>ROL A :2's\_offs: ROL A ;2's offsstt<br>TAX :load offset TAX ;load offset to Xreg<br>
LDA Word\_group0.X ;get lo pointer LDA Word\_group0, X ; get lo pointer<br>5TA Word\_lo : save STA Word\_lo<br>INX INX ;X\*1<br>LDA Word\_group0,X LDA Word\_group0,X ;gst hi pointer<br>STA Word\_hi :savs STA Word\_hi<br>JMP Word\_fini Word\_fini ; go do it Get\_groupl: Which\_word ; selection CLC SBC #122 ;ck if in bank 2<br>BCS Gst oroup2 ;jump if is Gst\_group2 ; jump if is
LDA #01 .set bank STA Bank\_ptr ;Bank number CLC LDA Which\_word .get word<br>SBC #12 ... 11st 12 is  $12$  in word group0 CLC ROL A :2'e offsett<br>TAX :1oad offset TAX ,load offset to Xreg<br>LDA Word\_group1,X ;get lo pointer LDA Word\_groupl,  $X$  ; get is not point that  $\text{grad}_X$  is get is Word\_lo  $INX$  ;  $X+1$ LDA Word\_groupl,X ;get hi pointer<br>STA Word hi :save STA Word hi<br>JMP Word sin Wor .\_\_ . ini Get\_group2: LDA STA Bank\_p+r ;Bank number CLC LDA SBC CLC ROL TAX LDA **STA** INX LDA STA Word\_finis LDA ORA ORA **STA** JMP #02 ;sec bank ;clear carry Which\_word ;get word<br>#122 :1st -22 ;  $;$ 1st  $-22$  in word\_group 0 & 1 A :2's offsett .•load offset to Xreg Word\_group2,X iget lo pointer Word\_lo %; x\*1<br>%2;d\_group2, x ;get hi pointer<br>;save Word\_hi Stat\_l ouwwww.<br>#Say\_activ ;Set spch active after word pointer loaded<br>#Word\_activ ;Set status #Word\_activ ; Set status Stat\_l Do\_spch ;get system .•update system .go say it Say\_end: LDA Stat\_1<br>AND \*^1r\_spc AND #^lr\_spch<br>STA Stat\_1  $Stat\_1$ RTS ;get system ; turn say\_activ & Spch\_activ off . save system done ; This is the re-entry point during speech for all woi to be spoken . •\*••••\*• start of chg for <sup>3</sup> - »FFh xmits ti TI Do\_spch: LDA Bank\_ptr ;Bank number Bank ; set it LDX #00H LDA (Word\_lo, X) .Get the speech data LDA (WOrd,10,A) ;Get the speech<br>CMP #FFH ;is it end of word<br>BNE Clr\_word\_end ;jump if not end LDA Stat\_1 ;get system<br>AND #Word\_term ;was it prev set Word\_term ;was it prev set<br>Set\_end ;nope BEQ Set\_end

Wake2.a6m

WAKE2 adds deep sleep mide. If 'Deep\_sleep'=llh then tilt will not £. wake us up. only invert.  $\mathcal{I}$ 

; Power up reset decision for three types of startup;

; 1. Powerup with feed switch zeros ram & EEPHCM, & calls 10-200-10 macro.

<sup>I</sup> 2. Power up from battery change wont clear EEPRCK but calls 10-200-10 macro.

; 3. Waki up from Port\_D clears ram and jumps directly to startup. No macro.

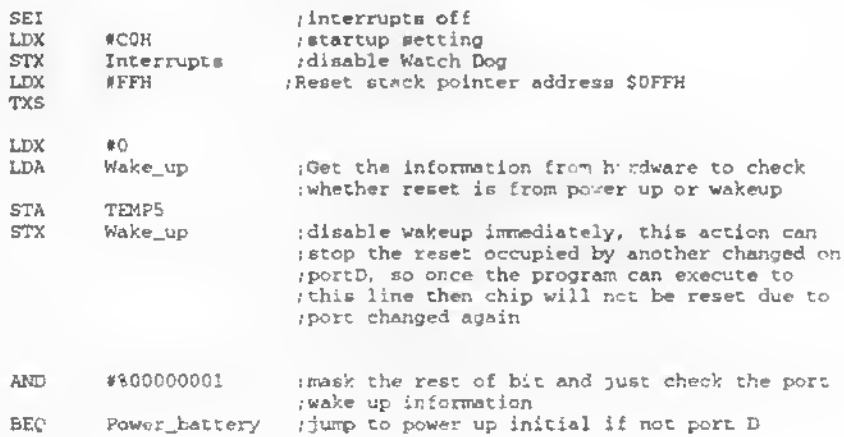

 $\ddot{\phantom{a}}$ 

; Need to debounce tilt and invert since they are very unstable

Ck\_wakeups

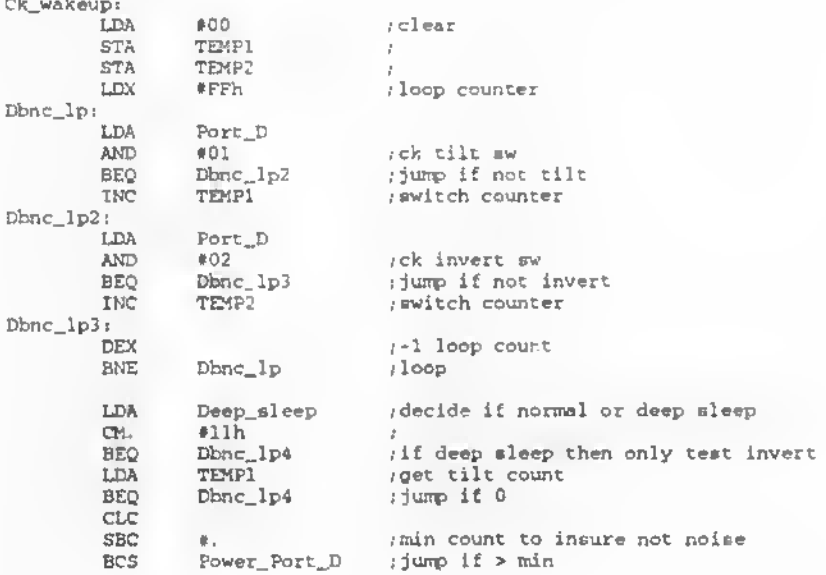

Wafce2 - asm

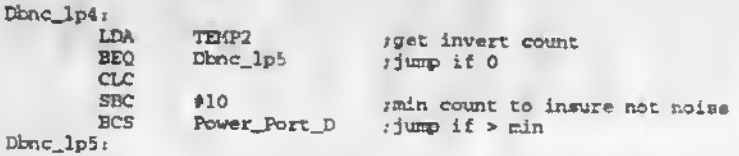

:Verify that Port\_D is no longer changing before going to sleep. (If not, the CPU will lock up without setting the low power node. (Before we exit here when count is less than minimum count, we must<br>(be sure Port\_D is not changing. If we jump to sleep routine when<br>(it Is not stable, the sleep routine will weit forever to be stable (Which causes Furby app-ar to be locked up.

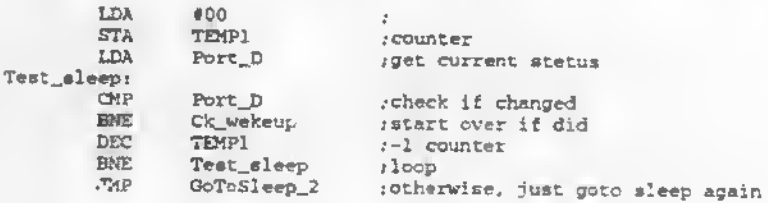

Power\_Port\_D:

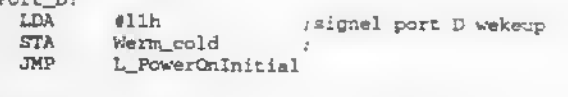

Power\_battery:

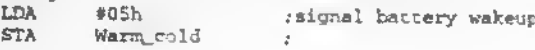

## L\_PowerOnInitial:

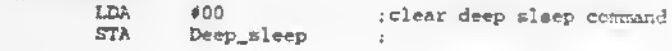

k,

..................................................................... 11 MODS i ; LIOHT3.asm ; Add test to light counter eo that if the oscillator I fails, the mystem will ignore light sensor and keep running. ; : Light4 ! When goes to complete dark and hits the 'Dark\_eleep' level <sup>i</sup> and stays there until the reff level updates, at that point <sup>i</sup> we send Furby to sleep. I <sup>i</sup> Lights (used in F-RELS2 ) i Change detection of light threshold to prevent false or continuess trigger. ............ Bright = EQU 15 ;light sensor trigger > reff level (Hon)<br>Dim = EQU 15 ;Light sensor trigger < reff level (Hon) ; Light sensor trigger < reff level (Hon) Shift\_reff EQU 10 *imax count to set or cleer prev done fleq* Dark\_sleep EQU BOh .when timer A hi =0f and timer A low  $is = to this EUV then send him to sleep$ 

; The CDS light sensor generates a square wave of SOOhz to 24khz based on ; light brightness. We can loop on the sense line and count time for the ; lo period to determine if light has changed and conpare it to previous ; samples. This elso determines going lighter or derker. We also set e timer ; so that if someone holds their hand over the sensor and we announce it. ; if the change isnt stable for 10 second, we ignore the change back to the ; previour state. If it does exii for <sup>&</sup>gt; <sup>10</sup> seconds, then it becomes the ! new sample to compare against on the next cycle.

; In order to announce light change, the system must have a consistent <sup>j</sup> count <sup>&</sup>gt; 'Shlft\_x«ff'.

If a previous reff has been set then the 'Up\_light' bit is set to <sup>l</sup> look for counts greater than the reff. The system passes through the <sup>i</sup> light routine 'Shift\_reff times. If it is consistently greater than ; the reff level, we get e speech trigger If any single pass is less ; than the reff, the counter is set back to zero. This scenario also ; is obeyed when the trigger goes away, ie remove your hand, and the system ; counts down to zero.('Up\_light' bit is cleared ) If during this time any <sup>i</sup> trigger greater than reff occurs, the count is set back to max. <sup>i</sup> This should prevent false triggers.

Oet\_light: *jalt* entry for diagnostics

I Thie uses timer A to get a count from the lo period of the clk

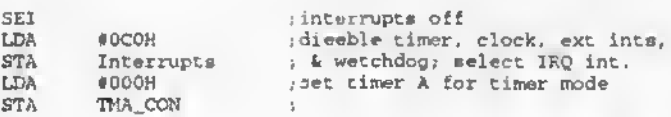

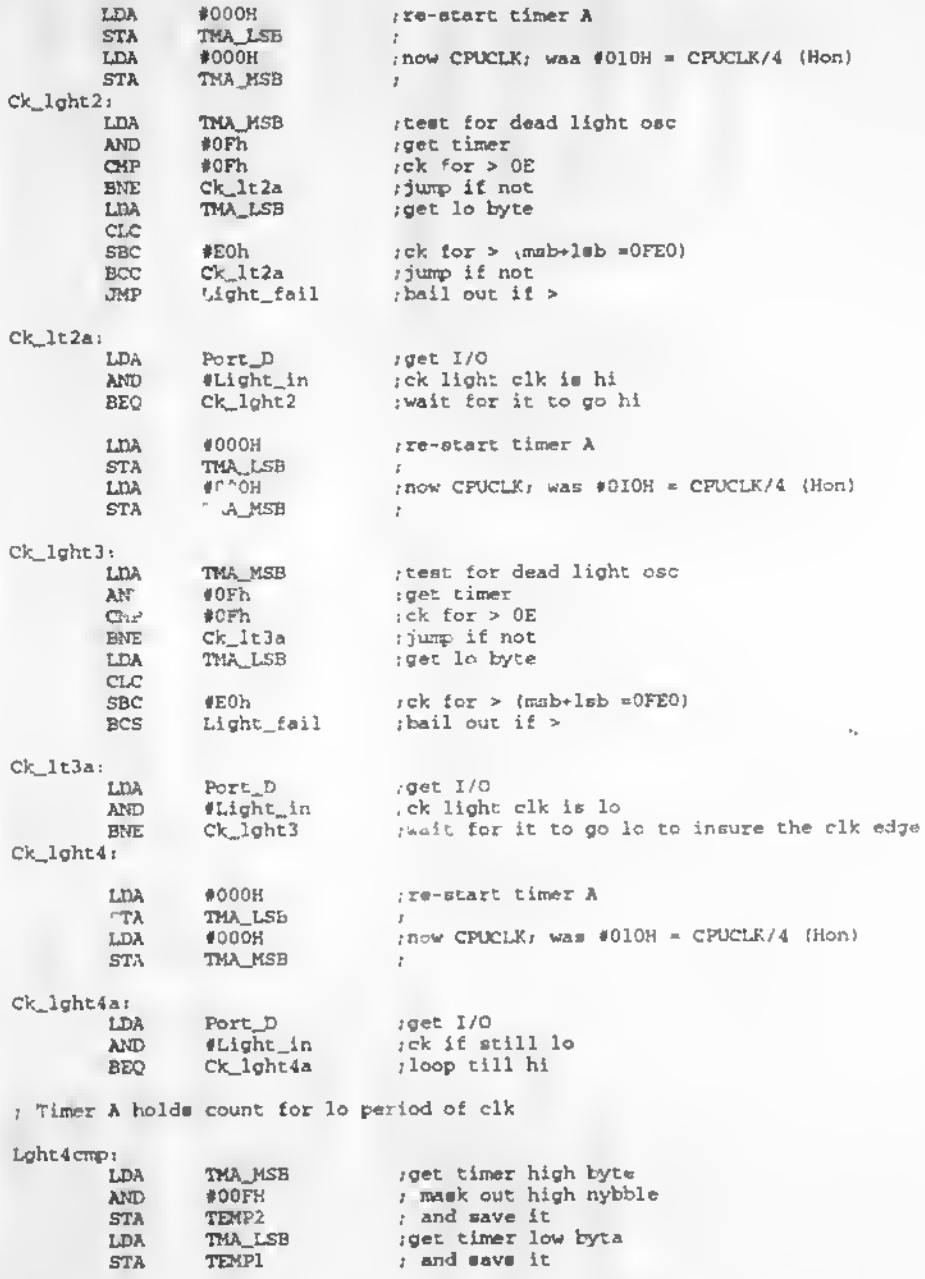

rget timar A high lyte awain

LDA

THA MSB

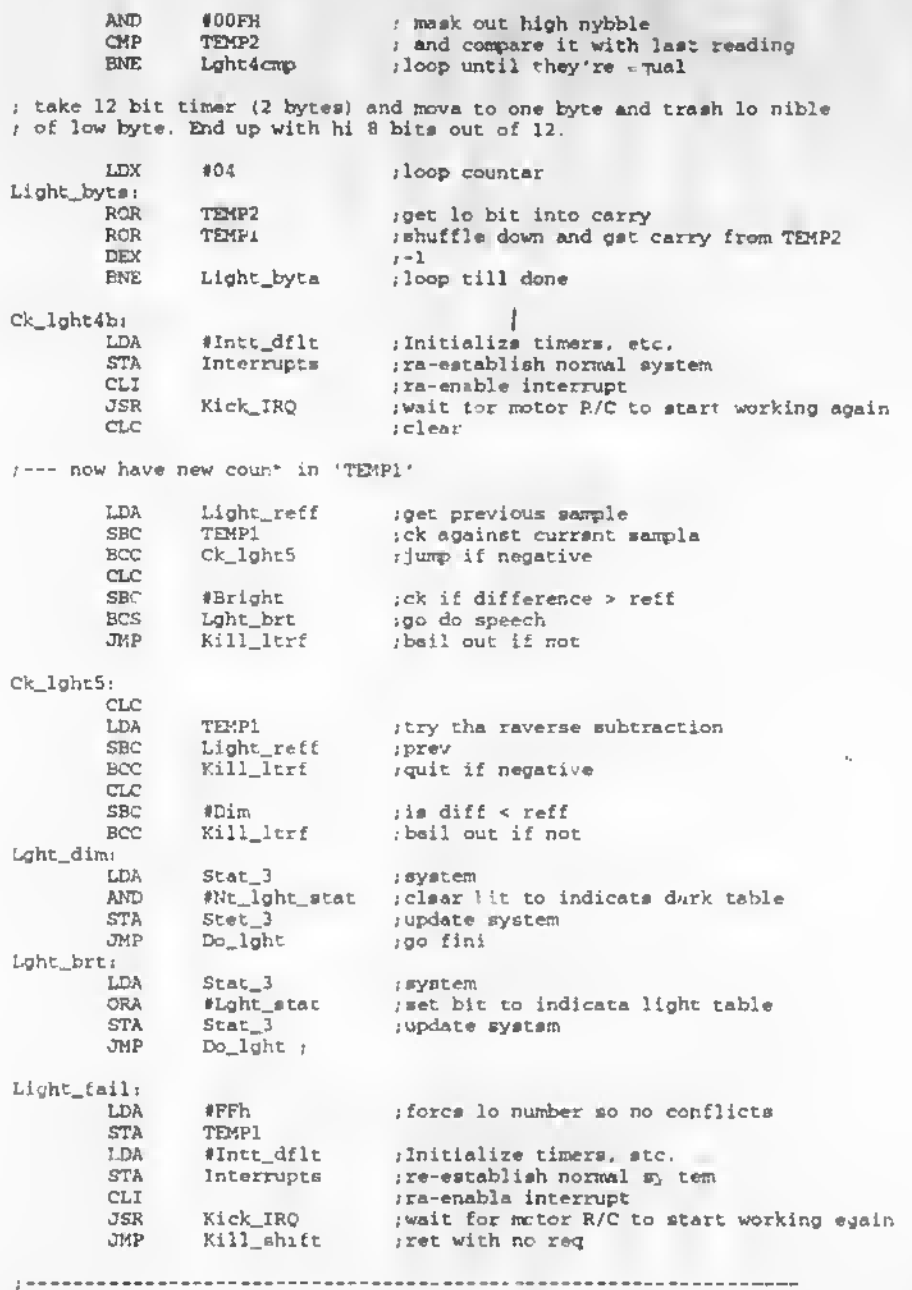

Do\_lght:

Page 3 A-113

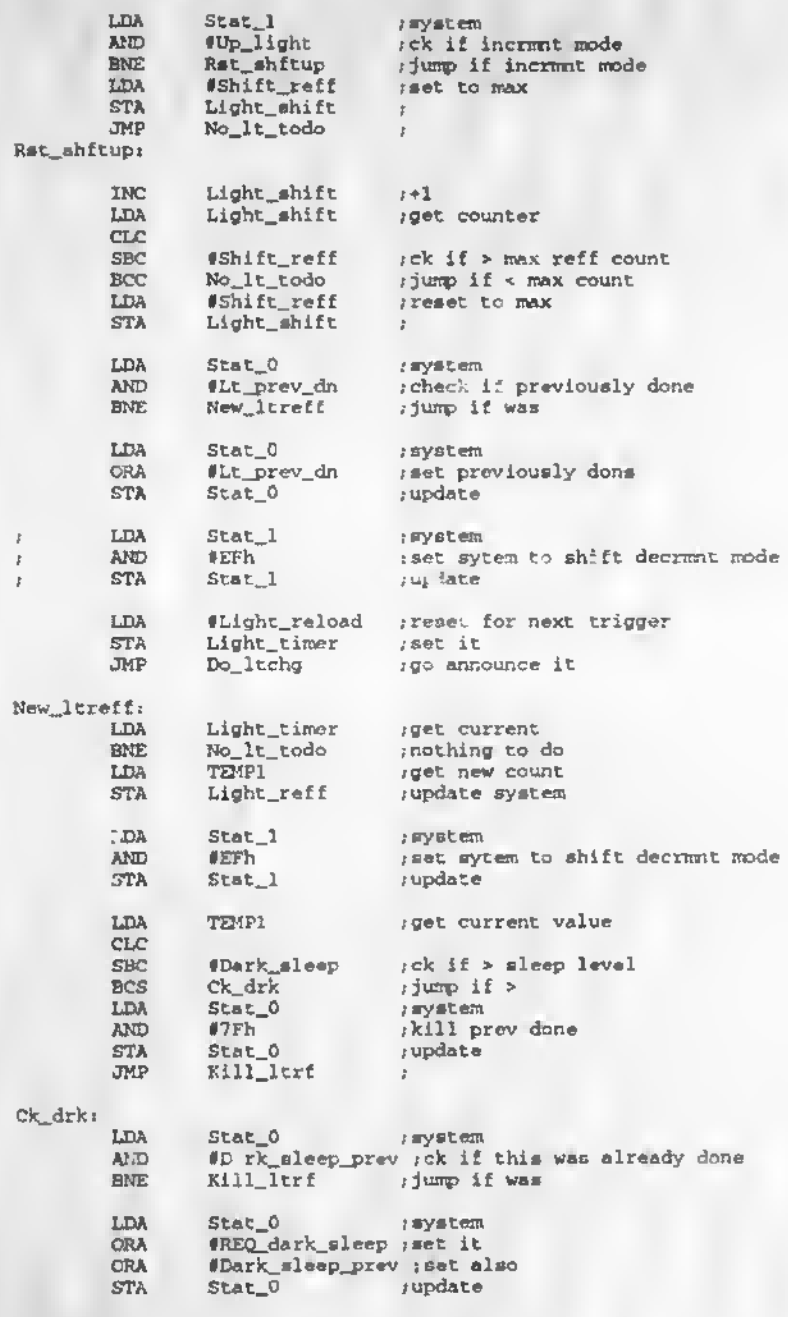

Kill\_lerf:

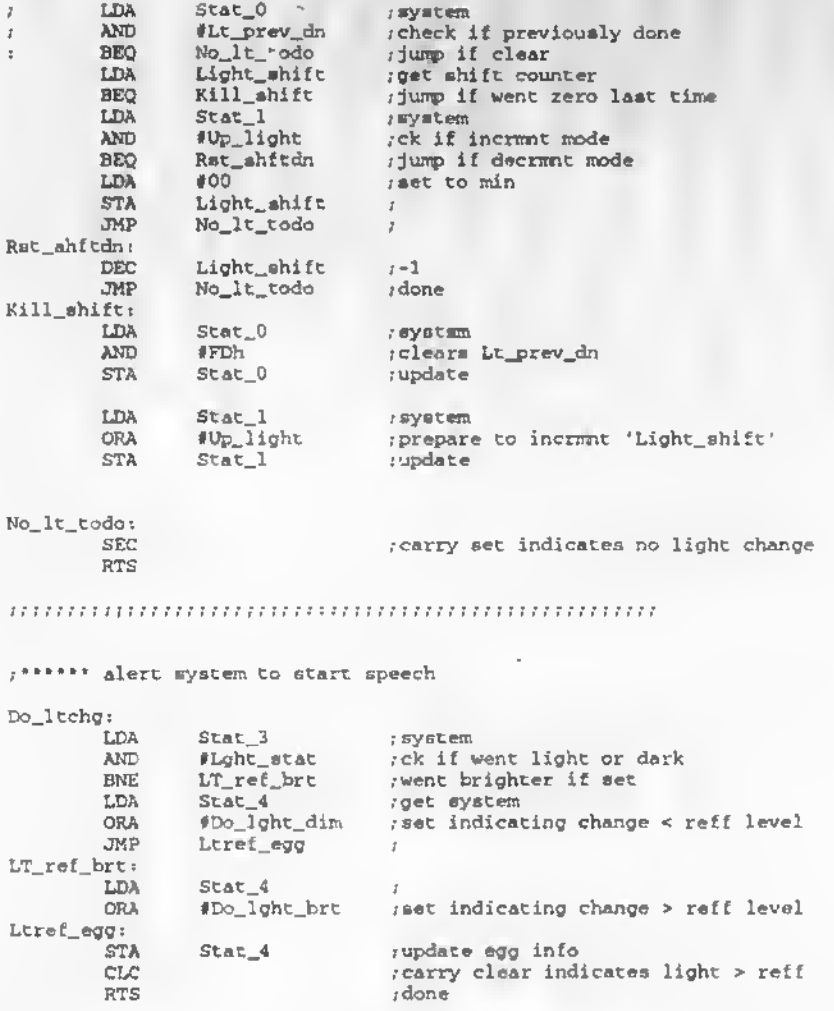

ifttlllllllllllllltllllllllllllllllllllllllltlllllllllllllltllllllltll (• 'Diagnostics and calibration Routine • i <sup>l</sup> Mods to the diagnostic routines : I DIAQ6 <sup>s</sup> <sup>i</sup> Init memory.voice,name and write EEPRCM before exiting. ( Diag7i » EEprom memory test, reads and writes all locations. .. ; On power up if port <sup>D</sup> woke us. then bypass diagnostics. <sup>i</sup> refer to self test mode documentation ............... START ; ; Diagnostic EQU's Dwait\_tilt EQU 02 . full test waiting for no tilt (step 1) Diagnostic: <sup>1</sup> All speech / motor calls use standard macro routines, except we ; force the macro directly. Be carefull to load the "MACRO\_LO' and ; 'MACRO\_HI' bytes properly. We use a conroon subroutine to set the macro ; so 'MACRO\_HI' is loaded only once in the subroutine. Be sure the macros ; are in the same <sup>128</sup> byte block. Initially chose adrs <sup>400</sup> (190) for these <sup>r</sup> diags. LEA Warm\_cold ;get startup condition<br>CMP #11h ;ck for port D wakeup CMP #11h ;ck for port D wakeup<br>BBO : No\_Diag :jump if not BEQ No\_Diag .•jump if not LDX #FFh ; loop counter 0portD\_tst: LDA Port\_D .get I/O AND •03 ;ck for tilt and invert ; if either hi then bail out DEX BNE DportD\_tst  $x-1$ ;loop till done (ckg for Port <sup>D</sup> bounce) EDA Port\_C jget I/O AND  $\downarrow$  0Ch  $\downarrow$ ck for front and back switches made<br>BEQ Diagl  $\downarrow$ if both not lo then bail out else su  $i$ if both not lo then bail out else start diag No\_Piag: Test byp ;no diagnostic request Diagl: /Start test  $\mu$  force voice to normal condition while diag is active  $\mu$ Pa  $\mu$ Tracker add for constant diag LDA  $\uparrow$ 9  $\qquad$   $\qquad$   $i$ Tracker add LDA **\*0** (hi beep for etart of test<br>JSR Diag\_macro (for send motor/speech ; go send motor/speech wait for front & back to clear

LDA Port\_C .get I/O

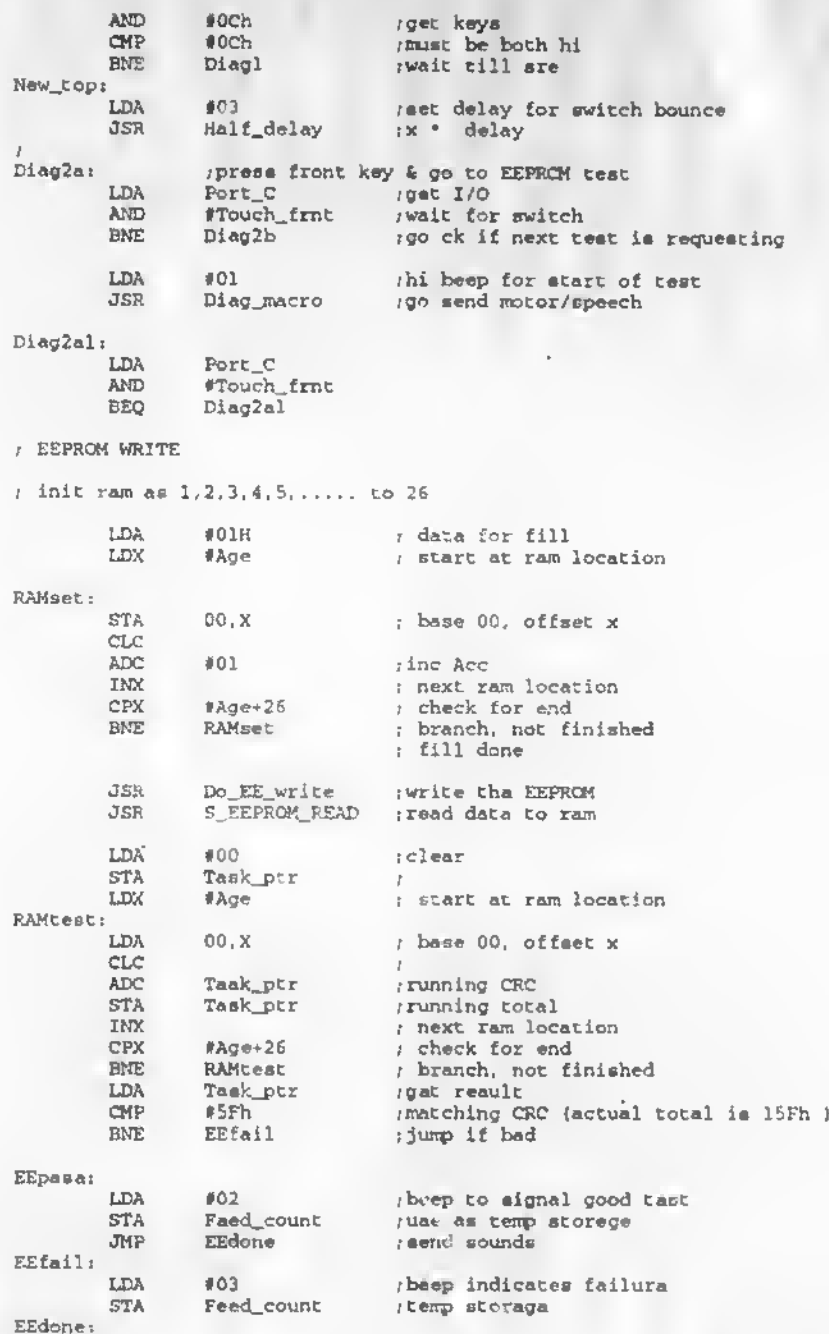

Page 2 A-117

k,

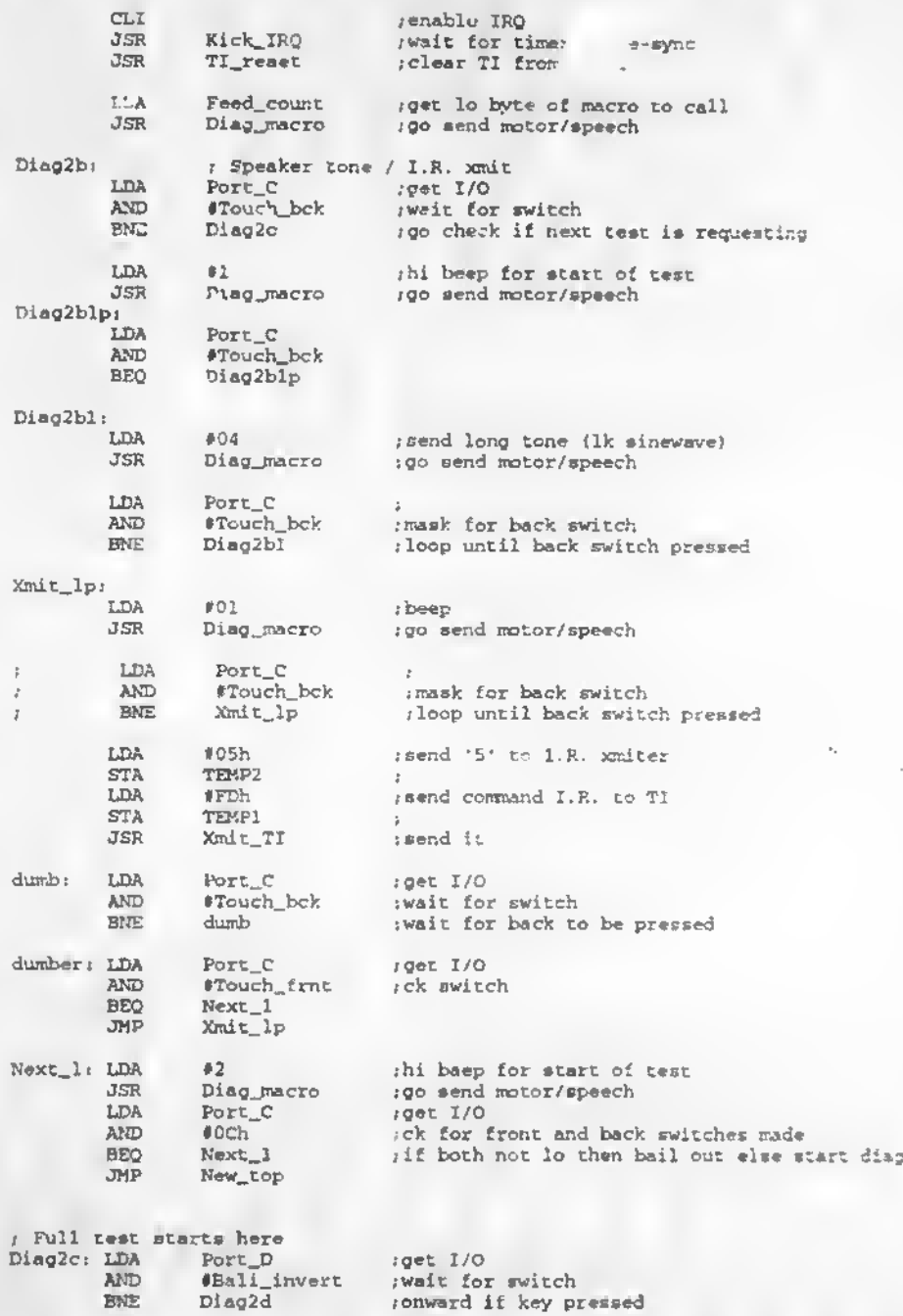

```
Diag7 .asm
```
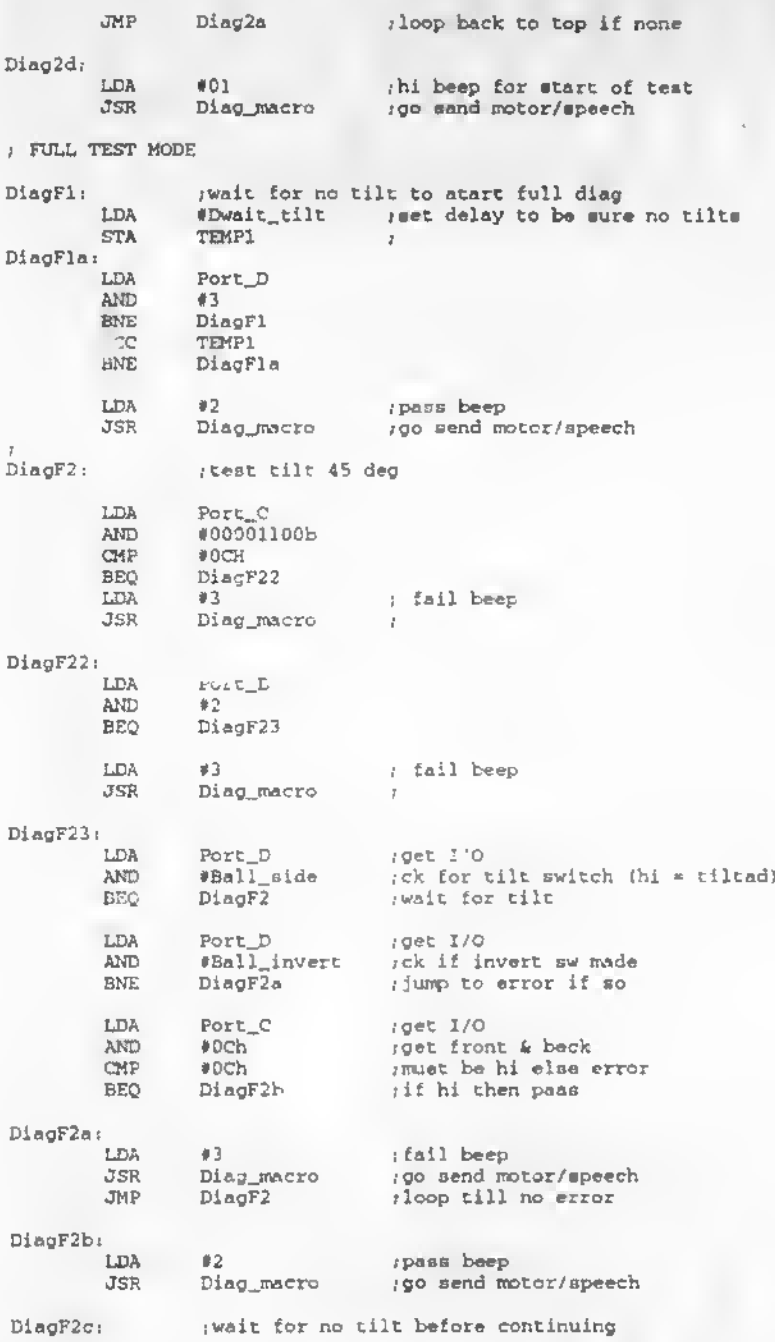

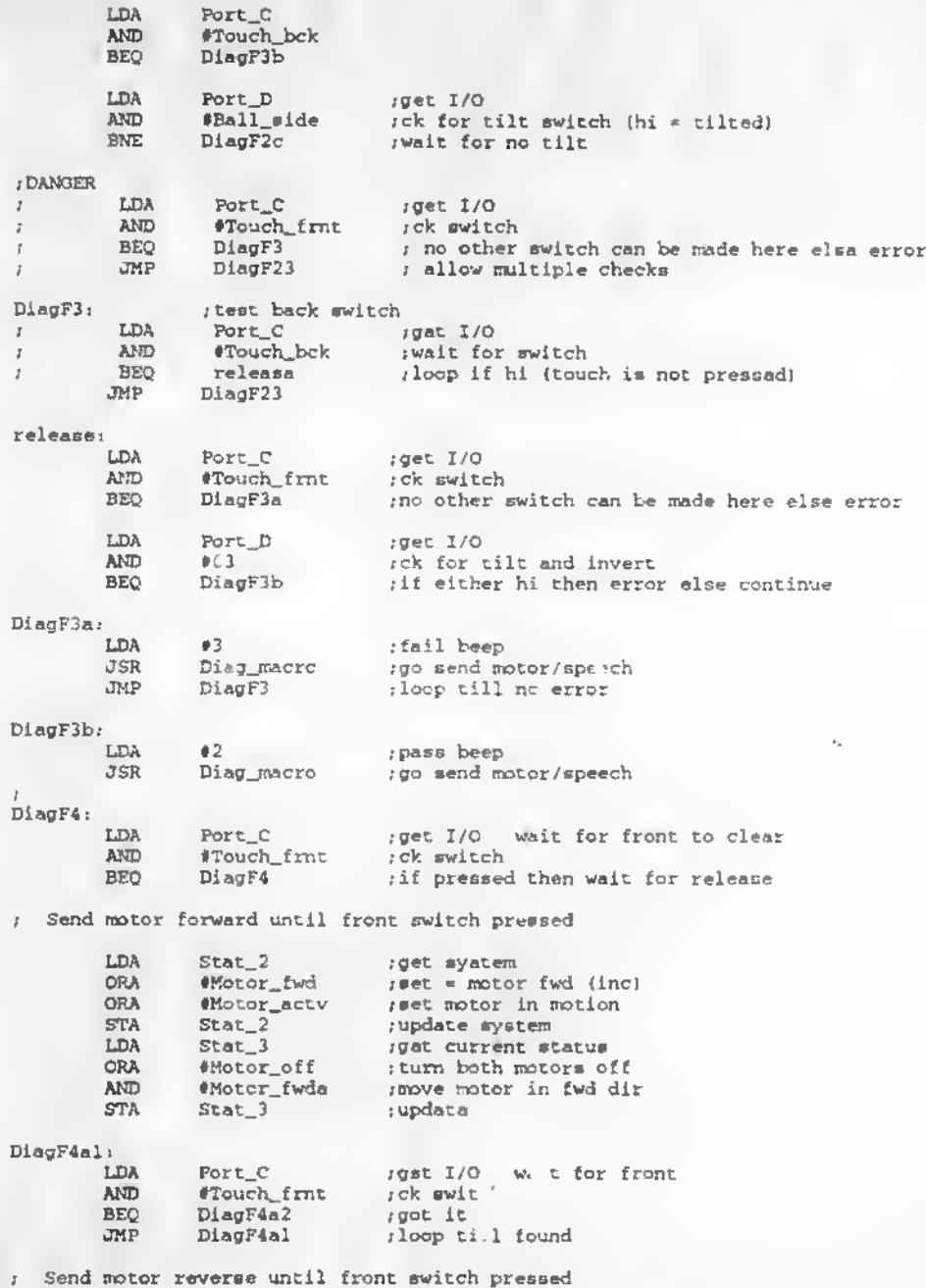

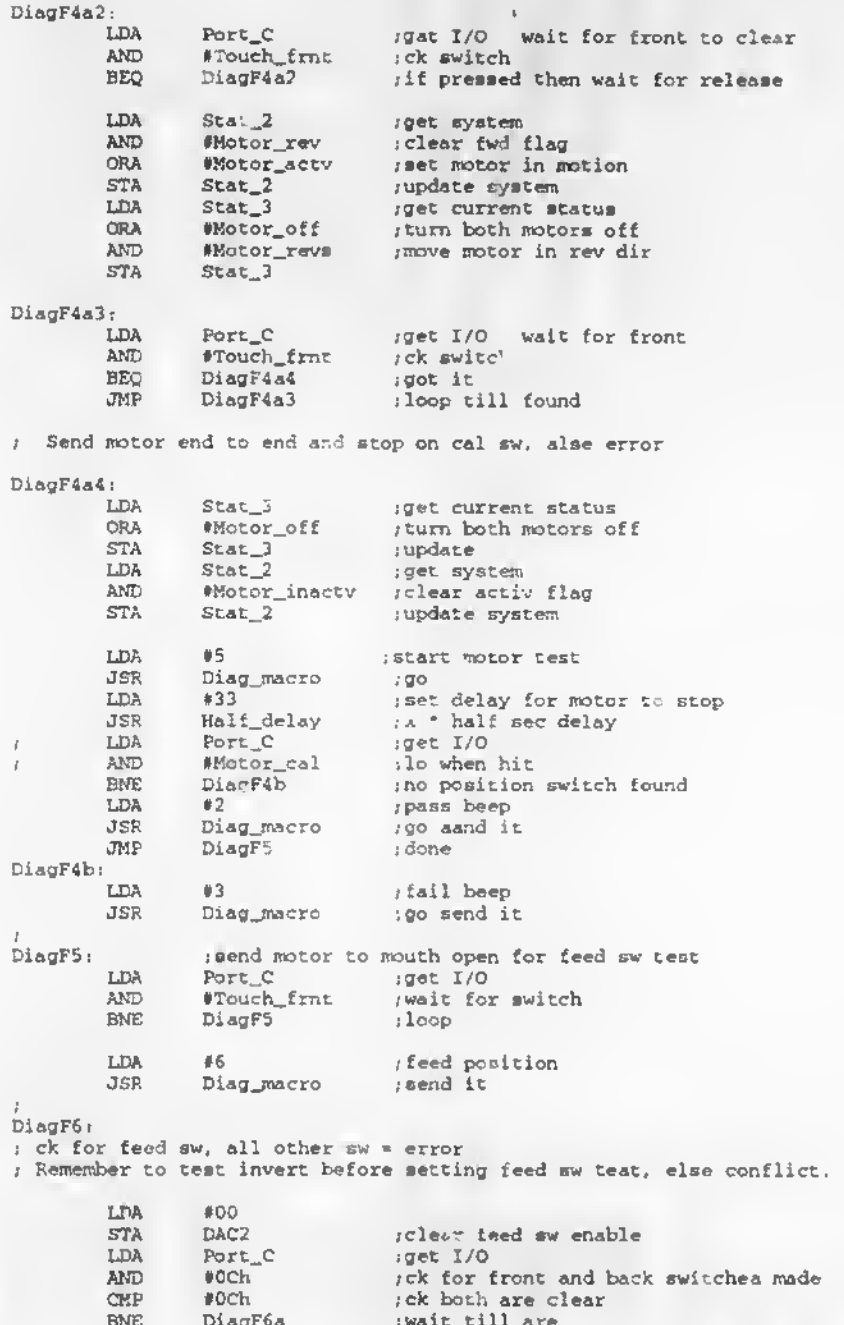

Dieg7.esm

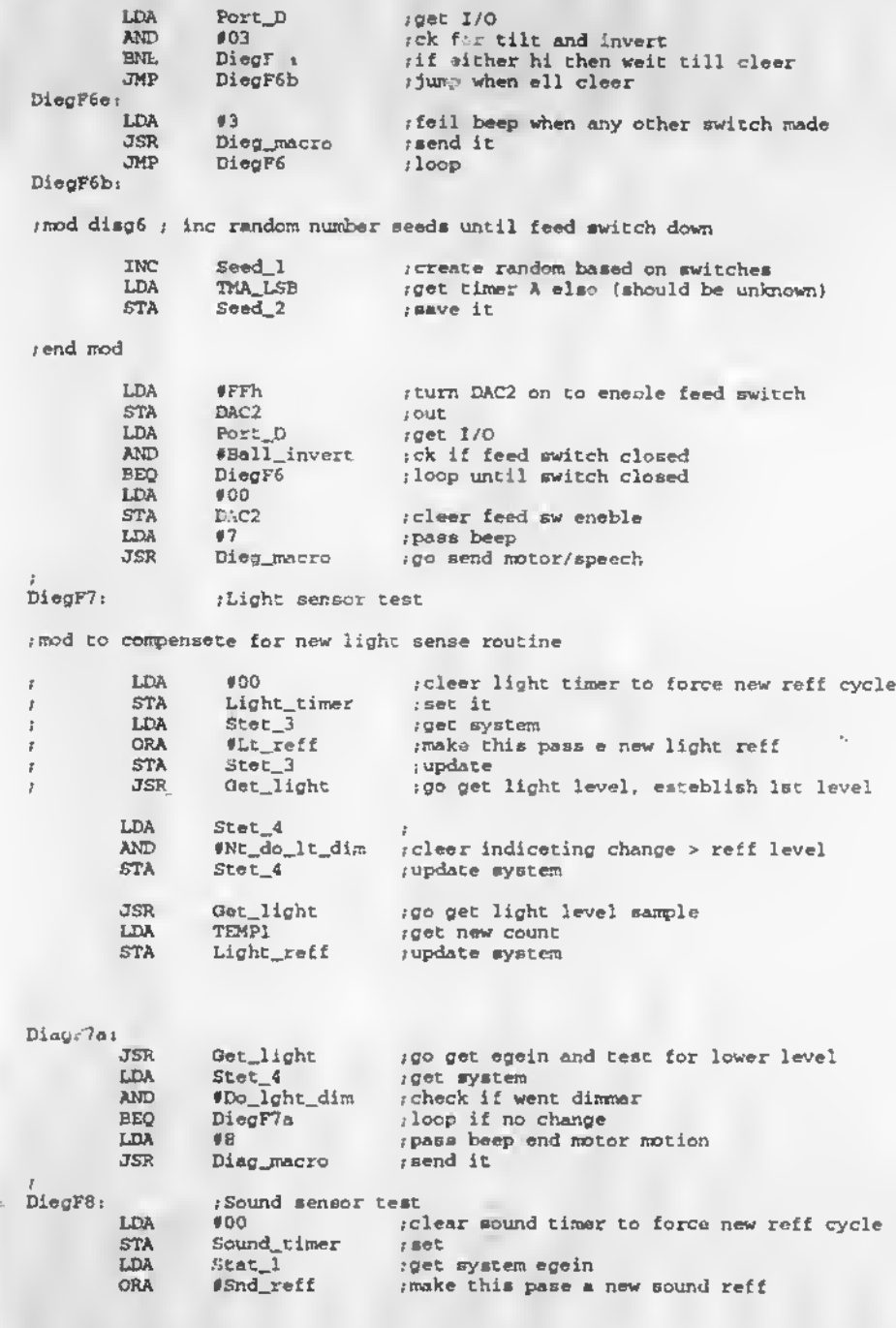

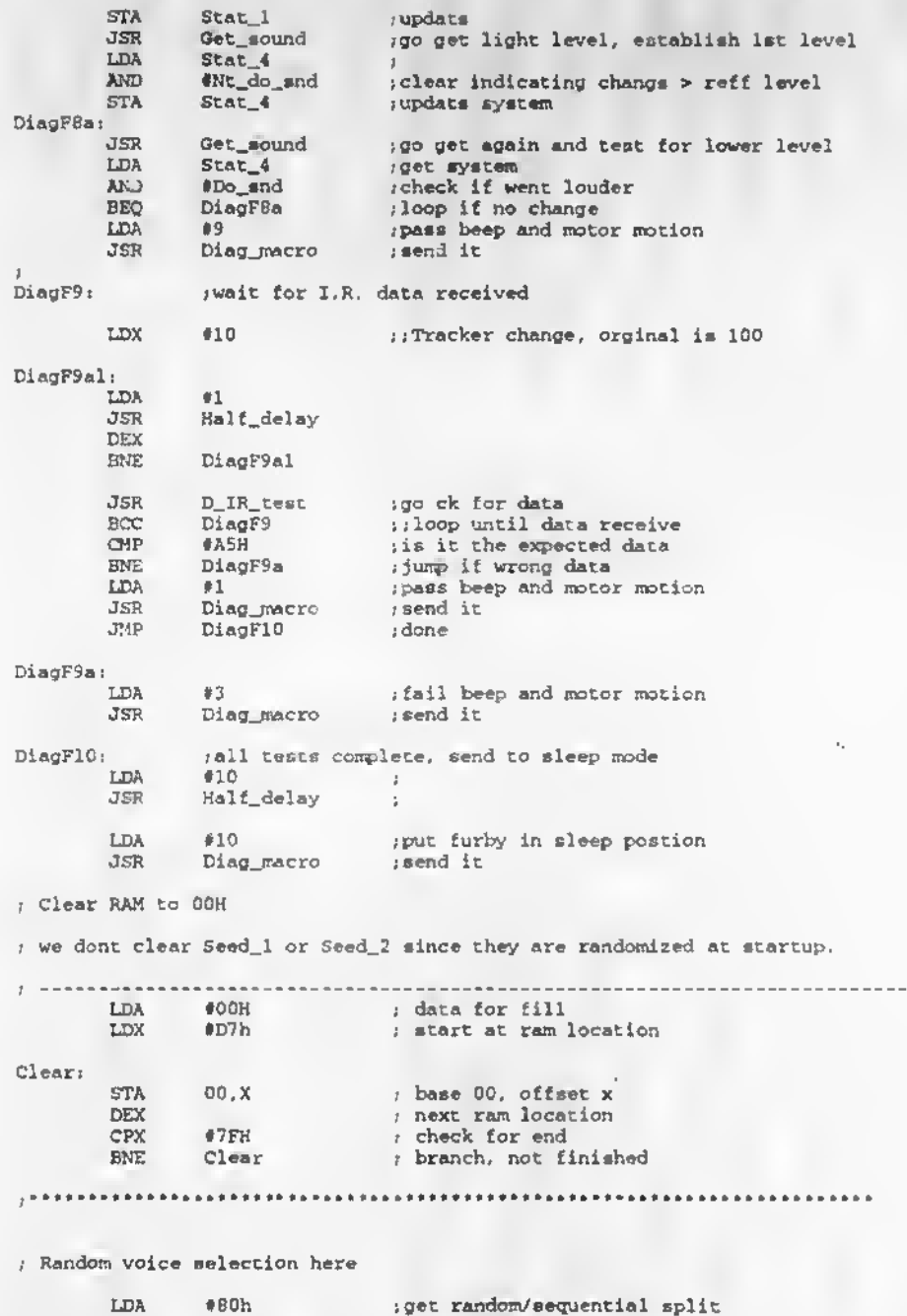

Page 8 A-123

D-ag7.esm

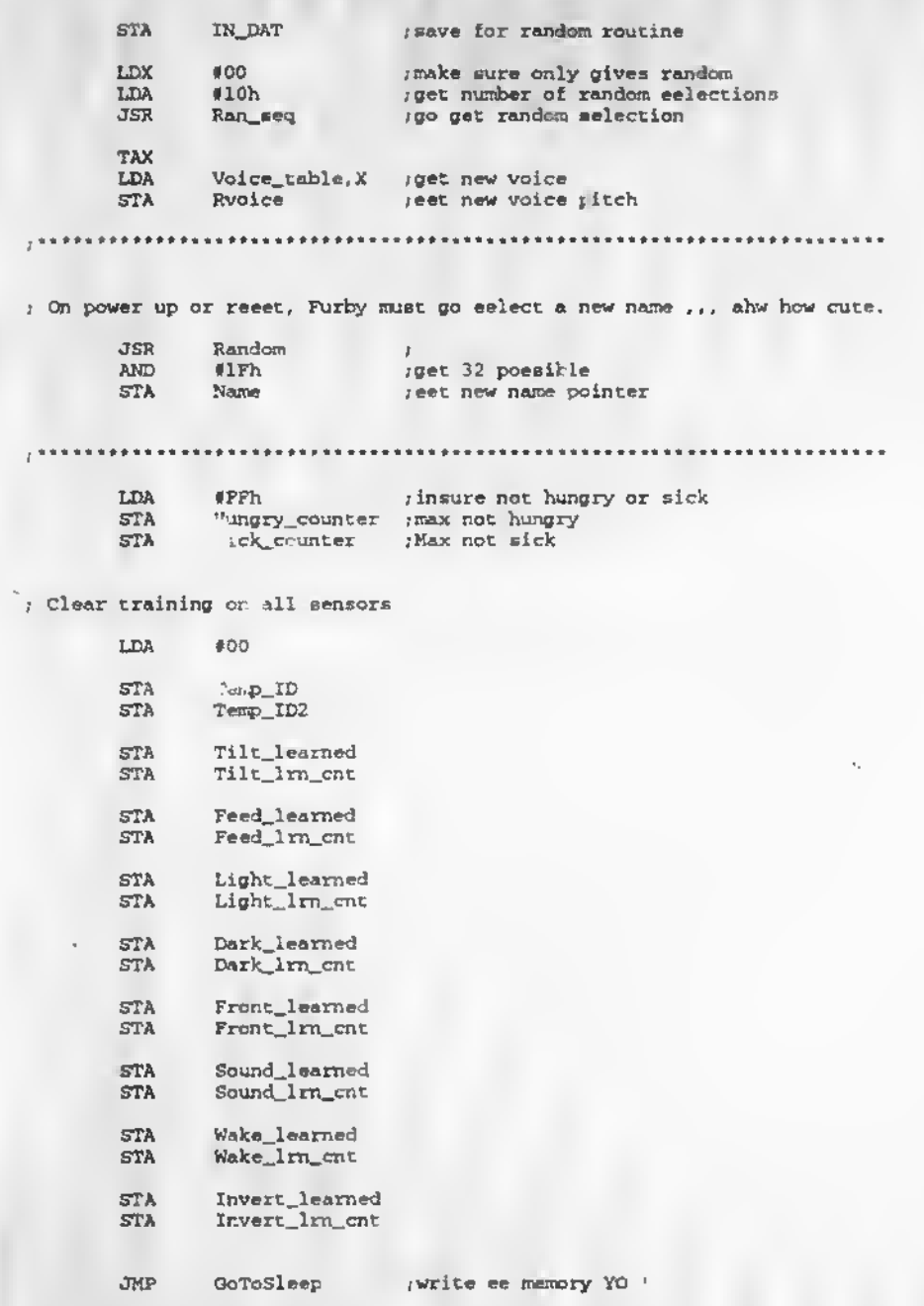

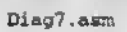

; Furby27.inc ;; change twinkle egg song to one pass in macro

Lowered voice+10,voice+9 to voice»8 ; Wayne's mods: Furby5b.inc <sup>=</sup> add voice selection table Dave'e added feed (mouth open) 170,171,173,174,175,182,183,190,191,194 ; mod for ir NOW 24 NAMES TABLES MACRO SAY FRONT 2-64 1-61 FORTUNE 65-83 b2-78 o-too-mah 84 (19-106)<br>delay 102 107 delay 102 1<sup>n-1</sup><br>FEED 103-145 108-123 103-145 | 108-123<br>146-169 | 124-156 WAKE 146-169 HUNGER 170-201 157-166 189-192 189-192 1169-192<br>RACK 239-275 193-236 BACK 239-275 193-236;<br>SICK 276-292 237-250; SICK 276-292 237-250;<br>LIGHT 293-307 251-265; LIGHT 293-307 DARK 308-331 266-289 sound 332-351 TILT 352-392 310-350<br>TR: 393-429 351-390 IR 393-429<br>IFURBY SAYS 430-434 FURBY SAYS 430-434 50 TICKLE, 196 PET. 71 SOUND, 391 LIGHT, 198 PURR 435,436 392 NO LIGHT, 393 LOUD SOUND ÷ : hide and seek sounds 437,436 115,116<br>95,96,97 98,99,100 ; hide and seek reuse 439 : iurby says win sound<br>440-450 |400-410 : iurby says win sound Diagnostic 440-450 400-410 451,452 | 117,118 | thide and seek sounds<br>453 | 399,395,110 | t me koko | (more) Names (1999,395,110 ; me koko (more);<br>254 399,395,396 ; me meme (very); 454 399,395,396<br>455 399,395,112 ; me meme 455 399, 395, 112<br>456 399, 395, 397 ; me e-day (good)<br>; me do-moh (please) 456 399,395,397 ; me do-moh<br>457 399,395,114 ; me toh-dye 457 395,395,114 • • me toh-dye (done) 458 399,395,117 ; me boo (no) <sup>459</sup> 399,395,398 <sup>i</sup> me toh-loo (like) 460 399,355,120 ; me ay-tay (hungry)<br>399 : delay 1.3 seconds 399 ; delay 1.3 seconds<br>399,395,131 ; me way-loh (slee 461 399,395,131 <sup>i</sup> me way-loh (sleep) 462 399,395,143 ; me u-tye (up)<br>463 399,395,145 ; me ay-loh (light) 463 | 399,395,145 ; me ay-loh (lig<br>464 | 399,395,152 ; me kah (me) 464 399,395,152 <sup>i</sup> me kah (me) 465 399,395,166<br>466 399,395,175 466 399,395,175 ; me boh-bay (worry) : me nah-bah (down) 399,395,177 NEW EASTER EGGS 468 : DODLE DO, ME LOVE YOU<br>469 : SING A SONG 469 ; SING A SONG<br>470 : EURB ATTACK 470 ; BURB ATTACK<br>471 ; furby says win sound furby says lose sound472 | 46 | |

 $173$   $|53,123$   $|53,123$   $|53,123$   $|53,123$   $|53,123$   $|53,123$   $|53,123$   $|53,123$   $|53,123$   $|53,123$   $|53,123$   $|53,123$   $|53,123$   $|53,123$   $|53,123$   $|53,123$   $|53,123$   $|53,123$   $|53,123$   $|53,123$   $|53,123$   $|53,$ 1 474 394 : LISTEN ME<br>175 | 411 : HIDE ME O ; HIDE ME (hide and seek) : aaah.aaah,aaah feed dmh <sup>|</sup> 412 ; ; MORE NAMES <sup>1</sup> 476 399,395,186 i me loo-loo (joke) 177 399,395,194 ; me ah-may (pet)<br>478 399,395,201 ; me noo-loo (happ 178 | 399,395,201 : me noo-loo (happy)<br>179 | 399,395,208 : me nav-may (love) 479 399,395,208<br>480 399,335,224 ; me may-may (love) 1 480 359, 375, 224<br>1 839, 355, 228 ; me may-lah (hug) 1 481 399, 3.5, 228<br>482 399, 395, 398 ; me dah-noh-lah (big dance) 1 482 395,395,398,152 ; me toh-loo-ka (like me) 1 483 399,395,152,166 ; me ka-da (me big)<br>184 399,395,224,152 ; me nav-lab-ka (bug me) 484 399,395,224,152 ; me may-lah-ka (hug me) ë 1 ;not used 476-511 |1413-510 ; TRAP FOLLOW MACROS FOR NAME ; SENSOR ; HANGOUT 97 ; WAKE-UP 149 ; BACK 248 ; LIGHT BRIGHT 305 ; IR 393.404.414,421 ; GAMES ; FORTUNE 69,77 ; HIDE AND SEEK 475 ; FURBY SAYS 474 <sup>I</sup> end trap macros for name .<br>; reused ; reueed ; reused ; reused ; reused ,• 72,380 | ; furby says win eounde  $\frac{15}{395}$ i LAUGH ; 1395 ; me (for use with names) ;DANCE 407,416 367,376 ; reused for dance easter egg ;not used 396-399 ÷ ; Sensor tables : Each sonsor has 4 speech/motor tables based on age 1-4, of 16 entries each. ; These tables r.re <sup>16</sup> bit entries, the user enters as a decimal 1-511 • \*••• '001 is illegal \*\*\*\* ; This number calls the MACRO tables to get specific epeech and motor ; tables. MACRO tables chain together multiple motor and speech tables. ; The first 8 entrles of epeech is random selections and ; the second 8 entriee ie eequential. ÷ one of three voice pitci. selections, randomly load table and table is randomly called on power up to select a new voice.

THis gives a number added to voice <sup>3</sup> to create which voice will be

used.

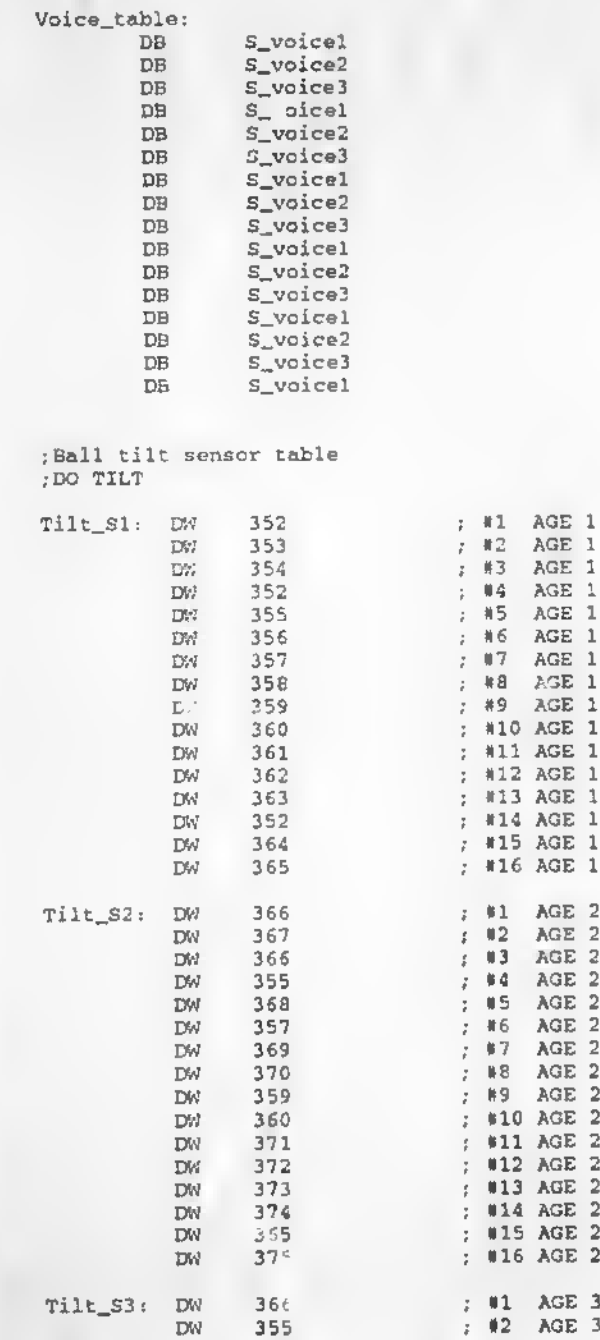

 $\tau_{\rm s}$ 

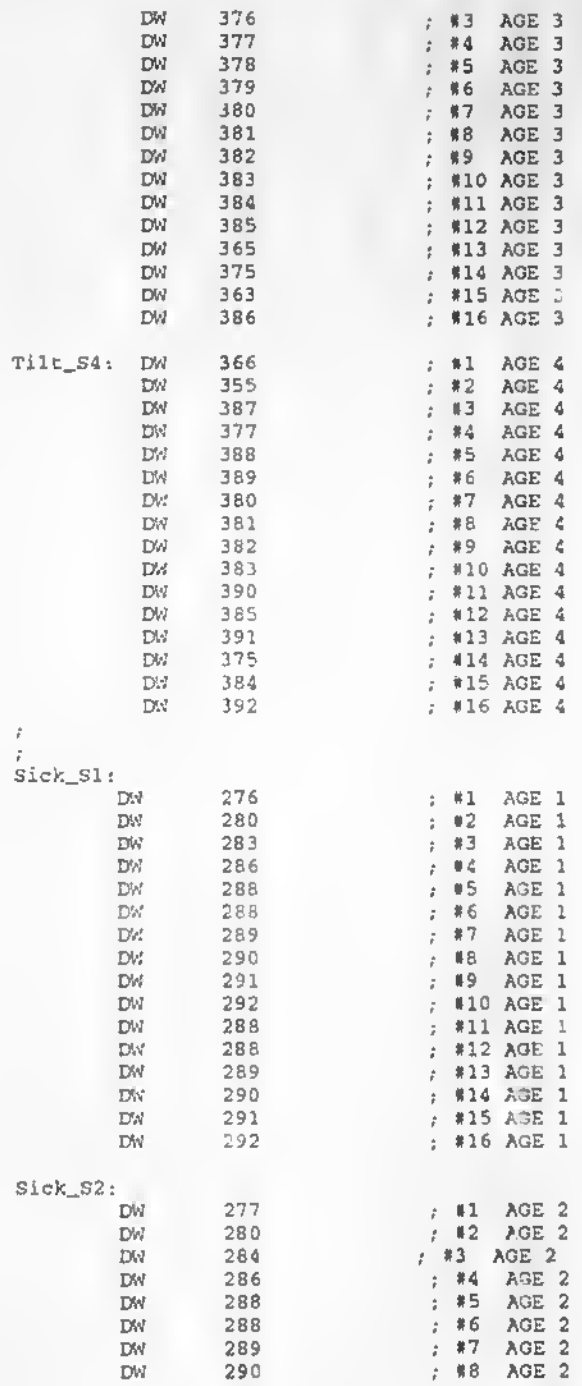

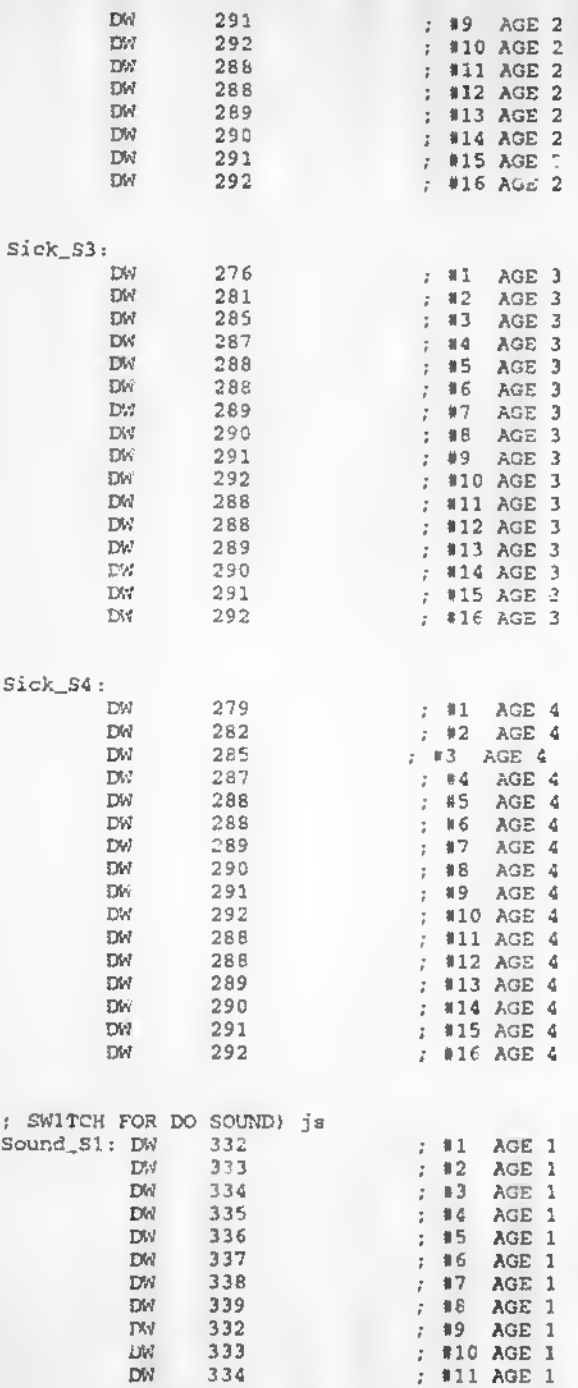

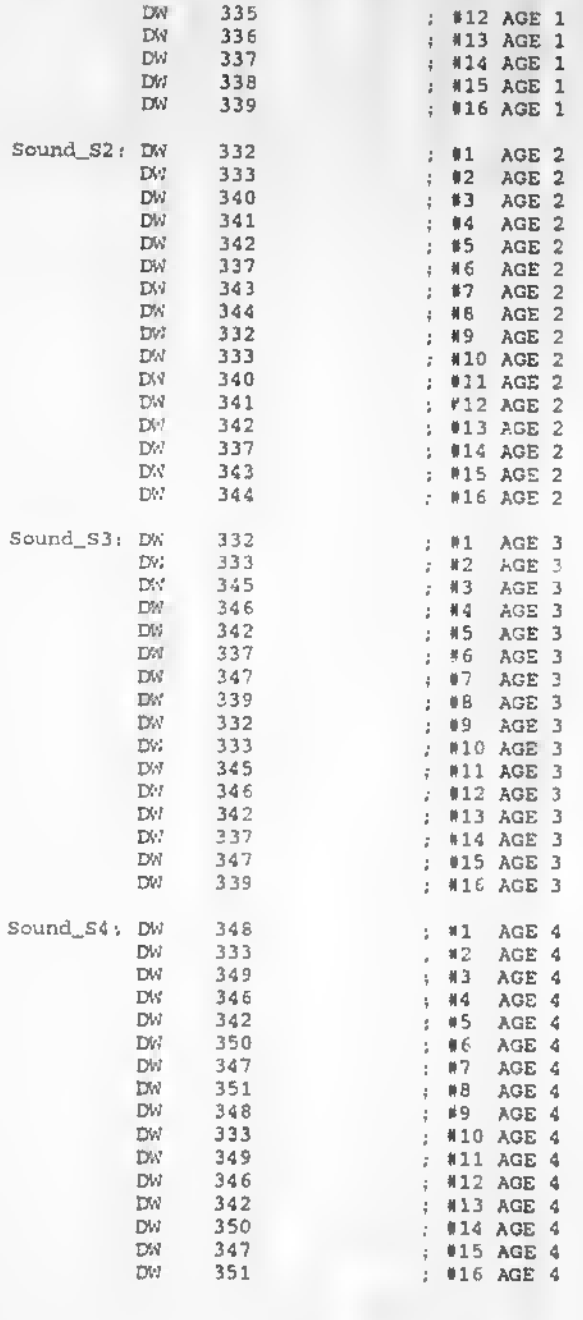

A-131

DO HUNGER

ż

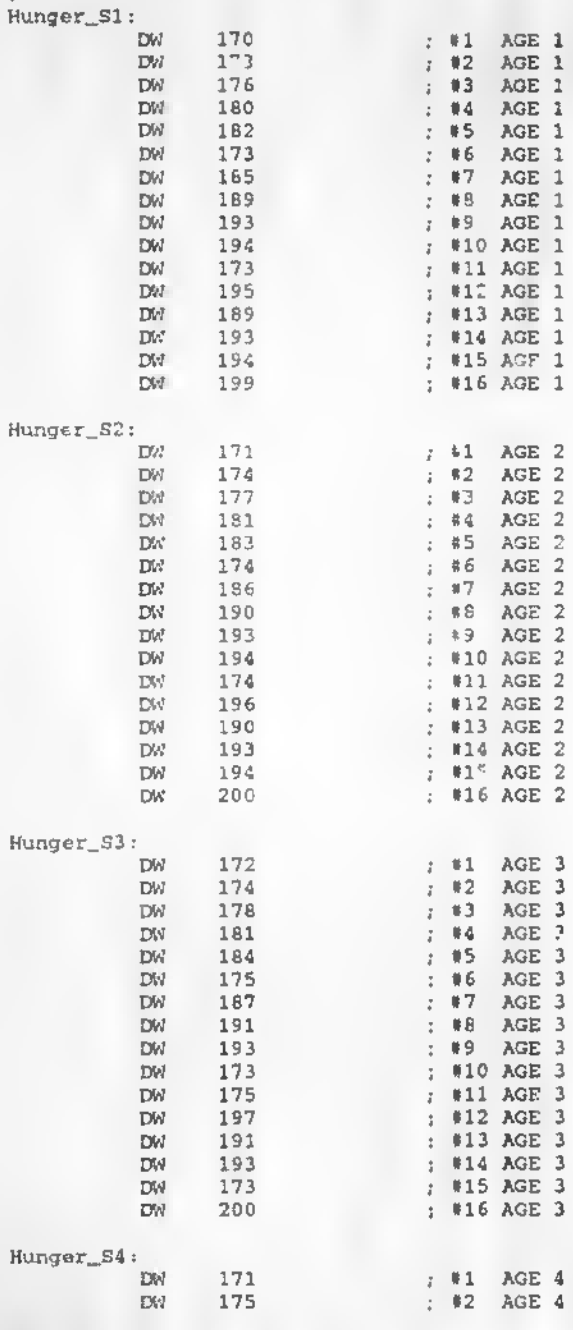

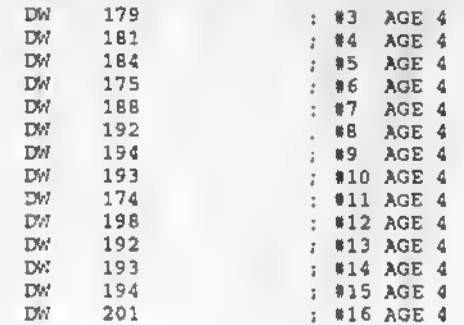

; Fortune teller game<br>;GEORGE 07/04/98 MACRO 65-83,SAY 62-78<br>Fortyes\_S1:

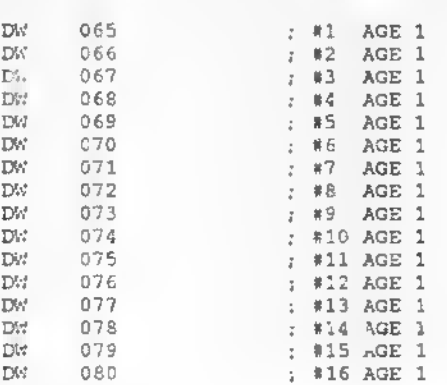

Fortyes\_S2;

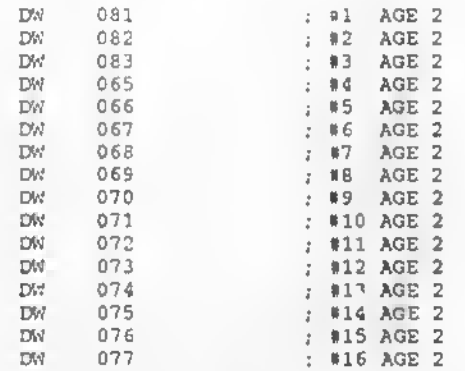

;END FORTUNE

;END GEORGE 07/04/98

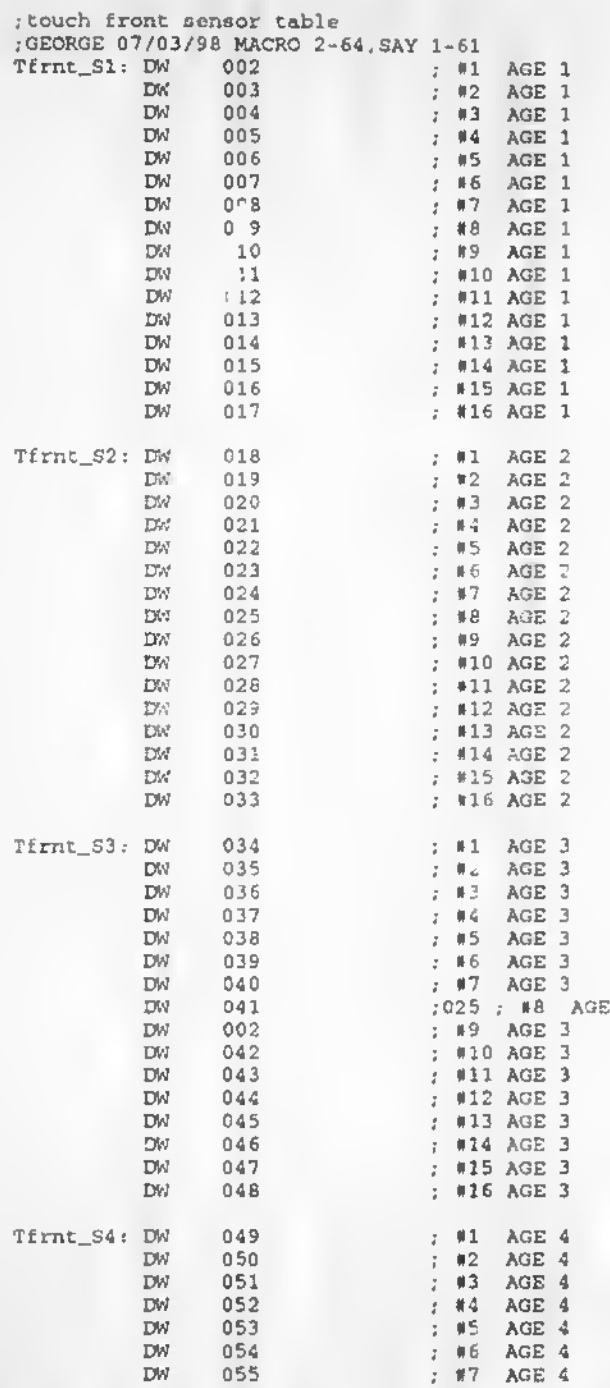

 $\bar{\bf 3}$ 

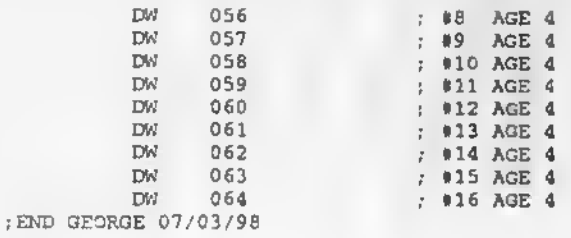

÷.

 $\overline{\phantom{a}}$ ; feed sense table ; DO FEED (DO IINVERT)<br>; GEORGE 07/05/98  $\texttt{Fed\_S1}$  :

> $\mathbb{D}\mathbb{W}$ DW.

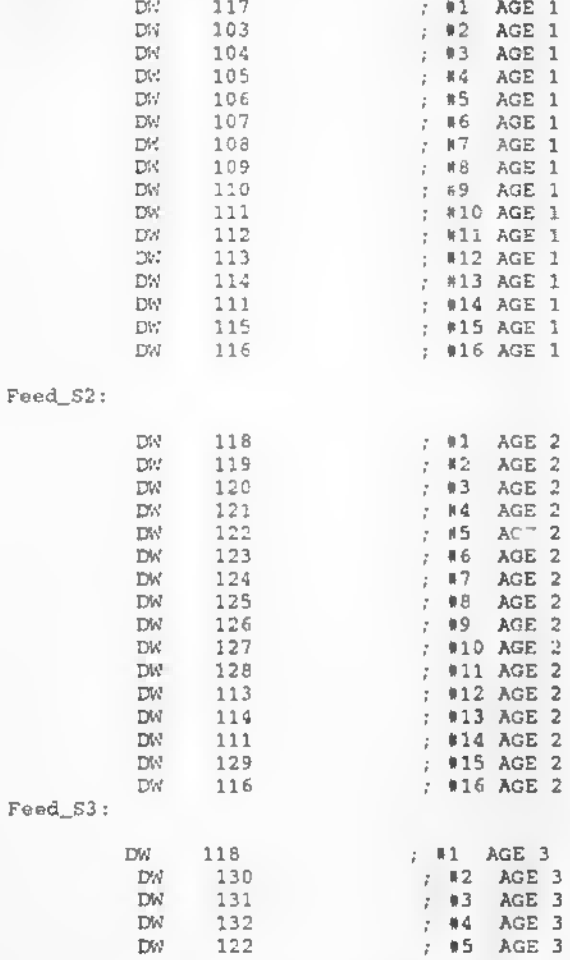

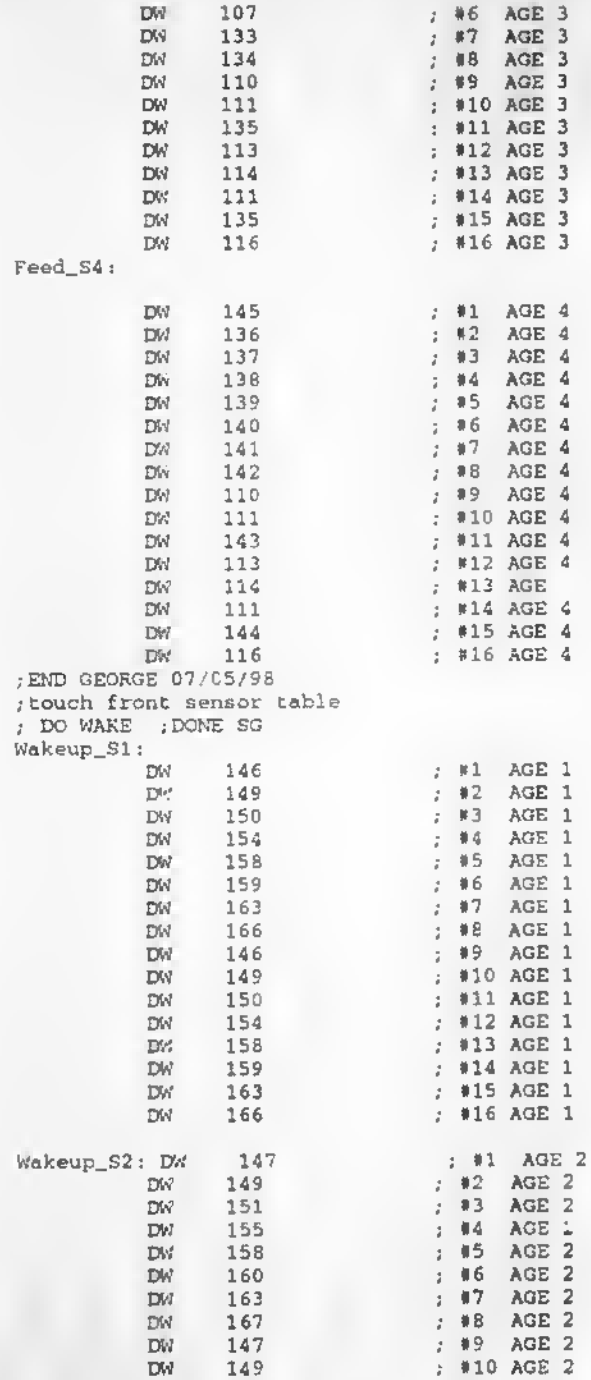

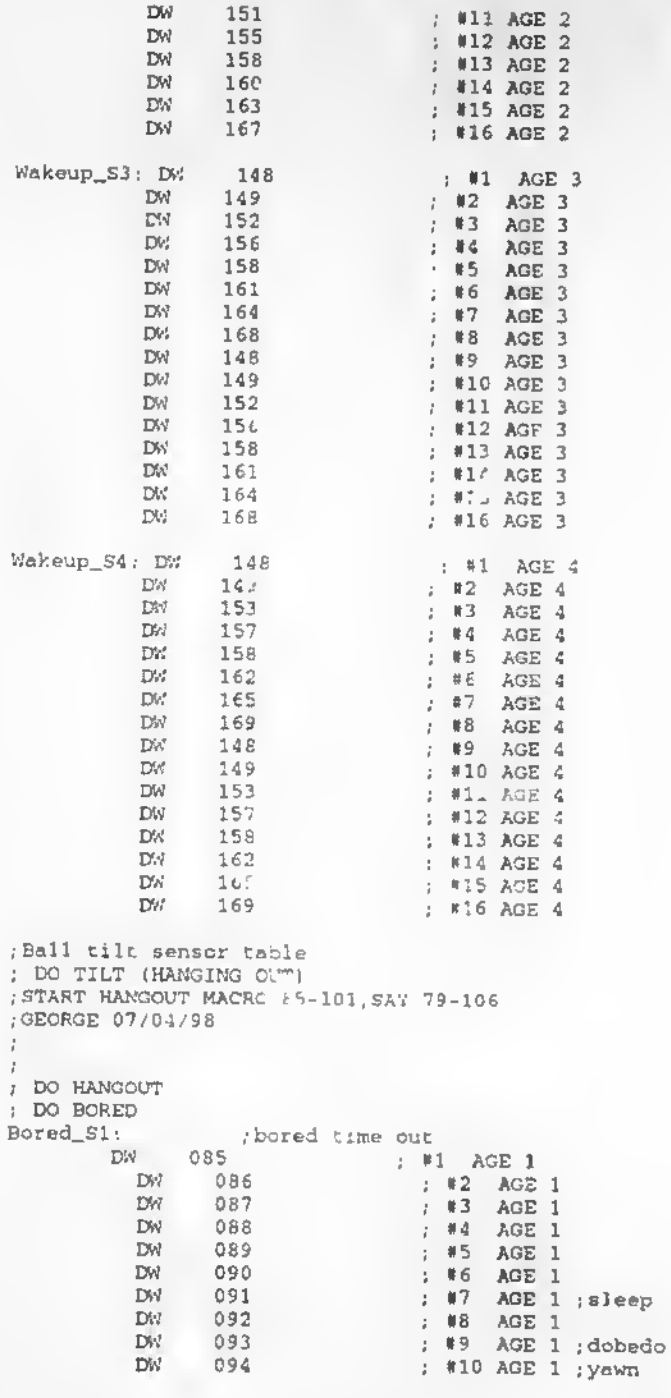

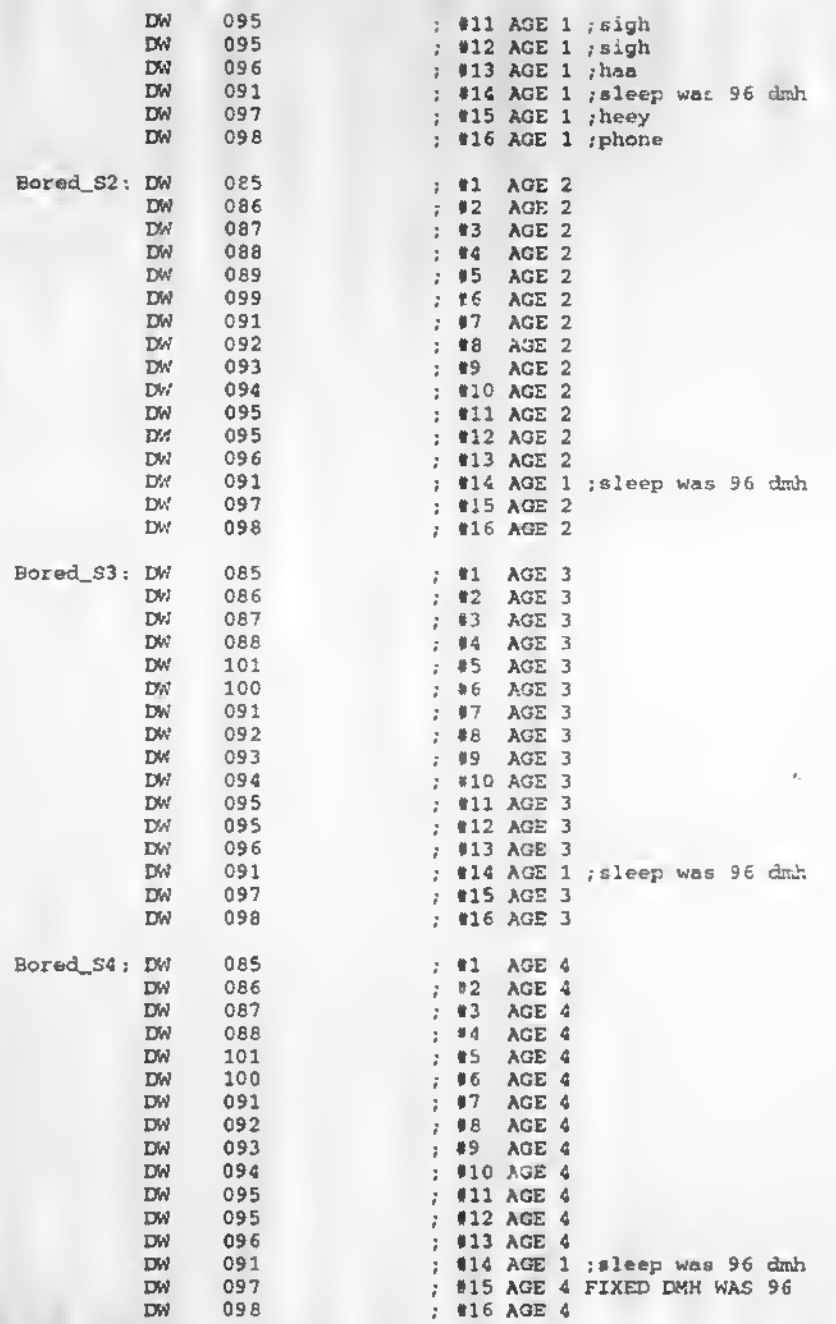

; END HANGOUT ;END OEORGE 07/04/98

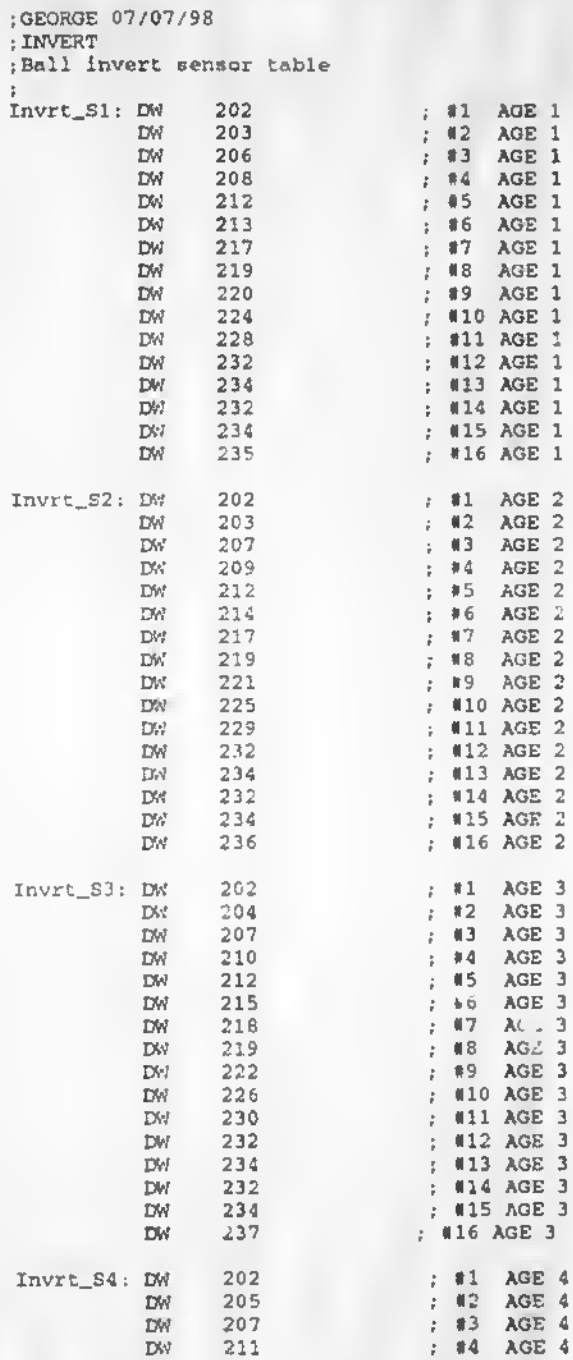

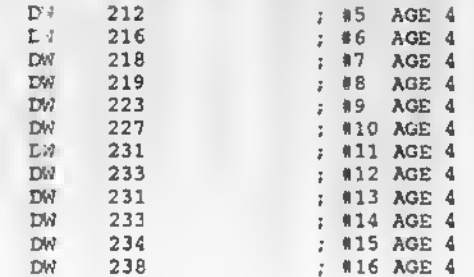

;GEORGE 07/07/98

; BACK

.•touch back sensor table

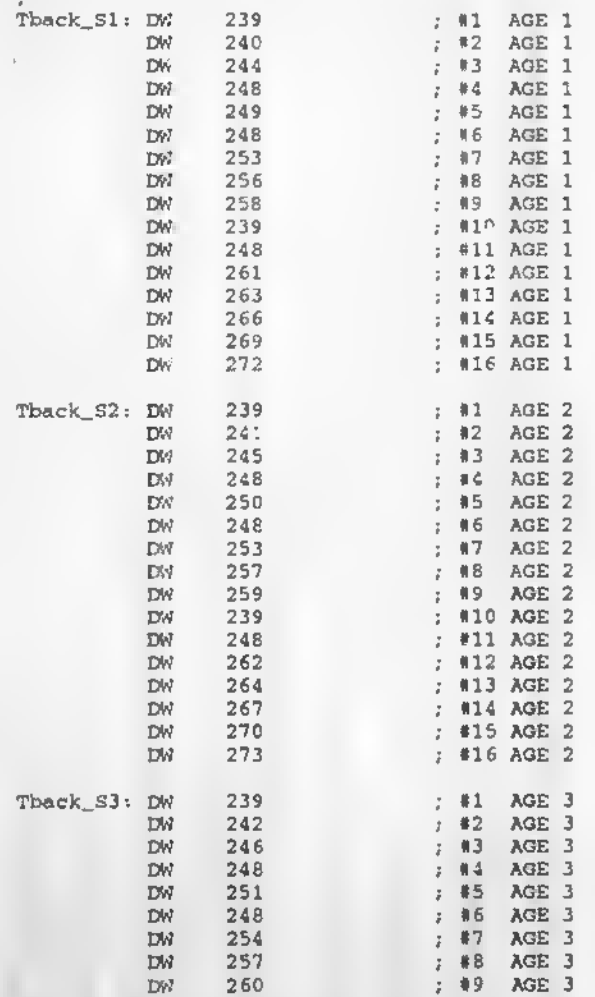

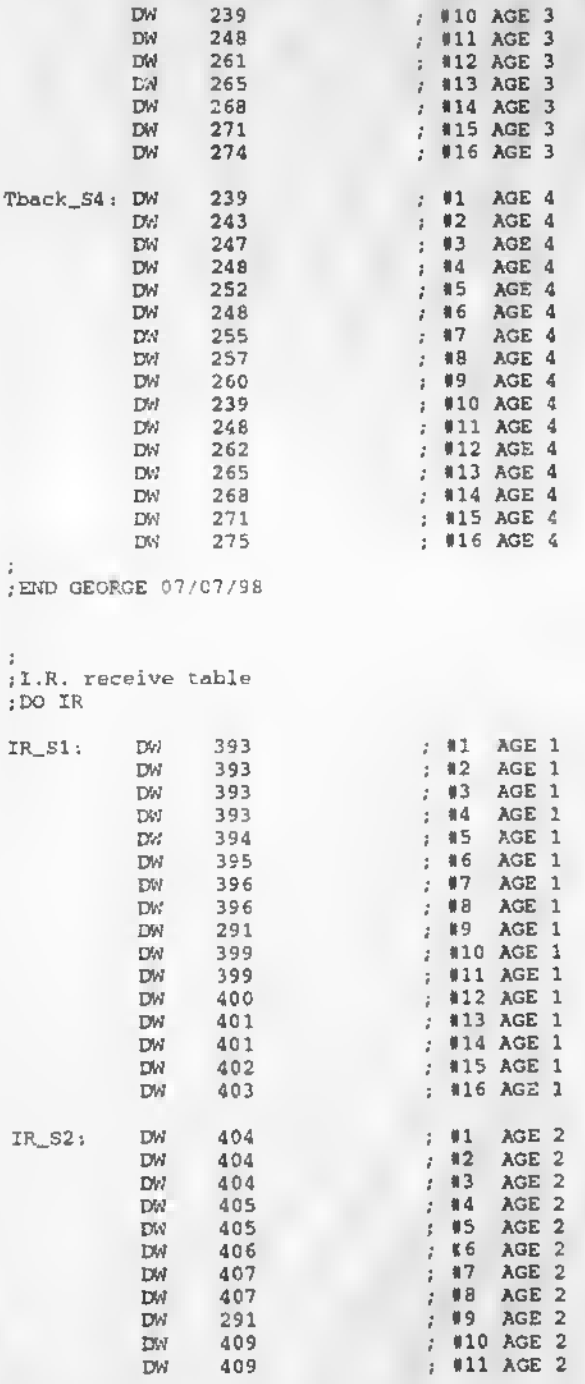

A-141

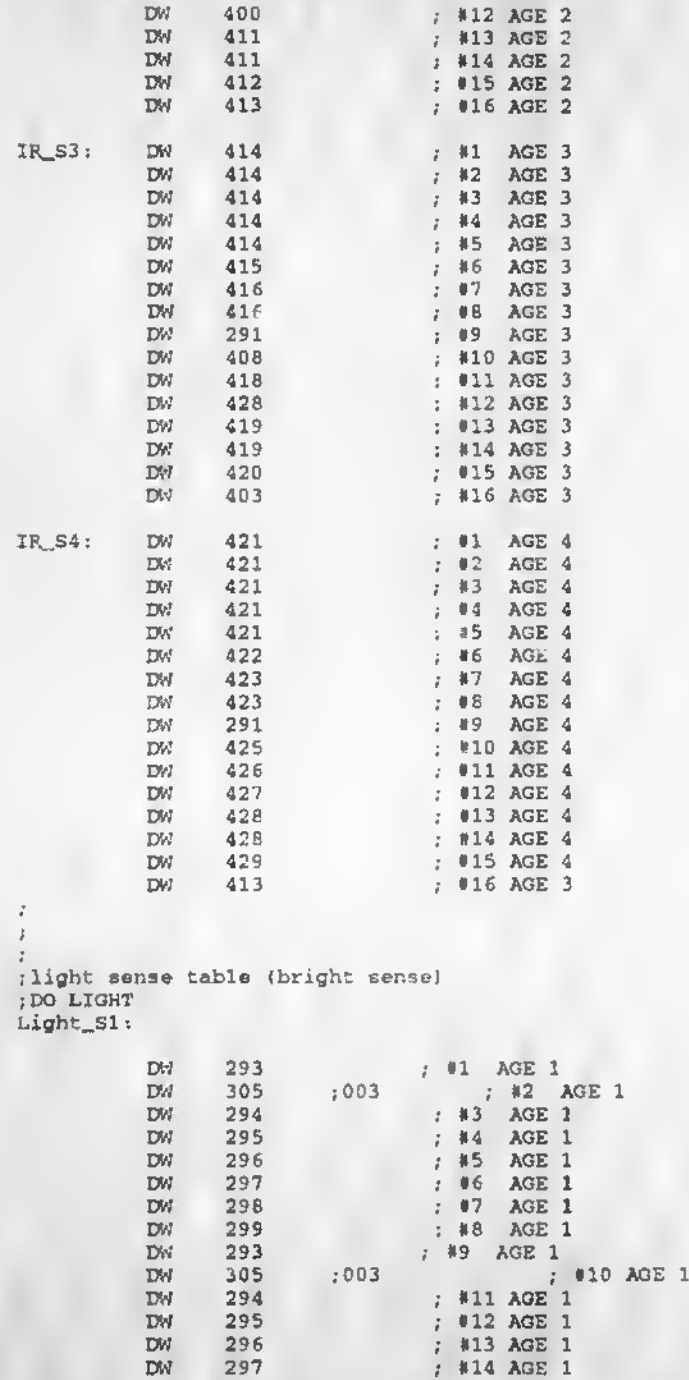

1

 $A-z$   $32$ 

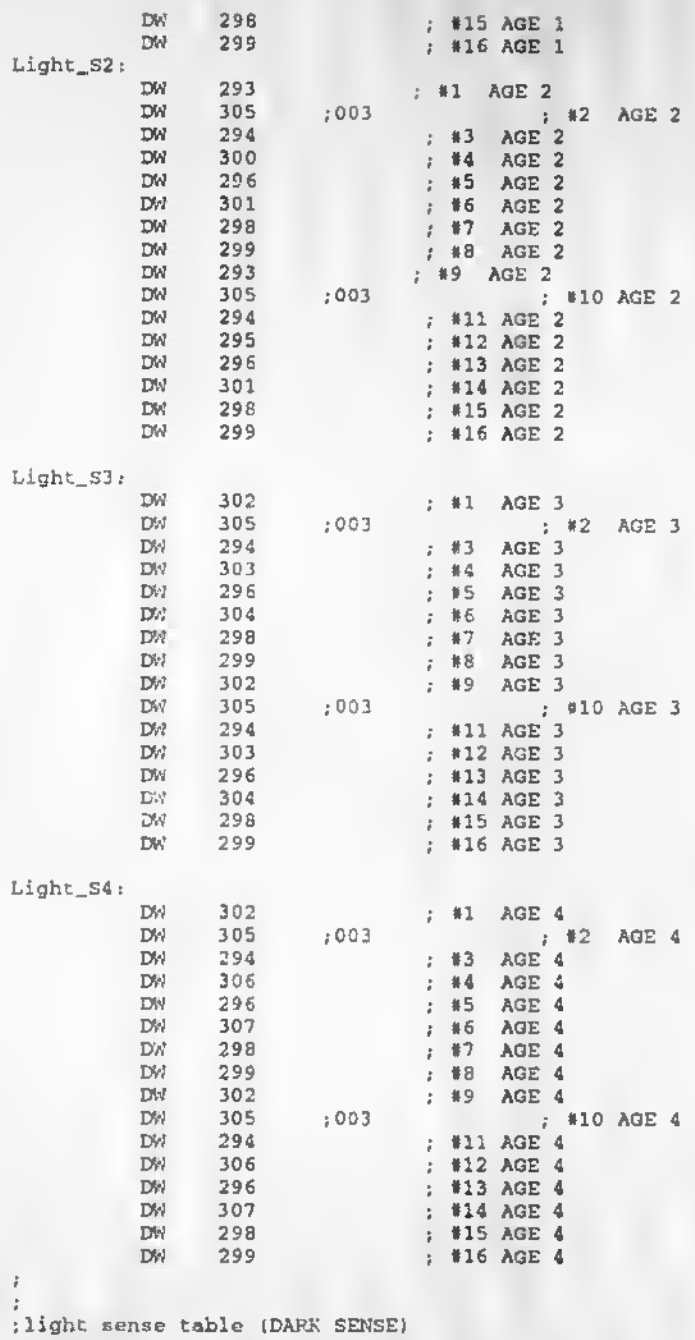

; DO DARK
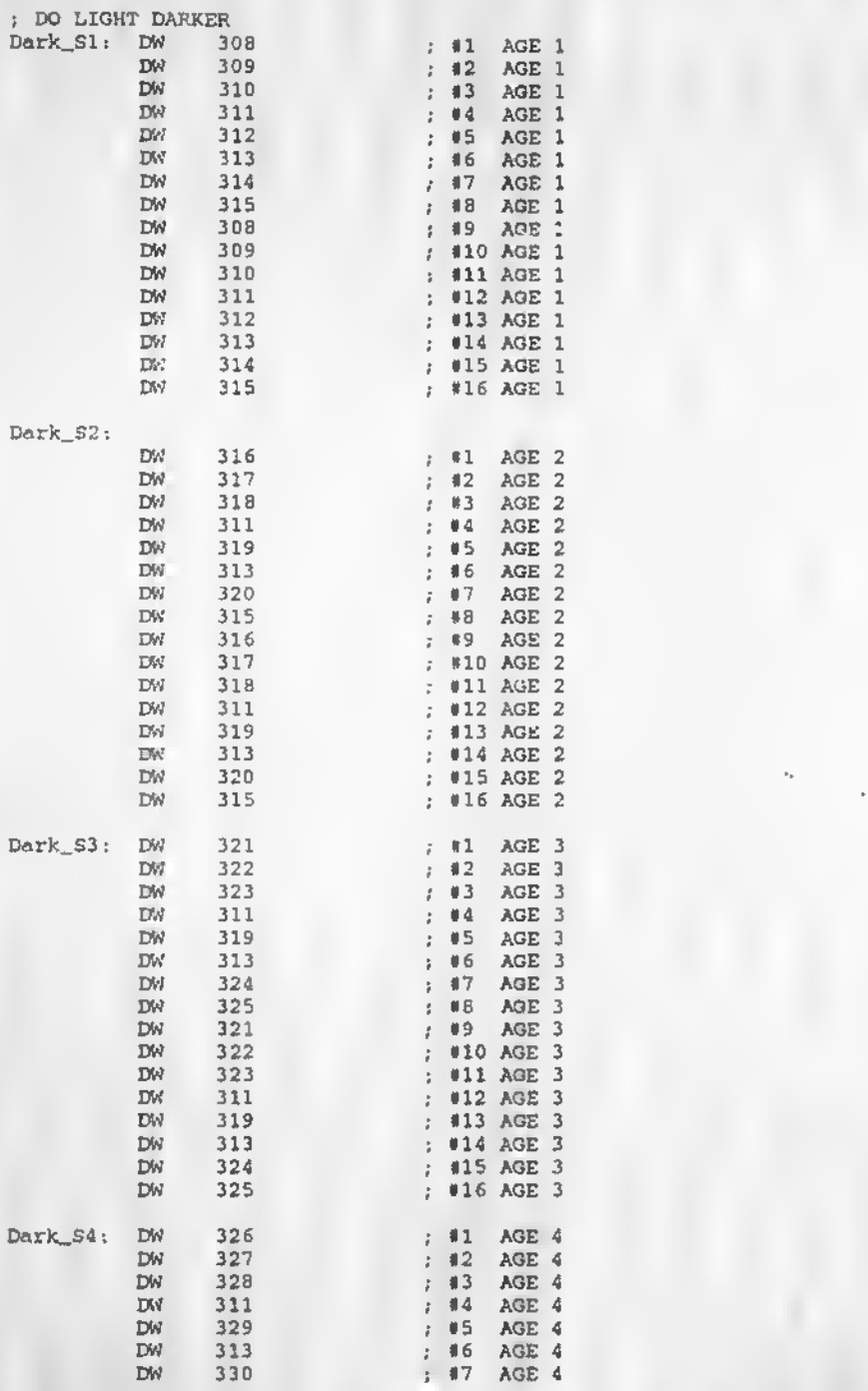

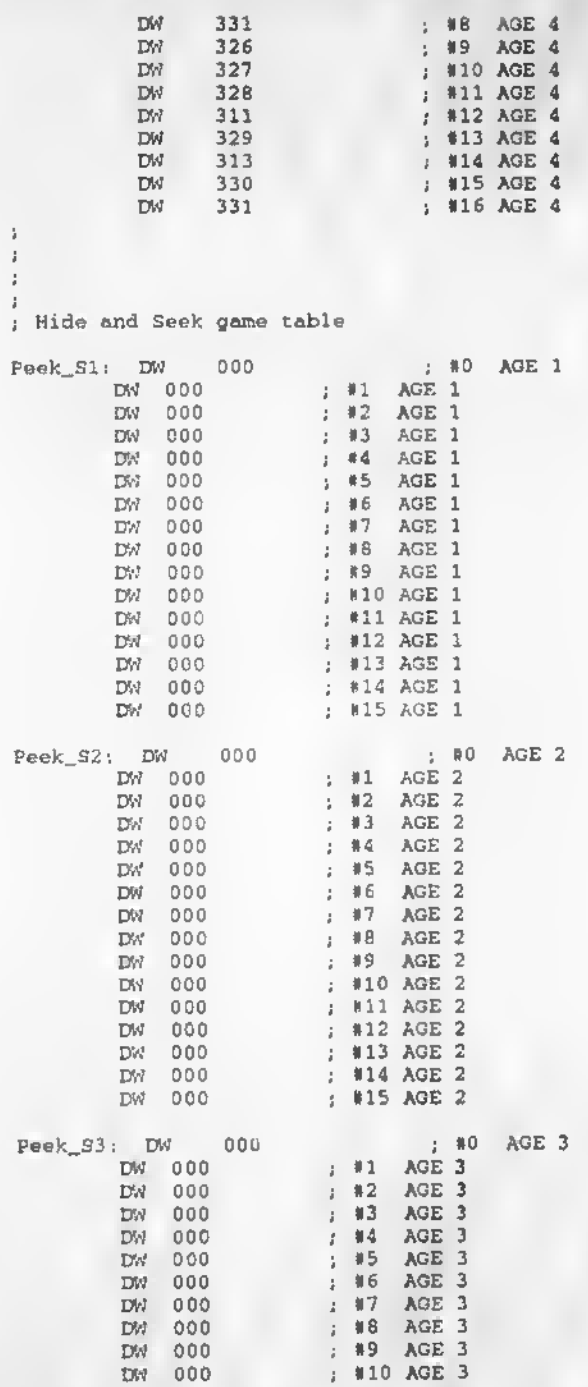

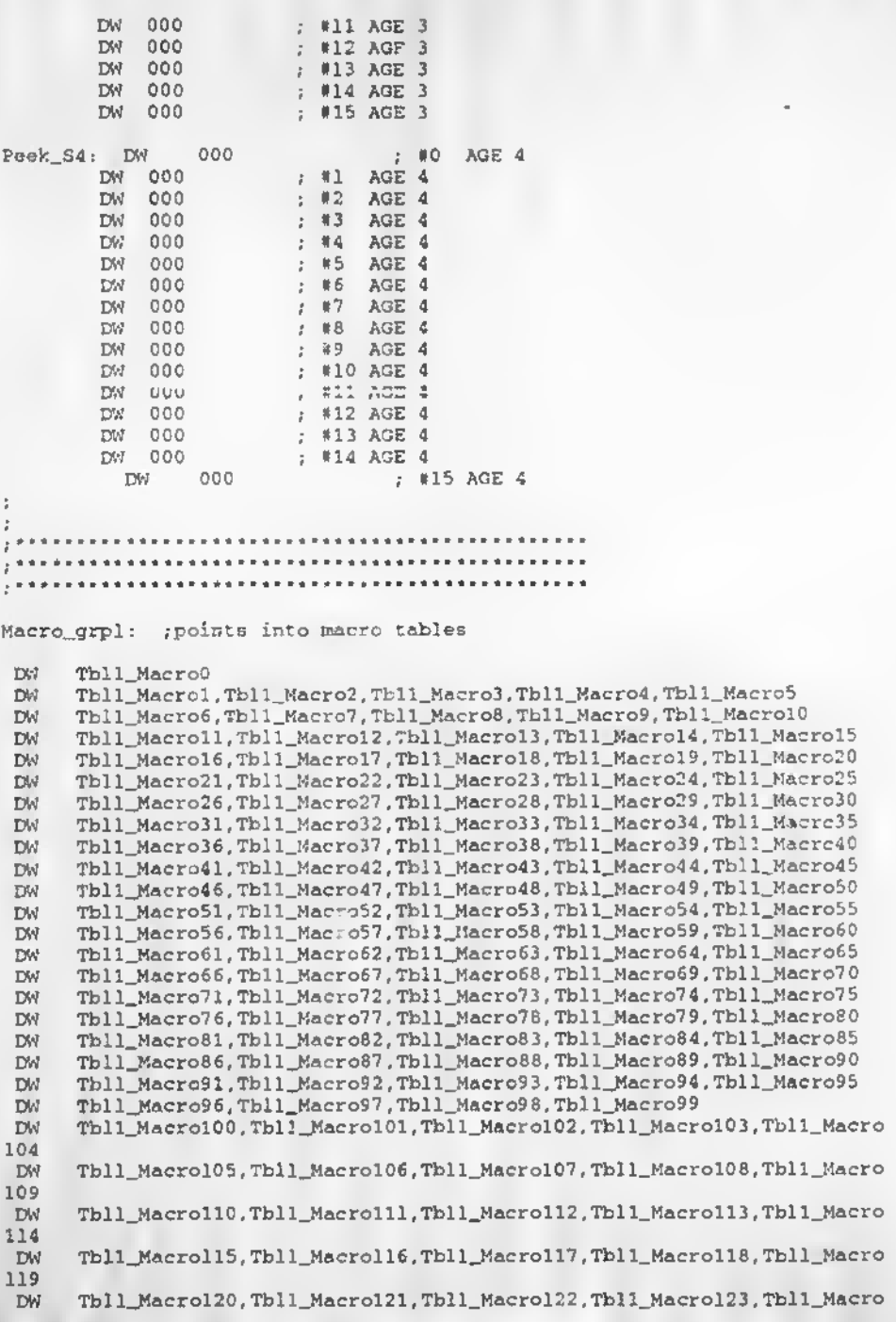

124 DW Tbll Macrol25,Tbll\_Macrol26.Tbll\_Macrol27 ÷ Macro\_grp2: /points into macro tables DW Tbl2\_Macrol28 DW Tbl2\_Macrol29.Tbl2\_Macrol30.Tbl2\_Macrol31.Tbl2\_J' rol32.Tbl2\_Macro 133 DW Tbl2\_Macrol34,Tbl2\_Macrol35,Tbl2\_Macrol36,Tbl2\_Kacrol37,Tbl2\_Macro 138 DW Tbl2\_Macrol39,Tbl2\_Macrol40,Tbl2\_Macrol41,Tbl2 Macrol42,Tbl2\_Macro 143 DW Tbl2\_Macro144.Tbl2\_Macrol45.Tbl2\_Macrol46.Tbl2\_Macrol47.Tbl2\_Macro 148 DW Tbl2\_Macrol49.Tbl2\_Macrol50.Tbl2\_MacrolSl.Tbl2\_Macrol52.Tbl2\_Macro 153 DW Tbl2\_Macrol54.Tbl2\_Macrol55,Tbl2\_Macrol56,Tbl2\_Macrol57,Tbl2 Macro 158 DW Tbl2\_Macrol59,Tbl2\_Macrol60,Tbl2\_Macrol61.Tbl2\_Macrol62,Tbl2\_Macro 163 DW Tbl2\_Macrol64,Tbl2\_Macrol65,Tbl2\_Macrol66,Tbl2\_Macrol67,Tbl2\_Macro 168 DW Tbl2\_Macrol69,Tbl2\_Macrol70,Tbl2\_Macrol71.Tbl2\_Macrol72.Tbl2 Macro 173 DW Tbl2\_Macrol74,Tbl2\_Macrol75,Tbl2\_Macrol76,Tbl2\_Macrol77,Tbl2\_Macro 178 DW Tbl2\_Macrol79.Tbl2\_Kacrol80. Tbl2\_Macrol81,Tbl2\_Kacrcl82.Tbl2\_Hacrc 183 DW Tbl2\_Macrol84.Tbl2\_MacrolS5,Tbl2\_Macrol86,Tbl2\_Macrol87,Tbl2\_Macro 188 DW Tbl2\_Macrol89,Tbl2\_Macrol90.Tbl2\_Macrol91,Tbl2\_Macrol92.Tbl2 Macro 193 DW Tbl2\_Macrol94,Tbl2\_Macrol95.Tbl2\_Macrol96,Tbl2\_Macrol97,Tbl2\_Macro 198 DW Tbl2\_Macrol99,Tbl2\_Macro200,Tbl2\_Macro201,Tbl2\_Macro202.Tbl2\_Macro 203 DW Tbl2\_Macro204.Tbl2\_Macro205.Tbl2\_Macro206.Tbl2\_Macro207.Tbl2\_Macro 208 DW Tbl2\_Maero20 9,Tbl2\_Macro210,Tbl2\_Macro211,Tbl2\_Macro212.Tbl2\_Kacro 213 DW Tbl2\_Macro214,Tbl2\_Kacro215,Tbl2\_Macro216,Tbl2\_Macro217,Tbl2\_Macrc 218 DW Tbl2\_Macro219,Tbl2\_Macro220.Tbl2\_Macro221.Tbl2\_Macro222,Tbl2\_Macro 223 DW Tbl2\_Macro224,Tbl2\_Macro22S,Tbl2\_Macro226.Tbl2\_Macro227,Tbl2\_Macro 228 DW Tbl2\_Macro229,Tbl2\_Macro230.Tbl2\_Macro231,Tbl2\_Macro232,Tbl2 Macro 233 DW Tbl2\_Macro234.Tbl2\_Macro235,Tbl2\_Macro236.Tbl2\_Macro237,Tbl2 Macro 238 DW Tbl2\_Macro239.Tbl2\_Macro240,Tbl2\_Macro241,Tbl2\_Macro242.Tbl2 Macro 243 DW Tbl2\_Macro244,Tbl2\_Macro245,Tbl2\_Macro246.Tbl2\_Kacro247,Tbl2\_Macro 248 DW Tbl2\_Macro249,Tbl2\_Macro250,Tbl2\_Macro251,Tbl2\_Macro252,Tbl2\_Macro 253 Tbl2\_Macro254,Tbl2\_Macro255

Macro\_grp3: ; points into macro tables

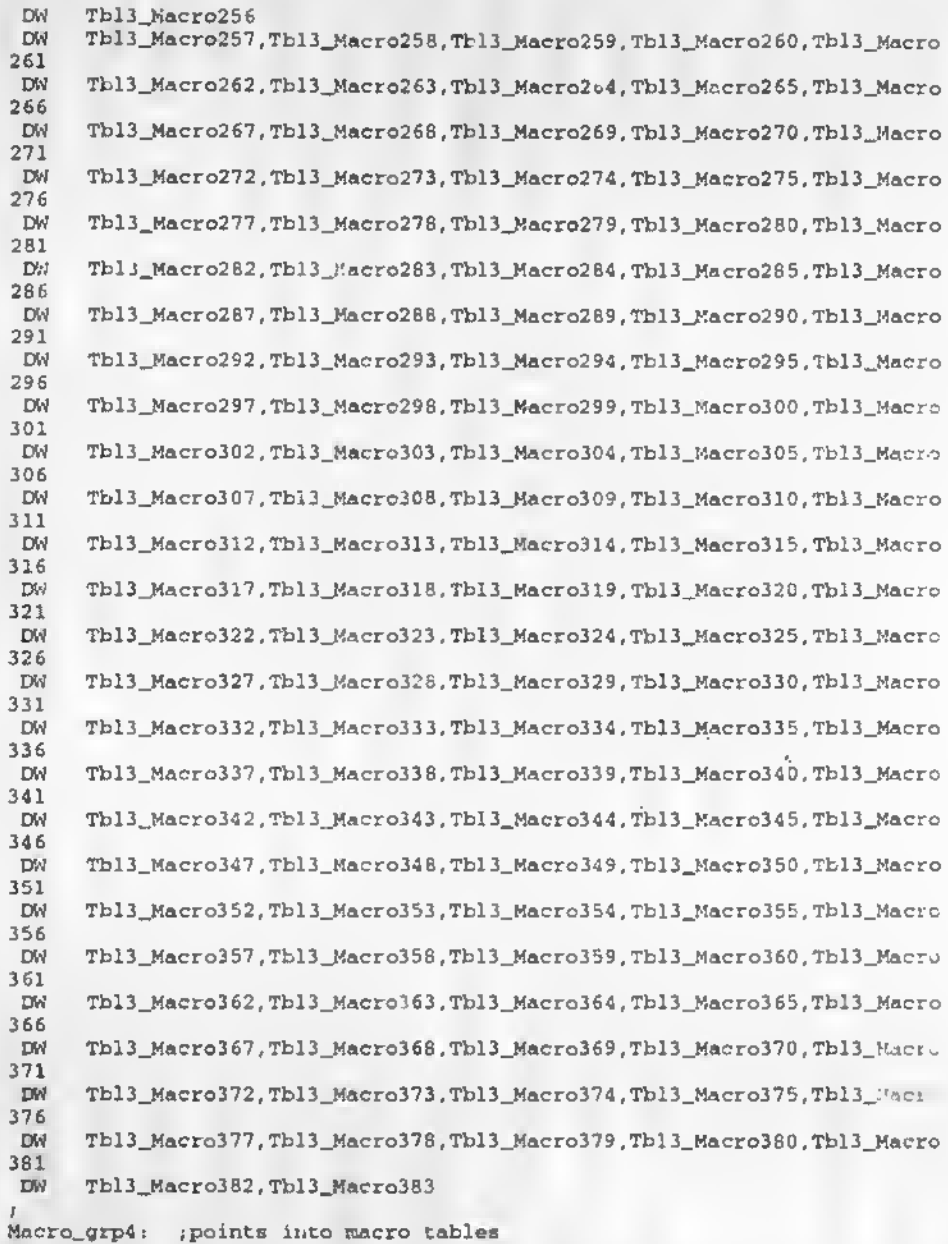

DW Tbl4\_Macro384 DW Tbl4\_Hacro385,Tbl4\_Macro386,Tbl4\_Macro387,Tbl4\_Macro388,Tbl4\_Macro 389 DW Tbl4\_Macro390,Tbl4\_Macro391,Tbl4\_Macro392,Tbl4\_Macro393,Tbl4\_Macro 394

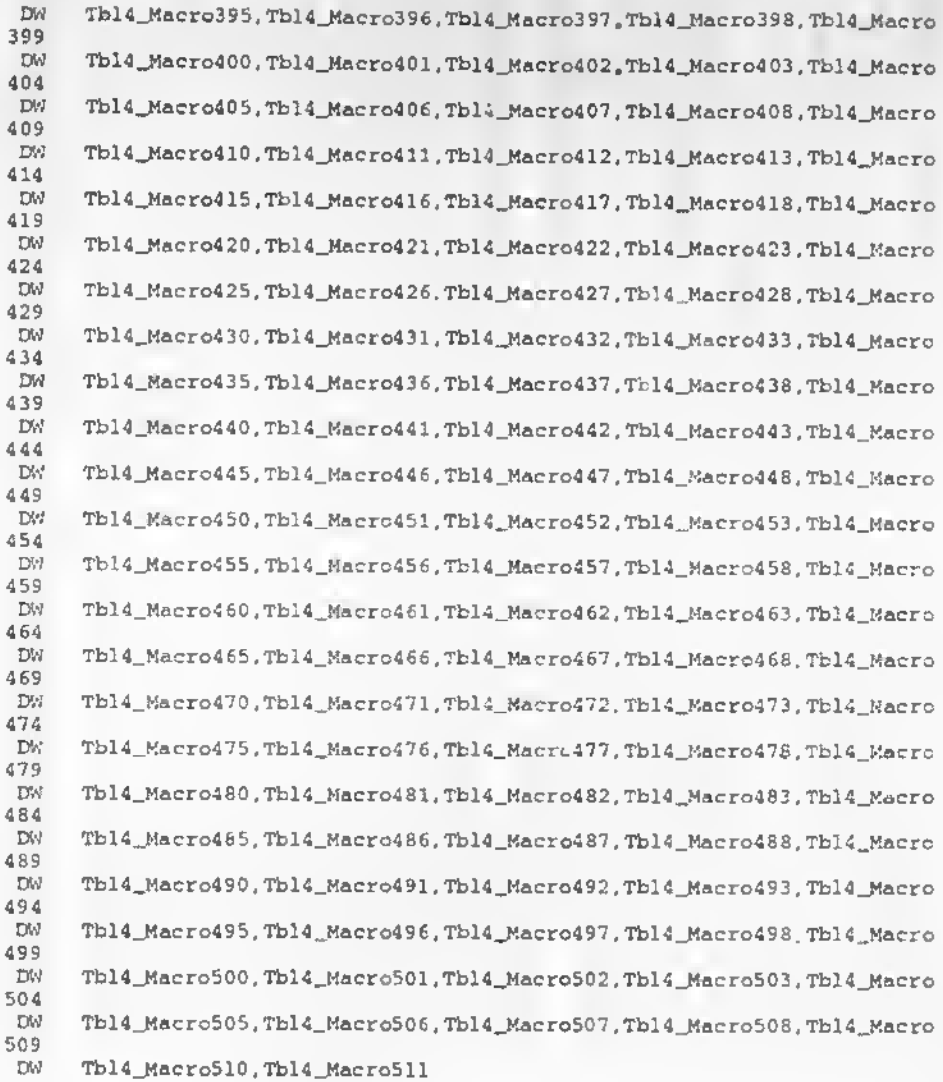

, . . . . . . .  $I^*$ J \*\*\*\*\*\*\*\*\*\*\*\*\*\*\*\*\*\*\*\*\*\*\*\*\*\*\*\*\*\*\*\*\*\*\*\*\*

; MACRO TABLES

; The sensor cables point into the Macro table. This table in turn ; gets speech and motor Cable data.

; This can be an entry of 1-511 and effectively chains motor and

; speech tables together to reuse previous speech motor segments.

; The first group of numbers i3 the speech/motor table value. ; The last line is the terminator of 00. (00 so 'DB' takes 1 less byte) ; ex: <sup>1</sup> « will call the saysent <sup>1</sup> and the motor table 1. Tbll\_Macro0: DW 511  $\cdot$  ; end ; FOR NAME TESTING DMH i WAKE ; DW 124 ;02 ; DW 125<br>; DW 126 126 l 1 <sup>1</sup> DW 399 ; delay i DW 395 ; ME DW 224 ; MAY-LAH-KA  $\mathcal{I}$ DW 152  $\mathbf{r}$ DW 00 end  $\mathcal{I}$  $\mathcal{I}$ (MIDDLE) t  $\cdot$ put sounds and motions together<br>
: DW 5 (first sound and r ; DW 5 (first sound and motion, in this case "5")<br>; DW 3 (next sound and motion, in this case "3") ; DW 3 (next sound and motion, in this case '3')<br>; DW 00 (end of sequence) ; DS'f 00 ( end of sequence)  $\mathfrak{p}$ Tbll\_Macrol: DW 01 00 ; end ;GEORGE 07/03/98 Tbll\_Macro2: DW 001 ; FRONT SEQ1AGE1<br>DW 00 : end 00 ; end Tbll\_Macro3:  $DW = 002$  ;  $FRCNT$  SEQ2AGE1  $DW = 00$  ; end ; end Tbll\_Macro4: DW 003 ;FRONT SEQ3AGE1<br>DW 004 DW 004 : end Tbll\_Macro5: DW 003 ; FRONT SEQ4AGE1<br>DW 005 DW 005 : end ; Tbll\_Macro6: DW 006 ;FRONT SEQSAGE1<br>DW 00 ;end  $: end$ ż

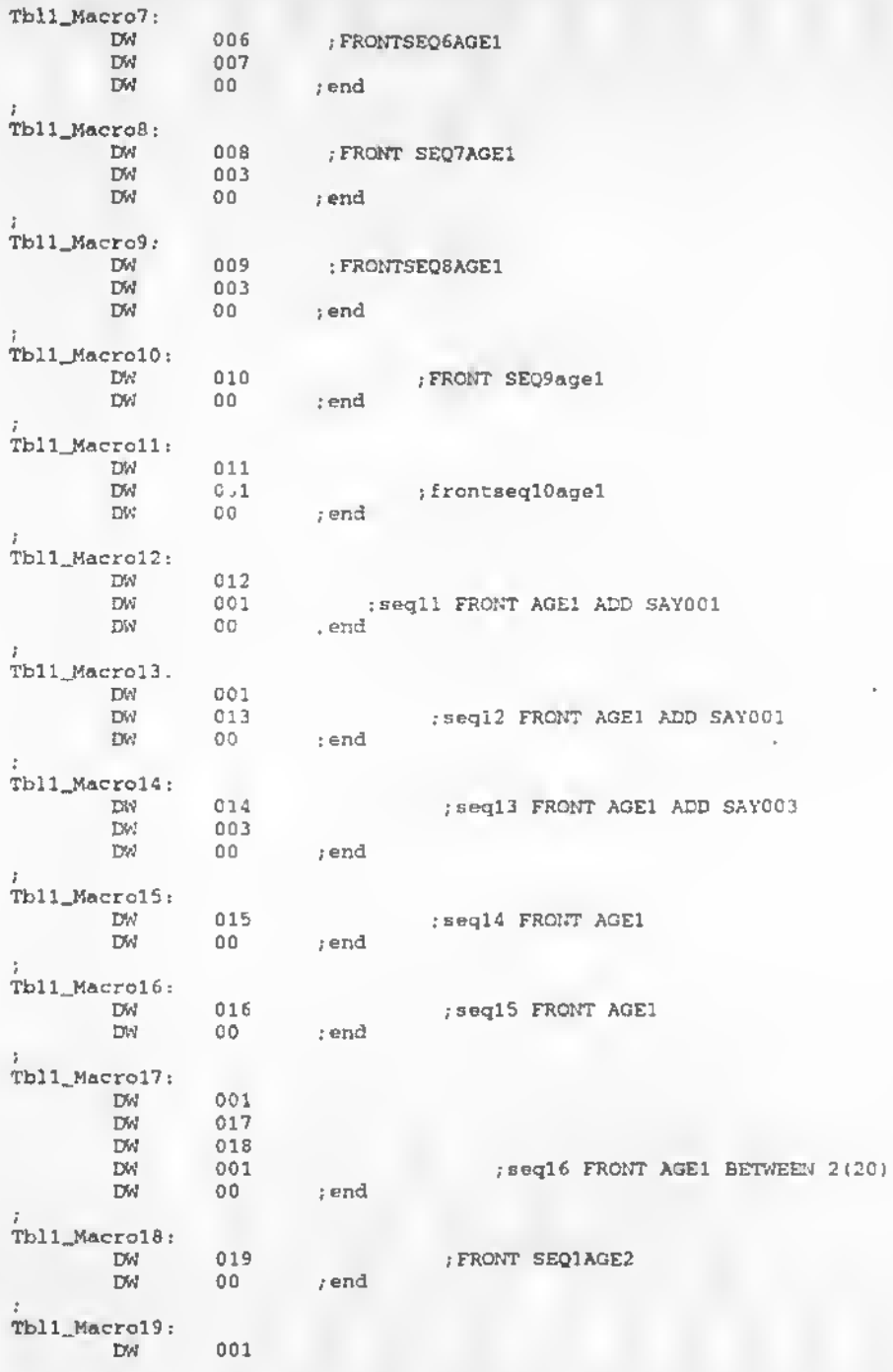

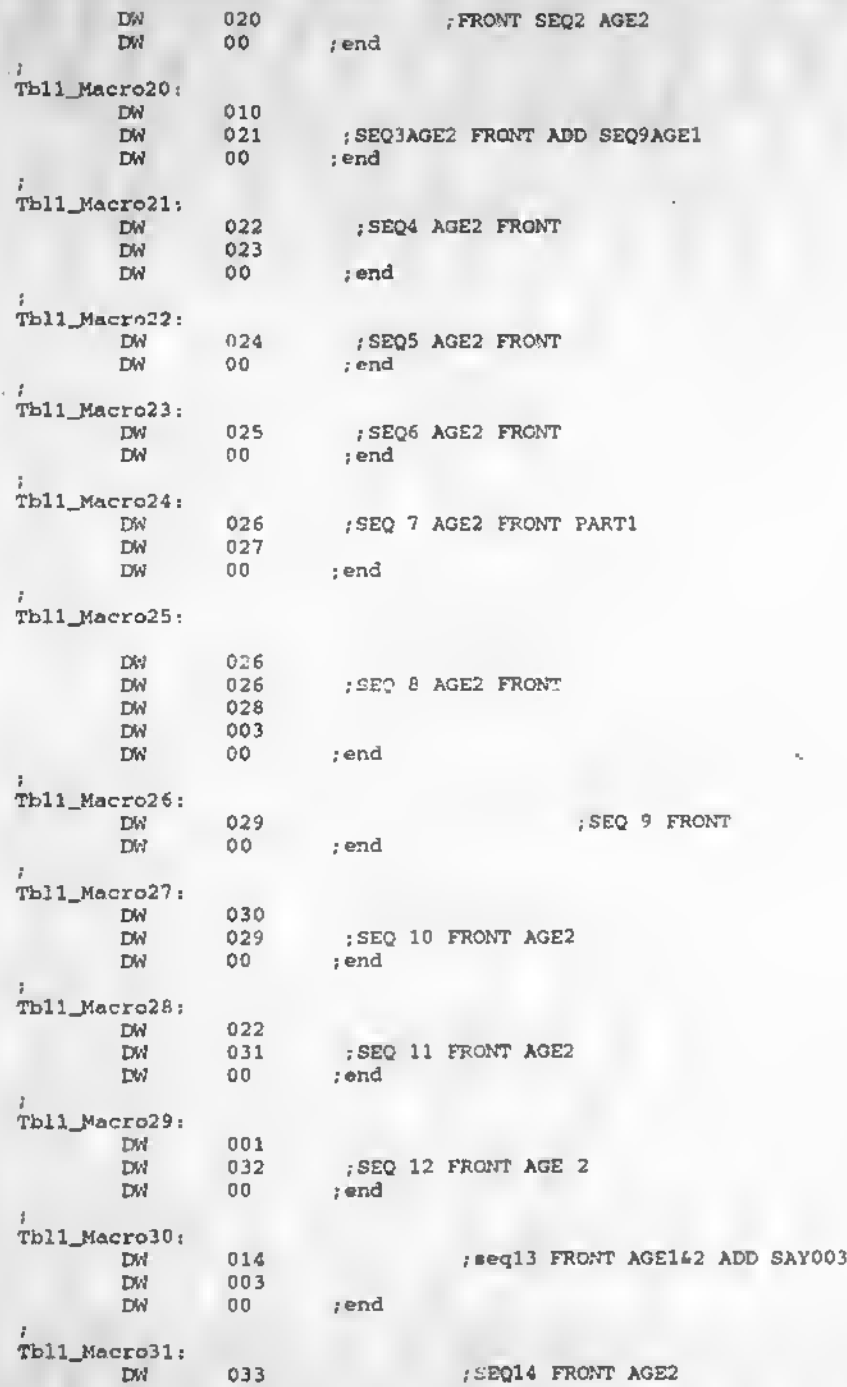

DW 00 ;end i Tbll Macro32: DW 034 *j* SEQ15 FRONT AGE2 DW 001<br>DW 00 ; end  $Tb11$  Mac  $\gamma$ 33: Dw 001<br>DW 035 DW 035 ; SEQ16 FRONT AGE2<br>DW 00 ; end ; end Tbll\_Macro34: DW 001 : SEO1 FRONT AGE3 DW 00 ; end ; Tbll\_Macro35: DW 003<br>DW 037 DW 037 ; SEQ2 FRONT AGE3 DW 00 ; end Tbll\_Macro36: DW 010<br>DW 038 038 : SEQ3 FRONT AGE3<br>00 : end DW 00 ;end Tbll\_Macro37: DW 015<br>DW 039 DW 039 ; SEQ4 FRONT AGE3<br>DW 00 ; end ; end Tbll\_Macro38: DW 015<br>DW 023 DW 023 ; SEQ5 FRONT AGE3<br>DW 00 ; end tend is the conditions of the conditions in the condition  $\mathcal{C}$  is a conditioned in the condition  $\mathcal{C}$ Tbll\_Macro39: DW 040 ;SEQ6 FRONT AGE3<br>DW 00 ;end CM 00 jend Tbll\_Macro40: DW 041 ; SEQ7 FRONT AGE3<br>DW 003 DW 003 ; end Tbll\_Macro41: DW 042 DW 003 ;SEQ8 FRONT AGE3<br>DW 00 ;end ; end Tbll\_Macro42: DW 043 , SEQ10 FRONT AGE3<br>DW 001 DW 001<br>DW 00 ; end Tbll\_Macro43: DW 044 ; SAQ11 FRONT AGE3  $i$  end ;

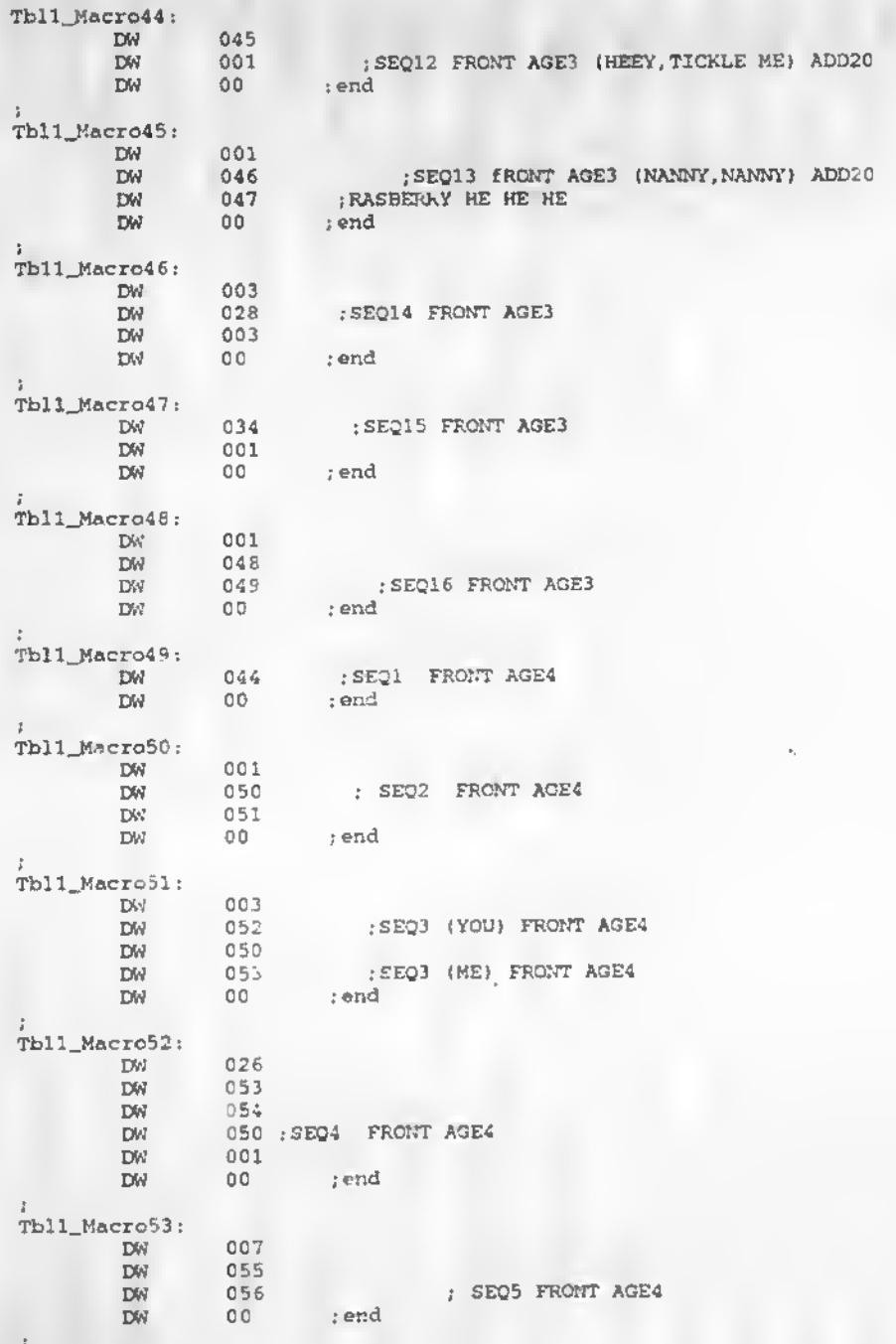

Tbll\_Macro54:

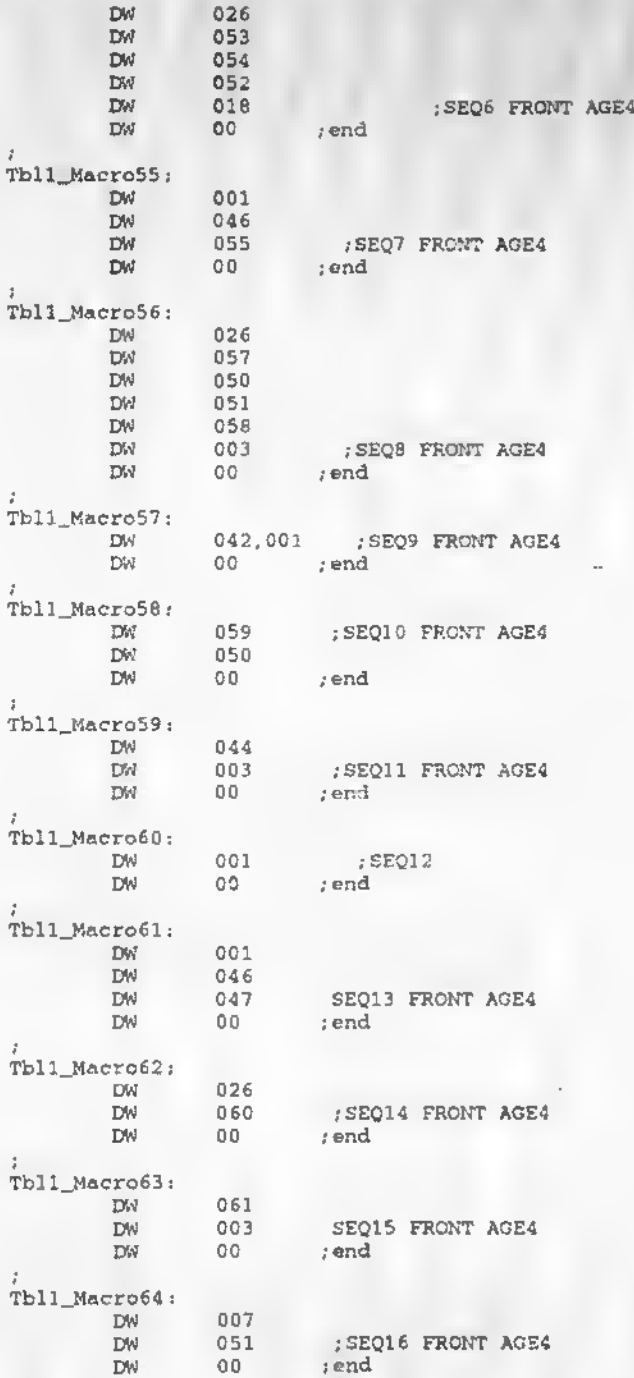

```
•END GEORGE 07/03/98
             \sim;GEORGE 07/04/98
;START FORTUNE
;
Tbll_Macro65:
       DW 062
DW 051 ;72
     DW 00 ;end
[FORTUNE 1
;<br>Tbll_Macro66:
       DW 003
             063 ;FORTUNE 2
       DW 063
       DW 003
     DW 00 ;end
Tbll_Macro67:
             090 794
     DMDW 064
DW 063
[FORTUNE 3
     DW 00 ;end
;
Tbll_Macro68:
       DW 065
                     [FORTUNE 4
       DW 063
    DW 00 ;end
Tbll_Macro69:
; DW 067
                      ; MODIFIED FOR NAME DMH
                      ;FORTUNE
• DW 068
       DW 053
                   [FORTUNE 5
       DW 066
       DW 063
     DW 00 ; end
;
Tbll_Macro70:
       DW 069<br>DW 070<br>DW 00
                    [FORTUNE 6
      D<sub>W</sub>00,-end
Tbll_Macro71:
     DW 067
        DW 068
                      ; FORTUNE 7
        DW 071
        DW 073
      DW 072
DW 00 ; end
Tbll_Macro72:
      DW 074
DW 00 ;end
[FORTUNE 8
Tbll_Macro73:
             [FORTUNE 9DW 074
      DW 063
DW 00 ;end
;
Tbll_Macro74:
```
DW 069 ;FORTUNE 10 DW 00 ; end Tbll\_Macro75: DW 064 ;FORTUNE 11 DW 069 DW 00 ; end Tbll\_Macro76: DW 073 DW 064 : FORTUNE 12 DW 069 DW 00 ;end Tbll\_Macro77: ; MODIFIED TO WORK WITH NAME DMH i DW 067 ; DW 068 DW 068<br>DW 053 ;FORTUNE 13 DW 066 DW 069 DW 00 ; end Tbll\_Macro78: DW 071<br>DW 073 073 DW 069 DW 075 .•FORTUNE 14 DW 00 ; end Tbll\_Macro79: DW 076 • DW 077 ; FORTUNE 15 DW 00 ; end Tbll\_Macro80: DW 076 DW 069 ;FORTUNE 16<br>DW 00 ;end Tbll\_Macro81: 078 . FORTUNE 17 SEQ1 AGE2 DW 00 ; end Tbll\_Macro82: 078 . FORTUNE 18 SEQ2 AGE2 DW 078  $DW = 00$  ;  $\text{end}$ Tbll\_Macro83: 078 . FORTUNE 19 SEQ2 AGE2 EW 069  $DW = 00$  ; end Tbll\_Macro84: :SPECIAL \*0 TWO MA\*<br>DW 067 : DW 068 ;  $00$ ; END GEORGE 07/04/98 ; END FORTUNE

A-157

JSTART HANGOUT ;GEORGE 07/04/98 Tbll\_Macro8S: DW 079 DW 080 DW 079 ;SEQ1 HANGING DW 080 DW 00 ; end Tbll\_Macro86: DW 081 ; SEQ2 HANGING<br>DW 081 081 DW 00 ;end Tbll\_Macro87: DW 082<br>DW 083 DW 083 ; DW 083 DW 084 ;SEQ3 HANGING (YA DA DA OMPAH bRUMM BABABUHI DW 00 ; end ;<br>Tbll\_Macro88: DW 085<br>DW 085 DW 085 DW 086 DW 087 ;SEQ4 HANGING (LA LA) DW 00 ;end Tbll\_Macro89: DW oe7 DW 088 ; SEQ5 HANGING  $DW = 00$  ; end Tbll\_Macro90: DW 089<br>DW 089 DW 089 DW 090 ;SEQ6 HANGING DW 091<br>DW 092 DW 092 DW 00 ;end Tbll\_Macro91: DW 093 ;SEQ7 HANGING (SOFTER)<br>DW 093 DW 093<br>DW 093 DW 093 DW 094 DW 00 ;end Tbll\_Macro92: DW 095  $DW$ 055 ; WAS 76 ; SEG8 HANGING DW 00 ; end ;<br>Tbl1\_Macro93; DW 096 ;SEQ9 HANGING DW 00 ;end l

Tbll\_Macro94: DW 097 ; SEQ10 HANGING 00 ; end Tbll\_Macro95: 098 ; SEQ11 AND SEQ12 HANGING (FIGH) ;end o oDW. Tbll\_Macro96: 099 ; SEQ13 HANGING (HAA) DW 00 ; end Tbll\_Macro97: DW 100 ; SEQ14 SEQ15 HANGING (hEEY) DW 00 ; end Tbll\_Macro98: DW 101 ; SEQ16 hANGINO (FONE) DW 102<br>DW 101 DW 101 101 DW 001 ;20<br>DW 00 :en the rend Tbll\_Macro99: DW 089 ;SEQ6 HANGING AGE2 DW 089 DW 090 091 DW 103 DW 00 ; end Tbll\_Macrol00: DW 089 ; SEQ6 HANGING AGE2<br>DW 089 DW 089 DW 090<br>DW 105 DW 105  $104$ DW 103 DW 00 ; end Tbll\_Macrol01: DW 087 DW 106 ;SEQ5 AGE3 4 DW 00 ; end ;END HANGOUT Tbll\_Macrol02: DW 107 ; Fortune pause DW 00 ; end ÷. ;END GEORGE 07/04/98 ;GEORGE 07/05/98 ;FEED TABLE Tbll\_Macrol03: DW 108 110 ; SEQ2 FEED AGE1 DW 109 DW 00 ; end

 $\mathbf{r}_\mathrm{c}$ 

; Tbll\_Macrol04: DW 108 ; SEQ3 FEED AGE1 DW 111<br>DW 112 DW 112<br>DW 109 DW 109 DW 00 ;end Tbll\_Macrol05:  $\frac{DW}{DW}$ 110 DW 113 DW 109 DW 00 ;end Tbll\_Macrol06:  $DW$ <br> $DW$ DW 108<br>DW 078 DW 078<br>DW 110 DW 110 DW 109 DW 00 ; end Tbll\_Macrol07:  $\frac{DW}{DW}$ DW 105 DW 114 DW 00 ;end Tbll\_Macrol08:  $\frac{DW}{DW}$ DW 115  $\frac{115}{117}$ DW 117<br>DW 110  $DW$ DW 00 ; end Tbll\_Macrol09: DW 076 ;125 ;SEQ8 FEED AGE1 DW 117<br>DW 120 DW 120 DW 118 DW 00 ; end ) Tbll\_MacrollO: DW 108 DW 115 DW 20 DW 00 ;end ; SEQ9 FEED AGE1 Tbll\_Macrolll: DW 108 DW 109 DW 00 ;end Tbll\_Macroll2: DW 108 DW 076 ;SEQ11 FEED AGE1 DW 117 DW 119  $108$  ; SEQ4 FEED AGE1 ;SEQ5 FEED AGE1 ; 127 ;SEQ6 FEED AGE1 ; 109 108 ; SEQ7 FEED AGE1 ;SEQ10 FEED AGE1 ; 125

DW 00 ; end Tbll\_Macroll3: DW 108 ; SEQ12 FEED AGE1<br>DW 108 DW 108 DW 109 DW 00 ;end Tbll\_Macroll4: DW 108 ; SEQ13 REUSE 10 FOR14 FEED AGE1<br>DW 115 DW 115 DW 001 ;20<br>DW 00 ;end DW 001 ; 20 Tbll\_Macroll5: DW 108 ; SEQ15 FEED AGE1 DW 076 ; 125 DW 117 DW 119 DW 00 ÷ Tbll\_Macroll6: DW 108<br>DW 108 DW 108 DW 109 ;SEQ1 FEED AGE1 l) DW 00 ; end Tbll\_Macroll7: ;WIERD SHIT SEE 101 DW 108 DW 120 DW 109<br>
DW 00 ; end<br>
; end--------------------AGE1<br>
Tbl1\_Macrol18: DW 108<br>DW 121 DW 121 DW 109 ;SEQ1 FEED AGE2 DW 00 ,-end Tbll\_Macroll9: DW 108 DW 051 ;72 DW 109 ;SEQ2 FEED AGE2 DW 00 ; end  $Tb11$  $Macrol20$  ; DW 108<br>DW 073  $073$  ; 122 DW 112 DW 109 ;SEQ3 FEED AGE2 DW 00 ; end Tbll\_Macrol21: DW 108 DW 051 ;72  $\mathbb{D} \mathbb{W}$  ,  $113$ DW 109 ;SEQ4 FEED AGE2 DW 00 ; end Tbll\_Macrol22: •

DW 106 DW 106 DW 078 ; 127 ; SEQ5 FEED AGE2<br>DW 051 : 72 DW 051 :72 EM 109 DW 00 ;end Tbll\_Macrol23: DW 108<br>DW 105 DW 105 ; 109<br>DW 114 : SEQU DW 114 ; SEQ6 FEED AGE2<br>DW 00 ; end DW 00 ; end Tbll\_Macrol24: DW 108 115 DW 116<br>DW 069 DW 069 ; 118 ; SEQ7 FEED AGE2<br>DW 110 110 DW 00 ; end Tbll\_Macrol25: EM 076 ; 125 DW 057 ; 78 DW 120<br>DW 118 ; SEQ8 FEL 4GE2 DW 00 ; end Tbll\_Macrol26: DW 108<br>DW 115  $\begin{array}{cc} 115 & ; & 5EQ \\ 001 & ; & 20 \end{array}$ DW 115 ; SEQ9 FEED AGE2<br>DW 001 ; 20 DW 00 ; end Tbll\_Macrol27: DW 108<br>DW 109 ; SEQ10 FEED AGE2 DW 00 ;end J ; Macro\_grp2 was here ÷ Tbl2\_Macrol28: EM 108 DW 076 125 DW 069 118 DW 119 ; SEQ11 FEED AGE2 DW 00 ;end ; ; Kaero\_grp2 was here Tbl2\_Macrol29: DW 108<br>DW 076 DW 076 ;125<br>DW 069 ;118 DW 069<br>DW 119 SEQ15 FEED AGE2 DW 00 ;end

-------------------------END AGE2-------------

;

Tbl2\_Macrol30: DW 108<br>DW 110 DW 110<br>DW 109 109 ; SEQ2 FEED AGE3 DW 00 jend Tbl2\_Macrol31: DW 108<br>DW 111 DW 111 DW 072 ;143 DW 109 ; SEQ3 FEED AGE3<br>DW 00 ; end  $\mathbf{u}$ Tbl2\_Macrol32: DW 108<br>DW 110 DW 110<br>DW 058  $058$ ; 144 DW 109 ; SEQ4 FEED AGE3 DW 00 .-end Tbl2\_Macrol33: DW 108<br>DW 115 DW 115 DW 116<br>DW 117 DW 117<br>DW 051 ;72 ; SEQ7 FEED AGE3 DW 00 ;end Tbl2\_Macrol34: DW 076 ;125<br>DW 117  $\overline{121}$ DW 121 DW 118 ;SEQ8 FEED AGE3 DW 00 ;end Tbl2\_Macrol35: DW 108<br>DW 076 DW 076 ; 125 DW 117 ; SEQ11 FEED AGE3 DM 122 DW 00 ;end  $\frac{1}{2}$  $\frac{1}{2}$ Tbl2\_Macrol36: DW 108<br>DW 051  $\mathsf{D} \mathsf{M}$   $\mathsf{D} \mathsf{5}1$  ; 72 DW 00 ;end DW 109 Tbl2\_Macrol37: DW 108<br>DW 073 DW 073 ; 122<br>DW 072 ; 121 DW 072<br>DW 109 n 109 DW 00  $\pm$ end Tbl2\_Macrol38: DW 108 DW 051 ;72 DW 058 ;144 DW 109

 $DW = 00$  ; end I Tbl2\_Macrol39: DW 108 DW 108<br>DW 078 DW 078<br>DW 051 ; 127 DW 051 ;72<br>DW 109 109  $DW = 00$  ; end I Tbl2\_Macrol40: DW 108<br>DW 105 ; SEQ 6 DW 105<br>DW 123 ; 109 DW 123 DW 00 ; end 7 Tbl2\_Macrol41:<br>DW DW 108<br>DW 115 115 DW 116<br>DW 057 057  $; 78$ <br> $; 72$  $DW$  051 DW 00 ; end Tbl2\_Maerol42: DW 076 ; 125 DW 069<br>DW 121 ; 118 DW 121<br>DW 118 118 DW 00 ; end Tbl2\_Macrol43:  $\frac{DW}{DW}$  108<br>DW 125 DW 125<br>DW 057 DW 057<br>DW 122 ; 78  $\frac{122}{120}$  $DW = 00$ Tbl2\_Macrol44: DW 108<br>DW 125 DW 125<br>DW 057 DW 057<br>DW 122 ; 78 12<sub>2</sub>  $DM$ 00 tend J. Tbl2\_Macrol45: EM 108<br>EM 121  $\frac{121}{109}$  $DM$  $DW = 00$  ; end ;END FEED ;END GEORGE 07/05/98 JWAKE .-GEORGE 07/06/98 Tbl2\_Macro146: ;SG DONE DW 124 ;02<br>DW 125 DW 125<br>DW 126  $\begin{array}{c} 126 \\ 00 \end{array}$  $DW$ ; end

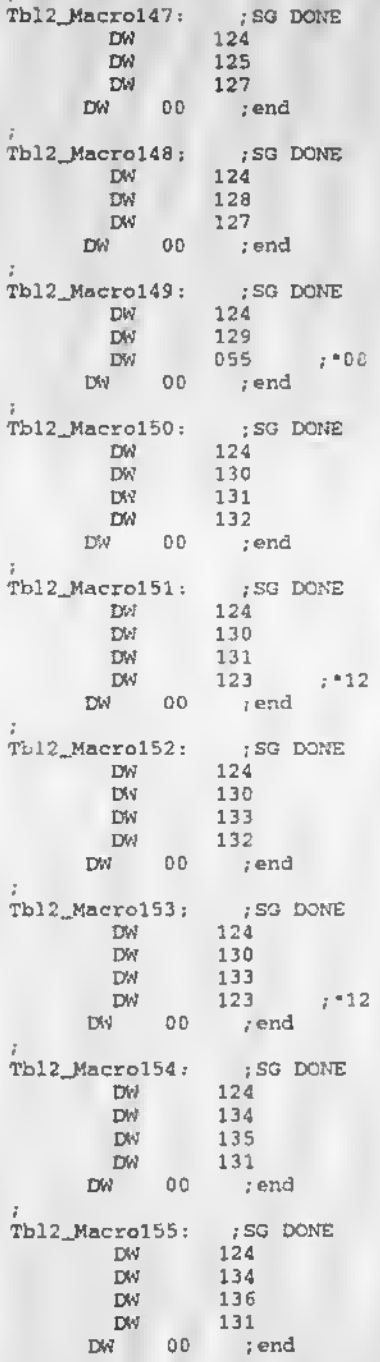

Tbl2\_Macrol56: ;SG DONE DW 124 DW 134<br>DW 135  $\frac{135}{133}$  $DM$ DW 00 ;end .<br>Tbl2\_Macro157: ; SG DONE DW 124 DW 134 DW 136<br>DW 137 DW 137 DW 133 DW 00 rend Tbl2\_Macrol58: ; SG DONE DW 124 DW 138  $\frac{136}{139}$ DW 00 ; end Tbl2\_Macrol59: ;SG DONE DW 124<br>DW 140  $\frac{DW}{1+DW}$ ; DW 141 DW 00 .end Tb<sup>1</sup>? Macro160: ;SG DONE DW 124 DW 142<br>DW 143<br>; DW 141 DW 143 ; DW 141<br>DW 00 ;end Tbl2\_Macrol61: ;SG DONE DW 124 DW 144 DW 145 DW 146 ,DW 141 DW 00 ;end Tbl2\_Macrol62:  $f$ 5G PONE DW 124<br>DW 147 DW 147 DW 141 DW 00 ; end Tbl2\_Macrol63: ;SG DONE DW 124 DW 148 EM 00  $\frac{1}{2}$  ; end .<br>Tbl2\_Macro164: ;SG DONE DW 124 DW 053 :29 DW 149 DW 150<br>DW 00  $Dw$ ; end Tbl2\_Macro165: ;SG DONE DW 124 DW 151 DW 00 ; end  $Tb12_Macrol66:$  ; SG DONE DW  $224$  $\frac{DW}{DW}$ DW 152<br>DW 131 DW 131<br>DW 153 DW 153 DW 154 DW 00 ;end Tbl2\_Macrol67: ;SG DONE DW 124 DW 152<br>DW 155 DW 155<br>DW 153  $153$ <br> $154$  $\mathbb{D}\mathbb{M}^*$ DW 00 ; end .<br>Tbl2\_Macro168: : ;SG DONE DW DW  $\pm$  DW. DW DW DW DW 00 : end Tbl2\_Macro169: ; SG DONE<br>DW 124  $$\rm{DW}$$  1244  $$\rm{DW}$$ DW 053 ;"38 155<br>156 DW 156 CM 154 DW 00 ; end ;END WAKE 07/06/98 ;END GEORGE •GEORGE 0./06/98 ;HUNGER Tbl2\_Macrol70: ;SG DJNE ;HUNGER  $D^{\prime}\mathcal{N}$ DW 165 DW 412 ; DMH DW 00 ; end Tbl2\_Macro171: ;SG DONE <br>DW 160 DW 160<br>DW 165  $D<sub>65</sub>$  $412$  ; DMH  $DW = 00$ Tbl2\_Macro172: ;SG DONE<br>DW 160 DW 160<br>DW 00 ;end  $DW = 00$ Tbl2\_Macrol73: ;SG DONE 124 152 153 131 156 154

168 DW 159 DW 165 DW DW 412<br>DW 00 rend DW 412 ; DMH ;<br>Tbl2\_Macrol74; ;SG DONE 168 DW<sub>1</sub> 160 DW<sub>1</sub> 165 DW 412 ;DMH DW DW 00 ;end t. 12\_Macrol75; /SG DONE 168 DW 160 DW 412 ;DMH DW ; end DW 00 Tbl2\_Macrol76: ;SG ..ONE DW 163 158 DW 159; end DW DW 00 Tbl2\_Macrol77: DW ; SO DONE 163 158 DW 160; end DW DW 00 Tbl2\_Macrol78: DW ;SG DONE 163 157 DW 159 ;end DW DW 00 Tbl2\_Macrol79: DW ;SG DONE 163 157 DW 160<br>pend ; DW DW 00 ; Tbl2\_Macrol80: DW ;SG DONE 163 168 DW DW 159 DW DW 00 163; end Tbl2\_Macrol81: DW ;SG DONE 163 168 DW 160 DW DW 163 DW 00 ; end Tbl2\_Macrol82: ;SG DONE DW 163

DW 412 ;DMH<br>'00 ;end DW DW DW DW DW DW 412<br>DW 00 ;end Tbl2\_Macrol83: DW DW DW DW DW DW DW 165<br>DW 412 DW 00 ; end Tbl2\_Macrol84: : SG DONE DW DW DW DW DW 162 DW 00 Tbl2\_Macro185: DW DW DW DW 00 Tbl2\_Mocrol86: DW DW DW DW 00 Tbl2\_Macrol87: dw dw DW DW 00 I Tbl2\_Macro188: : SG DONE DW 168 DW DW 162 DW 00 160; end Tbl2\_Macrol89: ; SG DONE DW 168 DW DW 166<br>DW 159 DW 00 ; end I Tbl2\_Macrol90: ; SG DONE DW 168 DW DW 163 168 161 159 165 jSG DONE 163 163 168 161 160 412 ;DMH 163 163 168 160<br>; end;<br>; SG DONE; 168 161 159; end ;SG DONE 168 161 160 ;end ;SG DONE 168 162 159 ;end 159 167 159

 $\bar{\Gamma}_\mathrm{c}$ 

 $\begin{tabular}{lcccc} DW & & 165 \\ DW & & 412 \\ DW & & 00 \\ \end{tabular} ; DMR$ Tb12\_Macro191: DW. 160 DW 165  $DW = 412$  ; DMH<br>DM 00 ; end Th12\_Macro192: :SG\_DONE PRODUCED 168<br>DM 167<br>DM 160<br>DM 00 ;end :<br>
Tb12\_Macro193: : SG DONE<br>
DW 163<br>
DW 163<br>
DW 00 : end ;<br>Tbl2\_Macro194: ;SC\_DONE<br>DW 163<br>DW 163  $\begin{tabular}{lcccc} \hline \rm{DM} & & 163 \\ \rm{DM} & & 165 \\ \rm{DM} & & 412 \\ \rm{DM} & & 00 \\ \end{tabular} \ ; \ \mathrm{DMH}$ Tb12\_Macro195: <br>
TM 168<br>
DM 161<br>
DM 161<br>
DM 00 ;end<br>
. :<br>
Tb12\_Macro196: ; SG DONE<br>
DW 168<br>
DW 161<br>
DW 160<br>
:<br>
:<br>
: :<br>
Tb12\_Macro197: : SG DONE<br>
DW 168<br>
DW 159<br>
DW 00 ; end<br>
: Tbl2\_Macrol9B: ro19d: ;SG DONE<br>DW 168 168 162 DW 160 DW DW 00 ; end ; Tbl2\_Macrol99: ro199: ; SG DONE<br>DW 164 164 DW 168 DW 161 DW 159 DW 165

```
DW 00 ;end
Tbl2_Macro200: ; SG DONE
        DW 164
DW 168 ; f840
        DW 162
        DW 159
        DW 165
      DW 00 j end
;<br>Tbl2_Macro201: ;SG DONE
        DW 164
DW 168 ; 40
        DW 162
        DW 160
      DW 165
DW 00 ;end
÷.
;END HUNGER
;END GEORGE 07/06/98
t.
;INVERT
;GEORGE 07/07/98
Tbl2_Macro202: ; SG DONE ; INVERT
DW 164 ; 64
DW 00 ; end
;<br>Tbl2_Macro203; ; ; ; ; ; DONE
        DW 164 ; 64
        DW 169
     DW 00 ; end
\begin{array}{lll} \text{Thl2\_Macro204:} & & \text{;SG DORE} \\ \text{DW} & & \text{164} & & \text{;64} \end{array}×
       DW 164 ; 64<br>DW 168 ; 40
       DW = 1e8<br>DW = 174DW 174<br>DW 166
        DW' 166
        DW 175
     DW 00 ; end
;<br>Tbl2_Macro205: ;SG DONE
        DW 164 ; 64
        DW 176
     DW 00 ;end
\frac{7}{10}Tbl2_Macro206: ;SG DONE
        DW 188
      DW 177
DW 00 ; end
Tbl2_Macro207: ;SG DONE
         DW 188
         DW 178
       DW 00 ; end
Tbl2_Macro208: ;SG DONE<br>DW 170
       DWDW 177
        DW \qquad
```
 $DW = 00$  ; end Tbl2\_Macro209: ; SO DONE DW 170 DW 178 EM 177 DW 00 ; end Tbl2\_Macro210: ;SG DONE DW 170 DW 177 DW 178 DW 00 ; end Tbl2\_Macro211: ;SG DONE<br>DW 170 DW 170 DW 178 DW 178 DW 00 ;end Tbl2\_Macro2 12: ; SG DONE DW 171 DW 163 ;63 DW 00 ; end .<br>Tbl2\_Macro213: ;SG DONE  $DW = 171$ <br>DW  $166$ DW 166 ;40<br>DW 179 DW 179 DW 180 DW 165 ;65 DW 00 ; end Tbl2\_Macro214: ;SG DONE DW 171 DW 168 ;40 DW 181 DW 180 DW 165 ;65 DW 00 ; end Tbl2\_Macro215: ;SG DONE DW 171<br>DW 168 DW 168 DW 179<br>DW 182 DW 182 DW 165 ;65 DW 00 ; end Tbl2\_Macro216: ; SG DONE DW 171 DW 168 ;40 DW 181 EM 182 DW 00 ; end Tbl2\_Macro217: ; SG DONE DW 164 ;64 CM 175 DW 164 ;64

DW 00 ; end ;<br>Tbl2\_Macro218: :SG\_DONE DW 164 ; 64 DW 183 DW 164 ;64 DW 00 ;end Tbl2\_Macro219: ; SG DONE DW 164 ;64 DW 170 DW 170 DW 00 ; end Tbl2\_Macro220: ; SG DONE DW 171<br>DW 179<br>DW 180 DW 179 DW 180 :w 00 ; end Tbl2\_Hacro221: ;SG DONE DW 171 DW 181 DW 180 DW 00 ; end Tbl2\_Macro222 : ; S3 DONE DW 171 DW 179 DW 184 DW 163 ;63 DW 00 ; end Tbl2\_Macro223 : ;SG DONE DW 171  $T^{\mu\nu}$  181 DW 185 DW 00 ; end Tbl2\_Macro2 24 : ;SG DONE DW 164 ;64 DW 179 DW 186 DW 00 ; end ;<br><mark>Tbl2\_Mac</mark>ro225; ;SG\_DONE  $DW$ ; 6 4 181<br>186  $DW$ DW 00 ; end Tbl2\_Macro22o: : ;SG DONE  $DW$ 164 / 64  $\begin{array}{c} 181 \\ 185 \end{array}$  $DW$ DW 00 ;end Tbl2\_Macro227: ;SG DONE DW 164 ;64<br>DW 181 181

DK 184 DW 163 ; 63 DW 00 ; end Tbl2\_Macro228: ;SG DONE<br>DW 164 :6 DW 164 :64<br>DW 179  $\frac{179}{197}$  $DM$ DW 00 ; end ;<br>Tbl2\_Macro229: ;SG DONE  $164$  ; 64<br>181 DW 164<br>DW 181<br>DW 187  $DM$ DW 00 ; end The The The The The Text of The Text of The Text of The Text of Text of Text of Text of Text of Text of Text o<br>Text of Text of Text of Text of Text of Text of Text of Text of Text of Text of Text of Text of Text of Text of DW 172<br>DW 158 DW 158 DW 178 DW 00 ; end Tbl2\_Macro231: ;SG DONE DW 164 ;64 DW 181 DW 189 DW 00 ; end Tbl2\_Macro2 32: ; SG DONE DW 172 DW 175 DW 00 ; end Tbl2\_Macro233: ; SG DONE DW 172 DW 183 DW 00 ; end Tbl2\_Macro2 34 : ;SG DONE DW 172<br>DW 172 DW 172 DW 164 ;64 DW 00 ; end ;<br>Tbl2\_Macro235: ;SG DONE DW 173<br>DW 00 ; end  $DM$  00 Tbl2\_Macro236: , SG DONE<br>DW 190  $DM$ DW 00 ; end .<br>Tbl2\_Macro237: ;SG DONE DW 191 DW 00 ; end .<br>Tbl2\_Macro238: ;SG DONE DW 192 DW 00 ; end ;FND GEORGE 07/07/98

;END INVERT

;QEOROE 07/07/98 ; BACK Tbl2\_Macro239: ;BACKSG ;SGDONF DW 193 DW 193 DM 00 ; end  $\frac{1}{\text{rb12\_Macco240}}$ : ;SGDONE<br>DW 193  $DW$ DW 194 DW 195 DW 00 .-end Tbl2\_Macro241: ;SGDONE DW 193 DW 196 DW 195 DW 00 ; end ÷  $\frac{1}{\text{Th12}\text{\_Macro242}}$ : ; SGDONE<br>DW 193 DW 193 DW 194 DW 197 DW 00 ;end  $Tb12$ <sub>m</sub>Macro243; , SG<sub>O</sub>ONE DW 193 DW 196 DW 197 DW 00 ; end :<br>Tbl2\_Macro244: ; ; SGDONE<br>DW 198 DW<br>DW DW 199 DW 200 DW 201 DW 00 ;end .<br>Tbl2\_Macro245: ;SGDONE DW 198 DW 199 DW 202 DW 201 DW 00 .-end -10246;<br>DW 198<br>DW 199 t. Tbl2\_Macro246; ; ; SGDONE  $\frac{199}{200}$ DW 200 DW 184 ;148 ;212 DW 00 ; end Tbl2\_Macro247: ;SGDONE DW 198 DW 199 DW 202 DW 184 ;148 ;212 DW 00 :end

Tbl2\_Macro248: ; SGDONE DW 198 DW 198 DW 00 ;end ) Tbl2\_Macro249: ;SGDONE DW 198 DW 203 DW 204 DW 00 i end Tbl2\_Macro25J: ; SGDONE  $\frac{DW}{DW}$ DW 205 DW 206 DW 207 DW 204 DW 00 ; end Tbl2\_Macro251: ; ; SGDONE DW 198 DW 205<br>DW 208 DW 208 DW 233 DW 204 DW 00 ;end Tbl2\_Macro252: ; ; SGDONE DW 198 DW 205<br>DW 206 DW 206 DW 233 DW 204 DW 00 ; end Tbl2\_Macro253: ; SGDONE DW 198 DW 209 DW 210 DW 00 ; end Tbl2\_Macro254: ; SGDONE DW 198 DW 209 DW 211 DW 212 DW 213 DW 00 jend ;<br>Tbl2\_Macro255: Tbl2\_Macro255: : ; SGDONE DW 198 DW 209 DW 214 DW 00 ; end Tbl3\_Macro256: ; SGDONE DW 198 DW 215 Acro256:<br>DW 198<br>DW 215<br>DW 216

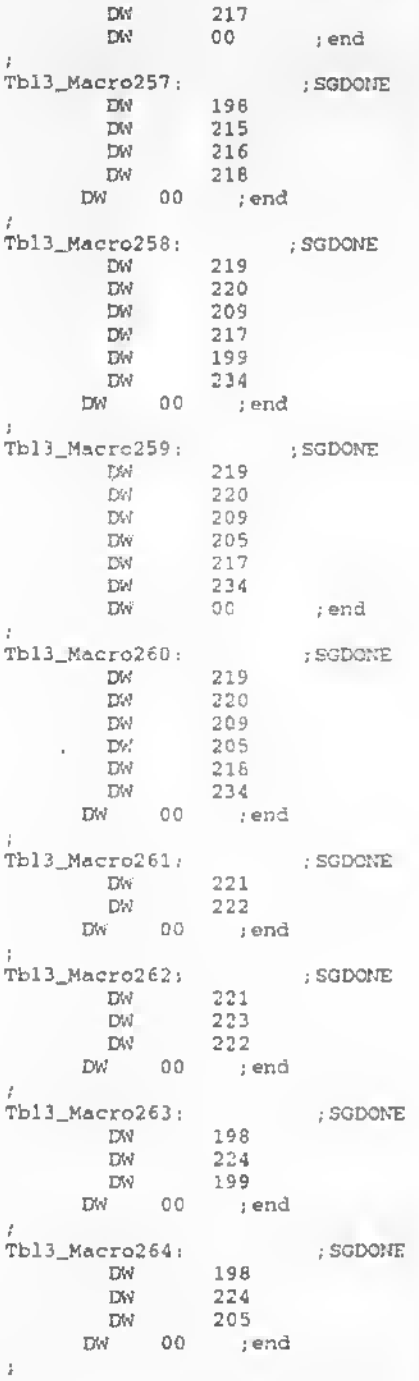

Tbl3\_Macro265: ; SGDONE DW 198 DW 225 DW 205 DW 00 ; end ; SGDONE ; Tbl3\_Macro266: DW 226 DW 201 DW 00 ;end ; SGDONE ;<br>Tbl3\_Macro267;  $\frac{DM}{DM}$ DW 227 DW 227 DW 228 DW 229 DW 00 ;end Tbl3\_Macro268: ;SGDONE DW 198 DW 227 DW 227 DW 230 DW 229 DW 00 ; end Tbl3\_Macro269: ;SGDONE DW 198 DW 194 DW 19» DW 00 ;«.d Tbl3\_Macro2^0: ro2^0; ;SGDONE<br>DW 198 DW 19. DW 205  $\mathbf{D}\mathbf{W} = \mathbf{0} \mathbf{0}$  ; end Tbl3\_Macro271: ; SGDONE DW 198 DW 196 DW 205 DW 00 ,-end ;SGDONE Tbl3\_Macro272: DW 198 DW 235 DW 231 DW 199 DW 00 ;end ; SGDONE ÷ Tbl3 \_Macro273:  $DM$ DW 235<br>DW 231  $231$ <br> $205$ DW 205 DW 00 ;end ;<br>Tbl3\_Macro274; ;SGDONF

DW 198<br>DW 235 DW 235 DW 232 205  $D^{\prime}$  00 ; end I Tbl3\_Macro275: ; SGDONE DW 198 DW 236 DW 232<br>DW 205 DW 205  $DW = 00$  ; end ;END GEORGE 07/07/98 ;END BACK ;<br>GEORGE 07/08/98 ; SICK Tbl3\_Macro276: : SJ DONE : SICK3 DW 237 DW le& ;135 ;40 DW 117 ; 41 DW 238 DW OP ; end Tbl3\_Macro277: DW<sub>2</sub> DW DW DW DW 00 <sup>S</sup> end Tbl3\_Macro278; DW DW DW<sub>3</sub> DW DW DW 00 <sup>S</sup> end Tbl3\_Macro279: ;SG DONE  $D_{\rm W}$  2377 DIM 53 ; 45 DW 239<br>DW 240 DW 240  $\texttt{DW}$  70  $\texttt{grad}$ ;<br>Tbl3\_Macro280: ;SG DONE DW 237 DW 241 DW 00 send Tbl3\_Macro281: ;SG DONE<br>DW 237 DW 237 DW 242  $\begin{tabular}{lllll} Du & 242  
\nDW & 00 & ; end \end{tabular}$ I Tbl3\_Macro282: ;SG DONE<br>DN 237  $D^{\dagger\!\!N}$ DW 243 ;SG DONE 237  $\frac{237}{168}$  ;135 ;40 239 238 ;SG DONE 237<br>168 :135 :40<br>117 :41 240
244 DW 00 DW ;end ÷. Tbl3\_Macro283; ; SG DONE DW 250<br>117 EM  $7.41$ EM 245 DW 00 send ; Tbl3\_Macro284: ; SG DONE DW 3 250 DW 239 DW 245 DW 00 ; end ;<br>Tbl3\_Macro285: ; SG DONE DW 250 EM 239 182 s51 00 send DW DW Tbl3\_Macro286: ; SG DONE 237 DW 246 EM EM 250DW 00 ;end ;SG DONE Tbl3\_Macro287: 237 DW 247 DW EM 250 DW 00 send  $\ddot{z}$ Tbl3\_Macro288: ; SG DONE DW 237; end DW 00 ) Tbl3\_Macro289: : SG DONE DW 237 DW 248 250 DW DW 00 ; Tbl3\_Macro290: ;SO OONE DW 237 249 DW 00 ;end DW ; Tbl3\_Nacro291: ;SG DONE DW 250 250 DW DW 00 ; end ;<br>Tbl3\_Macro292: ;SG DONE DW 250  $DM$ 00 ;end  $DW$ ; END SICK ;END GEORGE 07/08/98

;GEORGE 07/08/98 ;LIGHT Tbl3\_Macro293: DW 251 DW 00 .-end RB ;Tbll\_Macro294: ; DW 263 <sup>I</sup> DW 00 end RB t. Tbl3\_Macro294: DW 252 00 ; end RB Tbl3\_Macro295:  $\frac{DW}{DW}$  253 ; end RB Tbl3\_Macro296: DW 254 DW 00 send RB Tbl3\_Macro297: DW 255 DW 00 send RB Tbl3\_Macro298: DW 256 DW 00 send Tbl3\_Macro299: DW 257 DW 00 send Tbl3\_Macro300: DW 258 DW 00 ; end ;<br>Tbl3\_Macro301: DW 259 DW 00 ; end Tbl3\_Macro302: DW 260 DW 00 <sup>s</sup> end ÷. Tbl3\_Macro303: DW 261 DW 00 <sup>s</sup> end Tbl3\_Macro304:  $DW = 262$ DW 00 <sup>s</sup> end Tbl3\_Macro305; DW 263 DW 00 <sup>s</sup> end l Tbl3\_Macro306: DW 264

DW 00 ;end ;<br>Tbl3\_Macro307: DW 265  $DW = 00$  ; and ;END GEORGE 07/08/98 ;END LIGHT ;GEORGE 07/08/98 ; DARK Tbl3\_Macro308: DW DW 00 266; end Tbl3\_Macro309! DW 267<br>DW 00 ;end Tbl3\_Macro310: DW DW 00 268; end Tbl3\_Macrc3U: DW DW 00 269; end Tbl3\_Macro312: **DW** DW 00 270; end Tbl3\_Macro313: DW DW 00 271; end TbI3\_Macro314: DW 3 272 DW 00 ;end Tbl3\_Macro315: DW<sub>1</sub> 273 DW 00 ;end TbI3\_Macro316: DW 274 00 ;end DW Tbl3\_Macro317i 275 DW 3 ;end DW 00  $\mathcal{L}$ Tbl3\_Macrc318: DW 276 DW 00 ;end ;<br>Tbl3\_Macro319: 277 DW DW 00 ;end I Tbl3\_Macro320: DW 278

```
\texttt{DW} 00 \texttt{end}Tbl3_Macro321:
     DW 279
     DW 00 ;end
Tbl3_Macro322:
    DW 280
     \mathsf{DM} = \mathsf{00} \longrightarrow \mathsf{end}Tbl3_Macio323:
     DW 281
     {\rm DM} \qquad 00 \qquad ; end
Tbl3_Macro324:
    DW 282
     DW 00
J.
Tbl3_Macro325:
    DW 283
     DW 00 ; end
Tbl3_Hacro326:
     DW 284<br>DW 00 ; end
     DW = 00Tbl3_Macro327:
     DW 285
DW 00 ;end
Tbl3_Macro328:
     DW 286
     DW 00 ; end
Tbl3_Macro329:
     DW 287
     DW 00 :end
Tbl3_Macro330:
     DW 288
     DW 00 ; er.d
;<br>Tb. _Macro331:
     DW 289
     DW 00 ; end
;END DARK
(END GEORGE 07/08/98
(GEORGE 07/08/98
(SOUND
£.
Tbl3_MacroJ32:
DW 290 (Sl-Al/S9-A1/S1-A2 SOUND js
    DW 00 ; end
Tbl3_Macro333:
   DW 291 (S2-A1/S10-A1/S2-A2 SOUND js
    DW 00 ,• end
Tbl3_»acro334:
```
DW 292 ; S3-A1/S11-A1 SOUND is DW 00 ;end ; Tbl3\_Macro335: DW 293  $;S4-A1/S12-A1$  SOUND js<br>DW 00  $;F4-A1/S12-A1$  $DW = 00$ Tbl3\_Macro336: DW 310<br>DW 294 294 ;  $55-\lambda1/S13-\lambda1$  SOUND (with  $\text{say}/m2$ ) js : end  $DW = 0.0$ Tbl3\_Mncro337i DW <sup>295</sup> ;S6-A1/S14-A1 SOUND js  $DWI = 00$ Tbl3\_Macro338: DW 310<br>DW 296 : S7-A1/S15-A1 SOUND (with say/m2) js DW 00 ;end Tbl3\_Macro339: 297 ;S8-A1/S16-A1 SOUND is DW 00 ;end Tbl3\_Macro340: DW 298 ;S3-A2 SOUND js  $DW = 00$ Tbl3\_Macro341: DW 299 ;S4-A2 SOUND js<br>DW 00 ;end  $DW = 00$ Tbl3\_Macro342: \*. 310<br>300 DW <sup>300</sup> ;S5-A2 SOUND (with say/m2) js  $DW = 00$ ; Tbl3\_Macro343: DW 310 DW 301 ; S7-A2 SOUND (with say/m2) js DW 00 ;end ;<br>Tbl3\_Macro344: DW <sup>302</sup> ;S8-A2 SOUND js  $DW$   $00$ ;<br>Tbl3\_Macro345; DW 303 ;S3-A3 SOUND js<br>DW Ju ;end  $DW = -\upsilon$ ;<br>Tb13\_Macro346;  $DW$  304 ;  $SA-AA$  SOUND js<br>DW 00 : end DW 00 ; end ; Tbl3\_Macro347: DW 310<br>DW 305  $: S7 - A3$  SOUND (with say/m2) js DW 00 ;end 1

Tbl3\_Macro348: DW 306 ;S1-A4 SOUND js DW 00 ; end I Tbl3\_Macro349: DW 307 ;S3-A4 SOUND js DW 00 ; end I Tbl3\_Hacro350: DW 308 ;S6-A4 SOUND js DW 00 ; end Tbl3\_Macro3Sl: DW 309 ;S8-A4 SOUND js DW 00 ; end END GEOROE 07/08/98 END SOUND t. **A**  $;$  TILT  $\longrightarrow$ ;GEORGE 07/09/93 Tbl3\_Macro352: DW DW 00 310 ; end ;S1 A1 TILT/S4 A1 TILT js Tbl3\_Macro353: DW 311 :S2 A1 TILT js DW 00 ;end Tbl3\_Macro354: DW 312 ;S3 A1 TILT js DW 00 ; end Tbl3\_Macro355: DW 313 ;S5 A1 TILT js DW 00 j end ;<br>Tbl3\_Macro356; DW 314 ;S6 A1 TILT js DW 00 ; end Tbl3\_Macro357: DW 315 ;S7 A1 TILT js DW 00 ; end ; Tbl3\_Macro358i DW 313 ;S8 A1 TILT js DW 316 DW 316<br>DW 00 ;end ; Tbl3\_Macro359: DW 317 ;S9 A1 TILT js DW 00 ; end Tbl3\_Macro360; DW 318 ;S10 A1 TILT js DW 00 ; end Tbl3\_Macro36l!

DW 310 DW 319 ;S11 A1 TILT js DW 00 ; end Tbl3\_Macro362:  $DW$ DW 00 ; end ;<br>Tbl3\_Macro363: DW 321 CW 00 ; end i Tbl3\_Macro364: DW 322 DW 00 ;end Tbl3\_Macro365 <sup>s</sup> DW 323 ;S16 A1 TILT js DW 00 ; end I Tbl3\_Macro366: DW 324 DW 00 ; end I Tbl3\_Macro367: DW 324 DW 325 DW 325<br>DW 00 ;end Tbl3\_Macro368: DW 326  $DM = 00$  ; end Tbl3\_Macro369: DW 313 DW 327 DW 00 ; end I Tbl3\_Macro370: DW 313 DW 328  $DW = \begin{matrix} 313 \\ DW & 328 \\ DW & 00 \end{matrix}$ ; end ;<br>Tbl3\_Macro371: DW 310 DW 329 EW 00 ; end Tbl3\_Macro372: DW 330 DW 00 i end TblJ\_Macro373: DW 313<br>DW 331 DW 331 DW 00 ; end ;<br>Tbl3\_Macro374: DW 332 ;S12 A2 TILT js DW 332<br>DW 00 ;end 320 ; S12 Al TILT js .S13 A1 TILT j« ;SI5 A1 TILT js ;S1 A1 TILT js ;S2 A1 TILT js ;S5 A2 TILT js  $\frac{313}{327}$  ;S7 A2 TILT js ;Sb A2 TILT js ;S11 A2 TILT js ;S12 A2 TILT js ;SI3 A2 TILT js Tbl3\_Macro375: DW 333 DW 00 ;end Tbl3\_Macro376: DW 334 DW 00 ; end Tbl3\_Macro377: DW 334 DW 335 DW 00 ; end ÷. Tbl3\_Macro378: DW 336 DW 00 send Tbl3\_Macro379: DW 313 DW 337 DW 00 ;end Tbl3\_Macro380: DW 313 DW 338 DW 00 ; end Tbl3\_Macro381: DW 339 DW 00 ;end Tbl3\_Macro3£2: DW 317 DW 340  ${\rm DW}\,\longrightarrow\,00\qquad\,$  ; end Tbl3\_Macro383: DW 341 DW 00 ;end Tbl4\_Macro384: DW 310 DW 329 DW 342 DW 00 ;end Tbl4\_Macro385: DW 313 DW 343 DW 00 ; end Tbl4\_Macro386: DW 313 DW 344 DW 00 ;end ;<br>Tbl4\_Macro387: DW 334<br>DW 345 DW 345

```
DW 00 ;end
;
Tbl4_Macro388:
     DW 346
     DW 00 ;end
;
Tbl4_Macro389:
       DW 313
       DW 347
     DW 00 ; end
\mathbb{R}^+Tbl4_Macro390:
       DW 310
     DW 00 ;end
       DW 348
Tbl4_Macro391:
       DW 313
    DW 349<br>DW 00 ; end
       DW 349
Tbl4_Macro392:
       DW 313
       DW 350
      DW 00 ;er.d
;END TILT
;END GEORGE 07/09/98
÷.
; IR
;GEORGE 07/09/98
Tbl4_Macro393:
      DW 351
DW 00 ;end
\ddot{\phantom{a}};
Tbl4_Macro394:
              352 seq5, IR agel
    DW 00 ;end
1
Tbl4_Macro395:
    DW<br>DWDW 353 seq6, IR agel
     DW 00 ; end
.<br>Tbl4_Macro396:
      DW 356 ;seq7 ir agel
DW 355
DW 00 ;end
;<br>Tbl4_Macro397;
     DW 357 ;seq8 ir age1<br>DW 00 ;end
    DW 00
;<br>Tbl4_Macro398:
              358 ;seq9 ir agel<br>;end
     DW 00
;
Tbl4_Hacro399:
              359 ; seq 10,360 ir agel
     DW 00 ; end
```
Tbl4\_Macro400: aciovov;<br>DW 360 ;seql2 ir agel,age2,age,3<br>DW 00 ;end Tbl4\_Macro401: DW 361 ;seql3,14 ir agel DW 00 : end ; Tbl4\_Macro402: 362 ;seql5 ir agel DW DW 00 ;end Tbl4\_Macro403: 363 DW ;seql6 ir agel DW 00 ; end Tbl4\_Macro404: DW 364 ;seql.2,3 ir age2 DW 00 ; end Tbl4\_Macro405: 365 DW ;seq4.5 ir age2 DW 00 ; end Tbl4\_Macro406: 366 DW<sub>1</sub> ;seq6 ir age2 DW 00 ; end  $\mathbf{r}$ Tbl4\_Macro407: 367 DW ;seq7,8 ir age <sup>2</sup> DW 00 .-end ł. Tbl4\_Macro408: 368 ;seq9 ir age2 DW DW 00 ; end Tbl4\_Macro409: 369 ;seqlO ir age2 DW DW 00 ; end Tbl4\_Macro410: 370 ;seqll ir age2 DW DW 00 ;end Tbl4\_Macro411: 371 ;seql3,14 ir age2 DW DW 00 ;end Tbl4\_Macro412: 372 ;seql5 ir age2 DW<sub>3</sub> DW 00 ; end Tbl4\_Hacro413: 373 ;seql6 ir age2 DW DW 00 ;end Tbl4\_Macro414: 374 ;seql,2,3,4.5 ir age3 DW DW 00 ;end

```
Tbl4_Macro415:
             375
     DW
                     ;seq6 ir age3
     DW 00
; end
Tbl4_Macro416:
              376
                      ;seq7,8 ir age3
     DW<sub>1</sub>
     DW 00
             ; end
\hat{z}Tbl4_Macro417:
              377
                      ;seq9 ir age3
     DW<sub>2</sub>
              ; end
     DW 00
÷
Tbl4_Macro418:
              378
                      ;seqll ir age3
     DW DW
     DW 00
              ; end
:<br>Tbl4_Macro419:
     DW
              379
                      ;seql3,14 ir age3
     DW 00
              ; end
Tbl4_Macro420:
                      ;seql5 ir age3
              380
     DW
     DW 00
              ; end
Tb14Macco421:
     DW<sub>2</sub>
             381
                      ;seql,2,3,4.5 ir age4
     DW 00
              ;end
Tbl4_Macro422:
             382
                      ;seq6 ir age4
     DW
     DW 00
              ; end
Tbl4_Macro423:
              383
                      ;seq7.8 ir age4
     DW<sub>1</sub>
     DW 00
              ; end
Tbl4_Macro424:
                      ;seq9 ir age4
      DW
              384
     DW 00
              ; end
1
Tbl4_Macro425:
              385
                      ;seqlO ir age4
      DW DW
      DW 00
; end
Tbl4_Macro426:
              386
                      ;8oqll ir age4
      DW
      DW 00
;end
Tbl4_Macro427:
              387
                      ;seql2 ir age4
      DW
      DW 00
;end
Tbl4_Macro428:
       DW
              389
              388
                      ;seql4 ir age4
       DW
              389
       DW
       DW = 00 ; end
Tbl4_Macro429:
```
\*

DW <sup>389</sup> ;seqlS ir age4 DW 390 DW 00 ; ond ;END GEORGE ;END IR ÷. ; START FURBY SAYS DHH Tbl4\_Macro430: ; TICKLE DW 50 DW 00 ; end Tbl4\_Macro431:  $;$  PET DW 196<br>DW 00  $00$ ; end Tbl4\_Macro432: DW 71 ; SOUND  $-00$ ; end Tbl4\_Macro433: ; LIGHT DW 391 ;end DW 00 Tbl4\_Macro434: ; soft purr DW 198 DW 00 ; end Tbl4\_Macro435: ; no light DW 392 DW 00 ; end ;<br>Tbl4\_Macro436: DW 393 ; loud sound DW 00 ; end Tbl4\_Macro437: DW 115 ; burp (hide and seek) DW 00 ;end Tbl4\_Macro438 : nusses:<br>DW 116 ; sigh (hide<br>DW 00 ;end and : eek) DW 116 ;end ; win sound (dnh) Tbl4\_Macro439: dw 376 dw 376 367 dw DW 00 ;end ; END FURBY SAYS DHH ÷ ; ; start diagnostic tables Tbl4\_Macro440: ; start diagnostic beeps DW 400 00 ; end ;<br>Tbl4\_Macro441: ; press key beep DW 401 DW 00 ; end

Tbl4\_Macro442: ; pass beep DW 402<br>DW 00  $00$ ; end Tbl4\_Macro443: DW 403<br>DW 00 ; fail beep  $00$  ; end Tbl4\_Macro444: ; speaker test tone DW 404<br>DW 00  $00$  ; end Tbl4\_Macro445: ; motor cal DW 405 DW 00 ; end Tbl4\_Macro446: ; feedl DW 406 DW 00 ; end Tbl4\_Macro447: ; feed2 DW 407 DW 00 ;end Tbl4\_Macro448: ; light DW 408 DW 00 ; end  $\ddot{\dot{z}}$ Tbl4\_Macro449: ; sound DW 409 DW 00 ; end ÷ Tbl4\_Macro450: ; go to sleep DW 410<br>DW 00 DW 00 ;end ;<br>;end of diagnostic tables dmh ;<br>Tbl4\_Macro451: DW 117 ; HIOE AND SEEK SOUND DHM DW 00 ;end Tbl4\_Macro452: DW 116 ; HIDE AND SEEK SOUND DHM DW 00 ; end Tbl4\_Macro453: 399 : delay<br>395 : ME DHM DW<sub>1</sub> DW 395 ; ME DHM 110 ; NAME -KOKO- DMH **DW** DW 00 ; end Tbl4\_Macro454: DW 399<br>DW 395 delay DW 395 ME DHM DW 396 NAME -MEME- DMK DW 00 ;end ;<br>Tbl4\_Macro455:

 $\mathcal{L}_\mathrm{c}$ 

00 ;end DW DW DW 399 395 112 delay ME NAME \*E-DAY" DMH Tbl4\_Macro456: DW 399 j delay DW 395 ; ME DW 391 ; NAME "DO-MOH" DMH EW 00 ; end Tbl4\_Macro457: 399 ; delay EW 395 ; ME DW 114 ; NAME -TO-TYE- DMH  $DW$  00  $114$ <br> $DW$  00 ; end Tbl4\_Macio458: DW 399 ; delay DW 395 ; ME DW 117 ; NAME "BOO" DHM DW 00 ; end Tbl4\_Macro459: DW 399 : delay<br>DW 395 : ME  $\frac{1}{295}$   $\frac{1}{295}$   $\frac{1}{295}$   $\frac{1}{295}$ DW 398 : NAME "TOH-LOO" DHM DW 00 ; end Tbl4\_Macro460: DW 399 ; delay<br>DW 395 : ME DW 395<br>DW 120 : NAME "A-TAY" DHM DW 00 ; end Tbl4\_Macro461: DW 399 ; delay DW 395 ; ME DW 131 ; NAME -WAY-LOH- DMH DW 00 ; end Tbl4\_Macro462: DW 399 ; delay DW 395 ; ME DW 143 ; NAME "U-TYE"  $DW$ Tbl4\_Macro463:<br>DW 399 DW 399 <sup>j</sup> delay DW 395 ; ME DW 145 ; NAME -A-LOH- DMH DW 145<br>DW 00 ; end Tbl4\_Macro464: DW 399 ; delay DW 395 ; ME DW 152 ; NAME -KA- DMH DW 00 ; end Tbl4\_Macro465: DW 399 ; delay

DW 395 ; ME<br>DW 166 ; NANF "DAH" DMH an oo ; nd ;<br>Tbl4\_Macro466;  $\frac{DW}{DW}$   $\frac{3+9}{3}$  ; delay DW 379 ; delay<br>DW 3., ; ME<br>DW 175 ; NAME "BOH-BAY" DMH DW 00 ;end Tbl4\_Macro467: DW 399 ; delay 395 ; ME an 177 ; NAME -NAH-BAH- DMH DW 00 ; end Tbl4\_Macro468:  $DW = 129$  ; dodle do,  $\neg$  a love you  $DWH$ <br> $DW = 129$ Or! 129 an 151 DW 00 ; end Tbl4\_Macro469: ; SING <sup>A</sup> SONG DMH  $\begin{array}{ccc} \text{DM} & \text{219} \\ \text{D}^{\text{eq}} & \text{220} \end{array}$  $\frac{D^{n}!}{D^{n}l}$  220<br>219 ; EW 219 ; DW 220 ; DW 219 ; DW 220 DW 00 ; end Tbl4\_Ma ro470: ; B'JKB A1TACK DMH **DW** 115 DW 115<br>DW 115 DW 115<br>DW 115 DW 115<br>DW 115 DW 115<br>DW 115  $\begin{array}{c} 115 \\ -5 \end{array}$  $D\omega$ DW 115 DW 00  $\gamma$ end  $\texttt{rbl4}\_\texttt{Macro471:}\n \texttt{m}$   $\texttt{m}$   $\texttt{m}$   $\texttt{m}$   $\texttt{m}$ \* DW 313 DW 336 DW 376 DW 00 ; end I Tbl4\_Macro472: DW 46 46<br>00 ; end ÷ rbl4\_Macro473: ; ME DONE (DMH) DW 53 DW 123 DW 00 ;end Tbl4\_Macro474: ; LISTEN ME (DMH) DW 394

 $\mathbf{r}_\mathrm{c}$ 

DW 53 DW 00 ; end Tbl4\_Macro475: DW 411 DW 00 ;end Tbl(\_Macro476: DW 399 delay DW 395 ME DW 186 NAME -LOO-LOO" DKH DW 00 ; end Tbl4\_Macro477: DW 399 ; delay<br>DW 395 ; ME DW 194 NAME 'AH-MAV DMH DW 00 ; end Tbl4\_Macro47B: DW 399 delay DW 395 ML DW 201 ; NAME "NOO-LOO" DMH DW 00 ; end Tbl4\_Macro479: DW 399 delay DW 395 ME DW 208 : ME 'MAY-MAY H  $DW = 00$  ; end Tbl4\_Macro480: DW 399 delay DW 395 ME DW 224 ; NAME "MAY-LAH" DMH DW 00 ; end Tbl4\_Macro481: DW 399 delay DW 395 ME DW 228 DAH-NOH-LAH DW 00 ; end Tbl4\_Macro482: DW 399 delay DW 395 ME DW 398 NAME "TJH-LOO-KAH- DMH DW 152 DW 00 ; end ;<br>Tbl4\_Macro483: DW 399 ; delay DW 395 ; ME DW 152 ; KA-DA DW 166<br>DW 00 ;e  $00$  ; end ; Tbl4\_Macro484: EM 399 ; delay  $\sqrt{2}$  ME

DW 224 . MAY-LAH-KA DW 152 DW 00 ; end »bl4\_Macro485: DW 4  $DW = 00$  ; end J Tbl4\_Macro486:  $DW = 4$ DW 00 ;end  $\cdot$ Tbl4\_Macro487: DW DW 00 j end ÷ Tbl4\_Macro488: DW 4 DW CO ;end Tbl4\_Macro489: DW 4 DW 00 ;end ÷ Tbl4\_Kacro490: DW 4 DW 00 ;end Tbl4\_Macro49' : DW 4 DW 00 ;end ÷ Tbl4\_Macro492: DW 4 DW 00 ;end J. Tbl4\_M icro493: DW 4 DW 00 ;end ÷ Tbl4\_Macro494: DW 4 DW 00 ;end Tbl4\_Macro495: DW 4 DW 00 ; end Tbl4\_Macro496: DW 4 DW 00 ;end У. Tbl4\_Macro497:  $DVI$  4 DW 00 ;end ÷ Tbl4\_Macro498:  $DW = 4$ <br>DW 00 00 ; end ;

Tbl4\_Macro499: DW 4 DW 00 ;end Tbl4\_Macro500:  $\frac{DW}{DW}$  4 00  $: end$ Tbl4\_Macro501:  $\frac{DW}{DW} = \begin{pmatrix} 4 \\ 0 \end{pmatrix}$ ; end Tbl4\_Macro502:<br>DW 4 DW 4<br>DW 00  $t$  end Tbl4\_Macro503:  $\frac{DW}{DW} = \frac{4}{00}$ ; end Tbl4\_Macro504: DW 4 DW 00 ;end Tbl4\_Macro505: DW 4 DW 00 ;end  $\overline{z}$ Tbl4\_Macro506:  $\begin{array}{ccc} {\rm DW} & \quad & 4 \\ {\rm DW} & \quad & 00 \end{array}$ ; end Tbl4\_Macro507: DW 4 DW 00 ; end Tbl4\_Macro508: DW 4 DW 00 ; end Ť. Tbl4\_Macro509:  $DN$  4 DW 00 ;end Tbl4\_Macro510: DW 4<br>DW 00  $i$  end Tbl4\_Macro511: DW 4  $\rightarrow$  end ţ.

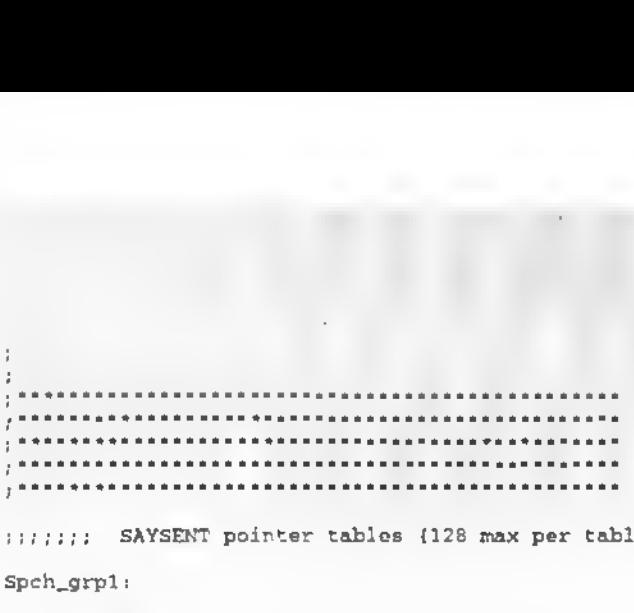

;;;;;;; SAYSENT pointer tables (128 max per table - <sup>255</sup> tables max) Spch\_grpl:

DW Tbll say000 DW Tbll\_say001,Tbll\_sayC02.Tbll\_say003.Tbll\_say004,Tbll\_say005 DW Tbll\_say00i.Tbll\_say007,Tbll\_say008.Tbll\_say009.Tbll\_say010 DW Tbll\_say011.Tbll\_say012,Tbll\_say013.Tbll\_say014.Tbll\_say015 DW Tbll\_say016.Tbll\_sayO17.Tbll\_say018.Tbll\_sayOIf.Tbll\_say' 20 DW Tbll\_say021.Tbll\_say022.Tbll\_say023.Tbll\_say024.Tbll\_sayC25 DW Tbll\_say026,Tb1l\_sayC27,Tbl1\_say026,Tbll\_say029.Tbll\_say0 30 DW Tbll\_say031.Tbll\_say032.Tbll\_say033,Tbll\_say034.Tbll\_say035 DW Tbll\_say036,Tbll\_say037,Tbll\_say038,Tbll\_say039.Tbll\_say040 DW Tbll\_say041,Tbl1\_say042.Tbl-\_sayC4 3,Tbll\_say044.Tbll\_say045 DW Tbll\_say046,Tbll\_say047.Tbll\_say048.Tbll\_say049,Tbll\_say050 DW Tbll\_say051,Tt l\_say052.Tbll\_say053,Tbll\_say054,Tbll\_say055 DW Tbll\_say056,Tbll\_say -7,Tbll\_say058,Tbll\_say059,Tbll\_say060 DW Tbll\_say061,Tbll\_sa\_062,Tbll\_say063,T \_\_say064,Tbll\_say065 DW Tbll\_say066,Tb11\_say067,Tbll\_say068,Tbll\_say06 9,Tbll\_say070 DW Tbll\_say071,Tbll\_say072,Tbll\_say073,Tbll\_say074,Tbll\_say075 DW Tbll\_say076,Tbll\_say077,Tbll\_say078,Tbll\_say079,Tbll\_say080 DW Tbll\_say081,Tbll\_say082,Tbll\_say063,Tbll\_say084.Tbll\_say085 DW Tbll\_say086,Tbll\_say087,Tbll\_say088.Tbll\_say089,Tbll\_say09Q DW Tbll\_say091,Tbll\_say092.Tbl1\_say093,Tbll\_say094,Tbll\_say095 DW Tbll\_say096,Tbll\_say097,Tbll\_say098,Tbll\_say099 DW Tbll saylOO,Tbll\_sayl01,Tbll\_oayl02,Tbll\_sayl03,Tbll\_sayl04 DW Tbll\_sayl05.Tbll\_sayl06,Tbll\_sayl07 , Tbll\_sayl08 , Tbll\_sayl09 DW Tbll\_sayi 10,Tbll\_say111,Tbll\_sayl 12 . Tbll\_say113 , Tbl l\_say114 DW Tbll\_8ayl15,Tbll\_sayll6,Tbll\_sayll7,Tbll\_sayll8,Tbll\_sayll9 DW Tbll\_say120.Tbll\_say121,Tbll\_sayl12,Tbll\_say12J,Tbll\_say124<br>DW Tbll\_say125.Tbll\_say126.Tbll\_say127 DW Tbll\_sayl25,Tbl1\_sayl26,Tbll\_sayl27

Spch\_grp2!

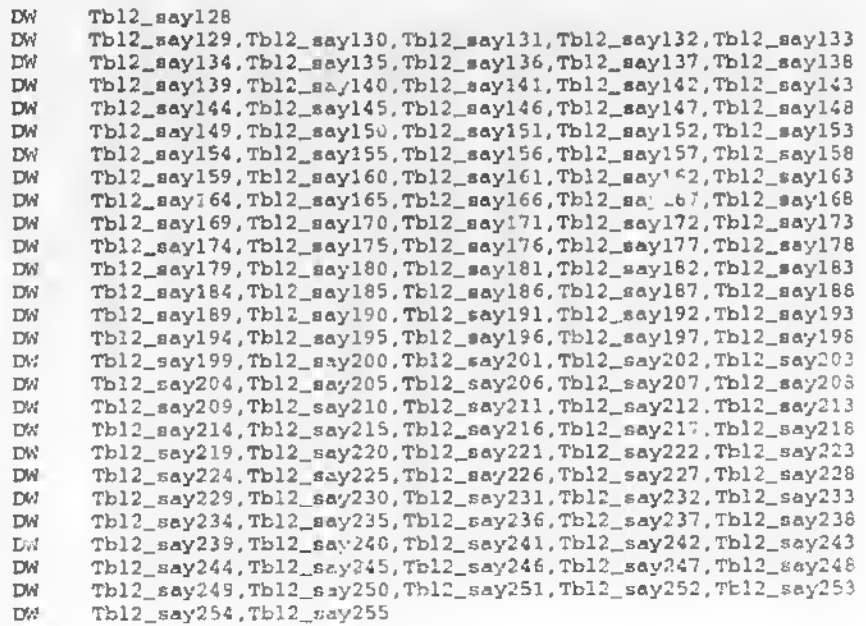

t.

Spch\_grp3:

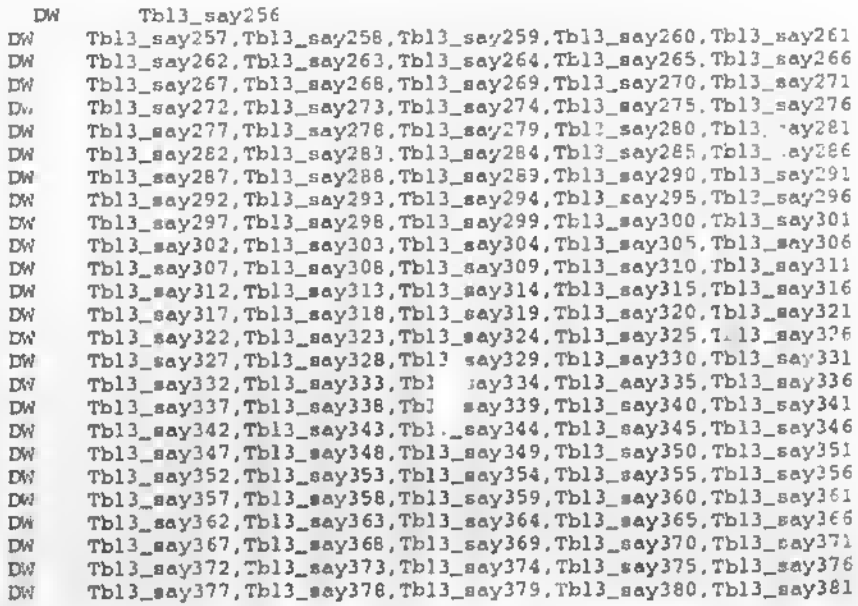

DW Tbl3\_sayi32,Tbl3\_say383

;

; Spch\_grp4:

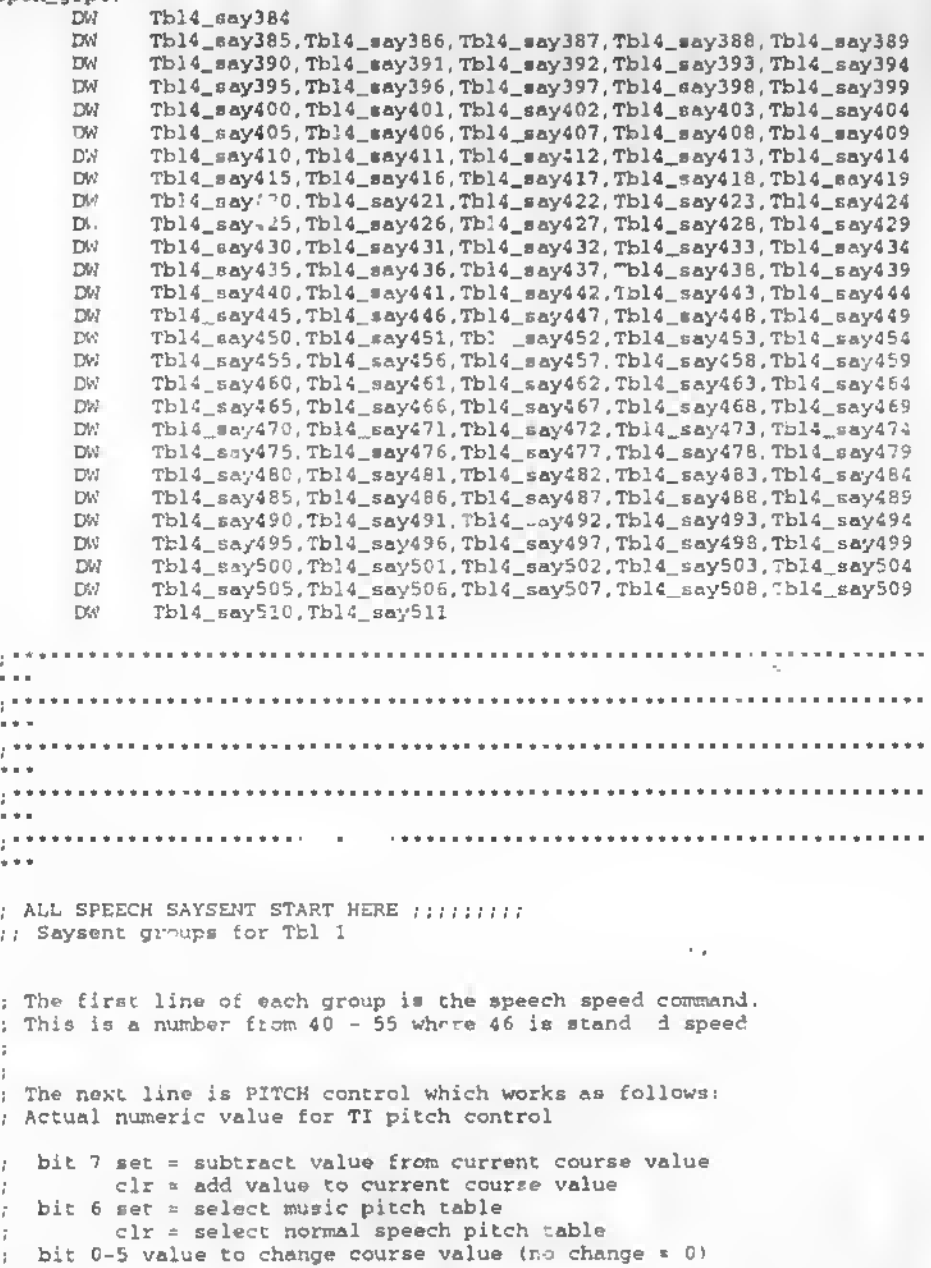

8Fh ; hi voice (8f is very squeeeeeke) (8F=143) ; 81h ;one step higher than normal use range 81-8F (129-143) ; ;normal voice 00 ;  $\overline{1}$ 01 ;one step lower than normal 2£h ; lo voice ( very low) use range  $01-7F$  (01-47) « ; ; A math routine in 'say\_0' converts the value for + or -; i£ <80 then subtracts from 80 to get the minus version of 00 ; ie. if number is <sup>70</sup> then TI gets <sup>10</sup> (which is -10) <sup>I</sup> If number is <sup>80</sup> or <sup>&</sup>gt; <sup>80</sup> then get sent literal as positive. NOTEi MAX POSITIVE IS 8B MAX NEGATIVE is 2F ( 80h - 2Fh or 51h)  $\mathcal{L}$ 8Bh is hi voice (8f is very squeeeeeke) 2Fh lo voice ( very low) ; When entering changes, 'Voice' holds the current pitch for Furby ; and it is modified by adding or subtracting <sup>a</sup> pitch change ::: : ex: Voice+8 increases the pitch from the current voice by 8 ; ex: Voice-10 decreases the pitch from the current voice by 10 ; The next group of entries are the speech words. ; The last line is the terminator of 'FF' <sup>1</sup> (BOTTOM) J ; <sup>1</sup> is very fast 46 is average ; 255 is very slow !  $\overline{DB}$  46 (speed of speech)<br> $\overline{DB}$  123 (de sound 123) ; DB 123 (do sound 1231 ; DB 43 (do sound 43) ; DB FFH FITCH PROGRAMMING RANGE: <sup>l</sup> Voice»8 (highest) ; Voice-20 (lowest) i: Tbll\_say0i J: DB 46<br>DB Voi DB Voice<br>DB 163 DB 163<br>DB FFH FFH ;GEORGE 07/03/98 Tbll\_say001: ;dON START SEQ1 AGE1 DB 46 ; speech speed<br>DB Voice+8 DB Voice+8<br>DB 149.162 DB 149,162,162,164,149<br>DB FFB send ; DONE 1FRONT SEQ1  $FFA$  ; end

Tbll\_say002:

DB 52 ; speech speed<br>DB Voice+8 : system nite DB Voice+8 ; system pitch setting<br>DB 117.59 : howt if me DB 117,59 ;DONE 1FRONT SEQ2 agel<br>DB FFH :end DB FFH ; end Tbll\_say003: DB 46 ; speech speed<br>DB Voice-4 : system nite DB Voice-4 ; system pitch setting<br>DB 118 :1front sec3 - ; DB 118 ;1front seq3 - seq4-part1-SEQ7PART2<br>DB FFH :end : end Tbll\_say004: DB 46 ;speech speed DB Voice .-system pitch setting DB Voice , system pitch setting<br>
DB 62,22,85 ; lfront seq3 part2<br>
DB FFH :end FFH ; end Tbll\_say005: DB 50 ; speech speed<br>DB Voice+8 : system pite DB Voice\*8 ;system pitch setting DB 58,39 ;1front seq4 part <sup>2</sup> DB FFH ; end Tbll\_say006: DB 46 ; speech speed<br>DB : Voice : pitch control DB Voice .pitch control<br>DB 162,162,99,117 DB 162,162,99,117 ;seq5 agel front part of seqt<br>DB FFH :end FFH ; end Tbll\_say007: DB 55 ; speech speed<br>DB Voice+8 : system nitch DB Voice-8 ; system pitch setting<br>DB 156 : sen6 agel front back DB 156 ; seq6 agel front back part<br>DB FFH : er<sup>4</sup>  $\rightarrow$  er<sup>4</sup> Tbll\_sayOOS: DB 46 ; speech speed<br>DB Voice ; nitch control DB Voice .pitch control<br>DB 162.162.99.10.39  $\overline{DB}$  162,162,59,10,39 ;SEQ7 FRONT AGE1 ADD SAY 003<br> $\overline{DB}$  FFH :end FFH ; end Tbll\_say009: DB 46 <sup>r</sup> speech speed DB Voi \_e system pitch setting DB 99 99,145 iSEQ8 FRONT AoEl  $\qquad$  ; end Tbll\_say010: DB 46 ; speech speed<br>DB Voice : system pitch DB Voice : system pitch setting<br>DB 98 DB 98 ;seq9 FRONT AGE1<br>DB FFR :end FFH ; end Tbll\_say011: 30 ; speech speed DB Voice+8 ; system pitch setting DB 96,165,165,165,129,149 ;seql0 FRONT AGE1 ADD SAY20 DB FFH ;end

```
Tbll_say012:
```
DB 50 ;speech speed DB Voice ;system pitch •-•-ing DB 136,165,162,45 . eqll FRONT AGE1 ADD SAY20<br>
DB FFH .end . eqll FRONT AGE1 ADD SAY20 p i end Tbll\_say013: 58 ; speech speed<br>Voice : system pitch DB Voice ; mystem pitc' setting<br>DB 1.9,136,117 : seql2 FRONT AGE1 ADD SAY20 ON FRONTPART DB  $f^{\nabla^*}$ , ; end Tbll\_say014: DB 60 ; sp<br>DB Voice+8 DB Voice\*8 the latch :et ing<br>DB 145,162 DB 145,162 ;seql3 FRONI AGE1 ADD SAY22 DB FFH ; end Tbll\_s«y015: DB 46 speech speed<br>DB Voice-8 system pitc DB Voice+8 ;system pitch setting<br>DB 156 :seql seql4 FRONT AGE1 DB FFH ; end Tbll\_say016: 46 ; speech speed DB Voice+7 ; system pitch setting<br>DB 119.58 DB 119,58 ;seq15 FF T AGE1<br>DB FFH :end p ; end Tbll\_say017: DB 46 ; speech speed DB Voice :system pitch setting<br>DB 37 :seq16 FRONT AGE1 PETV DB 37 :seq16 FRONT AGE1 BETWEEN 2(FAY20)ADDSAY37<br>DB FFH :end DB FFH ; end Tbll\_say018: d6 ; speech speed<br>Voice : system pitch DB Voice ; system pitch setting<br>DB 123 ; SEQ16 FRONT AGE1 DB 123 ; SEQ16 FRONT AGE1<br>DB FFH :end ; end Tbll\_say019: DB 46 ;speech speed DB Voice ; system pitch setting<br>DB 118 : SEO1 FRONT AGE2 ; DB 118 ; SEQ1 FRONT AGE2 REPEAT 22<br>DB FFH : end ; end Tbll\_say020: DB 46 ; speech speed<br>DB Voice+7 ; system pite DB Voice+7 .system pitch setting<br>DB 77,35 .SEQ2 FRONT ADD 20 TO DB 77,35 ; SEQ2 FRONT ADD 20 TO FRONT<br>DB FFH : end ; end Tbll\_say021: DB 46 ; speech speed<br>DB Voice ; system pitch ; system pitch setting DB 39,39 ; SEQ3AGE2 FRONT AID TEQ9AGE1<br>DB FFH /end

 $t$  end

Tbll\_say022: DB 56 ;speech speed DB Voice\*7 ;system pitch setting DB 156 ; SEQ4 AGE2 FRONT DB FFH ;end  $Tb11$ <sub>-</sub> $say023:$ DB 46 ; speech speed DB Voice\*7 .-system pitch setting DB 8,162,22 ... ISEQ4 AGE2 FRONT DB 8,162,22 *ISEQ4 AGE2 FRONT*<br>DB FFH *;* end Tbll\_say024: DB 46 ;speech speed DB Voice\*7 ;system pitch setting DB 117,81,27 ,SEQS AGE2 FRONT DB FFH ;end Tbll\_say025: DB 46 ;speech speed DB Voic .-system pitch setting DB Voic ; system picch setting<br>DB 99.35.4c,164.77 ; SEQ6 AGE2 FRONT<br>DB FFB :end FFH ; end Tbll\_say026: DB 46 ; speech speed<br>DB : Voice+8 : system pite DB Voice+6 ; system pitch setting<br>DB 99 : SEO 7 AGE2 FRONT DB 99 ;SEQ 7 AGE2 FRONT PART 1 : end Tbll\_say027: ver:<br>DB 46 ;system pitch setting<br>DB Voice+7 ;system pitch setting DB 60,39,117 ;SEQ 7 AGE2 FRONT PART 2 DB FFH ; end Tbll\_say02r: 46 : speech speed DB Voice ; system pitch setting<br>DB 145 : SEQ 8 AC DB 145 ;SEQ 8 AGE2 FRONT say45(2)+22 DB FFH ; end Tbll\_say0?9: 46 ; speech speed DB Voice\*5 ; system pitch setting<br>DB 149.162.162.164.149 ; FRONT SEG  $\overline{DB}$  149.162.162.164.149 .FRONT SEQ9 AGE2<br> $\overline{DB}$   $\overline{BA}$   $\overline{A}$   $\overline{B}$  $E. 9$  ;end Tbll\_say030: DB 60 .-speech speed DB Voice\*7 ;system pitch setting DB 96,163,163,129 ; SEQ10 FRONT AGE 2 ADD 46<br>DB FFH ; end p rend Tbll\_sayv31: 60 ; speech speed DB Voice\*8 , system pitch setting<br>DB 39,63 , SEQ11 DB 39,63 ; SEQ11 FRONT AGE 2<br>
DB FFH rend  $\rightarrow$  rend

Tbll\_say032: 46 ; speech speed DB DB Voice+7 ; system pitch setting<br>128.117 ; 128 SEQ12 FRONT AGE 2 ADD 20 DB DB FFH *j*end Tbll\_say033: DB 56 rspeech speed DB Voice\*7 ;system j ch setting DB Voice+7 ;system ] chisetting<br>DB 99,55,162,28 :SEQ14 FRONT AGE2<br>DB FFH :end FFH ; end i Tbll\_say034: DB 46 ; speech spec 1<br>DB Voice+6 : system pitch Voice+6 ; system pitch setting DB 136,34 ; SEQ15 fRONT AC. 2 ADD 20 DB FFH ;end Tbll\_say035: 56 ;speech speed DB Vcice\*6 ;system pitch setting DB 35.162,48,162.93,133 ;SEQ16 FRONT AGE2 ADD: DB BEGGINING FFH ;end DB Tbll\_say036: 50 ;speech speed DP Voice-3 ; system pitch setting<br>162.1 ; SEQ DB 16EQ1 FRONT AGE3 ADD 20 DB FFH ;end DB Tbll\_say037: 46 speech speed Voice .•system p;tch setting DB DB 81,77 52 ; SEC2 FRONT AGE3 DB FFH ; end DB Tbil\_say038: 46 ;speech speed DB Voice\*8 ;system pitch setting<br>1.1 ;SEQ3 FRONT AG DB 1, SEQ3 FRONT AGE3 ADD29 DB FFH ; end DB Tbll\_say039: 50 ;speech speed Voice\*6 .•system pitch setting 162,14,27 ;SEQ4 FRONT A3E4 ADD41 DB DB DB DB FFH ; end  $\mathbf{I}$ ÷, ERROR Tbll\_say040: DB 46 ; speech speed<br>DB Voice ; system pitch  $\mathbb{R}^{\mathbb{Z}}$ system pitch setting ÷. DB  $\mathcal{L}^{\pm}$ FFH ; end t.

;

Tbll\_say040: DB 46 ; speech speed<br>DB Voice ; system pitch DB Voice ,-system pitch setting DB 99.35,47,58 ;SEQ6 FRONT AGE3 DB FFH ;end Tbll\_say041: DB 46 ; speech speed<br>I Voice ; system pitch C Voice ; system pitch setting<br>DB 99.60.77.23 : SEO7 FRONT AC DB 99,60,77,23 ; SEQ7 FRONT AGE3 ADD 22<br>DB FFH : end g end Tbll\_say 42: DB 46 ; speech speed<br>DB Voice ; sy tem pitch DB Voice (sy cem pitch setting)<br>DB 99.145 (SEOS FRONT AGES ADI DB 99,145 ; SEQ8 FRONT AGE3 ADD 22<br>DB FFH : end DB FFH ; end ÷ ERROR Tbll\_say044 : DB 46 ;speech speed DB Voice ;system pitch setting ÷. DB 4 GO TO 22 ÷. FFH ; end ž. Tbli\_say043: DB 30 ; speech speed DB Voice+8 .• system pitch setting<br>DB 96.165.165.165.129.149 DB 96,165.165,165.129.149 ;seql0 FRONT AGE3 ADD SAY20 DB FFH ; end  $\frac{\text{mbl\_say044:}}{\text{DB}}$ DB 50 ; speech speed<br>DB Voice+4 ; system pite DB Voice\*4 ;system pitch setting DB 145 ;SEQ11 FRONT AGE3 DB FFH ; end Tbll\_say045: DB 46 ; speech speed<br>DB Voice ; system pitch DB Voice ; system pitch setting<br>DB 119,77 ; SEO12 FRONT DB 119,77 : : : SEQ12 FRONT AGE3 (HEEY, TICKLE ME) ALD2C<br>DB : FFK : :end  $FFH$ Tbll\_say046: DB 46 ; speech speed<br>DB Voice : stem nitch DB Voice  $\mu$ , stem pitch setting<br>DB 128 : SEO13 (RO) DB 128 ;SEQ13 fRONT AGE3 (NANNY,NANNY) ADDI:<br>DB FFM :end ; end Tbll\_say047; DB 46 ;speech speed DB Voice ; system pitch setting<br>DB 136.117 ; SEC 3 fRONT AGE3 (R DB 136,117 ; SEC 3 fRONT AGE3 (RASBERRY\* hE HE HE ) ADD2C<br>DB FFH : end : end Tbll\_say048: 46 ; speech speed

DB Voice ; system pitch setting<br>DB 35.162.47 : SEO16 RAH LOVE DB 35,162,47 .-SEQ16 kAH LOVE FRONT AGE3 ADD 20 DB FFH iend Tbll\_say049: 56 ; speech speed DB Voice\*6 ;system pitch setting<br>DB 81,133 ;SEQ16 (U-NYE QUICK ) DB 81,133 ;SEQ16 (U-NYE QUICK KISS) FRONT AGE1 ADD20 DB FFH ; end Tbll\_say050: DB DB DB DB 46 Voice 77 FFH ;speech speed ;system pitch setting SEQ2 (TICKLE) FRONT AGE4 ;end Tbll\_say051: DB DB DB DB 46 Voice\*6 1 FFH .speech speed ;system pitch setting ;SEQ2 (AGAIN) FRONT AGE4 ; end Tbll\_say052: DB DB DB DB 46 Voice 93 FFH ;speech speed : system pitch setting ;SEQ3 (YOU) FRONT AGE4 ; end Tbll\_say053: DB DB DB DB 46 Voice 52 FFH ;speech speed ;system pitch setting ;SfcQ3 (HE) FRONT AGE4 ;end Tbll\_say054: DB DB DB DB 46 Voice 47 FFH ;speech speed .•system pitch setting ;SEQ4 (LOVE! FRONT AGE4 ;end Tbll\_say055: DB DB DB DB 46 Voice\*8 117 FFH ; speech speed .•system pitch setting ;SEQ5 (HE HE HI, FRONT AGE4 <sup>i</sup> end ;<br>Tbl1\_say056; DB DB DB DB 46 Voice 8,27 FFH ;speech speed ; system pitch etting jSEQS (BIG FUN) FRONT AGE4 ADD26 ;end ; Tbll\_say057: DB DB DB DB 46 Voice 60 FFH ;c . eech speed ;system pitch setting ;SEQ6 (NO) FRONT AGE4 ; end Tbll\_say058: 46 . speech speed

DB Voice ; system pitch setting<br>DB 68 : SEOS (PLEASE) FRONT DB 68 ; SEQ8 (PLEASE) FRONT AGE4  $end$ Tbll\_say059: DB 46 ; spaech spaed<br>DB Voica+B ; system pitc DB Voics+8 ;system pitch setting<br>DB 119 :SEO9 (HEEY) FRONT AGE4 119 : SE39 (HEEY) FRONT AGE4 ADD71<br>FFH : send DB FFH *rend* Tbll\_say060: DB 46 ; speach speed DB Voics ;system pitch satting<br>DB 66 :SEO14 (PARTY) FRONT J 66 : SEQ14 (PARTY) FRONT AGE4<br>FFH : end DB FFH ;end Tbll\_say061: DB 46 ; spaach speed DB Voice ; system pitch setting<br>DB 108 : SEO15 (WA WA WA) (RO) DB 108 ; SEQ15 (WA WA WA) FRONT AGE4 ADD 22<br>DB FFH ; end r end ;END GEORGE 07/03/98 GEORGE 07/04/98 START SAY FORTUNE Tbll\_say062: 46 speech speech speed<br>Voice-6 system pitch DB Voice-6 system pitch setting<br>DB 3 3 SORTUNE TELL (ASK) : FORTUNE TELL (ASK) DB FFH ; end Tbll\_say063: 46 speech speed DB Voice : system pitch setting<br>DB 92 : PORTUNE TELL (YES) PORTUNE TELL (YES) DB FFH ; end  $Tb11\_say064:$ DB DB 46 speech speech speed<br>DB Voice speech speech speed : system pitch setting DB 8 8 FORTUNE TELL (BIG) DB FFH ; end Tbll\_say065: 46 speed use and speed use the speed DB Vcice»6 •system pitch setting : FORTUNE TELL (VERY, BIG) DB FFH ;end 1 Tbll\_say066: DB 100 speech speech speed<br>
DB Voice speech speech speed DB Voice system pitch satting<br>  $\Gamma$ B 162,70 : FORTUNE TELL (SEE YE DB 162,70 . FORTUNE TELL (SEE YES) DB FFH ; end Tbll\_aay067: DB . 0 : speech speed<br>
DB : Voice-4 : system pitch Voice-4 ;system pitch setting<br>157.162.157 : Fortuns tell (SLOW W) DB 157,162,157 : Fortuns tell (SLOW WHINE) DB FFH ; end

Tbll\_say068: DB 46 speech speed<br>DB Voice saystem pitch DB Voice system pitch retting<br>DB 64 system pitch (O2WHA) DB 64 ; FORTUNE TELL (O2WHA) <br>DB FFH : end FFH ; end Tbll\_say069 d6 speech speech speed DE Voice+5 :system pitch setting DB 60 FORTUNE TELL (NO) DB FFH ;end  $Tb11$ \_say $070t$ <br>DB 46 speech speech speed DB Voice+7 system pitch setting<br>DB 90 : FORTUNE (WORRY) DB FFH jend  $Tb11_$ say $071:$ DB 46 speecn speed DB Voice+7 system pitch setting<br>DB 73 3 system (SOUND) Dn FFH ; end  $Tb11$ \_say $072:$ 46 speech speech speed<br>
yoice speech speech speed DB Voice system pitch setting<br>
DB 28 : FORTUNE (GCOD) DB FFH ; end  $\text{Thll\_say073}:$ -<br>DB 4c system pitch speed<br>DB Voice : system pitch s Voice system pitch setting<br>84 : FORTUIE (VERY) DB 84 FORTURE (VERY) DB FFH : end  $\frac{\text{mbl}_\text{mag074}}{\text{DB}}$ DB 50 speech speed DB Voice-8 system pitch setting<br>DB 159 stemmer (WHODPEE) DB FFH ;end Tbll\_say075 DB 46 speech speed<br>
DB Voice-5 system pitch DB Voice-5 system pitch setting<br>DB 28 system pitch setting DB FFH ;end  $\frac{\text{rbl1\_say076:}}{\text{DB}}$ DB 56 speech speech speed<br>DB Voice\*7 speech spitch DB Voice\*7 system pitch setting<br>DB 136 system pitch setting DB FFH ; end ;<br>Tbll\_say077 DB 50 speech speech speed<br>DB Voice speries and the special speech speed DB Voice system pitch setting<br>DB 129 : FORTUNE (oH oH) DB FFH ; end

: FORTUNE (WORRY) DB 73 FORTUNE (SOUND) DB 28 FORTUNE (GOOD) DB 159 FORTUNE (WHOOPEE) DB 28 FORTUNE (GOOD) DB 136 •FORTUNE (RASPBERRY)

DB 129 •FORTUNE (oH oH)

Tbll\_say078: DB 50 ; speech speed<br>
DB Voice+7 ; system pitch DB Voice+7 ; system pitch setting<br>DB 49 : PORTUNE (MAY BEE)  $P$  . FORTUNE (MAY BEE) DB FFH ; end ;END SAY FORTUNE ;END GEORGE 07/04/98 ,-START HANGOUT ,-GEORGE 07/04/98  $Tb11_m$ say $079:$  DB DB 56 {speech speed TB Voice-8 ;system pitch setting DB DUM) AGE1 110 , SEQL HANGING (DE DE DE ,DUK DUM DUM DB FFH end  $\frac{\text{Thl\_ssy080}}{\text{DB}}$ DB 60 ;speech speed DB Voice-8 {system pitch setting DB 109 SEQ1 HANGING! DUM DUM DUM) AGE1; ADD 83 DB FFH ; end Tbll\_say081: 56 . speech speed DB Voice-8 ;system pitch setting DB 116 ;SEQ2 HANGING (BEEDO) DB FFH ;end Tbll\_say082: DB 46 ;speech speed DB Voice-7 ;system pitch setting DB 113 :SEC3 HANGING (YA DA DA ) DB FFH ;end  $\frac{\text{rbll\_ssy083}}{\text{DB}}$ DB 53 jspeech speed DB Voice-5 ;system pitch setting DB 162,114,162,114 : SEQ3 HANGING (OMPAH bRUMM) DB FFH ; end Tbll\_say084: DB 46 ;speech speed<br>DB Voice+8 ;system pitch setting<br>DB 115 :SEQ3 HANGING (YA DA DA OMPAH bRUMM BABABUM) DB FFH ; end Tbll\_soy085: DB 60 ;speech speed<br>DB Voice+5 ;system pitch setting DB VOLCETS (SYSTEM FRIDE (LA LA)<br>DB 126,163 ;SEQ4 HANGING (LA LA) DB FFH ;end Tbll\_say086: 56 , speech speed Db Voice+5 system pitch setting<br>Db 127 : SEQ4 HANGING (LA LA) 127 ; SEQ4 HANGING (LA LA) DB FFH ;end

```
Tbll_say087:
      DB 46 ; speech speed
     DB Voice ; system pitch setting
      DB 101 ; SEQ5 HANGING (HUMMMMMM)
     DB FFH ; end
;<br>Tbll_say088.
       DB 46 ; speech apeed
      DB Voice ;system pitch setting
       DB 11 ;SEQ5 HANGING (BO DAH WA LO)
      DB FFH ;end
Tbll_say089:
        \frac{DB}{DB}DB Voice-7 ; system pitch setting
        DB 143,163 ; SE.6 HANGING (SNORE)
      pB 143,163<br>DB FFH ;end
               .speech speed
Tbll_say090:
       DB 46 ;speech speed
      DB Voice ;system pitch setting
        DB 148 ; SEQ6 HANGING (SHOUT)
      DB FFH ;end
Tbll_say091:
              46 ; speech speed
      DB Voice ;sys em pitch setting
       DB 63,75 ; SEQ6 HANGING (OK.KAH)
      DB FFH ; end
Tbll_say092:
              46 ; speech speed
      DB Voice ; system pitch setting<br>DB 82 ; SEQ6 HANGING (U
            82 ; SEQ6 HANGING (U-TYE)
      DB FFH ; end
1<sub>b11_bay093:</sub>DB 60 ;speech spt ed
         DB Voice+8 .system p. c. setting
         DB 144 ; SEQ7 HANGING (SOFTER)
      DB FFH ; end
Tb11_ \frac{1}{DB}DB 46 ; speech speed<br>DB Voice-4 ; system pite
                DB Vcice-4 .•system pitch setting
        DB 144 ; SEQ7 HANGING (SOFTER)
      DB FFH ;end
 Tbll_say095:
         DB 46 ;speech speed
DB Voice ;system pitch setting
        DB Voice ;system pitch setting<br>DB 124,162 ;SEQ8 hANGING (kITTY KITTY)
       DB FFH !end
 Tbll_say096:
       DB
        DB
        DB
       DB
FFH ;end56
               Voice ; system pitch setting<br>112 : 3EQ9 HANGING (DO BE )
                        112 ;3EQ9 HANGING (DO BE DOBE DO)
```

```
Tbll_say097
        DB 60 ;speech speed
DB Voice»7 ;system pitch setting
        DB 161,164.164,161 ;SEQ10 HANGING (YAWN)
      DB 161,164
Tbll_say098:
        DB 100 ; speech speed<br>DB Voice+6 : system nitch
        DB Voice+6 ; system pitch setting<br>DB 140 : SEO11 AND SEO12 HAMGIN
                      ; SEQ11 AND SEQ12 HANGING (SIGH)
      DB FFH iend
Tbll_say099:
        DB 46 ; speech speed<br>DB .: Voice+8 : system pitc
                Voice+8 : system pitch serting
      DB 100 ; SEQ13 SEQ14 HANGING (HAA)
DB FFH ; end
Tbll_sayl00:
      DB 46 ; speech speed<br>DB Voice : system pitch settir
            Voice ; system pitch setting
      DB 119 ; SEC14 HANGING (HEEY)
DB FFH ;end
Tbll_sayl01:
             46 ; speech speed
      DB Voice ; system pitch setting
      DB 132,165,132 ,SEQ16 HANGING (PHONE) ADD20
      DB FFH ;end
Tb11 sayle?:
       DB 46 ; speech speed
      DB Voice ; system, pitch setting
      DB 165,165,165,165 .SEQ16 HANGING (PAUSE) ADD20
      DB FFH ;end
Tbll_sayl03:
        DB 46 ; speech speed<br>DB Voice+5 ; system pitch
        DB Voice+5 , system pitch setting<br>DB 83 .SEO6 HANGING (UP)
               B3 ; SEQ6 HANGING (UP)
      DB FFH \muend
Tb11_say104 :
        DB 46 ; speech speed
      DB Voice ;system pitch setting
       DB 52 ; SEQ6 HANGING AGE3 (ME)
      DB FFH ; end
Tbll_sayl05:
      DB 46 ; speech speed<br>DB Voice : system pitch settin
            Voice . system pitch setting
      DB 63 ; SEQ6 HANGING AGE3 (OK)<br>DB FFH :end
            FFH ; end
.<br>Tbl1_say106:
         DB 46 ; speech speed
      DB Voice ;system pitch setting
       DB 13 ; SEQ5 HANGING AGE3 AND 4
      DB FFH ; end
```

```
;END HANGOUT
÷.
Tbll_8ayl07:
       DB 46 ;speech speed
DB Voice .•system pitch setting
       DB 165,165 .Fortune delay
     DB FFH ; end
__STARTfEED
;END GEORGE 07/04/98
;START FEED
;GEORGE 07/05/98
(
; spch_grp2 was here
;; Saysent groups for Tbl 2
;STARTS AT 128
Tbll_sayl08:
      nd 100 ; speech speed
      DB Voice ;system pitch setting
DB 166 ; SEQ1 FEED AGE1 IUUKMM)
DB FFH ;end
NOT USED
Tbl2_sayl29:
                4 6 ;speech speed
Voice»8 ;system pitch setting
         DB
         DB
; DB
                ;SEQ1 FEED AGE1 (AY-TAY)
FFH ;end
        DB
÷.
÷.
Tbll_sayl09:
      DB 100 ; speech speed
      DB Voice ;system pitch setting
      DB 167.167 ; SEQ1 FEED AGE1 (AAAAH)
      DB FFH ; end
Tbll_snyll0:
              ;speech speed
        DB 56
DB Voice*3
.•system pitch setting
      DB 39 ;SEQ2
FEED AGE1 IKOH-KOH)
      DB FFH ;end '
                       t
Tbll_saylll:
               ;speech speed
       \frac{DB}{DB}DB Voice+7 :system pitch setting
      DB 55<br>.3 FFH ;end
        DB 55 ; SEQ2 FEED AGE1 (MEE MEE)
Tbll_sayll2:
        DB 50 ; speech speed
      DB Voice ;syst
m pitch setting
        DB 25 ; SEQ2 FEED AGE1 (E-DAY)
      DB FFH · end
 ţ.
```

```
Tbll_sayll3:
       Tier of the speech speed<br>
DB Voice+7 ;system pitch setting<br>
DB 23 ;SEQ2 FEED AGE1 (DO MOH)<br>
DB FFH ;end
Tbll_sayll4:
        DB 58 ;speech speed
DB Voice .•system pitch setting
        DB 79 ;TOH-DYE
DB FFH ;end
.<br>Tbll_say115+
        u<sub>ritio</sub>.<br>| DB       46        ;speech speed<br>DB     Voice ;system pitch setting
       DB Voice ; system pitch setting<br>DB 97 : BURP
       DB FFH ;end
.<br>Tbll_say116:
          DB 46 ;speech speed
        DB Voice ;system pitch setting
        DB 140 ; SIGH
        DB FFH ; end
,<br>Tbll_say117:<br>DP        46        ;speech speed
        DB Voice ;system pitch setting
        DB 10 ; BOO
        DB FFH ; end
.<br>Tbll_sayl18
          DB 46 ;speech speed
        DB Voice : system pitch setting
        DB 85 ;WAH
DB FFH end
Tbll_sayl19:
        TART 60 ; speech speed<br>DB Voice*8 ; system pitch setting<br>DB 80 ; TOH-LOO<br>DB FFH ; end
Tbll_sayl20
           DB 46 ;speech speed
DB Voice*8 .•system pitch setting
         DB 7
        DB FFH ; end
Tbll_say121:
         DB 46 ; speech speed
        DB Voice ;system pitch setting
        DB 33 ;SEQ1 FEED AGE2 HUNGRY
        DB FFH ; end
 ÷
; 143 SAME AS TBL1_SAV072
jTbl2<sub>m</sub>sayl43:</sub>
 ; DB 46 .speech speed<br>
: DB Voice .svstem pitch
 ; DB Voice .*system_pitch_setting<br>, . DB 28 .SEQ2_FEED_AGE3_(GOOD)
 ; DB 28 ;SEQ2 FEED AGE3 (GOOD)
; DB FFH ; end
```
;144 SAME AS TBL1\_SAY058 ,-Tbl2\_sayl44: ; DB 46 ; speech speed<br>; DB Voice+7 : system nite ; DB Voice+7 ; system pitch setting<br>: DB 68 : SEO2 FEED AGE3 PLEASE 1 DB 68 ; SEQ2 FEED AGE3 PLEASE ; DB FFH ; end : : Tbll\_sayl22: DB 46 ; speech speed<br>DB Voice-2 : system pitc DB Voice-2 ; system pitch setting<br>DB 43 : SEO2 FEED AGEB LIKE ; SEQ2 FEED AGE3 LIKE DB FFH ;end ;Tbl2\_sayll8: ; DB 6G ;speech speed : DB Voice-8 ; system pitch setting<br>: DB 161.164.161 : SEO10 HANGING (Y ; DB 161.164,161 ; SEQ10 HANGING (YAWN)<br>; DB FFH ; end FFH ; end ;Tbl2\_sayll9: { DB 60 ;speech speed <sup>I</sup> DB 55 .-speech speed ; DB Voice»3 ;systetr. pitch setting ; DB 165,165.144.165.144,165,144,165,144 ; DB Voice .system pitch setting<br>: DB 144 ; DB 144 FFH ; end Tbll\_sayl23: mb = 146 = ;speech speed<br>DB = Voice ;system pitch setting DB 20 ; seq4 feed done DB FFH ; end ;END GEORGE 07/05/98 ;END FEED 1 1 ÷ ; WAKE ;GEORGE 07/06/98 ;START AT 2 Tbll\_sayl24: ;SG DONE DB 70 {speech speed DB Voice\*6 ,-pitch control DB 165,161 DB FFH ;end {PASS Tbll\_say125 : SO DONE DB 55 .-speech speed DB Voice-2 ,-pitch control DB 162,63,35 DB FFH ; end ; PASS<br>Tbl1\_say126: Tbll\_sayl26: ;SG DONE DB 55 {speech speed DB Voice ;system pitch setting
```
DB 82
     DB FFH ; end
; PASS
Tbll_say127: ;SG DONE
        DB 55 ; speech speed
      DB Voice ;system pitch setting
      DB 164,83
     DB FFH ; end
.<br>Tbl2 say128: ;SG DONE
        DB 55 ;speech speed
      DB Voice ;system pitch setting
      DB 63,52
     DB FFH ; end
Tbl2_sayl29 : ;SG DONE
DB 40 ;speech speed
      DB Voice ;system pitch setting
      DB 163,139
     DB FFH ; end
;TBL1_SAY55<br>;Tbl1_say8:
; Tb11_say8: ; SG DONE
; DB 46 ; speech speed
       PB 46 (speech speed<br>PB Voice+8 •system pitch setting<br>PB 117
        DB 117<br>DB FFH
; DB FFH ; end
.<br>Tbl2_say130: ; SG DONE
        DB 55 ,- speech speed
LB Voice-2 ;system pitch setting
      DB 63
DB FFH ; end
Tbl2_sayl31: ;SG DONE
DB 46 ;speech speed
      17 Voice ; system pitch setting<br>B 86<br>DB FFH ; end
Tbl2_sayl32: ; SG DONE
        DB 46 ;speech speed
      DB Voice ;system pitch setting
      DB 79
      DB FFH ; end
;TBL1_SAY123<br>;Tbl1_say12;
 ;Tbll_sayl2: ;SG DONE
; DB 46 ;speech speed
; DB 46 ; speech speed<br>; DB Voice : system pitch setting<br>; DB 20
;<br>, DB 20<br>, DB FFH
; DB FFH ; end
 1
Tbl2_sayl33 : ; SG DONE
DB 46 ;speech speed
      DB Voice ;system pitch setting
       DB 72
      DB FFH ;end
 .<br>Tbl2_say134: ;SG DONE
         DB 55 jspeech speed
DB Voice*3 ;system pitch setting
```
DB 158 DB FFH ;end  $\overline{\text{m}}$ 12\_say135: , sg  $\overline{\text{m}}$ DB 46 ; speech spsed DB Voice ;system pitch setting DB 35<br>PH FFH : FFH ; end ;  $\text{Thl2}_{\text{B}}$  /136: ,SG DONE  $\text{DB}$  , speech speech speech speech speech speech speech speech speech speech speech speech speech speech speech speech speech speech speech speech speech speech speech speech speech speech DB 46 ; speech speed<br>DB Voice+5 : system pitch DB Voice-5 : system pitch setting DB 52 DB FFH ;end  $\text{Thl2\_sayl37:}$  ; SG DONE<br>DB 55 : speech s Alist:<br>DB 55 ;speech\_speed<br>DB Voice+8 :system\_pite Voice+8 ; system pitch setting<br>8 DB DB FFH ; end  $\text{Thl2}\_\text{*}$ ayl38: ;SG DONE ;SG DONE DB 45 ;speech spee' DB Voice-8 .-system pit rh setting DB 137,137,137,138 DB FFH ; end Tbl2\_say139: ;SG DONE<br>DB 60 :speech st DB 60 ;speech speed DB Voice ; system pitch setting<br>DB 149 DB 149<br>DB FFH 14 FFH ; end Tbl2\_s\_ 140: DB DB DB DB Tbl2\_say141; ;SG DONE<br>DB 20 :speech st DB 20 : speech speed<br>
DB Voice+5 : system pite DB Voice-5 system pitch setting DB 161 DB FFH ; end Tbl2\_say142: ;SG DONE<br>DB 46 :speech sp DB 46 ; speech speed<br>DB Voice-9 : system pitc DB Voice-9 ;system pitch setting 74 DB FFH ;end Tbl2\_say143: ,SG DONE<br>
DB 80 :speech ap DB 80 ; speech speed<br>DB Voice+4 : svstem pitc Voice+4 ; system pitch setting<br>82  $\begin{array}{c} \text{DB} \\ \text{DB} \end{array}$ FFH ; end Tbl2\_say144: ;SG DONE DP 46 ; speech speed DB Voice ; system pitch setting ;SG DONE 40 ; speech speed Voice-3 : system pitch setting 16 FFH ; end

DB 14 DB FFH ;end  $\sum_{i=1}^{N}$  as  $\sum_{i=1}^{N}$  and  $\sum_{i=1}^{N}$  and  $\sum_{i=1}^{N}$  and  $\sum_{i=1}^{N}$  and  $\sum_{i=1}^{N}$  and  $\sum_{i=1}^{N}$  and  $\sum_{i=1}^{N}$  and  $\sum_{i=1}^{N}$  and  $\sum_{i=1}^{N}$  and  $\sum_{i=1}^{N}$  and  $\sum_{i=1}^{N}$  and  $\sum_{i=1}^{N}$  and DB 46 ; speech speed DB Voice ;pitch control DB 6 DB FFH ; end Tbl2\_say146: ;SG DONE DB 46 ; speech speed DB Voice ;system pitch setting DB 83 DB FFH ;end Tbl2\_say!47: ;SG DONE DB 70 ;speech speed DB Voice ;pitch control DB 76 DB FFH ;end .<br>Tbl2\_say148: ;SG DONE DB 60 ; speech speed DB Voice ;system patch setting DB 37 DB FFH ; end ;TBL1\_SAY53  $;Tb11\_say29:$  ; SG DONE ; DB 46 ; speech speed<br>; DB Voice ; system pitch setting ; DB 52 ; DB FFH ;end .<br>Tbl2\_say149: ;SG DONE DB 30 ;speech speed DB Vcice\*5 .-system pitch setting DB 47 DB FFH ;end Tbl2\_say150; ; ; ; ; SG DONE DB 6C ;speech speed DB Voice <sup>3</sup> ;system pitch setting DB 81 DB 81<br>DB FFH ;end  $\frac{1}{2}$ saylSl: ;SG DONE DB 55 ;speech speed DB Voice-7 ;system pitch setting DB 53 DB FFH ;end Tbl2\_sayl52: ;SG DONE DB 40 ;speech speed DB Voice-10 ;system pitch setting DB 35 DB FFH ; end Tt say153: ;SG DONE DB 46 ;speech speed ayıp*s:*<br>DB 46 ; speech speed<br>DB Voice-10 ; system pitch setting

 $\mathcal{L}_{\mathcal{A}}$ 

DB 39 DB FFH ; end Tbl2\_sayl54: :SG DONE DB 55 ispeech speed p<br>
DB 55 ; speech speed<br>
DB Voice+3 ; system pitch setting DB 165,165,144,165,144,165,144,165,165,165,165,144 DB FFH ;end Tbl2\_sayl55: ;SG DONE DB 46 ;speech speed DB Voice ;system pitch setting DB 72 DB FFH ;end Tbl2\_sayl56: ;SG DONE DB 60 ;speech speed DB Voice : system pitch setting DB 1 DB FFH ;end TBL1\_SAY53 Tbll\_say38: DB 46 ; SG DONE ,- speech speed t. DB Voice !system pitch setting DB 52 ÷. **DB** FFH *;* end END GEORGE 07/06/98 END WAKE ;GEORGE 07/06/98 ; HUNGER<br>Tbl2\_say157: Tbl2\_say157: ;SG DONE ;HUNGER DB 65 ; speech speed<br>DB Voice+& ; system pitch setting<br>DB 68 DB 65 : speech speed  $68$ DB FFH ; end .<br>Tbl2\_say158: ;SG DONE DB 75 , speech speed DB Voice : system pitch setting<br>DB 23  $23$ DB FFH ; end Tbi2\_sayl59: ;SG DONE DB 40 ,-speech speed DB Voice-7 ;system pitch setting DB 7 DB FFH ; end  $\int$ Tbl2\_say160:  $\int$  , SG DONE DB 55 ; speech speed DB 55 ; speech speed<br>DB Voice ; system pitch setting<br>DB 33 DB 33<br>DB FFH  $\qquad$   $\qquad$ Tbl2\_say161: ; SG DONE DB 75 ; speech speed

```
DB oice ;system pitch setting
      DB 55
      DB FFH ;end
Tbl2_say162: ;SG DONE<br>
DB 40 :speech sy
       %/162;<br>DB 40 ;speech_speed<br>DB Voice-15 ;svstem_pi(
      DB Voice-15 ;system pitch setting
              DB 84
     DB FFH ; end
Tbl2_sayl63: ;SG DONE
DB 65 ;speech speed
DB Voice»8 ;system pitch setting
DB 157
      DB PFH ; end
Tbl2_say164: ;SG DONE<br>DB 55 ; speech speed
        DB 55 ;speech speed
DB Vcice»6 ;system pitch setting
Do 119
      DB FFH ; end
Tb12<sub>_</sub>say165: \qquad ;SG DONE
        DB 65 ;speech speed
        DB Vcice»8 ;system pitch setting
        DB es
      DB FFH .end
Tbl2"sayl66 ;SG DONE
      DB 55 ;speech speed
DB Voice ;system pitch setting
      DB 14
      DB FFH ; end
Tbl2_sayl67 ;SG DONE
DB 40 ;speech speed
      DB Voice ;system pitch setting
      DB 8
      DB FFH ; end
Tbl2_say168; ;SG DONE ;SAME AS SAY135 WITH DIFFERENT MOTOR
POS.
       DB 46 ; speech speed
      DB Voice ;system pitch setting
      DB 35
      DB FFH ;end
;END GEORGE 07/06/98
;END HUNGER
÷
;GEORGE 07/07/98
;INVERT
;WAS68
Tbl2_say169: ;SG DONE ; INVERT
        DB 85 ; speech speed
      DB Voice ; system pitch setting<br>
DB 36
        DB 36
Do FFH ;end
J.
```

```
Tbl2_say170: ;SG DONE
        DB 55 ; speech speed
        DB 55 ; speech speed<br>
DB Voice+8 ; system pitch setting<br>
DB 94
        DBDB FFH ;end
Tb12_say171: ;SG PONE
rb12_say171:
        DB 70 ; spe.ch speed
        DB 70 ; speech speed<br>DB Voice+8 ; system pitch setting
        DB 158
      DB FFH ;end
.<br>Tbl2_say172: ;SG DONE
        DB 55 ispeech speed
        DB 55 , speech speed<br>DB Voice+8 , sy: em pitch setting<br>DB 148
                DB 148
      DB FFH ;end
Tbl2_say173: ;SG DONE<br>DB 100 :speech:
         DB 100 ;speech speed
DB Voice»8 ;system pitch netting
        DB 97
      DB FFH ;end
Tbl2_sayl74: ;SG DONE
DB 50 ;speech speed
        DB 50 ; speech speed<br>
DB Voice+5 ; system pitch setting<br>
DB 8
        DBDB FFH ;end
Tbl2_sayl75: ;SG DONE
DI 55 ~ ;speech speed
DB Voice-5 .-system pitch setting
        DB 9
      DB FFH ;end
Tbl2_sayl76: ,-SG DONE
DB 50 ;speech speed
        DB Voice-10 ;system pitch setting
        DB 54
      DB FFH ; end
Tbl2_sayl77: ;SG DONE
DB 70 ;speech speed
Tb12 aav177;
        DB 70 ;speech speed<br>DB Voice-6 ;system pitch setting<br>DR 57
        DEDB FFH ;end
;<br>Tbl2_say178: ;SG DONE
       DB '4 ;speech speed
DB Voice ;system pitch setting
      DB 24
            FFH ; end
.<br>Tbl2_say179: ;SG DONE
Tb12_say179:
         DB 55 ; speech speed
       DB 55 ; speech speed<br>DB Voice-5 ; system pitch setting<br>DB 10
        DBDB FFH ;end
Ī
```
Ÿ.

```
Tbl2_say180: ;SG DONE
        DB 65 speech speed
DB Voice-5 .•system pitch setting
        DB 80
      DB FFH ; end
Tbl2_sayl31: ;SG DONE
DB 55 speech speed
       DB Voice-10 ;system pitch setting
       DB 60
      DB FFH jend
;
Tbl2_sayl82: ; SG DONE
DB 55 ;speech speed
        DB 55 . speech speed<br>DB Voice-10 . system pitch setting
        DB 43
      DB FFH ;end
Tbl2_sayl83: ;SG DONE
DB 75 ;speech speed
       DB 75 ; speech speed<br>DB Voice-8 ; system pitch setting
       DB 90
      DB FFH ; end
.<br>Tbl2_say184: ;SG DONE
         DB 75 ;speech speed
        DB Voice-4 ;system pitch setting
        DB 29
      DB FFH ; end
Tbl2_sayl8S: ;SG DONE
DB 55 .•speech speed
        DB 55 ;speech speed<br>DB Voice+5 ;system pitch setting<br>DB 34
         \frac{DB}{DB}FFH ; end
Tbl2_sayl86: ;SG DONE
DB 65 ;speech speec
         DB Voice*2 .•system pitch setting
         DB 45
      DB FFH ; end
Tbl2_say187: <br>DB 65 ; speech speed
         DB 65 ;speech speed
DB Voice-7 ;system pitch etting
         DB 39
       DB FFH ; end
Tbl2_sayl88: ;SG DONE
                35 .speech speed
         DB Voice :system pitch setting<br>DB 130
         DB.
       DB FFH ; end
 ;Tbl2_say158:<br>;Tbl1_say88;
  Tbll_say88;<br>
DB 75 ;speech speed<br>
DB Voire ;system pitch setting
 \mathbf{1}\mathbf{r}DB 23<br>DB FFH
 t.
                 FFH : end
 \mathbf{r}t.
```
Tbl2\_ssy189: ; SG DONE DB 55 ;speech speed DB Voice ;system pitch setting DB 1 DB 1<br>DB FFH ;end Tbl2\_sayl90: DB 100<br>DB Voice DB Voice DB 97 DP FFH ;end ; Tbl2\_sayl91: DB 100 DB Voice-10 DB 97 DB FFH ; end  $\frac{\text{m12}_{\text{say192}}}{\text{m}}$ DB 100 DB Voice-20  $\overline{DB}$  97 DB FFH ; end ;END GEORGE 07/07/98 ;END INVERT ;start at <sup>202</sup> Tbl2\_sayl93: ;SG DONE ;BACKSG DB 70 ;speech speed DB Voice ;system pitch setting  $153$ DB FFH ;end Tbl2\_sayl94: ;SG DONE DB 75 ;speech speed DB Voice ; system pitch setting  $\frac{DB}{DB}$  2 FFH ; end ~bl2\_sayl95: ;SG DONE DB 55 ;speech speed DF Voice ; system pitch setting<br>DB 39  $39$ DB FFH ;end Tbl2\_sayl96: ;SG DONE DB 65 ;speech speed DB Voice\*4 ;system pitch setting DB 67 j PET DB FFH ; end Tbl2\_sayl97: ;SG DONE DB 75 ;speech speed DB Voice\*b ;system pitch setting DB 1 DB FFH ; end Tbl2\_sayl98: ;SG DONE DB 55 ;speech speed DB Voice-10 ;system pitch setting ;speech spred<br>;system pitch setting ;speech speed .system pitch setting ;speech speed .system pitch setting

DB 146 DB FFH ; end ;<br>Tbl2\_say199: ;SG DONE DB 55 {speech speed DB Voice»5 {system pitch setting DB 35 DB FFH ; end { Tbl2..say200 ,-SG DONE DB 80 ; speech speed DB Voice-5 ; system pitch setting<br>DB 55  $-55$ DB FFH /end Tbl2\_say201: ; SG DONE DB 70 ,-speech speed DB Voice-5 .-system pitch setting DB 62 DB FFH ; end  $Tb12$ <sub>\_</sub>say202; ; SG DONE<br>DB 80 ; DB 80 speech speed DB Voice-5 isystem pitch setting DB 84 DB FFH ; end •Tbl2\_sayl48 ÷.  $;$ Tbl2\_say212:  $;$ SG DONE ,• DB 70 ,-speech speed { DB Voice-5 system pitch setting ; DB FFH ;end ; DB 29 Tbl2\_say203: ; SG DONE DB 70 ; speech speed DB Voice ; system pitch setting  $DB$  37 DB FFH ; end Tbl2\_say204: ,-SG DONE DB 55 ;speech speed DB Voice ; system. pitch setting DB 152 DB FFH ;end Tbl2\_say205: ;SG DONE DB 65 ;speech speed DB Voice-5 ;system pitch setting DB 52 DB FFH j end ;<br>Tbl2\_say206: ;SG\_DONE DB 65 :speech speed<br>DB Voice+2 :system.pite Voice\*2 ; system pitch setting<br>47  $\frac{DB}{DB}$ DB FFH end Tbl2\_say207: ;SG DONE

DB 65 ; speech speed DB Voice-3 ;system pitch setting DB 81 DB FFH ;end ; Tbl2\_say208: ;SG DONE DB 70 ; speech speed DB Voice+6 ; system pitch setting<br>DB 48  $DB$ DB FFH ; end Tbl2\_say209: ;SG DONE DB 70 ;speech speed DB Voice\*3 ; system pitch setting<br>DB 161 161 DB FFH ; end Tbl2\_say210: ;SG DONE DB 55 ;speech speed DB Voice ;system pitch setting  $15$ DB FFH ;end Tbl2\_say211: ;SG DONE<br>DB 45 ; DB 45 ; speech rpeed<br>DB Voice-10 : sy em pi pB Voice-10 ;s<sub>j -</sub>em pitch setting<br>DB 8 DB FFH ; end Tbl2\_say212: : : GG DONE DB 55 ; speech speed DB Voice-10 ;system pitch setting DB 42 DB FFH ; end Tbl2\_say213: DB DB DB DB Tbl2\_say214: ;SG DONE DB 50 ;speech speed DB Voice ; system pitch setting<br>DB 75 DB DB FFH ; end 。<br>Tbl2\_say215: ;SG DONE<br>DB 55 ;speech speed DB Voice : system pitch sett ng DB 101 DB FFH ;end Tbl2\_say216: ; SG DONE DB 70 ;speech speed<br>DB Voice-3 ;system pitc Voice-3 : system pitch setting<br>49  $DB$ DB FFH ;end Tbl2\_say217: ;SG DONE ,-SG DONE 65 ; speech speed Voice-15 ; system pitch setting 57 FFH ; end

DB 75 ;speech speed DB Voice+5 ;system pitch setting DB 86 DB 86<br>DB FFH ;end Tbl2\_say218: ;SG DONE DB 55 ; speech spssd DB 55 ; speech spssd<br>DB Voice ; system pitch sstting<br>DB 72 **72** DB FFH ;end  $Tb12$ \_say $219$ : DB 55 *peech* speed DB Voice\*5 /system pitch setting DB 150 DB FFH /end Tbl2\_say220: /SG DONE DB 55 /speech speed DB Vcice\*5 /system pitch setting DB 151 DB FFH /end Tbl2\_say221: /SG DONE DB 55 /speech speed DB Voice /system pitch setting DB 97 DB FFH ; end Tbl2\_say222: /SG DONE DB 70 /speech speed DB Voice /system pitch setting DB 165.149 DB FFH ;end Tbl2\_say223: /SG DONE DB 55 /speech speed DB Voice /system pitch setting DB 129 DB FFH ; er.<sup>7</sup> Tbl2\_say224/ /SG DONE DB 75 /speech spued DB Voice-4 /system pitch setting DB 50 DB FFH zend TL12\_say225: /SG DONE DB 55 /speech speed DB Voice\*5 ; system pitch setting<br>DB 32  $\overline{\smash{32}}$ DB FFH /end Tbl2\_say226: DB DB DB DB FFH /endJ Tbl2\_say227: /SG DONE /SG DONE 55 zspeech speed Voice\*5 /system pitch setting 165,140

DB 65 ; speech speed DB Voice ; system pitch setting<br>DB 144  $144$ DB FFH ;end Tbl2\_say228: ;SG DONE DB 85 ; speech speed DB 85 ; speech speed<br>DB Voice ; system pitch setting DB 18 DB FFH ; end  $Tb12$ \_say $229$  ;<br>DB DB 50 ;speech speed DB Voice»8 ;system pitch setting DB 118 DB FFH ; end  $Tb12$ \_say $230:$  ; SG DONE DB 65 ; speech speed DB Voice ;system pitch setting DB 66 DB FFH ; end Tbl2\_say231: ;SG DONE<br>
TB 70 ;speech speed<br>
DB Voice+8 ;system pitch setting<br>
DB 87 DB 87<br>DB FFH ;end Tbl2\_say232: ;SG DONE DB 60 ; speech speed<br>DB Voice+8 ; system pite Voice+8 ; system pitch setting<br>71  $DB$ DB FFH ;end Tbl2\_say233: ;SG DONE DB 55 ; speech speed DB Voice ;system pitch setting DB 93 DB r'FH j end ; Tbl2\_say234 ; SG DONE DB 46 ;speech speed pper speech<br>
DB Voice-20 ; syster pitch setting<br>
DB 141 DB 161 DB FFH ; end  $Thl2$ \_say $235:$ <br>DB DB 70 ;speech speed Db Voice ;system pitch setting DB 81 DB FFH ; end ;<br>Tbl2\_say236 DB 70 (speech speed DB Voice (system pitch setting DB 93 DB FFH (end

SICK GEORGE 07/08/98 start at 39<br>Tbl2\_say237; Tbl2\_say237: <sup>J</sup> SG DONE ; SICK1 pa<br>
DB 55 ; speech speed<br>
DB Voice+5 : system pitc DB Voice+5 . system pitch setting<br>DB 165.141 165,141 DB FFH ; end ;Tbl2\_sayl35  $\frac{1}{2}$  $\frac{\text{rb11} - \text{say40}}{\text{DB}}$  ; SG DONE ; DB 46 ;speech speed Voice ; system pitch setting<br>35  $DB$ ; DB FFH ; end ;Tbll\_sayll7 ;SG DONE<br>;Phil\_say41: ;SG DONE<br>;speech; ; speech speed DB Voice ; system pitch setting<br>DB 10  $10$ ; DB FFH ; end Tbl2\_say238: ;SG DONE DB 46 ;speech speed DB 46 ; speech speed<br>DB Voice : system pitch setting DB 40 DB FFH ; end Tbl2\_say239: ; SG DONE DB 46 ;speech speed DB Voice-5 ;system pitch setting DB 60 DB FFH ; end Tbl2\_say240 ; SG DONE DB 50 ;speech speed DB 50 ; speech speed<br>DB Voice ; system pitch setting DB 30 DB FFH ; end ;Tbll\_say53 ;Tbll\_say45; ; ;SG DONE<br>; DB 46 ; speech : ; TDB 46 ; speech speed<br>: DB Voice ; system pitch Voice ; system pitch setting<br>52  $\frac{DB}{DB}$  52<br>DB FFH : end Tbl2\_say241 ; SG DONE DB 70 ;speech speed DB 70 ; speech speed<br>DB Voice-8 ; system pitch setting DB 17 DB FFH , en.1 Tbl2\_say242 ;SG DONE DB 80 ;speech speed DB 90 ; speech speed<br>DB Vo:c«-10 ; system pitch setting<br>DB 46  $DB$ DB FFH ; end Tbl2\_say243 ; SG DONE DB 55 ;speech speed DB Voice-8 ;system pitch setting

```
DB 8
      DB FFH /end
Tbl2_say244: ;SG DONE<br>DB 40 :speech st
        za.<br>DB 40 ; speech speed<br>DB Voice-8 ; system pitc
        DB Voice-8 ; system pitch setting<br>DB 73
                 DB 73
      DB FFH : end
Tbl2_say24S: ;SG DONE
DB 75 ;speech speed
       DB 75 ; speech speed<br>DB Voice-5 ; system pitch setting<br>DB 80
                DB 80
      DB FFH : end
;Tbl2_say182<br>;Tbl1_say51:
;Tb11_say51: \qquad; SG DONE
; DB 55 ; speech speed
         DB 55 ; speech speed<br>
DB Voice-10 ; system pitch setting<br>
DB 43
         DB 43<br>DB FFH
                         ; end
Tbl2_say246: ;SG DONE
DB 70 ;speech speed
      DB Voice ; system pitch setting
                -9DB FFH / end
Tb12_say247:
                  ; SG DONE
60 /speech speed
        DB
        DB
                Voice-12 ; system pitch setting
         DB
                90,165
        DB
                 FFH /end
Tbl2_say248: ;SG DONE
DB 100 :speech speed
      DB 100 (speech speed<br>DB Voice (system pitch setting
        DB 140
      DB FFH ;end
Tbl2_say249: ;SG DONE
DB 40 /speech speed
        DB 40 ; speech speed<br>DB Voice-20 ; system pitch setting<br>DB 162.129
                162,129DB FFH ; end
Tbl2_say250: /SG DONE
         DB 100 /speech speed
      DB Voice /system pitch setting
        DB 142
      DB FFH zend
/END GEORGE 07/08/98
/END SICK
÷.
/LIGHT
/GEORGE 07/08/98
/starts at 2
Tbl2_say251:
        DB 40 /speech speed DONE RB BEGIN LIGHT
D.(BRIGHTER)
```
DB Voice ;pitch control DB 119,18 FFH : end ; Tbll\_say252: DB 40 ; speech speed DO NOT USE<br>
DB spitch control SEE SAY 15  $\mathcal{I}^{\pm}$ DB ;pitch control<br>DB FFH ;end ÷  $FFH$  $\mathbf{I}$  $Tb12$ \_say $\angle$ 52:<br>DB 75 ; speech speed Done RB DB Voice+5 ; system pitch setting<br>DB 142 142 DB FFH ;end  $Th12$ \_say $253$ PB 46 ; speech speed done RB DB Voice ;system pitch setting DB 158,165,165,14,6 DB FFH ;end  $rb12$ \_say $254$ : sy254;<br>DB 46 ; speech speed done RB DB Voice ;system pitch setting DB 102,149 DB FFH ;end Tbl2\_say2S5: DB 46 ;speecn speed DONE RB DB Vcice-8 ;system pitch setting DB 119, 35, 164, 5, 81 DB FFH ; end  $rb13$  say $256$ : DB 46 ; speech speed DONE RB DB Voice-4 ; system pitch setting<br>DB 148.163.145 148,163,145 DB FFK ;end Tbl3\_say257: DB 46 ; speech speed DONE RB DB Voice . system pitch setting DB 131, 164, 95, 149, 123 DB FFH iend Tbl3\_say258: DB 55 ;speech speed SEO 4, AGE 2 DONE RB DB Voice-4 ; system pitch setting<br>DB 158,163,8,6 DB 158,163,8,6 DB FFH ;end Tbl3\_say259: 45 . speech s; d SEQ 6, AGE 2 DONE RB DB Voice\*8 ;system p.tch setting DB 119,35,70,81 DB FFH ; end ; Tbl3\_say260: DB 46 ;speech speed RB DONE

-1

DB Voice\*8 ;system pitch setting SEQ 1, AGE <sup>3</sup> DB 119,66 DB FFH ;end ; Tbl3\_say261: DB 46 ; speech spi d SEQ 4, AGE 3 RB DONE DB Voice-3 ;system p tch setting DB 158,14,42 DB FFH /end Tbl3\_say262: DB 46 ;speech speed SEQ 6 AGE <sup>3</sup> RB DONE DB Voice-3 ;system pitch setting DB 119,35,5,93 DB FFH ; end Tbl3\_say263: 60 ;speech speed SEQ 2, AGE 1 RB DONE DB Voice\*8 ;system pitch setting DB 131,95,149 DB 131,95,149<br>DB FFH ;end  $Tb13$ \_say $264$ :<br>DB DB 46 ;speech speed RB DONE DB Vcice-4 .-system pitch setting DB 158,8,42 DB FFH , end Tbl3\_say265: ; K5 DO\*® DB 46 ;speech speed DB Voice-4 ;system pitch setting DB 119,35,70.93 DB FFH ;end ;END GEORGE 07/08/98 ,-END LIGHT ; DARK ,-GEORGE 07/08/98 Tbl3\_say266: DB 52 ;speech speed BEGIN LIGHT D. (DARKERI DB Voics +8 ; system pitch setting SEQ 1 AGE 1 RB DONE DB 119, 10, 162, 6 DB FFH ;end Tbl3\_say267: DB 46 .-speech speed SEQ 2 AGE <sup>1</sup> DONE RB DB Voice\*8 ;system pitch setting mB 119,6,21  $D_{+}$  FFH ; end ! Tbl3\_say268: DB 55 ;speech speed DB Voice\*8 ;system pitch setting SEQ <sup>3</sup> AGE <sup>1</sup> DONE RB DB 119, 6, 163, 82, 163, 23 DB FFH ;end Tbl3\_say269: DB 40 ; spsech speed<br>DB Voice+8 · system pitc DB Voice+8 system pitch setting SEQ 4 AGE 1 DONE RB<br>DB 158.101.163.104 DB 158,101,163,104

DB FFH ; end Tbl3\_say270: DB 70 ;speech speed DB Voice\*8 ;system pitch setting DB 148.10,6,148 DB FFH ; end Tbl3\_say271: DB 59 ; speech speed DB Voice\*4 ; system pitch setting<br>DB 149.163.21.21 : SEO6 AGE4/SEO14  $DB$  149,163,21,21 .SEQ6 AGE4/SEQ14 AGE4 LIGHT js<br>DB FFH :end FFH ; end Tbl3\_say272: DB 52 ; speech speed<br>DB Voice+8 ; system pitc DB Voice\*8 ; system pitch setting<br>DB 119.35.162.10.5.81 DB 119,35,162,10,5,81<br>DB FFH :end DONE FFH ; end DONE RB  $\frac{1}{2}$ say $\frac{273}{2}$ DB 60 ;speech speed DB Voice\*8 ;pitch control ONE RB DB 63,163.149,163,163,51.35,152 DB **FFH** ; end Tbl3\_say274: DB 52 ;speech speed DB Voice\*2 ;system pitch setting DB 119,60.6 DB 119,60.<br>DB FFH :end Tbl3\_say275: DB 52 ;speech speed DB Voice+2 ,pitch control DB Voice+2 ; pi<br>
DB 119,60,45,85<br>
DB FFH : end FFH ; end DONE RB  $Tb13$ <sub>\_say</sub> $276:$ DB 60 ;speech speed DB Voice\*! ;system pitch setting DONE RB DB Voice+2 ;sy<br>DB 119,42,82,23 DB FFH ;end Tbl3\_say277: DB 70 ; speech speed DB Voice+2 ; system pitch setting<br>DB 148.60.6.148 DB 148,60,6,148 DB FFH ;end DONE RB Tbl3\_Fay278: DB 52 ;speech speed DB Voice\*! ;system pitch setting DONE RB DB Voice+2 ;syste<br>DB 119,52,60,70,81 DB FFH ;end  $Tb13$  say $279$ : DB 52 ; speech speed DB Voice ;system pitch setting DB 119,10,42

DB FFH ; end DONE RB Tbl3\_say280: DB 52 ;speech speed DB Voice ;system pitch setting DONE RB DB 119,10,34,85 DB FFH ; end ;<br>Tbl3\_say281; DB 60 ;speech speed<br>DB Voice :system pitch settin DB Voice ; system pitch setting<br>DB 119.42.83.23 DB 119,42,83,23<br>DB FFH end FFH ; end DONE RB Tbl3\_say282: DB 52 ; speech speed<br>DB Voice : system pitch settin Voice ; system pitch setting DB 119,52,60,5,93 DB FFH ;end DONE RB Tbl3\_say283: DB 60 ;speech speed !'NOTE!! PRINTED 7, ~ HAD WRONG WORD NUMBER FOR "KISS" DB Voice ;system pitch setting DB 63,149,162,38,35,152<br>DB FFH :end DONE F FFH ; end DONE RB Tbl3\_say284: DB 52 ; speech speed DB Voice ;system pitch setting DB 119,60,42<br>DB FFH 16 FFH ; end DONE RB Tbl3\_say285: 52 : speech speed DB Voice-3 ;system pitch setting DB 119,60,34,85 DB FFH ; end Tbl3\_say286: DB 60 ; speech speed DB Voice ;system pitch setting DB 119,42,8',68 DB FFH ;end I Tbl3\_say287: DB 70 ; speech speed DB Voice (system pitch setting DB 148,60,42,148 DB FFH ; end Tbl3\_say288: DB 46 ; speech speed DB Voice ; system pitch setting DB 119,163.52,60,70,93 ;SEQ7 AGE4/SEQ15 AGE <sup>4</sup> LIGHT js DB FFH , end Tbl3\_say289: DB 50 ; speech speed DB Voice ; system pitch setting

63,165,149,38,52,152 ; SEQS AGE4/SEQ16 AGE 4 LIGHT is DB FFH ; end .END GEORGE 07/08/98 .-END DARK ;SOUND ••start 43 .bl3\_say290: 50 ; speech speed DB Voice ;system pitch setting DB 163,148,165,17 ;S1-A1,. '1/SI-A2 SOUND js DB FFH ; end ; S9-A2/S1-A3/S9-A3 SOUND js Tbl3\_say291: DB 46 ; speech speed DB Voice ; system pitch setting<br>DB 85.165.165.165.165 DB 85,165,165,165 ;S2-A1/S10-A1/S2-A1 SOUND js DB 85,165,165,165 ;S2-A1/S10-A1/S2-A1 SOUND js<br>DB 165,165,140 ;S10-A2/S2-A3/S10-A3 SOUND js DB FFH .end ;S2-A4/S10-A4 SOUND js Tbl3\_say292: DB 50 ;speech speed DB Voice ;system pitch setting DB 121,165.164.14.163,41.21 ;S3-Al/Sll-Al'SOUND js DB "FH ;end Tbl3\_say293: DB 46 ; speech speed JB Voice , system pitch setting DB 163.125,164.5.162.41 ;S4-Al/S12-n. . JND jsIB FFH ;end Tbl3\_say294: iyaan:<br>DB 46 ;speech speed DB Voice ; system pitch setting<br>DB 35.163.89 : SS-Al S13 DB 35,163,89 ;S5-A' Sli A1 SOUND (with say/m2i js DB FFH ; end Tbl3\_say29S: 53 ; speech speed DB Voice ;system pitch setting DB 163.148,163,36 ;S6-A1/S14-A1/S6-A2 SOUND js DB FFH ;end ;S14-A2/S6-A3/S14-A3 SOUND js  $\begin{array}{c} \texttt{Thl3\_say2}^c \cap \texttt{t} \\ \texttt{L} \end{array}$ 53 ; speech speed DB Voice ;system pitch setting DB <sup>17</sup> ;S7-A1/S15-A1 SOUND (with say/m2) js DB FFH ; end  $Tb13$ \_say $297:$ <br>DB 60 ; speech speed DB Voice ;system pitch setting DB 122,164,21,164,21 ;S8-A1/S16-A1 SOUND js FFH ;end ;S8-A3/S16-A3 SOUND js Tbl3\_say298: ny<sub>4</sub>30.<br>DB 46 'speech speed DB Voice ;system pitch setting

DB 121,165,164,8,16<sup>-</sup>,41,21 ; C3-A2/S11-A2 SOUND js DB FFH ;end Tbl3\_say299: DB 46 ; speech speed DB Voice ;system pitch setting DB 163,129,164,5,165,73 ;S4-A2/S12-A2 SOUND js<br>DB FFH :end FFH ; end ; Tbl3\_say300: DB 46 ; speech speed<br>DB Voice : system pitch settin Voice ; system pitch setting<br>35, 165, 31 : S5-A2/S DB 35,165,31 {S5-A2/S13-A2/SS-A3 SOUND (with say/m2) j» DB FFH  $;$ end  $;$ S13-A3/S5-A4/S13-A4 SOUND (with say/m2)  $18$ Tbl3\_say301: DB 46 ; speech speed DB Voice ;system pitch setting DB 8,162,41,163,85 ;S7-A2/S15-A2 SOUND (with say/m2) js DB FFH : end ; Tbl3\_say302: 60 ; speech speed DB Voice ;system pitch setting DB 122,164,21 ;S8-A2/S16-A2 SOUND js DB FFH ;end Tbl3\_Bay303: DB 46 ;speech speed DB Voice ;system pitch setting DB Voice ; system pitch setting<br>
DB 121.165,164.14,163,73,21 ;S3-A3/S11-A3 SOUND js<br>
DB FFH : end FFH : end f Tbl3\_say304: DB 46 ; speech speed DB Voice ; system pitch setting<br>DB 163.129.164.35.165.44 DB 163,129,164,35,165,44 ;S4-A3/S12-A3 SOUND js DB 103,129,104,39,109,44 ,34-A3/S12-A3 SOUND js<br>DB FFH ;end ;F4-A4/S12-A4 SOUND js ;<br>Tbl3\_say305: DB 46 ; speech speed DB Voice ; mystem pitch setting<br>DB 8.73.164.85 : S7-A37 DB 8,73,164,85 ;S7-A3/S15-A3 SOUND (with say/m2)js DB FFH ;end ;S7-A4/S15-A4 SOUND (with say/m2)js ;<br>Tbl3\_say306; DB 55 ispeech speed DB Voice ; mymtem pitch setting<br>DB 164.148.164.163.46 164,148,164,163,46 ;S1-A4/S9-A4 SOUND js DB FFH ;end ;<br>Tbl3\_say307: DB 46 jspeech speed DB Voice , system pitch setting<br>DB 121.165.164.8.163.73.21 121,165,164,8,163,73,21 ;S3-A4/S11-A4 SOUND js DB FFH ;end I

```
Tbl3_say308:
      DB 55 ;speech speed
DB Voice ;system pitch setting
        DB 164,148,164,163,54
;S6-A4/S14-A4 SOUND js
     DB 164,148<br>DB FFH : end
;
Tb13<sub>r</sub>say309:
            60 ; speech speed
     DB Voice ;system pitch setting
        DB 122,164,163,88,164.21
;S8-A4/S16-A4 SOUND js
      DB FFH ;end
;END SOUND
; TILT
;GEORGE 07/09/98
Tbl3_say310:
              56 ; speech speed
        DB Voice+8 ,pitch control<br>DB 160 ;S1 A1 TILT/S4 A1 TILT/S14 A1 TILT js
      DB FFH , end
Tbl3_say311:
        ps<br>DB 46 ; speech speed
        DB Voice ,-pitch control
DB 157 36 ;S2 A1 TILT js
      DB FFH ; end
Tbl3_say312 :
              46 ; speech speed
      DB Voice , system pitch setting<br>DB 158,9 : S3 A1
                        53 Al TILT js
      DB FFH ;end
Tbl3_say313:
        DB 46 ;speech speed
DB Voice*8 ;system pitch setting
        DB Voice+8 ;system pitch setting<br>DB 154 :S5 A1/S4 A2/S2 A3/S2 A4 TILT js
      DB FFH ; end
\frac{15a}{2}say\frac{314}{2}:
              46 : speech speed
      DB Voice ;system pitch setting
       DB 159,82,39 ,S6 A1 TILT js
      DB FFH ;end
 Tbl3_6ay315:<br>DB
              46 ; speech speed
       DB Voice ;system pitch setting
       DB 155,39,39 ; S7 A1 TILT/S6 A2 TILT ja
      DB FFH ;end
 Tbl3_say316:
       DB 46 ; speech apeed
       DB Voice ;system pitch setting
       DB 37,152 ;S8 A1 TILT (with say/m5) js
       DB FFH ; end
 Tbl3_say317:
```
DB 46 ; speech speed DB Voice ; system pitch setting<br>DB 154,120 : S9 154,120 ;S9 A1 TILT/S9 A2 TILT js DB FFH ; end Tbl3\_say318: DB 46 ; speech speed DB Voice ;system pitch setting DB 155,120,120 ;S10 A1 TILT/S10 A2 TILT js DB FFH ;end I Tbl3\_say319: DB 46 ; speech speed DB Voice ;system pitch setting DB 35,57 ;S11 Al TILT (with say/m2l js DB FFH ; end Tbl3\_say320: DB 48 ;speech speed DB Voice ;system pitch setting DB Voice ; system pitch setting<br>DB 158,10,80 ; S12 A1 TILT js DB FFH ;end Tbl3\_say321: DB 46 ;speech speed DB Voice .system pitch setting DB Voice ; system pitch setting<br>DB 119,160 ;S13 A1 / S15 A3 TILT js DB FFH ; end Tbl3\_say322: DB 46 ;speech speed DB Voice ; system pitch setting<br>DB 160,9 :S15  $515$  A1 TILT js DB FFH ;end Tbl3\_s .-323: DB 46 ;speech speed DB Voice ;system pitch setting DB 154,149 ;S16 A1 / S15 A2 / S13 A3 TILT js DB FFH ;end Tbl3\_say324: DB 46 ;speech speed DB Voice ; system pitch setting<br>DB 160 :S1 A2/ DB 160 ;S1 A2/S3 A2/S1 A3/S1 A4 TILT js DB FFH ;end Tbl3\_say325: 1y<sub>3</sub>z<sub>2</sub>;<br>DB 46 ;speech speed DB Voice ; system pitch setting<br>
DB 52.9 : S2 A1  $52$  Al TILT (with say/m16) js DB FFH ;end Tbl3\_say326: DB 46 ;speech speed DB Voice ;system pitch setting DB 159,83,39 ;S5 A2 TILT js DB FFH ;end Tbl3\_say327:

DB 46 ; spaech speed DB Voice ; system pitch setting DB  $52,48,81,152$  ,  $57$  A2 TILT (with say/m5) js DB FFH ; end Tbl3\_say328: DB 46 ; speech speed DB Voice ;system pitch setting DB 155 ;S8 A2 TILT (with say/m5) js DB FFH ; end Tbl3\_say329: DB 46 ; speech speed DB Voice ;system pitch setting DB  $52,57$  ;Sll A2 TILT (with say/m2) js DB FFH ; end  $Tb13$   $Bay330$ : DB 46 ; speech speed DB Voice ;system pitch setting DB 158,60,80 ;S12 A2 TILT js DB FFH ;end Tbl3\_say331: DB 46 ; speech speed DB Voice ;system pitch setting DB 163,156 ;S13 A2 TILT (with say/m5) js DB FFH ; end Tbl3\_say332: DB 46 ; speech speed DB Voice ; system pitch setting<br>DB 8.22.85 ; S14 A2  $B$ , 22, 85 ;S14  $A2$  TILT js DB FFH ;end Tbl3\_say333: DB 46 ;speech speed pB Voice ; pitch control<br>
DB 154,118,163,145,165,162.118 ; SI6 A2/S14 A3/S14 A4 DB Voice ;pitch control TILT js DB FFH ; end Tbl3\_say334 : DB 46 ;speech speed DB Voice ; system pitch setting<br>
DB 159 ; S3 A3 TILT js DB FFH ;end Tbl3\_say335: DB 46 ;speech speed DB Voice ;pitch control  $;S4$  A3/S4 A4 TILT (with say/m26) js DB FFH ; end Tbl3\_say336: DB 46 ;speech speed DB Voice ;system pitch setting DB 155,52,62,85 ;S5 A3 TILT js DB FFH ;end f.

Tbl3\_say337: DB 50 ;speech speed DB Voice ;system pitch setting DB 52,48,93,152 ;S6 A3 TILT (with say/m5) js DB FFH ;end  $Thl3$  say $338:$ DB 46 ; speech speed DB Voice ;system pitch setting DB 155 DB FFH ;end Tbl3\_say339: DB 46 ;speech speed DB Voice ;system pitch setting DB 155,120,163,149 ;S8 A3/S8 A4 TILT js DB FFH ;end Tbl3\_say340: DB 46 ; speech speed DB Voice , system pitch setting DB 165,129 :S9 A3/S9 A4 TILT (with sa<sub>)</sub> 'm9l js DB FFH ;end Tbl3\_say341: DB 46 ; speech speed DB Voice ;system pitch setting DB 160,163,120,120 ;S10 A3/S10 A4 TILT (with say/ml6ljs DB FFH ;end Tbl3\_say342: DB 46 ;speech speed DB Voice ;system pitch DB 163,23 DB FFH ;end Tbl3\_say343: DB 55 ;speech DB Voice ;system pitch speed DB 164,156 DB FFH ;end Tbl3\_say344: DB 46 *;speech* speed DB Voice ;system pitch setting DB 163,1,163,1,117 ;S16 A3 TILT (with say/m5) js DB FFH ;end Tbl3\_say345: DB 46 ; speech speed DB Voice ; system pitch setting pp 27,162,149 ... ISBN 48-711-7 (with say/m26) js DB FFH ; end ; Tbl3\_say346: DB 46 jspeech speed DB Voice ;system pitch setting DB 155,52,29,163,85 ,S5 A4 TILT js jB FFH ; end ;  $(57 \text{ A}3/S7 \text{ A}4 \text{ TILT}$  (with say/m5) js setting ;S11 A3/S15 A4 TILT (with say,m2&21) js DB Voice ; system ritch setting  $;$   $\overline{S12}$  A3 TILT (with say/m5) js

Tbl3\_say347: DB 46 ;speech speed DB Voice ; system pitch setting<br>DB 52.47.93.164.152 52,47,93,164,152 ;S6 A4 TILT (with say/m5) js DB FFH ; end Tb2 J\_say348: DB 46 ; speech speed DB Voice ; system pitch setting<br>DB 52.24.68 DB 52,24,68 ;S11 A4 TILT (with say/m2) js<br>DB FFH :end FFH ;end Tbl3\_say349: DB 46 ; speech speed DB Voice ; system pitch setting<br>DB 22.149 : S13 A4  $22,149$  ;S13 A4 TILT (with say/m5) js DB FFH ;end  $Tb13$ <sub>r</sub>say $350:$  DB 46 ; speech speed DB Voice ; system pitch setting<br>DB 163.1.163.39.163.117 voice ; system pitch setting<br>163,1,163,39.163,117 ;S16 A4 TILT (with say/m5) js DB FFH ;end ;END GEORGE 07/09/98 ;GEORGE ;IR 07/09/98 Tbl3\_say351: 46 ;speech speed<br>Voice+8 ;pitch control DB Voice'S ,-pitch control DB <sup>40</sup> ;SEQ1,seq2.seq3,seq4 ir age <sup>1</sup> DB FFH ;end Tbl3\_say352: DB 46 ;speech speed DB Voice ;pitch control DB 66,162,85 ;seq5, ir age! DB 66,162,8<br>DB FFH ;end Tbl3\_say353: DB 46 ; speech speed DB Voice ;system pitch setting DB 19,85 ,-seq6, ir agel DANCE WAH DB 19,85 ;seq6, ir age1<br>DB FFH :end Tbl3\_say354: DB 46 ; speech speed<br>DB Voice+8 : system pite DB Voice+8 ; system pitch setting<br>DB 162,164.134.134 ; seq6, ir agel DB 162,164.134,134 ;seq6, ir agel DO DO DO DB FFH ;end Tbl3\_say355: DB 46 ;speech speed DB Voice\*2 ;system pitch setting DB Voice+2 ; system pitch settin<br>DB 134,134,25,19 ; seq7 ir agel DB FFH ;end Tbl3\_say356: 50 ; speech speed

DB Voice+8 ; system pitch setting<br>DB 162 DB 162<br>DB FFH FFH ; end EMPTY SPACE  $Thl3$ <sub>\_</sub>say357:<br>DB DB 42 ;speech speed DB Voice ;system pitch setting DB Voice ;system pitch setting<br>DB 102,97,118,34 ;seq8 ir agel DB FFH ;end Tbl3\_say358: SO : speech speed DB Voice ;system pitch setting DB 117,34,22 ; seq9 ir agel DB FFH ;end Tbl3\_say359: 50 ; speech speed DB Voice ; system pitch setting DB 34,78,145,145 ; seq10,11 ir agel DB FFH ;end Tbl3\_say360: DB 50 ;speech speed DB Voice ;system pitch setting DB 150,151,93.71 ;seql2 ir agel TWINKLE DB FFH ;end  $Tb13$ \_say $361:$ aysor:<br>DB 46 ;speech speed<br>DB Voice ;system pitch setti: DB Voice ;system pitch setting<br>DB 91,31,165,165,165,165.1 91,31,165,165,165,165,165,165,128,31 ;seql3,14 ir agel DB FFH ;end Tbl3\_say362: DB 46 ;speech speed DB Voice ; system pitch setting DB 161,72,161 ;seql5 ir agel DB FFH ;end Tbl3\_say363 : DB 60 ; speech speed DB Voice ; system pitch setting DB 144, 144, 144, 144 ; seql6 ir agel DB FPH ;end Tbl3\_say364: DB 46 ;speech speed DB Voice\*5 ;system pitch setting DB 91,40 ; ayatem pitch se<br>DB 81,40 ; seql,2,3 ir age2 DB FFH ;end  $Thl3$ <sub>-</sub> $say365:$ DB 46 ;apeech speed<br>DB Voice+8 ;system pitc Voice\*8 ; system pitch setting DB 81,40 ;seq4,5 ir age2 DB FFH ; end

Tbl3\_say366:

DB 46 ;speech speed DB Voice\*8 ;system pitch setting DB 66,159 ;seq6 ir age2 DB FFH ;end ;  $Tb13$  say $367$ : DB 46 ;speech speed DB Voice\*7 ;system pitch setting DB Voice+7 ; system pitch setting<br>DB 19,165,165,165,164,85,134,165,135 ; seq7,8 ir age2 DB FFH ;end Tbl3\_say368: DB 46 ;speech speed DB Voice\*3 ;system pitch setting DB 118,25,34 ;seq9 ir age2 DB 118,25,34<br>DB FFH :end  $Tb13$  say $369:$ DB 51 ;speech speed DB Voice\*8 ;system pitch setting DB 102,97,118 ;seql0 ir age2 DB FFH ; end Tbl3\_say370: DB 46 ;speech speed DB Voice\*5 ;system pitch setting DB 117,34,22 ;SEQ11 ir age2 DB FFH ;end .<br>Tbl3\_say371; DB 48 ;speech speed DB Voice ;system pitch setting DB 91,31,165,165,165,165,165,165,124,31 ;seqi3,14 ir age2 DB FFH ;end Tbl3\_say372: DB 55 ,• speech cpeed DB Voice ;system pitch setting DB 161,72,161 ,• seql5 ir age2 DB 161,72,161<br>DB FFH ; end Tbl3\_say373: DB 50 ;speech speed DB Voice ;system pitch setting DB 143,144,143 ;seql6 ir age2 DB FFH ; end Tbl3\_say374: DB 50 ; speech speed DB Voice ;pitch control DB 14,40 ;seq1,2,3,4.5 ir age3 DB FFH ; end Tbl3\_say375: TD 46 ;speech speed<br>DB Voice\*5 ;system pitch setting<br>DB 35,48,66 ;seq6 ir age3 DB FFH ; end

A-242

Tbl3\_say376: DB 50 ; speech speed DB Voice\*8 ;pitch control DB 19,12,134 ,134 :seq7,8 ir age3 DB FFH ; end Tbl3\_say377: 46 ; speech speed DB Voice\*3 ;system pitch setting DB 34,85,99 ;SEQ9 ir age3 DB FFH ; end  $\frac{m_{b13}m_{s2}}{DB}$ DB 46 speech speed DB Voice\*2 ;system pitch setting DB Voice+2 ; system pitch setting<br>DB 156,25,34 ; seq11 ir age3 DB FFH ; end Tbl3\_say379 DB 50 ; speech speed DB Voice\*3 ; system pitch aetting<br>DB 63.165.165.165.165.165.124.31 63,165,165,165,165,124,31 ; seq13,14 ir age3 DB FFH ;end  $\frac{\text{fb13}_{+}\text{say380}}{\text{DB}}$ DB 70 ;speech speed DB Voice\*4 ;system pitch setting DB 35,72,162,162,162,162.162,162.162,i62,162,162,161 DB FFH ;end Tbl3\_say381: DB 58 ;speech speed DB Voice\*5 ;system pitch setting DB 40,85 ;SEQ1,2,3,4,5 IR AGE4 DB FFH ;end Tbl3\_say382: pB 46 ; speech speed<br>DB Voice+6 ; system pitch setting<br>DB 81,66,21 ; seq6 ir age4 DB 81,66,2<br>DB FFH ;end ;<br>Tbl3\_say383; DB 46 {speech speed DB Voice\*7 ;system pitch setting DB Voice+7 ;system pitch aetting<br>DB 134,134,25,19 ;seq7,8 ir age4 DB FFH ;end ;<br>Tb<sup>1</sup>4\_say384: pB 50 jspeech apeed DB Voice+8 ; system pitch setting DB 34,78,145,145 ;seq9 ir age4 DB FFH ;end ; Tbl4\_say385: DB 50 ; speech speed DB Voice+8 ;system pitch setting<br>DB 119,44,52,71,150 seq10 ir DB 119,44,52,71,150 seqlO ir age4<br>DB FFH ;end SAY NUMBERS MODIFIED FFH ; end SAY NUMBERS MODIFIED TO MATCH CORRECT

## DIALOGUE

Tbl4\_say386: DB 46 ;speech speed DB Voice+8 ;system pitch setting DB 34,85,99 seqll ir age4 DB FFH ; end Tbl4\_say387 : DB 50 ; speech speed<br>DB Voice+1 : system pite DB Voice+1 ; system pitch setting<br>DB 119.124.31 : sec12 ir age4 119,124,31 ; seq12 ir age4 DB FFH ;end Tbl4\_say388: DB 56 ; speech speed<br>DB : Voice+3 : system nit: DB Voice+3 ; system pitch setting<br>DB 162.63 : seq14 ir age4  $162,63$  ; seql4 ir age4 DB FFH ; end Tbl4\_say389: DB 60 ; speech speed<br>DB Voice-8 : system pite DB Voice-8 ; system pitch setting<br>DB 161.164.161 : SEO10 HANGING (Y) DB 161,164,161 ; SEQ10 HANGING (YAWN) ; DB 46 ;speech speed ; DB Voice\*3 ;system pitch setting ; DB 161.144,144 ;seqlS ir age4 DB FFH ; end ÷ ;Tbll\_say41 46 ;speech speed Voice\*4 ;system pitch setting ; DB ; DB 143,144,143 ;seql6 ir age4  $\mathbf{D}_{\mathbf{B}}^{\mathbf{r}}$ ; DB FFH ;end ;Tbll\_say42: DB 46 ; speech speed<br>DB Voice : system pitch Voice ; system pitch setting<br>d DB 4 DB FFH ; end Tbl4\_say390: DB 55 ; speech speed<br>DB Voice+3 : avatem pite DB Voice\*3 ;system pitch setting DB 165,165,144,165,144,165,144,165,144 DB FFH jend ; END IR ;END GEORGE ; ADDED BY DMH (FOR FURBY SAYS) Tbl4\_say391: DB 46 ;speech speed DB Voice ;system pitch setting<br>DB 42 : LIGHT (FURBY SAYS) DB 42 ; LIGHT (FURBY SAYS)<br>DB FFH :end FFH ; end ; ADDED BY DMH (FOR FURBY SAYS)

```
Tbl4_say392:
                52 ; speech speed
      DB Voice ; system pitch setting<br>
DB 60.42 : no light
         DB 60,42 ; no light
         DB FFH ; end
Tbl4_say393
                55 ; speech speed
      DB Voice ; system pitch setting
        DB 164,163 46 ; LOUD SOUND
      DB FFH ;end
Tblfl_say394 ; DMH
DB 46 ;speech speed
DB Voice •system pitch setting
         DB 164,163,44 ; LISTEN (FURBY SAYS)<br>DB FFH :end
                  FFH1
Tbl4_say395
                  46 • speech speed
         DB Voice ;system pitch setting
         DB 52,163 ;(ME) with names (dmh)<br>DB FFH :end
                  FFH : end
Tbl4_say396
         DB 56 ; speech speed<br>DB Voice : system pitch
         DB Voice ;system pitch setting
         DB 162,55 ;name IMEE MEE) (dmh)
       DB FFH ; end
Tb14_say397:DB 58 ; speech speed<br>DB Voice ; system pitch
       DB Voice ; system pitch setting<br>DB 163,23 ; (DO MOH)
       DB 163,23 ;(DO MOH)
            FFH ; end
Tbl4_say398
         DB 60 ; speech speed<br>DB Voice : system pitch
         DB Voice .system pitch setting<br>DB 80 :TOH-LOO
                            : TOH-LOODB FFH ;end
.<br>Tbl4_say399
         DB 60 ; speech speed<br>DB Voice : system pitch
         DB Voice .system pitch setting<br>DB 165 : DELAY 1 SECOND DMH
       DB 165 ; DELAY 1 SECOND DMH
             FFH ; end
l
! start of diagnostic tables dmh
rbl4\_say400:<br>DB
          DB 0 ; speech speed<br>DB Voice+16 ; system pitch setting<br>DB 168,168,168 ; used at start of diagnostics
         DB
         DB
       DBVoice+16
                 168.168.168
             FFH ; end
Tbl4_say401:
         DB 20 . speech speed<br>
DB Voice+13 . system pitch
         DB Voice+13 ; system pitch setting<br>DB 169.165 ; key beep
                                    ; key beep.
```
DB 1  $\mathbb{Z}$ DB FFH ;end Tbl4\_say402: DB 20 ;speech speed DB Voice+5 ;system pitch setting DB VOICe\*3<br>DB 169,163,169,163,169 *pass* test ;  $DB = 2$ DB FFH ;end Tbl4\_say403: **DB** 96 ;speech speed ;speech speed<br>;system pitch setting<br>;fail test tone DB 169,163 ; system picture<br>DB 169,163 ; fail test tone DB FFH ;end Tbl4\_say404 DB 46 ;speech speed DB Voice .•system pitch setting peaker tone test<br>
send DB FFH Tbl4\_say405 DB 46 ;speech speed DB Voice ;system pitch setting DB <sup>163</sup> ; no sound for start of motor cal DB FFH ;end Tbl4\_say406: DB 20 ;speech speed DB Voice\*5 ;system pitch setting DB 169,163,169,163,169 ;feedl DB 169,163,169,163,169 ;feedl<br>DB FFH ;end Tbl4\_say407: DB 20 ;speech speed DB Voice-»5 ;system pitch setting DB 169,163.169,163,169 .pass feed sw DB FFH ;end Tbl4\_say408: DB 20 ;speech speed DB Voice-»5 ;system pitch setting DB 169,163,169,163,169 ,pass light test DB 169,163,169,163,169 ; pass light test<br>DB FFH ; end Tbl4\_say409: = ^ DB ;speech speed<br>DB ;system pitch setting DD VOICETS : system pitch secting<br>DD 169,163,169,163,169 : pass sound test DB FFH ;end Tbl4\_say410: DB 20 ;speech speed DB Voice»5 ;system pitch setting DB 169,163,169,163,169 ;pass all test complete 159 DB FFH ;end Tbl4\_say411:

```
DB 60 ; speech speed ; HIDE ME (HIDE AND SEEK) DHM<br>DB Voicetl : system pirch setting
          DB Voice+3 .system pitch setting<br>DB 31,52 :system pitch setting
       DB 31,52<br>DB FFH :end
Tbl4_say412:
       DB 100 ; speech speed<br>Da Voice : system pitch setting
          d Voice .system pitch setting<br>DB 167.167.167 .SEO1 FI
       DB 167,167,167 ;SEQ1 FEED AGE1 (AAAA'')
               FFH ; end
Tbl4_say413:
Tbl4_say414:
Tbl4_say415:
Tbl4_say416:
Tbl4_say417:
Tbl4_say418:
Tbl4_say419:
Tbl4_say420:
Tbl4_say421:
Tbl4_say422:
Tbl4_say423:
Tbl4_say424:
Tbl4_say425:
Tbl4_say426:
Tbl4_say427:
Tbl4_say428:
Tbl4_say429:
Th:4. iay430:
Tbl4_say431:
;<br>Tbl4_say432;
;<br>Tbl4_say433:
I
Tbl4_say434:
Tbl4_say435:
Tbl4_say436:
Tbl4_say437i
```
 $rb14$ \_say $438$ : ;<br>Tb**l4\_say4**39 ; Tbl4\_say440  $\int_{0}^{7}$ Tbl4\_say441:  $rb14$ \_say $442$ : ;<br>Tbl4\_say443: Tbl4\_say444 Tbl4\_say445 Tbl4\_say446 Tbl4\_say447 Tbl4\_say448 Tbl4\_say449 Tbl4\_say450 Tbl4\_say451  $rb14$ \_say $452$ : Tbi4\_soy453 Tbl4\_say454 Tbl4\_say455 Tbl4\_say456  $\overline{\text{rbl4\_say457}}$ . ;<br>Tbl4\_say458:  $\int_{\text{mb14}_{\text{m}}\text{say459}}^{t}$  $rb14$ \_say $460r$ Tbl4\_say461  $Tb14$ \_say $462$ :  $Tb14$ \_say $463$ : Tbl4\_say464 Tbl4\_say465 ;<br>Tb**l4\_say466** Tbl4\_say467 Tbl4\_say468: ; Tbl4\_say469: ; Tbl4\_aay470: i Tbl4\_say471: Tbl4\_\*ay472s Tbl4\_»ay473 Tbl4\_»ay474 ;<br>Tbl4\_say475 I Tbl4\_»ay476 Tbl4\_say477 : Tbl4\_say478  $Tb14$  say $479$ : Tbl4\_say480 Tbl4\_say481 Tbl4\_say482 Tbl4\_say483 Tbl4\_say484 Tbl4\_say485 Tbl4\_say486 ; Tbl4\_say487 *i*<br>Tb14\_say488 ;<br>Tbl4\_say489 i Tbl4\_»ay490 ;<br>Tbl4\_say491 ;<br>Tbl4\_say492 ;<br>Tbl4\_aay493 ;<br>Tbl4\_say494 Tbl4\_aay495: .<br>Tbl4\_aay496: ; Tbl4\_say497:

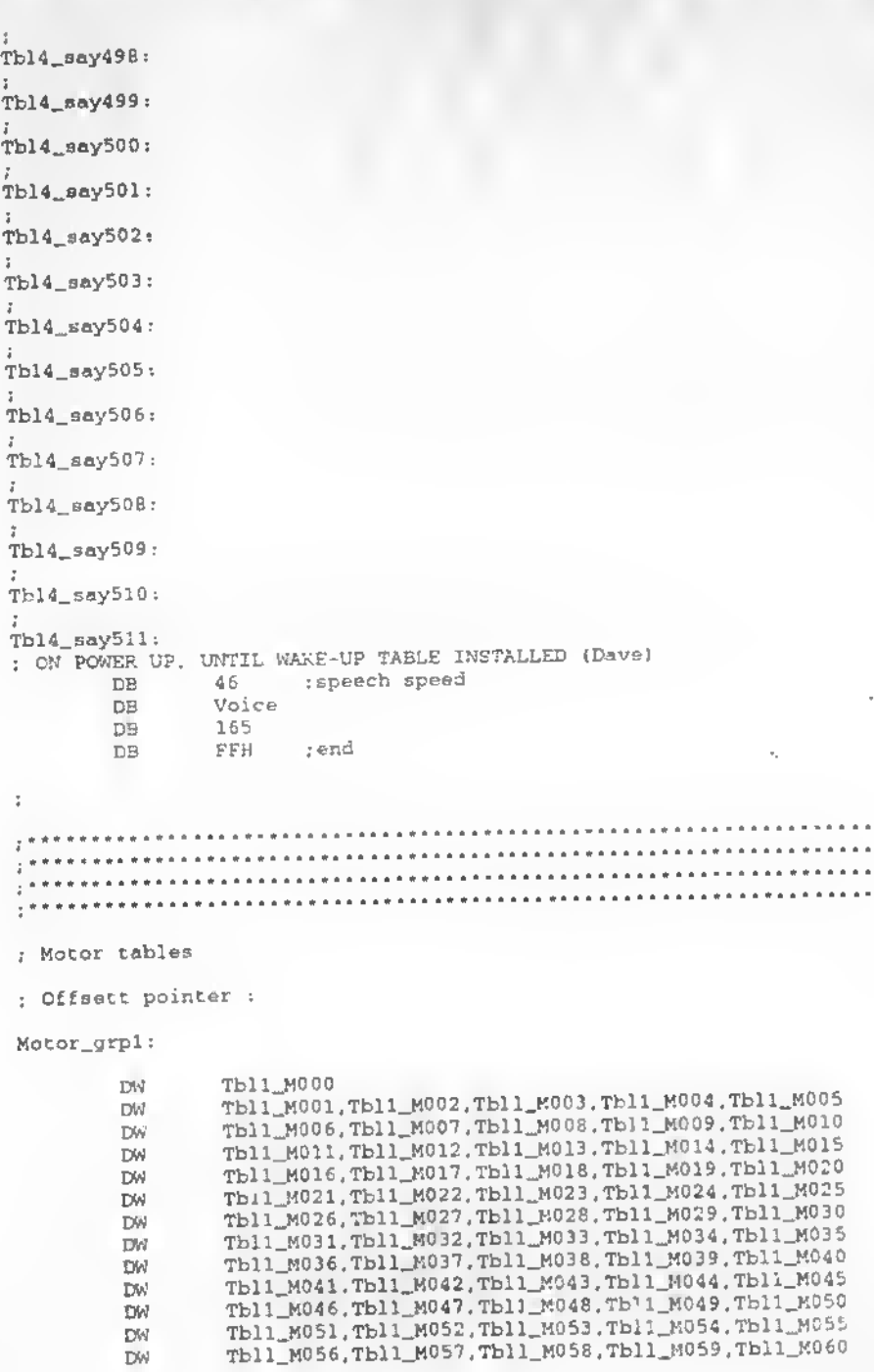

 $\ddot{\phantom{a}}$ 

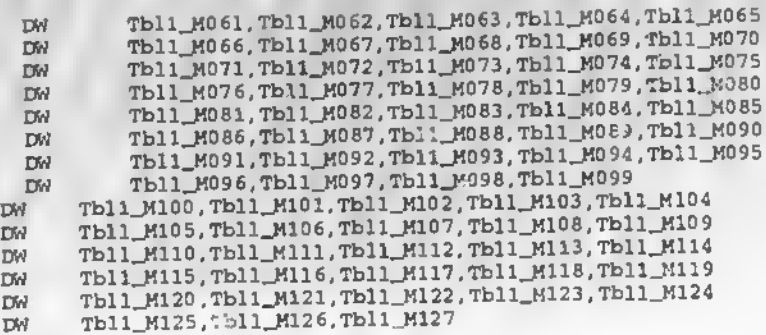

; Motor\_grp2:

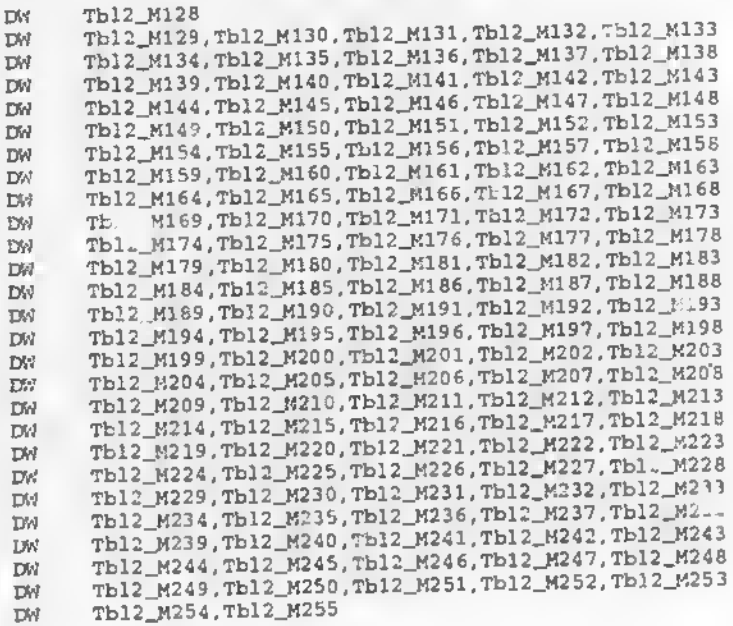

## ă.

; Motor\_grp3:

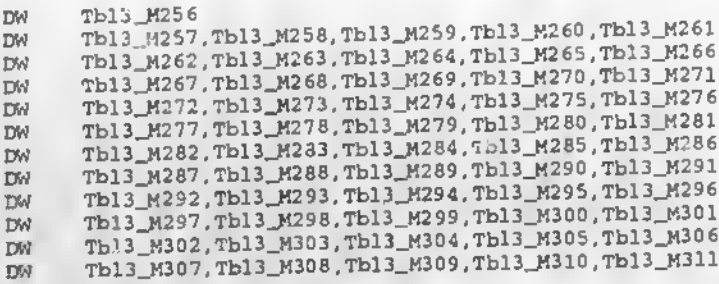
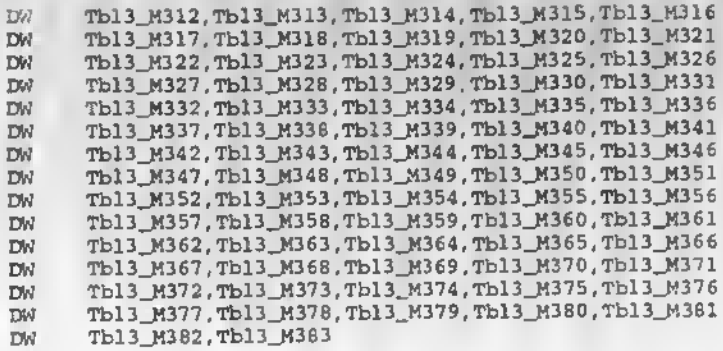

t,

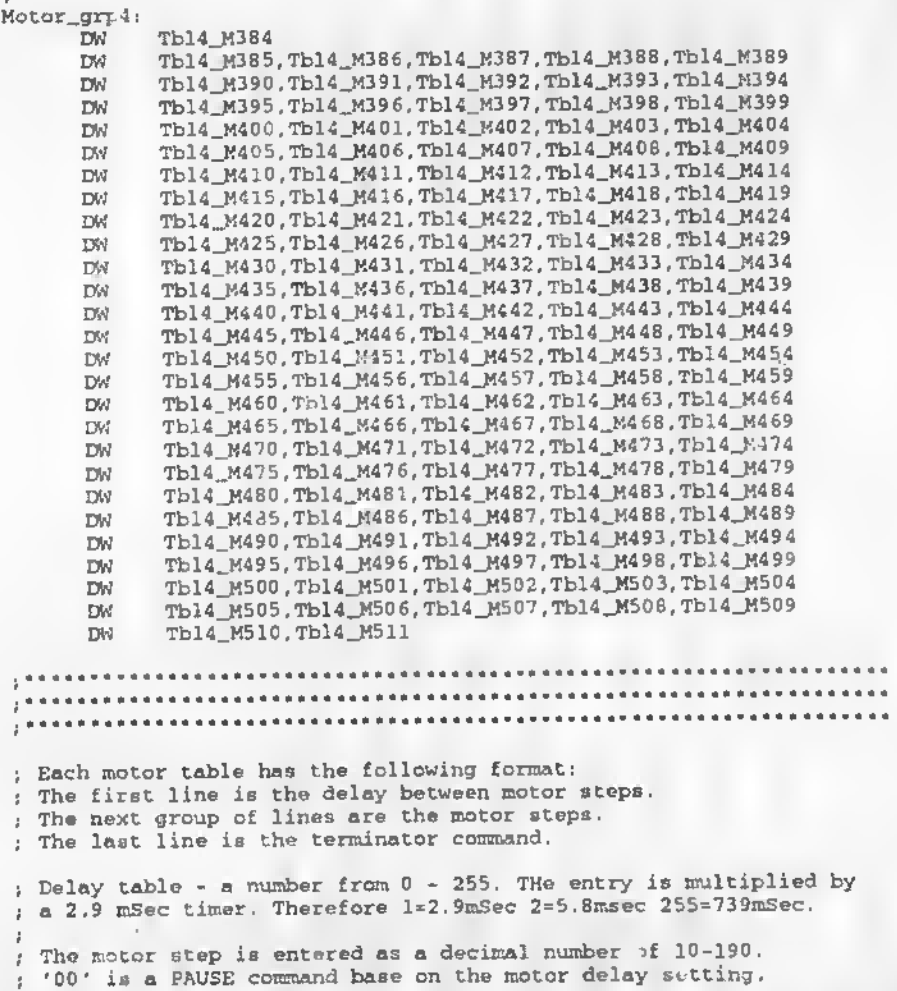

: 'FF' or '255' is the end of table command.  $\ddot{\mathbf{r}}$ •TABLES WITH ENDING STEP NOT WITHIN REQUIRED RANGE(10-20),(132.136) jM94,M127,M131,M139,M140,M143,M146 •WITH DUPLICATE STEPS PUT CONSECUTIVELY !m187,M193,M219.M220,M229,M237,M241,M242 ;M250,M310,M321,M369 Tbll\_M000: DB 50<br>DB 10,135 ; motor dalay between ateps DB FFH ; end jGEORGE 07/03/96 jdON START SEQ1 AGE1 Tbll\_H001: 1 jmotor delay between steps DB DB 190,133 DB FFH ;dON START SEQ2 AGE1 Tbll\_M002: 1 jmotor delay between steps DB 150,145,138,120,145.133,147,133 DB FFH ; end DB Tbl1\_M003: 10 jmotor delay between steps DB 90,100,0,0,0,100,0,0,0,0,133 jCONNECTED M23 ;dON START DB SEQ3 AGE1 145,160,0,0,0,160 j DB FFH ; end DB Tbll\_M004: 1 imotor delay between steps DB 200,190,160,100,133 jCONNECTED M22 jaON START DB SEQ3 AGE1 FFH ; end DB Tbll\_M00S: <sup>5</sup> jmotor delay between steps DB 170,130,90,100,133 <sup>j</sup> DONE conected m22 seq4 agel DB FFH jend DB Tbll\_M006: ч. 10 jmotor delay between steps DB 150.200,0,0,150,133 jseq5 frontl agel DB FFH ;end DB Tbll\_M007: <sup>1</sup> jmotor delay between steps DB 120,150,133 :SEQ6 FRONT1 AGE1 HORSE LAUGH DB FFH jend DB Tbll\_M008: <sup>10</sup> jmotor delay between steps DB 150,200,150,170,133 DB

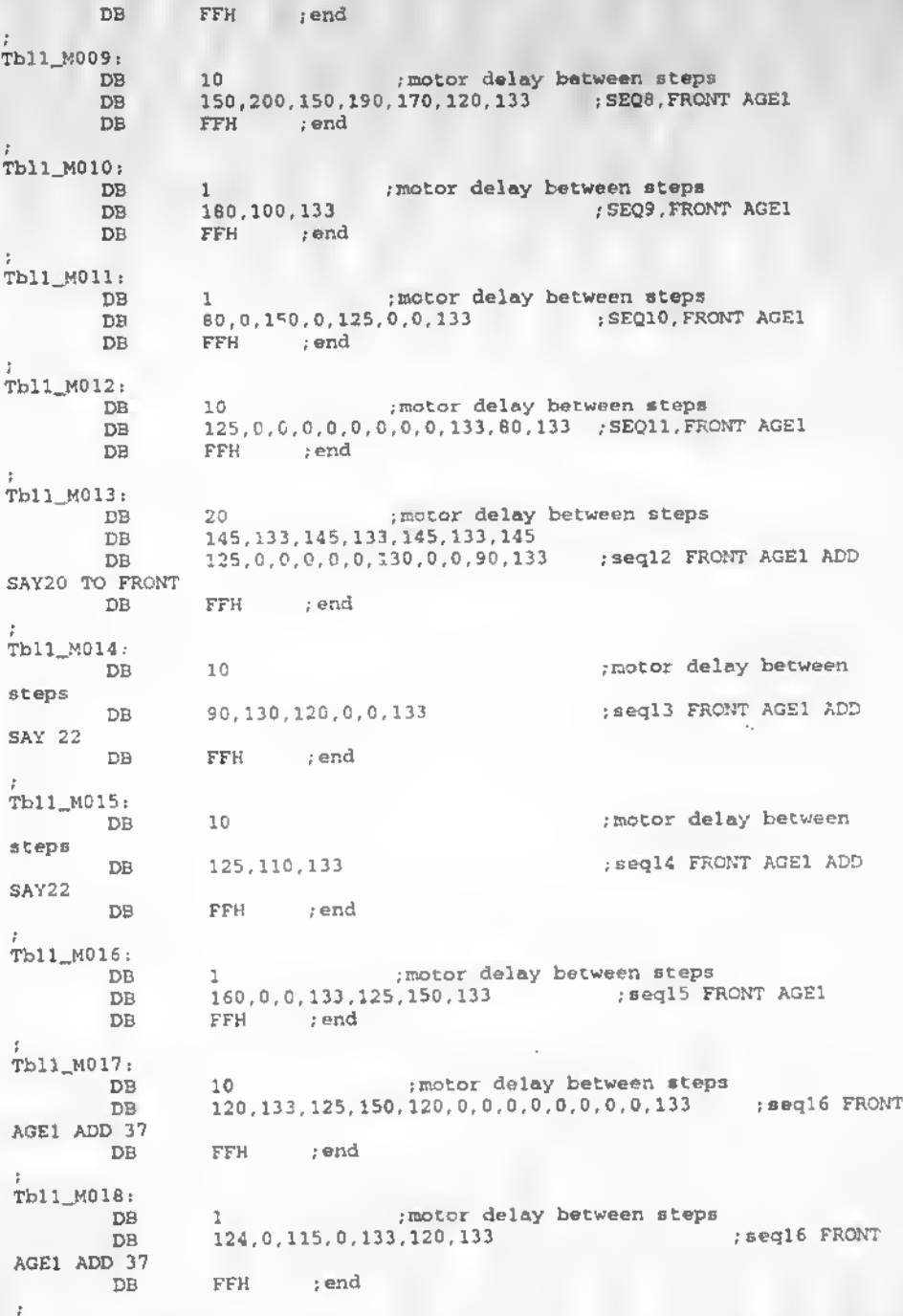

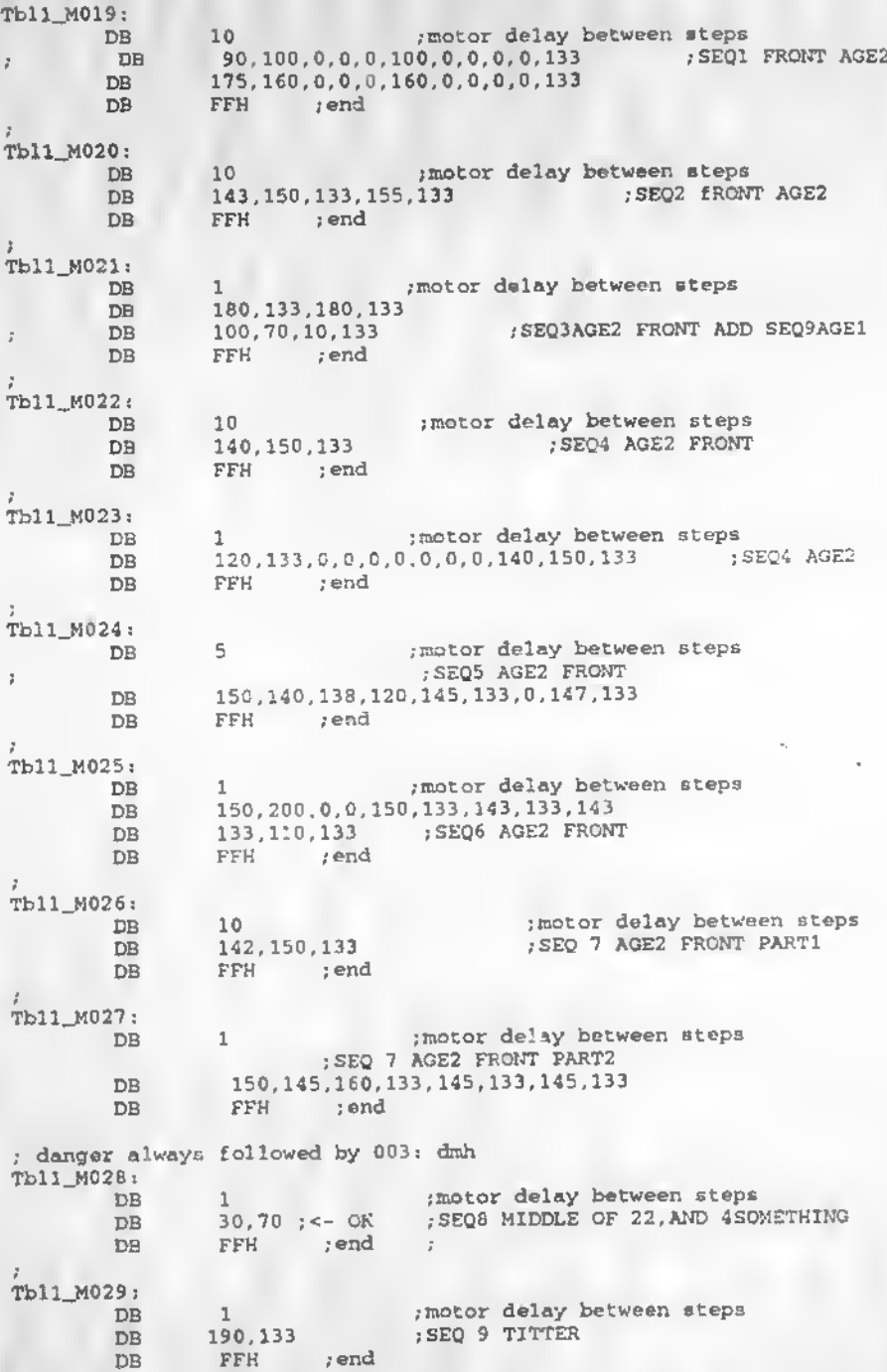

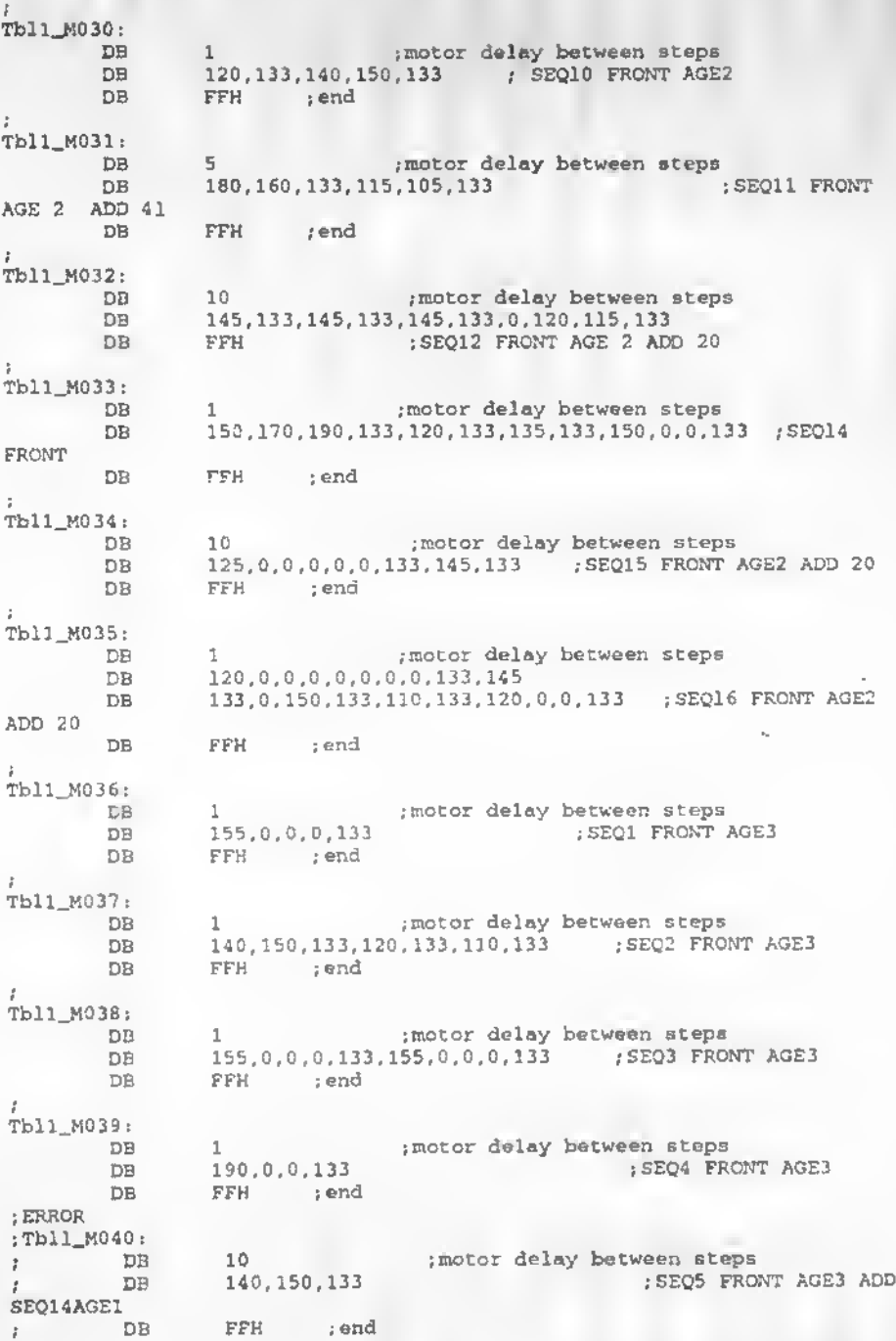

; Tbll\_M040: DB DB DB DB 10 ; motor delay between steps 150,200,0,0,150,133,143,133 143,133,110,0.0.133 ;SEQ6 FRONT AGE3 FFH ; end Tbll\_M041: DB DB DB DB <sup>1</sup> ;motor delay between steps 160,140,0,150,133,160,140,133 150,160,133 ;SEQ7 FRONT AGE3 FFH ; end Tbll\_M042: DB DB ; DB DB 1 , motor delay between steps 30,70,120 ;SEQ? 160,140,0,150,133,160,140.133 FFH ; end J TblX\_M043: DB DB DB <sup>10</sup> ;motor delay between steps 80,0,150,0,125,0,0.133 ;SEQ10 FRONT AGE3 FFH ; end Tbll\_M044: DB DB DB 1 ; motor delay between steps 100,133,120,133 ; SEQ11 FFH ; end Tbl1\_M045: nd<br>DB 10 , motor delay between steps DB 150,0,0,133,120,100,133 ;SEQ12 FRONT AGE3 (HEEY,TICKLE HE) ADD20 DB 4 DB FFH .end Tbll\_M046: DB DB (NANNY,NANNY1 ADD20 DB 10 , motor delay between steps 145,133,145,133,145,133 . SEQ13 £RONT AGE3 FFH ; end Tbll\_M047: DB DB HE HE ) ADD20 DB 1 , motor delay between steps 125,0,130,0,0,90,133 .: SEQ13 fRONT AGE3 (RASBERRY, HE FFH ;end Tbll\_M043: DB DB DB 1 , motor delay between steps 200,0.0,133 ;SEQ16 FRONT AGE3 FFH ; end Tbll\_M049: DB DB DB 1 1 , motor delay between steps 120.110,133,115,133 ;SEQ16 FFH ;end Tbll\_M050: DB DB 10 , motor delay between steps 140,150,133 ; SEQ2 (TICKLE) FRONT AGE4

DB FFH ; end Tbll\_M051: ,motor d<mark>elay between steps</mark><br>; SEQ2 (AGAIN) FRONT AGE4 DB 10 125.100,133 DB FFH ; end DB Tbll\_M052: ;motor <mark>delay between</mark> steps<br>;SEQ3 (YOU) FRONT AGE4 DB 1 120,133 DB  $\overline{\text{FFH}}$  ; end DB ;<br>Tbl1\_M053: ,-motor delay between steps ;SEQ3 (ME) FRONT AGE4 DB 10 160,133 DB  $\overline{\text{FFH}}$  , end DB Tbll\_M054: ; motor delay between steps DB 20 150,133 ;SEQ4 (LOVE) FRONT AGE4 ADD45 74 71 20 DB FFH ; end DB Tbl1\_M055: 10 .-motor delay between steps DB 135,133,150 n.0.133 ;SEQ5 (HE HE HE) FRONT AGE4 DB ADD26 FFH ;end DB Tbll\_M056: 10 .-motor delay between steps DB 154,133, 115.0. 0.0,0.0,0.133 ;SEQ5 (BIG FUN! FRONT DB AGE4 ADD26 FFH ; end DB Tbl1\_H057: ,-motor delay between steps ;SEQ8 (NO) FRONT AGE4 DB 10 120,133 DB FFH ; end DB Tbll\_M058: , motor delay between steps DB 1 100,133 , SEQ8 (PLEASE) FRONT AGE4 DB FFH ; end DB Tbl1\_M059: ;motor delay between steps<br>.;SEQ9 (HEEY) FRONT AGE4 ADD71 DB 10 150,0,0,0,133 DB DB FFH ;end Tbll\_M060: motor delay between ste<mark>ps;</mark><br>(PARTY) AGE4 ADD45; DB 1 120.100,133 DB FFH ; end DB Tbll\_M061i DB 10 .-motor delay between steps 143,150,170,133 ;SEQ15 (WA WA WA) FRONT AGE4 ADD22 DB 143,150,170,1<br>DB FFH ;end ,-END GEORGE 07/03/98 t.

; (BOTTOM) ;GEORGE 07/04/98 Tbll\_M062: ;motor delay between steps<br>:FORTUNE ASK DB 20<br>DB 150,0,0,0,133  $DB$  FFH  $/$ end Tbll\_M063: ----<br>DB 1 160,0,0,123 , motor delay between steps<br>DB 150,0,0,123 , FORTUNE ASK DB 1<br>DB 150,0,0,133 DB FFH ;end Tbl1\_M064: DB <sup>1</sup> .•motor delay between steps DB 150,0,0,0,133 : FORTUNE TELL (BIG) DB FFH ; end Tbll\_M065: DB <sup>10</sup> .•motor . between steps DB 190,150,0,0,133 ; FORTUI . - (VERY. BIG) DB FFH ;end Tbl1\_M066: 1 , motor delay between steps DB 120,0,0,0,0,0,0,0,0,133 . FORTUNE TELL (SEE) DB FFH ;end ; danger always followed by 68: dmh Tbl1\_M067: DB <sup>10</sup> .•motor delay between steps DB 30,10,30,10.30,10.70 ;<- OK ; FORTUNE WHINE STAI DB FFH ; end Tbll\_M068: DB <sup>1</sup> .•motor delay between steps DB 100,133,150,133,150,133 .FORTUNE WHINE START DB FFH jend Tbll\_M069:  $\frac{DB}{DB}$   $\frac{1}{150,133}$ ; motor delay between steps<br>; FORTUNE TELL (NO) DB FFH ; end Tbl1 M070: ;motor delay between steps DB 1 DB 125,100,133 .FORTUNE TELL (WORRY) DB FFH rend Tbll\_M071: ;motor delay between steps<br>:FORTUNE (SOUND) DB 110,120,133 .FORTUNE (SOUND) DB FFH ; end Tbll\_M072: ;motor delay between steps<br>;FORTUNE (GOOD) DB 1 DB 150,133 .-FORTUNE (GOOD) DB FFH ; end  $\bar{f}$ 

 $\overline{z}$ 

Tbll\_M073: DB 1 DB 150,0,133 ;motor delay between steps .•FORTUNE TELL (VERY) DB FFH ; end Tbll\_M074: DB 1 ; motor delay between steps DB 145,133,150,0,0, ,0,0,133 ;FORTUNE (WHOOPEE) DB FFH ; end ż Tbll\_M075: ;not<mark>or delay b</mark>etween steps<br>;PORTUNE (GOOD) DB 1 DB 115,133 DB FFH ;end Tbll\_M076: .<br>FORTUNE (RASPBERRY)<br>FORTUNE (RASPBERRY) DB 1 DB 120,0,0,0,0,133 DB FFH ;end Tbl1\_M077: .motor delay between steps<br>:FORTUNE (OH OH) DB 1 DB 150,115,133 DB FFH ;end Tbl1\_M078: DB 1 ..motor delay between steps -<br>DB 150,115,133<br>DB FFH ;end .-FORTUNE (HAY BEE) END GEORGE 07/04/98 START HANGOUT GEORGE 07/04.98 Tbll\_M079: ;motcr delay between steps ;SEQ1 HANGING(DE DE DE ,DUM DUM DB 150,133,135,150,133 DB DUM DUM) AGE1 DB FFH ;end Tbll\_M080: ...; motor delay between steps DB ;SEQ1 HANGING(DUM DUM DUM DUM) DB 190,133 AGE1 DB FFH ; end Tbl1\_M081: ;motor delay between steps DB 120,100,133 DB ,-SEOl HANGING (bEEDO) 120,100,133 DB  $FFH$  ; end DB Tbll\_M082: DB ; motor delay between steps 143,150,170,0,0,0,0 190 ;-133<br>;SEQ1 HANGING (YA DA DA ) DB ; DB 120,100,160.133 DB FFH ; end Tbll\_M083:<br>DB 1 ; mot. - elay between steps

DB 190,120,133<br>DB 150,133,150,  $150,133,150,133$ ; SEQ3 HANGING ( OMPAH bRUMH BABABUM) DB FFH ; end Tbll\_M084: .<br>DB 10 smotor delay between steps DB 125,120,125,115,133 ;SEQ3 HANGING (bRUMM BABABUM) DB 125,120 Tbll\_M085: .<br>DB 1 1 , motor delay between steps DB 115,125,110, 25,100,133 ;SEQ4 HANGING (LA LA) DB FFH ; end Tbll\_M086: p<br>DB 1 jmotor delay between steps DB 120,130,115 ;SEQ4 HANGING (LA LA) DB 120,130,115 :SEQ4 HANGING (L<br>DB 100,125,115,125,115,125,115,125,115,133 DB FFH ;end Tbll\_M087: <sup>1</sup> ,-motor delay between steps DB 120,0,0,0,0.0,0,0,133 ;SEQ5 HANGING ,HUMM BO DAH WAY- DB LOH) DB FFH ; end ;Tbll\_M088: 10 , motor delay between steps ; DB 115,133,139,155,160,133 ; SEQ5 HANGING (HUMM BO DAH WAY-; DB LOH) ; DB FFH ; end Tbll\_M088: 10 , motor delay between steps :DB 115.133.139.155.160.133 ; SEQ5 HANGING (HUMM BO DAH WAY-LOH) DB 115,133,160,133 .SEQ5 HANGING (HUMM BO DAH WAY-LOH) DB FFH ;end Tbll\_M089: ;motor delay between steps DB 60<br>DB 190. DB 190,170,150,133,0,0, ,0,0,0 ;SEQ6 HANGING (SNORE)  $DB$  FFH  $\mu$  end Tbll\_M090: ;motor delay between steps<br>;SEQ6 HANGING (SHOUT) DB 10 DB 150,133 DB FFH ; end Tbll\_M091: ,-motor delay between steps DB 1 DB 143,150,140,0.150,0, ,133 ; SEQ6 HANGING (OK KAHI DB FFH ;end Tbll\_M092:<br>DB ,motor delay between steps<br>,SEQ6 HANGING (U-TYE) DB 5 DB 110,133 DB FFH ;end  $\mathcal{I}$ 

 $\mathbf{r}_\mathrm{c}$ 

Tbll\_M093: DB 60 ;motor delay between steps DB 190,180,170,150,133 ;SEQ7 HANGING (SOFTER) DB FFH ; end ;<br>; danger sleep  $Tb11$  $M094$ ; DB 50 .-motor delay between steps DB 190,170,150,10 ;SEQ7 HANGING (SOFTER)  $DB$  FFH ; end Tbll\_M095: DB <sup>20</sup> ,-motor delay between steps DB 145,133,115,0.133 .-SEQ8 HANGING ADD 76 DB FFH ; end Tbll\_M096: DB <sup>1</sup> ,-motor delay between steps DB 150,115,150,133 ;SEQ9 HANGING (DO BE DOBE DO DB FFH ;end Tbl1\_M097:<br>RO DB 46 , motor delay between steps<br>DB 170.0.0.0.200.150.0.0.150.0.133 .SFO10 BANGTNG 170,0.0,0,200,150,0,0,150,0,133 ;SEQ10 HANGING (YAWN) DB FFH ; end Tbl1\_M098:<br>DB 25:<br>DB 150,133 DB 25? ,-motor delay between steps DB 150,133 ;SEQ11 AND SEQ12 HANGING (SH DB FFH ;end Tbl1\_M099: DB <sup>1</sup> ,-motor delay between steps DB 144,133 .-SEQ13 SEQ14 HANGING (HA) DB FFH ; end Tbl1\_M100: DB DB 10 104,0,0,0,133 ; motor delay between steps DB FFH ; end Tbll\_K101: DB <sup>20</sup> .-motor delay between steps DB 100,133,0,0,0.100,133 ;SEQ16 DB FFH ;end •anger. USED IN ONE CASE, HANGING OUT, FOLLOWED BY 101 Tbll\_M102: DB <sup>10</sup> ,-motor delay between steps DB 0 ;SEQ16 HANGING (PAUSE) ADD20  $DB$  FFH  $;end$ Tbll\_M103: DB <sup>1</sup> ,-motor delay between steps DB 114,133 ;SEQ6 HANGING (UP) DB FFH ; end Tbll\_M104:  $\overline{DB}$  1 , motor delay between ste<sub>r</sub>s

DB 120,133 : SEQ6 HANGING (ME) DB FFH ;end Tbll\_MJ05: DB DB 1 120,133 ; motor daiay between steps ;UP DB FFH ;end ;<br>Tb11\_M106; 10 125,104,133 ;SEQ5 BORING . motor delay between steps DB DB DB FFH ;end ÷ ---------------------------------END HANGOUT  $\mathbf{r}$ ; danger, OK PAUSE FOR FORTUNE TELLING Tbll\_M107: DB 1 ; motor delay between steps  $\frac{DB}{DB}$ r'H ; rend ; Fortune pause ;END GEORGE 07/04/98 ; FEED ;GEORGE 07/05/98 Tbll\_M108: DB 10 /motor delay between steps DB 115,0,0,0,0,0,0,0,0,0,0,0,0,0,0 DB 115,0,0,0,0,0,0,0,0,0,0,0,0,0,0,0<br>DB 0,0,0,0,0,0,0,0,0,0,0,0,0,0,0,0,0,0 DB 133 ; SEQ1 FEED AGE1 (UUMMMM)<br>DB FFH ; end Tbll\_M109: DB 1 ; motor delay between steps<br>DB 140 <sup>S</sup> DB 140 DB 165,0.0,0,0.0.0,150.0,0,165,0,0.0,0,0.0.133 ;SE5 FEED AGE1 (AAAAH) DB FFH , end ;<br>Tbl1\_M110: DB <sup>1</sup> /motor delay between steps DB 120,130,110,133 ;SEQ2 FEED AGE1 (KOHKOH) DB FFH jend Tbl1\_M111: 1<br>120,130,120,133 *; ME ME* <sup>1</sup> ;motor delay between steps DB DB. DB FFH ;end ; Tbll\_M112: 1 ; motor delay between steps DB DB 145,133,150,133 ;E-DAY DB FFH end ;<br>Tbl1\_M113; .<br>DB 115,130,110,133 ;DO MOH<br>DB 115,130,110,133 ;DO MOH DB 115,130,110,133 ;DO MOH DB FFH ;end Tbll\_M114i

DB 1 ; motor delay between steps DB 115,130,120,133 ; TOH DYE  $DB$  FFH  $;$  end Tbll\_M115: ns.<br>DB 10 . , motor delay between steps DB 110,133 ; BURP DB FFH ;end Tbll\_M116: DB <sup>1</sup> ;mo or delay between steps DB 145,133 .-SIGH DB FFH ;end ?bll\_M117: DB <sup>10</sup> ;:..otor delay between steps DB 150 133 car, DB FFH .<br>DB FFH ;end Tbll\_M118: DB <sup>10</sup> ;motor delay between steps  $\begin{array}{c} 10 \\ 120,0,0,0,133 \end{array}$ DB FFH ; end Tbll\_M119: ..<br>DB 1 1 ... notor delay between steps DB 120,130,110,133 ;TOH LOO DB FFH ;end Tbll\_M120: ..<br>DB 1 1 ... , motor delay between steps DB 120,133,120,133 DB FFH ; end Tbll\_M121: ..<br>DB 1 .motor delay between steps DB 145,130,120,133 ;HUNGRY DB FFH ; end Tbl1\_M122: ..<br>DB 1 1 . . motor delay between steps DB 150,133 .*LIKE* DB FFH ; end Tbl1\_M123: .<br>DB 1 1 , motor delay between steps DB 150,0,0,133 ;seq4 feed done DB FFH ; end Ł. ;END FEED ;END GEORGE 07/05 98 • » • ;WAKE ;GEORGE 07/06/98<br>Tb11\_M124: Tbll\_M124:  $\begin{array}{ccc} 1.5G & \text{DONE} \\ \text{DE} & 255 & \text{motor delay between steps} \end{array}$ DB 255<br>DB 95,133<br>DB FFb DB FFh ; danger

Tbll\_M125: ; SG DONE ; SG DONE DB 1 ; motor delay between steps<br>DB 75.90 :<- OK DB 75,90 ;<- OK DB FFh DB FFh<br>Tbll\_M126:  $\begin{array}{ccc} \text{DB} & \text{FFh} & \\ \text{DB} & \text{fSG DONE} \end{array}$ motor delay between etere DB 135,120,135 DB FFh Tbll\_M127;<br>
B 1 motor delay between<br>
The contract of the state of the state of the state of the state of the state of the state of the state of the state of the state of the state of the state of the state of the state of DB <sup>1</sup> .•motor delay between steps DB 80.133 DB FFh ,- danger Tbl2\_M128: ; SG DONE 26:<br>
DB 1 1 .motor delay between steps<br>
DB 75,90 1<-0K  $DB$  75,90  $i < -OK$ DB FFh  $\begin{array}{ccc} \text{Thl2\_M129:} & , \text{SO} & \text{ONE} \\ \text{DB} & 1 & , \text{motor dele.} \end{array}$ DB 1 , motor delay between steps DB 90,110,133 ; DB 90,110,70 DB FFh  $Thl2_{M1}$ 30: , SG DONE ; motor delay between steps  $\frac{DB}{DB}$  1<br>115.133 DB FFh ; danger<br>Tbl2\_M131: Tbl2\_M131: ; SG DONE DB <sup>1</sup> .-motor delay between steps DB 90,70  $DB$  FFh<br>Tb12\_M132: Tbl2\_M132: ,SG DONE<br>DB 1 ;motor delay between steps DB 95,133 DB FFh Tbl2\_M133; ;SG DONE Tbl2\_M133;<br>DB 1 ;motor delay between eteps DB 115,133 DB FFh ,- danger  $Thl2_M134i$  , SG DONE ; motor delay between steps DB 1<br>DB 185 DB FFh ; danger Tbl2\_M135; , : SG DONE ; motor delay between steps DB 1<br>DB 133 DB FFh ; danger Tbl2\_H136 <sup>s</sup> ;SG DONE ; motor delay between steps DB 1<br>DB 133 DB FFh ; danger

Tbl2\_M137: ; SG DONE DB 1 , motor delay between steps<br>DB 145 DB 145 DB FFh , danger<br>Tb12\_M138: Tbl2\_M138: ;SG DONE DB <sup>1</sup> ,-motor delay between steps DB 1 1 100tor delay between steps<br>DB 220,133,120,133,120,133,120,133,120,133,120,133,79,85 DB 0,0,70,0,0,0,0,0,0<br>DB FFh  $FFR$ ; danger Tbl2\_M139: ;SG DONE<br>DB 1 :motor de: DB 1 , motor delay between steps<br>DB 82.70 82,70<br>FFh  $DB$ ; danger Tbl2\_M140: ; SG DONE ;<br>DB 1 : motor de DB 1 , motor delay between steps<br>DB 120.115.130.120.70 120,115,130,120,70 DB FFH ;end ; danger Tbl2\_M141: , SG DONE DB 1 , motor delay between steps<br>DB 133  $\begin{array}{c} 1 \\ 133 \end{array}$ DB FFH , end ; danger Tbl2\_M142: ;S DONE DB 1 , motor delay between steps<br>DB 75  $\frac{1}{75}$ DB FFH ;end Tbl2\_M143: ; SG DONE ;<br>DB 1 ; motor dela ; motor delay between steps " ; DB 90,80,100,75 DB 90,80,100,133 DB FFH ;end ; danger Tbl2\_M144:  $\begin{array}{ccc} \text{IB} & 1 & \text{isG} & \text{DONE} \\ \text{IB} & 1 & \text{isof} & \text{dP} \end{array}$ ; motor delay between steps  $\overline{DB}$  120 DB FFH ;end I <sup>j</sup> danger Tbl2\_M145;<br>
DB 1 :motor del ; motor delay between steps 1145;<br>DB 1<br>DB FFH 1end  $FFH$  ; end Tbl2\_M146: , FG DONE<br>DB 1 , motor del DB 1 ; motor delay between steps : DB 90,75 ; DB 90,75 DB 90,133 DB FFH ;end ;<br>;danger Tbl2\_M147: ;SG DONE<br>DB 1 ;motor dela ; motor delay between steps

DB 70,90,75 DB FFH ;end Tbl2\_M148s ;SG DONE DB 1 .wotor delay between steps DB 120,130, 115,126,115,140,110,0,0,0,0,0,0.0,0.0,133 DB FFH ;end ; danger Tbl2\_M149: ;SG DONE DB 1 ; motor delay between steps<br>DB 75  $\frac{1}{75}$ DB FFH ; end Tbl2\_M150: ;SG DONE DB 1 ;motor delay between steps<br>DB 146.135  $\frac{1}{146,135}$ DB FFH <sup>i</sup> end Tbl2\_M151: ; ;SG DONE ;<br>DB 1 : motor de DB 1 1 ; motor delay between steps<br>DB 120.133.70.0.135 DB 120,133, 70,0,135  $FFH$  ; end ; danger Tbl2\_M152: ;SG DONE DB 1 :motor delay between steps<br>DB 75 DB 75 DB FFH ; end ; danger Tbl2\_M153: , SG DONE DB 1 ; motor delay between steps . DB 1<br>DB 115,75 DB FFH ; end ; danger sleep Tbl2\_M154: ;SG DONE<br>
DB 100 ;motor ; motor delay between steps DB 0,0,0,85,30 ,0,20,0,85,30 ,0,20,0,85,30,0,20,0,75,0,0,0,0,85 DB 30, 0, 20, 0, 10 DB FFH ;end ,- danger Tbl2\_M155:<br>DB 1 motor de DB 1 ; motor delay between steps<br>DB 90.70  $0,70$ DB FFH jend ; danger Tbl2\_M156: ;SG DONE DB 1 15.75 ; motor delay between steps  $DB$  115,75<br>  $DB$  FFH send FFH ; end ; END WAKE ;END GEORGE 07/06/98 ;HUNGER ;GEORGE 07/06/98 Tbl2\_M157; ;SG DONE ; HUNGER

DB 50 . ; motor delay between steps ;DB 120,120,133 DB 120,0,133  $DB$  FFH , end Tbl2\_M158: ;SG DONE DB 1 DB 180,133 . motor delay between steps  $DB$  FFH ; end Tbl2\_M159: ;SG DONE ; motor delay between steps DB 1 DB 115,110,133 DB 115,110,<br>DB FFH ;end Tbl2\_M160: ;SG DONE , motor delay between steps DB 1 DB 75,133 DB FFH ;end Tbl2\_M161: ,-SG DONE ,-motor delay between steps DB 1 DB 115,130,115,1 DB FFH ;end Tbl2\_M162: ; SG DONE DB 1 DB 115,110,133 ; motor delay between steps DB FFH . ; end Tbl2\_H163: ;SG DONE DB 50 DB 190,133 , motor delay between steps DB FFH ;end Tbl2\_M164: ,-SG DONE ,-motor delay between steps DB 50 ;DB 148.148,133 DB 148,0,133<br>DB FFR :e DB FFH ;end **College** Tbl2\_M165: DB 50 ,-SG DONE ,-motor delay between steps ;DB 150,150,150, DB 150,0,0,133<br>DB FFH :end FFH ; end Tbl2\_Ml66: ,-SG DONE , motor delay between steps DB 1 DB 120,133 DB FFH ;end Tbl2\_M167: ,-SG DONE ; motor delay between steps DB 1 DB 115,133 DB FFH ;end Tbl2\_M168: ;SG DONE

; motor delay between steps DB 1<br>DB 115,133 DB FFh ;END GEORGE 07/06/98 ; END HUNGER ;INVERT ; GEORGE 07/07/98<br>Tb12 M169: Tbl2\_M169! ;SG DONE ;INVERT DB <sup>1</sup> .-motor delay between steps DB 110, 122, 75,130,117,133 DB FFH ; end Tbl2\_M170: ;SG DONE DB 10 ,-motor delay between steps ; DB 165,165,133 DB 165,0,133 DB FFH ; end TbI2\_M171: ; SG DONE Tb12\_M171:<br>DB 10 ;motor delay between steps DB 105,133 DB FFH ; end Tbl2\_M172: ; SG DONE ; motor delay between steps  $\begin{array}{ccc}\n\text{DB} & 1 \\
\text{DB} & 150,133\n\end{array}$ DB FFH ; end Tbl2\_M173: ,-SG DONE DB <sup>1</sup> ,-motor delay between steps DB 155,190,133 DB FFH ; end Tb12\_M174: , , SG DONE ; motor delay between steps DB 1<br>DB 145,133 DB FFH ;end Tbl2\_M175: ;SG DONE DB <sup>1</sup> .-motor delay between steps DB 150,135,145,133 DB FFH ;end Tbl2\_M176: ; SG DONE ; motor delay between steps  $\frac{DB}{DB}$   $\frac{1}{75,133}$ DP FFH ;end Tbl2\_M177: ,-SG DONE DB <sup>1</sup> ,-motor delay between steps DB 110,133,115,133 DB FFH ; end Tbl2\_M178: , SG DONE , SG DONE ; motor delay between steps DB 1<br>
DB 115,133 DB FFH ;end

Tbl2\_M179: ;SG DONE DB ... motor delay between steps DB 115,133 DB FFH ;end Tbl2\_M180: ; SG DONE DB 1 .motor delay between steps<br>DB 116,125,115,133 DB 110.125,115,133 DB FFH ; end Tbl2\_M181: ;SG DONE ; motor dt.ay between steps DB DB 150,133 DB FFH ;end ×. Tbl2\_M182: ;SG DONE ;motor delay between steps DB DB 115,133<br>DB FFH :end DB  $FFH = \text{end}$ ÷. Tbl2\_M183: ;SG DONE <sup>1</sup> ,-motor delay between steps 115,130,110,133 DB DB DB FFH ;end Tbl2\_M184: ,-SG DONE ;motor delay between steps DB DB 1 75.133 DB FFH ;end Tbl2\_M185: 5:<br>DB 1 ;motor delay between steps DB ; DB ;DB 150,150,133 DB 150,0,133 DB FFH ; end Tbl2\_M186: ;SG DONE DB <sup>1</sup> ,-motor delay between steps DB 115,130,115,133 DB FFH ;end Tbl2\_M187: ;SG DONE DB <sup>1</sup> ,-motor delay between steps DB 115,130,115,133 DB FFH ; end Tbl2\_M188: Tbl2\_M188: ;SG DONE DB <sup>1</sup> ,-motor delay between steps DB 145,135,145,133 DB FFH ;end Tbl2\_M189: ,-SG DONE DB 1 DB 120,105,133 ; motor delay between steps DB FFH ;end Tbl2\_M190:

; motor delay between steps DB 155,190,133 DB FFH ; end Tbl2\_M191s DB <sup>1</sup> ,-motor delay between steps DB 155,190,133 DB FFH ; end /\_M192: DB <sup>1</sup> ,-motor delay between steps DB 155,190,133 DB FFH ;end <sup>1</sup> END OEORGE 07/07/98 ;END INVERT ;start at <sup>202</sup> Tbl2\_M193: ;BACKSG ;SG DONE<br>DB 100 ;motor delay between steps ;DB 200,200,200,200,133 DB 200,0,0,0,133 DB FFH ;end Tbl2\_M194: ;SG DONE DB <sup>1</sup> .-motor delay between steps DB 75,133 DB FFH ; end Tbl2\_M195: ;SG DONE DB <sup>1</sup> motor delay between steps DB 115,125,115,133 DB FFH ;end Tbl2\_M196: ;SG DONE DB 10 ,-motor delay between steps DB 148,133 DB FFH ;end Tbl2\_M197: , SG DONE<br>
DB 1 . ; motor delay between steps DB 115,125,115,133 DB FFH ; end Tbl2\_M198: ,-SG DONE DB 100 ,-motor delay between steps DB 145,0,0,133 DB FFH jend Tbl2\_M199; ; sG DONE ; motor delay between steps DB 10<br>DB 110,133 DB FFH ; end Tbl2\_M200: , SG DONE Tb12\_M200:<br>
DB 1 , motor delay between steps DB 75,133 DB FFH ; end Tbl2\_M201: ,SG DONE DB 10 ; motor delay between steps

A-271

DB 115.125,115,133 DB FFH ;end Tbl2\_M202: ;SG DONE Tbl2\_M202:<br>DB 1 . motor delay between steps DB 75,133 DB FFH ; end ; danger Tbl2\_M203: . -J DONE DB 1 , motor delay between steps DB 120,128,79,133,146,0,0,0,133,145 DB FFH ; end Tbl2\_M204: ; SG DONE DB 10 ;motor delay between step-DB 190,0,133 DB FFH ;end Tbl2\_M205: ,-SG DONE paradus<br>paradus 1 institute paraduse para DB 1<br>DB 115,133 DB FFH ;end ; danger<br>Tbl2\_M206: Tbl2\_M206: ; SG DONE<br>DB 1 ,-motor delay between steps DB 1<br>DB 75 DB FFH ; end ; danger<br>Tbl2\_M207: Tbl2\_M207: ;S3 DONE DB <sup>10</sup> ;motor delay between steps DB 150 DB FFH ; end Tbl2\_M208: ;SG DONE DB <sup>10</sup> ,-motor delay between steps DB 75,133 DB FFH ; end Tbl2\_M209: ;SG DONE<br>DB 100 ,motor delay between steps DB 150,0,0,0,133 DB FFH ; end Tbl2\_M210: ;SG DONE DB <sup>10</sup> ;motor delay between steps DB 123,110.75,133,,115.133 DB FFH ; end ; danger<br>Tbl2\_M211; Tbl2\_M211: , SG DONE ;SG DONE<br>;motor delay between steps DB 75 September 2014  $\texttt{DB}$   $\texttt{FFH}$   $\texttt{;\,end}$ ; danger<br>Tbl2\_M212; Tbl2\_M212: , SG DONE ;SG DONE<br>;motor delay between steps D3 133 DB FFH ; end 1

Tbl2\_M213 : DB DB DB Tbl2\_M214: DB DB DB ; danger Tbl2\_M215: DB DB DB 10 115,150.133  $FFH$  ; end 1 80,133 FFH ;end 100 138 FFH ;end ;SG DONE .•motor delay between steps ;SG DONE ... motor delay between steps ;SG DONE . ; motor delay between steps Tbl2\_M216: ;SG DONE DB 10 ;motor delay between steps DB 75,133 DB 75,133<br>DB FFH ;end Tbl2\_M217: ;SG DONE DB <sup>1</sup> .-motor delay between steps DB 115,130,115,133 DB FFH ;end Tbl2\_M218: DB DB DB Tbl2\_M219: nis.<br>DB 10 : notor delay between steps ; DB 120,130,120, 130,120.130,120,130.120.130,120.130,115.115.133 DB 120,130,120, 130.120,130.120,130,120.130,120,130,115.0,133 DB FFH ;end 50 114,133 FFH ;end ;SG DONE ;motor delay between steps ,-SG DONE Tbl2\_M220: DB ; DB 120.130.120, 130,120,130,120,130,120,130,120.130,115,115.133 DB 120.130.120. 130.120,130.120,130,120,130,120,130,115,0,133 DB ;SG DONE 10 ; motor delay between steps FFH ; end Tbl2\_M221: DB DB DB FFH ;end 10 145,133 ; SG DONE ; motor delay between steps Tbl2\_M222: DB DB 50 0,0,0,0,115.133 DB FFH ;end ;SG DONE ; motor delay between steps Tbl2\_M223: ;SG DONE DB 1 ,-motor delay between steps DB 115,125,115,133

DB FFH ;end Tbl2\_M224: ;SG DONE DB ; motor delay between steps DB 75,133 DB FFH ;end Tbl2\_M225: :SG DONE ... ; motor delay between steps DB DB 110,133 DB FFH ; end t. ;SG DONE Tbl2\_M226: DB 100 120,133 ;motor delay between steps DB DB FFH ; end Tbl2\_M227: ;SG DONE <sup>30</sup> ,-motor delay between steps DB 190,120.125,120,125,120,125,133 DB DB FFH ; end Tbl2\_M228: ; SG DONE <sup>1</sup> ;mctor delay between steps DB 115,130.110,130,115,133 DB DB FFH ;end Tbl2\_M229: ; SG DONE <sup>30</sup> .-motor delay between steps DB 115,120,110,110,110,133 ; DB 115,120,110,0,0,133 DB  $FFH$  ; end DB Tbl2\_H230: ,-SG DONE <sup>1</sup> ,-motor delay between steps DB 110,125.115,133 DB DB FFH ,-end Tbl2\_M231: ,-SG DONE ; motor delay between steps DB DB 1 75,133 DB FFH ;end Tbl2\_M232: ;SG DONE ; motor delay between steps DB DB 110,133 DB FFH ; end ; danger Tbl2\_M233: DB ;SG DONE ;motor delay between steps 1<br>145<br>; end DB DB FFH ,<br>, danger sleep Tbl2\_M234: ,-SG DONE ; motor delay between steps 10 DB 10 ; end DB DB FFH Tbl2\_M235: ; sG DONE

**DB** 10 ; motor delay between steps **DB** 115,125,110,133 FFH ; end Tbl2\_M236: DB 10 . motor delay between steps 115,133 DB DB FFH ; end Tbl2\_M237: ;SG DONE ;SICK2 DB 100 ; motor delay between steps 133,140,140,150,150,180.133 ;DB DB 133,140,0.150,0,180,133 T3 FFH ; end Tbl2\_M238: ;SG DONE DB  $1$ ; motor delay between steps DB 120,110,133 DB FFH ;end Tbl2\_M239: ;SG DONE  $\frac{1}{115,133}$ DB ; motor delay between steps DB DB FFH ; end Tbl2\_M240: ,-SG DONE  $10$ <br>115,0,0,0,0,133 jantor delay between steps DB DB FFH ; end DB Tb]2\_M241: ; G DONE  $\overline{D}$  1  $\overline{D}$  1  $\overline{D}$  1  $\overline{D}$  1  $\overline{D}$  124.133.120.133.115.115.0.0.133 ,-DB 124.133,120,133,115,115,0,0.133 DB 124,133,120,133,115,0,0,0,133 DB FFH ; end Tbl2\_M242: ;SG DONE DB 50 .-motor delay between steps <sup>j</sup> DB 115,70,120,120,133 **DB** 115,70,120,0,133<br> **DB** FFB rend FFH ; end ; danger ;SG DONE Tbl2\_M243: 50 ; motor delay between steps DB DB 70 DB FFH ;end ; Tbl2\_M244: ,-SG DONE DB 50 ; motor delay between steps DB 120,133 DB FFH ; end š, ,- SG DONE Tbl2\_M245: ; motor '-' / between steps DB 50 DB 75,133 FFH ; end DB ;SG DONE Tbl2\_M246: DB 10 ; motor delay between steps

DB DB FFH ; end Tbl2\_M247: DB DB DB Tbl2\_M248: DB DB DB FFH ;end Tbl2\_M249: DB DB DB FFH ;end Tbl2\_M250: DB ; DB 70,133 ;SG DONE 1^ : motor delay between ateps  $110,133,0,0$ FFH ; end ;SG DONE 10 :motor delay between steps 145,0,0,0,133 ;SG DONE 1 , motor delay between steps 115,0,0,0.133 ;SG DONE 10 ; motor delay between steps 150,150,150,190,0,133 DB 150,0,0,190,0,133<br>DB FFH :end FFH ; end ;GEORGE 07/08/98 ;LIGHT Tbl2\_M251: DB 5 , motor delay between steps SGTEST<br>DB 115.132.125.110.132 DB 115,132,125,110,132<br>DB FFh FFh. Tbl2\_M252: DB DB DB Tbl2\_M253: DB 1 DB DB FFh Tbl2\_M254 : DB ; DB DB DB FFh Tbl2\_M255: DB DB DB FFh Tbl3\_M256: DB DB DB FFh Tbl3\_M257i DB 10 ; motor delay between steps<br>DB 190,133,105,133,105,160,133 ; WOW DONE DB DB FFh Tbl3\_M258: DB DB 1 1 motor delay between steps 190,133 FFh ; motor delay between steps 10,152,133,160,0,133 1 : motor delay between steps motor delay betwe*;*<br>143,137,137,137,150,133,155,133 143,137,143,137,150,0,0,0,133,155,133 1 , motor delay between steps 60,90,60,85,90,60,90,133 10 ; motor delay between st DONE RB 180,165,165,133 ; motor delay between steps 10 ; motor delay between st DONE 1<br>180,165,185,133<br>; motor delay between stepe<br>190,133,105,133,105,160,133 ; WOW DONE ; moth delay between steps DONE 60.133,0,0,0,0,0,155,133,145,133

DB FFh Tbl3\_M259: DB 1 ; motor delay between steps DONE<br>DB 160.133.180.133.147.160.133 DB 160,133,180,133,147,160,133<sup>-</sup><br>DB FFh  $FFh$ Tbl3\_M260: DB 1 160.133.90.133 . and the delay between steps the 160.133.90.133 DB 160,133,90,133<br>DB FFh  $FF<sub>h</sub>$ Tbl3\_M261: DB 7 ;motor delay between steps<br>na 1901111100111 DB 190,133,100,133 FFh. Tbl3\_M262: DB 7 , motor delay between steps<br>DB 60.133.140.153.0.0.133.150.133 DB 60,133,140,153,0,0,133,150,133<br>DB FFb FF<sub>h</sub> Tbl3\_M263: DB 1 ; MOTOR DELAY BETWEEN STEPS<br>DB 155, 133, 160, 133, 120, 110, 133 DB 155,133,160,133,120,110,133<br>DB FFh  $FFh$ Tbl3\_M264: DB 10 , motor delay between stepS<br>DB 190.133.0.0.0.0.110.0.0.0.133 DB 190,133,0,0,0,0,110,0,0,0,133<br>DB FFb FFh Tbl3\_M265: DB 1 , motor delay between steps<br>DB 60.133.180.133 DB 60,133,180,133 DB FFh ;END LIGHT ,-END GEORGE 0~/Ot/98 l ; DARK ,-GEORGE 07/08/98 Tbl3\_M266: DB 1 ,motor delay between steps<br>DB 150.133.160.133.120.112.0.0.0.0.0.0.0.0.11 DB 150,133,160,133,120,112,0,0,0,0,0,0,0,0,133  $FFR$ Tbl3\_M26'- DB 1 , motor delay between steps DONE RB<br>DB 150.133.120.112.0.0.0.0.0.133.149.0.0.133 DB 150,133,120,112,0,0,0,0,0,133,149,0,0,133<br>DB FFh  $FFh$ ;<br>Tbl3\_M268; DB 10 , motor delay between steps<br>DB 150.133.112.133.120.133.148.133.118 DB 150,133,112,133,120,133,148,133,118,0,0,0,133,146,133 DB 147,0,0,0,0,0,0,133<br>DB FFH :end DONE RJ ; end DONE RB ,<br>Tbl3\_M269; DB 1 , motor delay between steps DONE RB<br>DB 10.20.123.115.123.115.123.115.123.115.133 DB 10,20,123,115,123,115,123,115,133<br>DB FFH :end  $\Box$ : end ;<br>Tb13\_M270: DB 1 ; motor delay between steps DONE<br>DB 190.133.120.133.112.0.0.0.0.0.0.0.130.112.133 DB 190,133,120,133,112,0,0,0,0,0,0,0,130,112,133<br>DB FFH :end FFH ; end

; Tbl3\_M271: DB 1 ;motor delay between steps<br>DB 147.155.139.149 DB 147, 155, 139, 149<br>DB 133, 149, 0, 0, 0, 133 : SEQ6 AGE4/SEQ14 AGE 4 LIGHT js DB FFH ; end ;<br>Tb' 1\_M272: DB 1 ... 150.133.0.0.0.159.111.150.0.0.111 DB 150,133,0,0,0,159,133,150,0,0,133<br>DB 145.137.144.133.117.125.117.133 DB 145,137,144,133,117,125,117,133<br>DB FFH :end DONE FFH ; end DONE Tbl3\_M273: DB DB DB DB DB Tbl3\_M274: DB 1 ;motor delay between steps<br>DB 150.133.150.0.0.0.133.0.0.0.0.120.115.0.0 DB 150,133,150,0,0,0.133.0.0,0.0,120,115,0,0.0.0,0,0.133 DB FFH ;end Tbl3\_M275:<br>DB 10 , motor delay between steps DB 150,133,0,0,0,150,0,0.0.133,0,120,133,120,133,155,0,0,0.0,133 DB FFH ;end Tbl3\_M276: DB 1 ; motor delay between steps<br>DB 190.0.0.0.0.113.0.0.0.0.0.148.133.118.133. DB 190,0,0,0,0,133,0,0,0,0,0,148,133,118,133,0,0,0 DB 146,133,147,0,0,0,0,0,0,133 FFH ; end Tbl3\_M277: DB 1 , motor delay between steps<br>DB 190.133.120.133.112.0.0.0.0.0.0.130.112.1 DB 190,133,120,133,112,0,0,0,0,0,0,0,130,112,133<br>DB FFH :end FFH ; end Tbl3\_M278: DB 1 , motor delay between steps<br>DB 60.133.60.133.146.154.133 DB 60,133,60,133,146,154,133<br>DB FFH *t*end  $FFH$  ; end Tbl3\_M279i DB 1 ; motor delay between steps<br>DB 190.133.0.0.0.110.0.0.0.0.133 DB 190,133,0,0,0,110,0,0,0,0,133<br>DB FFH send  $FFH$  ; end Tbl3\_M280: DB 10 ; motor delay between steps<br>DB 150.133.0.0.0.116.0.0.0.133.190.155.0.0.0 DB 157,133,0,0,0,116,0,0,0,133,190,155,0,0,0,133<br>DB FFH :end  $FFH$  ; end Tbl3\_M281i DB 1 , motor delay between steps<br>DB 190.155.0.0.0.133.119.0.0.0.0.0.0.133 DB 190,155,0,0,0,133,119,0,0,0,0,0,0,133 1 ; motor delay between steps 145.155,133,120,115,133.190,133 0,0,0,150,0,0,0,0,0,0,0,0,133 0,0,0,0,0,0,0,0,0.0.115,133 FFH :end

DB 146,133,147,0,0,0,0,0,0,133 FFH ; end J. Tbl3\_M282: DB 1 , motor delay between steps<br>DB 60.133.75.83.78.83.78.133 DB 60,133,75,83,78,83,78,133<br>Db FFH :end FFH ; end Tbl3\_M283: DB 1 , motor delay bstween stepe<br>DB 145.155.133.120.115.133.72.0.0.0.0.0.92.133 DB 145,155,133,120,115,133,72,0,0,0,0,0,0,92,133,190,133<br>DB FFH :end FFH : end ;<br>Tbl3\_M284: DB 1 , motor delay between steps<br>DB 190.133.0.0.0.110.0.0.0.0.133 DB 190,133,0,0,0,110,0,0,0,0,133 DB FFH ; end Tbl3\_M285: DB 10 ; motor delay between etepe DB 150,133,0,0,0,116,0,0,0,133,190,155,0,0,0,133 DB FFH ; end Tbl3\_M286:<br>DB DB 1 , motor delay between steps<br>DB 190.155.0.0.0.133.119.0.0.0.0.0.0.133 DB 190,155,0,0,0,133,119,0,0,0,0,0,0,133 DB 147,0,0,0,0,0,0,0,0,0,133<br>DB FFH :end FFH ; end Tbl3\_M287: DB 1 , motor delay between steps<br>DB 190.133.110.0.0.0.0.0.133.112.0.0.0.133 DB 190,133,110,0,0,0,0,0,133,112,0,0,0,133 DB FFH ;end Tbl3\_M288i  $\overline{DB}$  1 .- motor delay between steps  $DB$  110,0,0,0,133,115,133,147 110,0,0,0,133,115,133,147 DB 133,190,133 ,SEQ7 AGE4/SEQ15 AGE 4 LIGHT js<br>DB FFH ,end  $FFH$  ; end ;<br>Tbl3\_M289: DB 1 , motor delay between steps DB 145,155,133,0,0,0,0,120,115,133,150,133<br>DB 160,0,0,0,0,190,0,0,0,0,0,0,0,0,0,0,133 DB 160,0,0,0,0,190.0,0.0,0,0,0,0,0,0,133 DB 0,0,0,0,0,0,0,0,0,0,133 ;SEQ8 AGE4/SEQ 16 AGE <sup>4</sup> INVERT js  $FFH$  ; and ,-END GEORGE 07/08/98 ; END DARK 1 ;SOUND Tbl3\_M290: 1 , motor delay between steps DB 155,133,0,0,0,0,125<br>DB 115,145,155,133 DB 115,145,155,133 ;S1-A1/S9-A1/S1-A2 SOUND js<br>DB FFH ;end ;S9-A2/S1-A3/S9-A3 SOUND js  $;S9-A2/S1-A3/S9-A3$  SOUND js Tbl3\_M291: DB 1 100,0,0,0,0,10 1 motor delay between steps DB 100,0,0,0,10

A-279

;S2-A1/S10-A1/S2-A2 SOUND jo ;S10-A2/S2-A3/S10-A3 SOUND jo ;S2-A4 SOUND js DB 0,0,0,0,0,0,0,0<br>DB 0,0,0,70,0,0,0 DB 0,0,0,70,0,0,0,0,0<br>DB 0,0,100,0,0,0,133 DB 0,0,100,0,0,0,133<br>DB FFH end : end Tbl3\_M292: DB 1 ; motor delay between steps<br>DB 110.0.0.133.0.0.0.0 DB 110,0,0,133,0,0,0,0<br>DB 0.0.155,0000 DB 0,0,155,0,0,0,0<br>DB 133,120,0,112.0 DB 133,120,0,112.0<br>DB 148,0,0,0,0,0,133 DB 148,0,0,0,0,0,133 ;S3-A1/S11-A1 SOUND js<br>DB FFH :end FFH .end Tbl3\_M293: DB 15 .motor delay between steps<br>DB 110.0.120.0.0.0.0 DB 110,0,120,0,0,0,0,0<br>DB 145,0,0,0,155,115 DB 145,0,0,0,155,115<br>DB 118,0,0,0,0,133 DB 118,0,0,0,0,133 ;S4-A1/S12-A1 SOUND je<br>DB FFH :end FFH ; end Tbl3\_M294: DB 1 ; motor delay between steps<br>DB 115.0.0.0.148 DB 115,0,0,0,148<br>DB 115,0,0,133 DB  $115,0,0,133$  ;S5-A1/S13-A1 LIGHT (with say/m2) js<br>DB FFH :end FFH ; end Tbl3\_M295: DB 1 , motor delay between steps<br>DB 155,133,122,0 , S6-A1/S14-A1/S DB 155,133,122,0 ;S6-A1/S14-A1/S6-A2 SOUND js<br>DB 115,145,120,0,0,133 ;S14-A2/S6-A3/S14-A3 SOUND j ; S14-A2/S6-A3/S14-A3 SOUND js DB FFH ; end Tbl3\_M296:  $\begin{array}{ccc}\n\text{DB} & 1 \\
\text{DB} & 1\n\end{array}$ DB 14 150<br>DB 125.115 DB 125,115<br>DB 0.0.0.0 DB 0,0,0,0,133 :S7-A1/S15-A1 SOUND (with say/m2) js DB FFH ;end Tbl3\_M297: DB 1 ; motor delay between steps<br>DB 115.0.0.148.0.0.0.0 DB 115,0,0,148,0,0,0,0<br>DB 136,0,0,0,148,0,0,0 DB 138,0,0,0,148,0,0,0 DB 0,0,0,0,133 ;S8-A1/S16-A1/S8-A3/S16-A3 SOUND js FFH ; end ; Tbl3\_M298: DB 1 ; motor delay between steps<br>DB 110 0 0 133 0 0 0 0 DB 110,0,0,133,0,0,0,0<br>DB 0.0.155,0,0,0,0 DB 0,0,155,0,0,0,0<br>DB 133,120,0,112.0 DB 133,120,0,112,0<br>DB 148,0,0,0,0,0,13 148,0,0,0,0,0,133 :S3-A2/S11-A2 SOUND js DB FFH ;end Tbl3\_M299: DB 1 , motor delay between steps<br>DB 110.0.120.0.0.0.0.0 DB 110,0,120,0,0,0,0,0<br>DB 145,0,0,0,155,190 DB 145,0,0,0,155,190<br>DB 0.0.0.0.0.0.160.0 DB 0,0,0,0,0,0,160,0,133 ;S4-A2/S12-A2 SOUND js FFH ; end .motor delay between steps

; Tbl3\_M300: DB DB say/ra2) js DB say/m2) js DB Tbl3\_M301: DB <sup>1</sup> .-motor delay between steps 115,0,0,0,0,145,0,0,165 ;S7-A2/S15-A2 SOUND (with say/m2) js DB 0,0,190,165,0,0,0,133 FFH : end Tbl3\_M302i DB DB **TB** DB Tbl3\_M303: DB DB DB DB DB DB Tbl3\_M304: DB DB DB DB DB Tbl3\_M305: DB 1 ; motor delay between steps<br>DB 115.0.0.0.0.160 DB 115,0,0,0,0,160<br>DB 0.0.190.0.0.0.0 DB 0,0,190,0,0,0,0<br>DB 0,165,133 DB 0,165,133 ;S7-A3/S15/A3 SOUND (with say/m2) js<br>DB FFR ;end ;S7-A4 SOUND (with say/m2) js  $: S7-A4$  SOUND (with say/m2) js I Tbl3\_M306: DB 1 ; motor delay between steps<br>DB 157,0,0,0,133 DB 157,0,0,0,133<br>DB 0.0.120.0.0.0 DB 0,0,120,0,0,0<br>DB 133,150,0,0,0  $DB$  133,150,0,0,0,0,133 ;S1-A4 SOUND j#<br>  $DB$  FFH :end ; end ; Tbl3\_M307: DB  $1$  ; motor delay between steps<br>DB  $110.0.0.133.0.0.0.0$ DB 110,0,0,133,0,0,0,0<br>DB 0.0.155.0.0 DB 0,0,155,0,0<br>DB 133,0,112,0 DB 133,0,112,0,0,0<br>DB 148,0,0,0,0,0,0,0 DB 148,0,0,0,0,0,0,0,0,133 ;S3-A4 SOUND js rend 1 ; motor delay between steps 115,0,0,148,0,0,0 0,0,0,0,133 :S8-A2/S16-A2 SOUND js FFH ;end 1 , motor delay between steps 110,0,0,133,0,0,0,0 0,0,155,0,0 133,0,112,0 148,0,0,0,0,0,133 ;S3-A3/SI1-A3 SOUND js  $FFH$  ; end <sup>1</sup> ;motor delay between steps 110,0,120,0,0,0,0,0 160,0,0,0,190<br>160,0,0,0,0,133 160,0,0,0,0,133 ;S4-A3/S12-A3 SOUND js ; S4-A4 SOUND js 1 ; motor delay between steps<br>165,0,0,0,190,0,0 ; 55-A2/S13-A2 SO 155-A2/S13-A2 SOUND (with 0,0,165,0,0,0,0,133 ;S5-A3/S13-A3 SOUND (with  $FFH$  : end  $:S5-A4$  SOUND (with say/m2) is

;<br>Tb13\_M308;

DB 1 ; motor delay between steps<br>DB 157.0.0.0.133 DB 157,0,0,0,133<br>DB 0.0.120.0.0.0 DB 0,0,120,0,0,0<br>DB 133,150,0,0,0,0 DB 133,150,0,0,0.0,0,0,133 ;S6-A4 SOUND js FFH ; end Tbl3\_M309: DB 1 , motor delay between steps<br>DB 115.0.0.148.0.0.0.0.0.0.0.0 DB 115,0,0,148,0,0,0,0,0,0,0,0<br>DB 138,0,0,0,0,0,0,148,0,0,0 DB 138,0,0,0,0,0,148,0,0,0<br>DB 0,0,0,0,133 :SA-A4 DB 0,0,0,0,133 ;S8-A4 SOUND js<br>DB FFH :end FFH ; end ,-END GEORGE ;END SOUND ;GEORGE 07/09/98 ,-TILT Tbl3\_M310: DB 1 .motor delay between steps<br>:DB 170.170.0.0.0 ; DB 170,170,0,0,0 DB 170,0,0,0,0 DB 0,0,0,0,133 ;S1 A1/S4 A1/S2 A4 TILT js<br>DB FFh  $FFh$ Tbl3\_M311: DB <sup>1</sup> ,-motor delay between steps DB 125,0,0,0,133,120,145,110,133 ;S2 A1 TILT js FFH Tbl3\_M312: DB 1 , motor delay between steps<br>DB 150.133.145.133.120.133 : 53.Al TILT is 150,133,145,133,120,133 ;S3 A1 TILT js<br>FFh  $DR$ Tbl3\_M313: 0 1 = pactor delay between steps<br>DB = 0000000 DB 100,0,0,0,0,0<br>DB 0.0,0,0,133 DB 0,0,0,0,133 ;S5 A1/S4 A2/S2 A3/S2 A4 TILT js  $FFh$ Tbl3\_M314: DB 1 , motor delay between steps<br>DB 120.100.0.0.0.0.0.0.70.80.90 DB 120,100,0,0,0,0,0,0,70,80,90<br>DB 70,85,100,0,0,133 :S6 A1 7 70,85,100,0,0,133 ;S6 A1 TILT js<br>FFh  $DE$ Tbl3\_M315: DB 1 ...motor delay between steps<br>DB 125.133.100.133.145.0.0.160 DB 125,133,100,133,145,0,0,160<br>DB 190,0,0,175,160,133 ;S7 190,0,0,175,160,133 ,S7 A1 TILT/S6 A2 TILT js<br>FFh  $DB$ Tbl3\_M316:<br>Ed DB 1 145.133.145.160.145.160 DB 145,133,145,160,145,160 DB 0,0,0,0,0,0,0,190,0,0,0,0,0,0<br>DB 0,0,0,0,0,0,0,0,150,133 ;S8 A1 TILT (with say/m5) js DB FFh Tbl3\_M317: DB 10 ; motor delay between steps<br>DB 160.0.0.0.0.0.0.0.190.133 ; 160,0,0,0,0,0,0,0,190,133 ;S9 A1 TILT/S9 A2 TILT js DB FFh Tbl3\_M318: DB 10 ; motor delay between steps

DB 145,165,0,0,0,0,0,0,0,0,0,0<br>DB 190,0,0,180,190,133 :S1 190,0,0,180,190,133 ;S10 A1 TILT/S10 A2 TILT js<br>FFh  $DR$ Tbl3\_M319: DB 1 ; motor delay between eteps<br>DB 0.120.0.0.133.141 DB 0,120,0,0,133,141<br>DB 133,120,0,0,0,133 DB  $133,120,0,0,0,133$  ;S11 A1 TILT (with say/m2) js<br>DB FFh  $FFR$  $Tb13_M320:$ DB 1 ; motor delay between steps<br>DB 150.133.123.0.0.133.142 DB 150,133,123,0,0,133,142<br>DB 0.0.150.0.0.0.0.0.133 0,0,150,0,0,0,0,0,133 ;S12 A1 TILT is DB FFh Tbl3\_M321: DB 1 , motor delay between eteps<br>DB 200,170,170.0.0.0.0.133 :S13 A1 / S15  $200, 170, 170, 0, 0, 0, 0, 133$  ;S13 A1 / S15 A3 TILT is DB 200,170,0,0.0,0,0,133 ;S13 A1 / S15 A3 TILT js  $FFh$ Tbl3\_M322: DB 1 ; motor delay between steps<br>DB 170.0.0.0.0.133.126.130.118.135 ::  $170,0,0,0,0,133,126,130,118,133$  ;S15 A1 TILT js<br>FFh  $DB$ Tbl3\_M323: DB 1 ; motor delay betweer steps<br>DB 155.0.0.0.0.185 DB 155,0,0,0,0,185  $160,0,0,133$  ;S16 A1 / S15 A2 / S13 A3 TILT js  $DB$ Tbl3\_M324: DB 1 ;motor delay between steps<br>DB 170.160.0.0.0.0.0.133 :S1 A2/S3 A2/S1 ; 170,160,0,0,0,0,0,133 ;S1 A2/S3 A2/S1 A3/S1 A4 TILT at DB FFh Tbl3\_M325: B 10 , motor delay between steps<br>DB 120.145.110.133 :S2 A2 TILT  $120,145,110,133$  ; S2 A2 TILT (with say/ml6) js<br>FFh  $DR$ Tbl3\_M326: DB 10 ;motor delay between steps DB 120,100,0,0,0,0,0,0,133<br>DB 148,133,142,115,0,0,133 DB 148.133,142,115,0,0,133 ;S5 A2 TILT js  $FFh$ Tbl3\_M327: DB 1 , motor delay between steps<br>DB 145,133,145,160,145,160,0,0,0,0,0,0 DB 145,133,145,160,145,160,0,0,0,0,0,0,0<br>DB 190,0,0,0,0,0,0,0,0 DB 190,0,0,0,0,0,0,0,0<br>DB 150,133  $150,133$  ;S7 A2 TILT (with eay/m5) je<br>FFh  $DB$ ;<br>Tbl3\_M328: DB 1<br>DB 145.0.0.160.0.0.0.0 DB 145,0,0,160,0,0,0,0<br>DB 0,0,0,0,0,0,133  $B = 2$  TILT (with say/m5) js DB FFH ;end ;<br>Tbl3\_M329: DB 1 ; motor delay between steps

DB 0,120,133,143<br>DB 118,0,0,0,133 DB 118,0,0,0,133 ;SI1 A2 TILT (with say/m2) js<br>DB FFH :end FFH ; end Tbl3\_M330i DB 1 .- motor daley between steps<br>DB 150.133.123.0.0.133.142 DB 150,133,123,0,0,133.142  $DB$  0,0,150,0,0,0,0,0,133 ,S12 A2 TILT js<br>DB FFH :end FFH ; end Tbl3\_M331i pp 1 1 , motor delay between steps<br>DB 120,150,133 ;S13 A2 TILT (with sey/m5) js DB FFH ; end Tbl3\_M332i DB 1 ; motor deley between steps DB 120,0,0,0,0,150.0,0,0 DB 160,0,0,0,133,110,0,0,133 ;S14 A2 TILT js DB  $FFH$  ; end Tbl3\_M333: 3 10 .motor deley between steps<br>DB 155.0.0.0.0.190.0.0.183.0.0.0 DB 155,0,0,0,0.190,0,0,183,0,0,0 DB 175,0,0,0,162,0,0,0,0,0,0,0,133<br>DB 0.0.120.115.110.115.105.133 DB 0,0,120,115,110.115.105.133 DB 145,155,165,0,0,0,0<br>DB 0,0,0,0,0,133 DB 0,0,0,0,0,133 ,S16 A2/S14 A3/S14 A4 TILT js<br>DB PFH :end  $FFH$  ; end Tbl3\_M334: DB 10 , motor deley between steps<br>DB 120 100 0 0 0 0 0 133 DB 120,100,0,0,0,0,0,0,133 ,S3 A3 TILT js.<br>DB PFH :end FFH ; end Tbl3\_M335: DB 1 1 , motor delay between steps<br>DB 145.133.120.117 DB 145,133,120,117<br>DB 110.0.0.133 : DB  $110,0,0,133$  ; S4 A3/S4 A4 TILT (with sey/m26) js<br>DB FFH : end  $FFH$  ; end Tbl3\_M336: DB 1 ; motor delay between steps DB 145,165,0,0,0,0,0,0,0,0,0,0,133 DB 120,133,145,155,0,0,0,133,115,0,0,0,133 ;S4 A3 TILT is DB FFH : end Tbl3\_M337: DB 1 ; motor deley between steps DB 145,133,122,147,139,160 DB 190,0,0,0,0  $0,0,0,0,155,133$  , S6 A3 TILT (with sey/m5) js DB DB FFH ;end Tbl3\_M338: DB 1 , motor delay between steps<br>DB 145.165.0.0.0.0.0.0.0 DB 145,165,0,0,0,0,0,0,0<br>DB 0.0.0.0.0.0.133 :S7  $0.0, 0, 0, 0, 0, 133$  ; S7 A3/S7 A4 TILT (with sey/m5) js DB FFH ; snd ÷,

Tbl3\_M339: DB <sup>1</sup> ;motor delay between steps DB 145, 165,0,0,0,0,0,0,0 DB 0,0,0,0,0,0,190,133,155,133 ;S8 A3/S8 A4 TILT js<br>DB FFH :end FFH ; end ;<br>Tb13\_M340; DB 1 ; motor delay between steps<br>DB 0.0.0.110.0.0 DB 0,0,0,110,0,0<br>DB 115,0,0,0,0,0,0,0,133  $(59 \text{ A}3/S9 \text{ A}4 \text{ TILT}$  (with say/m9) js DB FFH ; end Tbl3\_M341: DB DB DB say/ml6)js DB Tbl3\_M342: DB 1 *motor* delay between steps<br>DB 143.118.0.0.0.0.0.133 sit A3/S15 A4 TH DB 143,118,0,0,0,0,0,133 ;S11' A3/S15 A4 TILT (with say/m2634)js FFH ; end Tbl3\_M343: DB 1 , motor delay between steps<br>DB 145.150.145.160.133 .512.83.7TLT 145,150,145,160,133 ;S12 A3 TILT (with say/m5) j«= DB FFK jend Tbl3\_H344: DB 10 /motor delay between steps  $\overline{D}$ <br>DB 148.155.0.0.0.0.118.148.155 DB 148,155,0,0,0,0,138,148,155<br>DB 0.0.0.0.133.125.120.115.133 0,0,0,0,133,125,120,115,133 ;S16 A3 TILT (with say/m5)js FFH ; end 10 ; motor delay between steps 165,0,0,0,0,0,0,0,0 0,0,190,180,190,133 ;S10 A3/S10 A4 TILT (with FFH ; end Tbl3\_M345: DB <sup>1</sup> /motor delay between steps  $155,0,0,120,0,0,0,0,133$  ; S3 A4 TILT (with say/m26) j» DB FFH /end ;<br>Tbl3\_M346; DB <sup>1</sup> /motor delay between steps DB 145,165,0,0,0,0,0,0,0,0,0,0,0,133<br>DB 120,133,145,125,0,0,0 DB 120,133,145,125,0,0,0<br>DB 133,115,0,0,0,133 ;S5 A4 TILT js DB 133,115,0,0,0,133<br>DB FFH :end FFH ; end <sup>」</sup><br>Tb**l3\_M347**: DB 10 *motor* delay between steps <br>DB 115.133.120.160 DB 115,133,120,160<br>DB 0.0.0.0.0.190.0 DB 0,0,0,0,0,190,0,0,0,0 DB 0,0,0,0,0,0,0,0,155,133 ;S6 A4 TILT (with say/m5) js<br>DB FFH :end ; end Tb13\_M348:

A-285

DB ; motor delay between steps 120,133.115,133.155 DB  $0,0,0,0,0,0,133$  ;Sll A4 TILT (with say/m2) js  $E_3$ DB FFH ; end Tbl3\_M349: DB <sup>1</sup> .-motor delay between steps 145,155,115,133 ;S13 A4 TILT (with say/m5) js DB DB FFH ; end Tbl3\_M350: DB <sup>5</sup> .-motor delay between steps 145,158,0,0.0,0,138,147,155 DB 0,0,0,0,0,0,133 DB DB 125,120,115,133 ;S16 A4 TILT (with say/m5) ja DB FFH ; end y. ;END TILT ;END GEORGE ;GEORGE ;IR 07/09/98 Tbl3\_M3Sl: 20 , motor delay between steps SGTEST DB 120.100.133 ;seql,seq2,seq3,seq4 IR age <sup>1</sup> DB DB FFh Tbl3\_M352: DB 46 ; motor delay between steps SGTEST 115.100.75.133 ;seq5 ir age <sup>1</sup> DB DB FFh ; DANGER Tbl3\_M353: DB 30 .-- motor delay between steps DB 115,130,100,70 .SEQ6 (DANCE, WAH) ir AGE1 DB FFh Tbl3\_M354: DB ; motor delay between ateps DB 133.145.155.190.133.155.175.145.133 ;SEQ6 (DO DO DO) ir AGE1 DB FFh Tbl3\_M355i DB 8 , motor delay between steps DB 145,115,145,133,145,115,145,133,0,0,0,0,0  $\frac{DB}{DB}$ 125,110,133,0,160,0,0,0,133 DB FFH ;end Tbl3\_M3S6: DB 1 ; motor delay between steps DB  $\overline{0}$ DB FFh ; empty space Tbl3\_M357: DB 1 , motor delay between steps DB 120.115.110.105.100.80.100.120.115.100.45.133 ;seq8 ir agel FFh Tbl3\_M358: DB 10 ; motor delay between steps DB 120,115,100,80,133,145,160,133 ;seq9 ir agel DB FFh Tbl3\_M359:

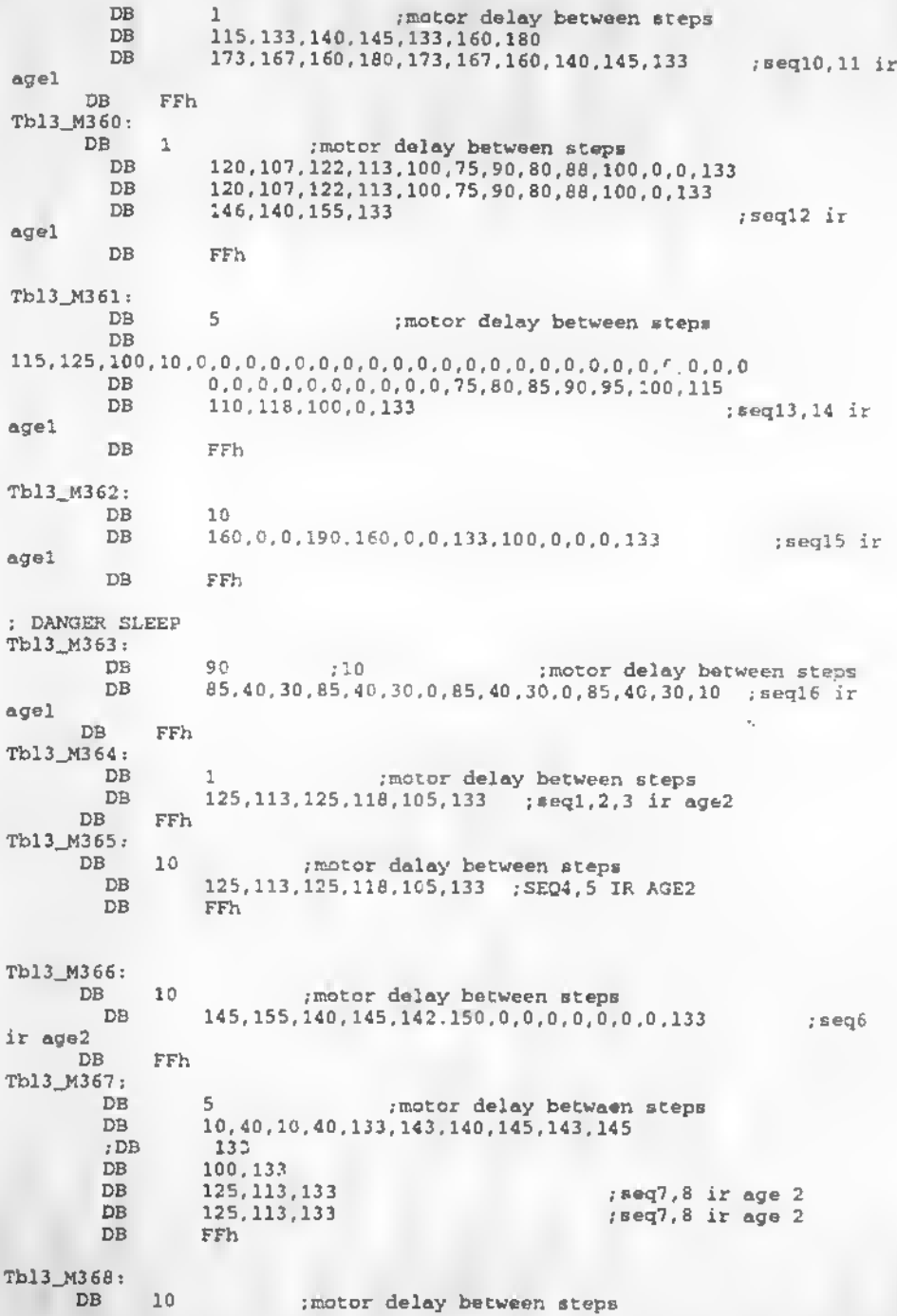
DB 125,115,105,0,0,133,145,143,155,133,100,133 ;seq9 ir age<sup>2</sup> FFh Tbl3\_M369: DB 1 . motor delay between steps<br>DB 125 120 115 113 110 105 123 108 DB 125,120,115,113,110,105,123,108<br>DB 123,115,110,100,100,100,100,000 ;DB 123,115,110,100,100,100,100,0,0,0,0,0,0,0,0,133 ;seqlO ir age<sup>2</sup> DB 123,115,110,100,0,0,0,0,0,0,0,0,0,0,0,0,0,133 ;seql0 ir age2 DB FFH ; end Tbl3\_M370: DB 1 , motor delay between steps<br>DB 125.119.113.120.113.140.150.133 DB 125,119,113,120,113,140,150,133 jseqll ir age2 FFH ; end Tbl3\_M371: DB 1 .- motor delay between steps<br>DB 150.0.0.0.100.0.0.10000000000000000 DB 150,0,0,0,100,0,0,10,0,0.0.0,0,0.0,0,0,0,0,0,0 DB 0,0,0,0,0,0,0,0,0,0,0.0,0,0.0,0,0,0,0,0,0,0 DB 115,90,110,100.133 ;seql3,14 ir age2 DB 115,90,110,100,133<br>DB FFH ;end Tbl3\_M372: DB 43 , motor delay between steps<br>DB 100,0,0,150,0,0,100,0,0,0,0,0,133 ; seq15 ir aqe2 DB 100,0,0,150,0,0,100,0,0,0,0,133<br>DB FFH :end FFH ; end ; DANGER SLEEP Tbl3\_M373: DB 90 ; motor delay between steps  $\overline{B}$  . 85.40.30.85.40.30.85.40.30.10 ; seclair DB 85,40,30,85,40,30,85,40,30,10 ;seql6 ir age2<br>DB FFH :end FFH ; end Tbl3\_M374: DB <sup>1</sup> ,-motor delay between steps DB 115,145,140,160,133 ;seql,2,3,4,5 ir age3<br>DB FFH :end FFH ; end Tbl3\_M375:  $DB$  1 ; motor delay between steps<br> $DB$  320.0.0.145.138.150.120.305.133 .meri DB 120,0,0,145,138.150.120,105,133 ;seq6 ir age3 FFH ; end ;<br>Tbl3\_M376; DB 1 , notor delay between steps<br>DB 115.0.145.155.0.0.136.150.145.190.151.133 DB 115,0,145,155,0,0,136,150,145,190,151,133,150<br>DB 145.190.151.0.133 :seq7.8 ir agal DB 145,190,151,0,133 ;seq7.8 ir age3<br>DB FFH :end FFH ; end Tbl3\_M377: DB 1 , motor delay between steps<br>DB 120.123.112.133.143.151.160.133 :seq9 i DB 120,123,112,133,143,151,160,133 ;seq9 ir age3<br>DB FFH :end FFH ; end Tbl3\_M378: 1 : notor delay between steps

DB 120,122,115,125,112,150,0,0,0,133 /seqll ir ege3 DB FFH ; end Tbl3\_M379: DB 1 /motor deley between ateps **DB** 115,10,0,0,10,0.0,0,0,0,0,0,0,0,0,0,0,0 DB <sup>0</sup>,0,0,0,0,0,0,0,0 DB 145,110,0,0,0,0,0,0,133 ;seq13,14 ir ege3 DB FFH ;end ; Tb13\_M380: DB <sup>12</sup> ;motor delay between steps DB 117,0,0,0,0,0.0,133.0.0,0,0,0,0.0,100.0,0,0,0.30 100,0,0,0,0,0,0,0,0,0,0,0,0,0,0,133 ;seq15 ir ege3 DB DB FFH ;end Tbl3\_M381: DB 5 ; motor deley between steps<br>120,150,110,0,0,0,133 ; seql,2,3,4,5 ir /motor delay between steps DB ege4 DB FrH ; end Tbl3\_M382: DB <sup>10</sup> ;motor delay between steps DB 120,110,145,155,100,133 ;seq5 ir eqe4 DB FFH ; end ; Tbl3\_M383: 8 /motor deley between steps DB 145,115,145,133,145,115.145,133,0,0.0,0,0 DB DB 125.110,133.0,160,0,0.0,133 DB FFH ;end Tbl4\_M384:  $\epsilon_{\rm c}$ DB <sup>1</sup> ;motor delay between steps DB 115,133,143,148.136,160,180 DB 173.167,160.180.173,167,160,140.145,133 ;seq9 ir age4 DB FFH ; end Tbl4\_M385: DB 1 : motor delay between steps DB 118,0,0,155.0,0,133,0,0,118.0,133.0.0,0.0,110 0,0,0,133,120,107,122,113,100,75,90,80,88,100,133<br>FFH :end SAY NUMBERS MODIFIED TO MATCH CORR DB DB ; end SAY NUMBERS MODIFIED TO MATCH CORRECT DIALOGUE Tbl4\_M386: 1 /motor deley between steps DB 120,123,112,133,143,151,160,133 DB DB FFH ; end ;<br>Tbl4\_M387; DB 1 /motor delay between steps 120,0,0.145,110,145,110,0,0,0,0,0,133 DB DB FFH /end ; Tbl4\_M388: <sup>1</sup> /motor delay between steps 120,110,133 /OK /seql4 ir age4 DB DB

DB FFH ; end / Tbl4\_M389: DB 90 ,-motor delay between steps DB 150,0,130,0,100.0,133 ; YAWN DB FFH ;end ; DANGER SLEEP Tbl4\_M390: ;<br>DB 90 ;motor delay between steps<br>DB 0.0.0.85.30.0.20.0.85.30.0.20.0.85.30.0.20 DB 0,0,0,85,30,0,20,0,85,30,0,20,0,85,30,0,20,0,85,10<br>DB FFK end  $FFH$  ; end ;END GEORGE 07/09/98 ;END IR ; FURBY SAYS: (LIGHT) DMH Tbl4\_M391: DB 10 .motor delay between steps DB 110,133 .LIGHT (furby says) ; DB 110,120,133 .• LIGHT (furby says) DB FFH ; end Tbl4\_M392:<br>
DB 1 1 2007 delay between steps DB 1 ; motor delay between steps DB 150,0,0,0,115,0,0,0,0,133 DB FFH ;end Tbl4\_M393: ; dmh loud sound DB 30 /motor delay between steps<br>DB 150.0.0.0.115.0.0.0.0133 DB 150,0,0,0,115,0,0.0,0,133 DB FFH / end Tbl4\_M394: ; LISTEN DMH DB 10 140.150.0.0.133 : motor delay between steps DB 140,150,0,0,133<br>DB FFH  $FFH$ Tbl4\_M395:<br>DB DB <sup>10</sup> /motor delay between steps DB 160,133 /(ME) DB 160,133<br>DB FFH :end Tbl4\_M396: DB <sup>1</sup> /motor delay between steps DB 120,130,120,133 /ME ME DB FFH / end J. Tbl4\_M397: DB 1 /motor delay between steps DB 115,130,110,133 /DO MOH DB FFH ; end Tbl4\_M398: DB 1 ; motor delay between steps<br>DB 120.130.110.133 :TOH LOO 1 ,motor del<br>120,130,110,133 ,TOH LOO DB FFH /end t ;

Tbl4\_M399: DB 1 : motor delay between steps DB FFH jend 1  $m_{\text{N}}$   $(4400)$ DB 1 *imotor* delay between steps DB FFH ; end ; ste t diagnostic Tbl4\_M401: DB 1 . : motor delay between steps DB FFH ; end ; key press bee-Tbl4\_M402: DB <sup>1</sup> ;motor delay between steps DB FFF ; end ; pass beep Tbl4\_M403: DB <sup>1</sup> .•motor delay between steps DB FFH ; end ; fail beep t. Tbl4\_M4C4i DB 1 . motor delay between steps DB FFH ; end Tbl4\_M405: DB 1 ; motor delay between steps<br>DB 10.200.10.134 : motor cal DB 10,200,10,134 ; motor cal DB FFH ; end Tbl4\_M406: noto:<br>DB 1 1 .-- potor delay between st ps<br>DB 120 ; feed 1 DB FFH ;end Tbl4\_M407: DB 255 .•motor delay between steps DB 0,134 ; feed 2 DB FFH ; end Tbl4\_M408: DB <sup>1</sup> ;mctor delay between steps DB 30 ; iight pass DB FFH ; end Tbl4\_M409: Db <sup>1</sup> .-motor delay between steps B 160 ; sound pass DB FFH ; end Tbl4\_M410;<br>DB DB 1 ; motoi delay between steps DB 10 ; sleep DB FFH <sup>i</sup> end Tb14\_M411: Tbl4\_M411: ; PEEK-BOO (HIDE AND SEEK) DB 20 ; MOTOR DELAY BETWEEN STEPS DB 155.133,0,0,147,133 DB FFh I

Tbl4\_M412: DB DB DB DB I ; DB ;<br>Tbl4\_M413: DB DB ; Tbl4\_M414: DB DB Tbl4\_M415: DB DB Tbl4\_M416: DB DB Tbl4\_M417: DB DB Tbl4\_M418: DB DB Tbl4\_M419: DB DB ; Tbl4\_M420: DB DB Tbl4\_M421;<br>DB 1 DB DB ;<br>Tb14\_M422; DB DB Tbl4\_M423: DB DB Tbl4\_M424: DB DB ;<br>Tbl4\_M425; DB ; feed dmh<br>; motor dslay between steps; <sup>1</sup> .-motor delay between (taps 165,0,0,0,0,0.0.150,0,0,165,0,0,0,0,0.0,150 165,0,0,0,0,0,0,150,0,0,165,0,0,0,0,0,0,0,150 ;(AAAAK)<br>0,0,165,0,0,0,0,0,0,133 ;(<mark>AAA</mark>AH)  $0,0,165,0,0,0,0,0,0,133;$  (AAAAH)<br>FFH :end FFH : end 1 ; motor delay between steps FFH ; end 1 ; motor delay between steps FFH ; end <sup>1</sup> ;mctor delay between steps FFH ; end 1 imotor delay between steps FFH ;end <sup>1</sup> ,-motor delay aetween steps -FH ;end <sup>1</sup> ;motor delay between steps FFH ;end 1 ; motor delay between staps FFH ;end 1 : motor delay between steps FFH ;end <sup>1</sup> ;motor delay between steps  $FFH$ 1 ; motor delay between steps<br>FFR :end  $FFH$ 1 ; motor delay between steps<br>FFH :snd  $: and$ 1 ; motor dalay between steps<br>FFH : end : end 1 ; motor delay between steps

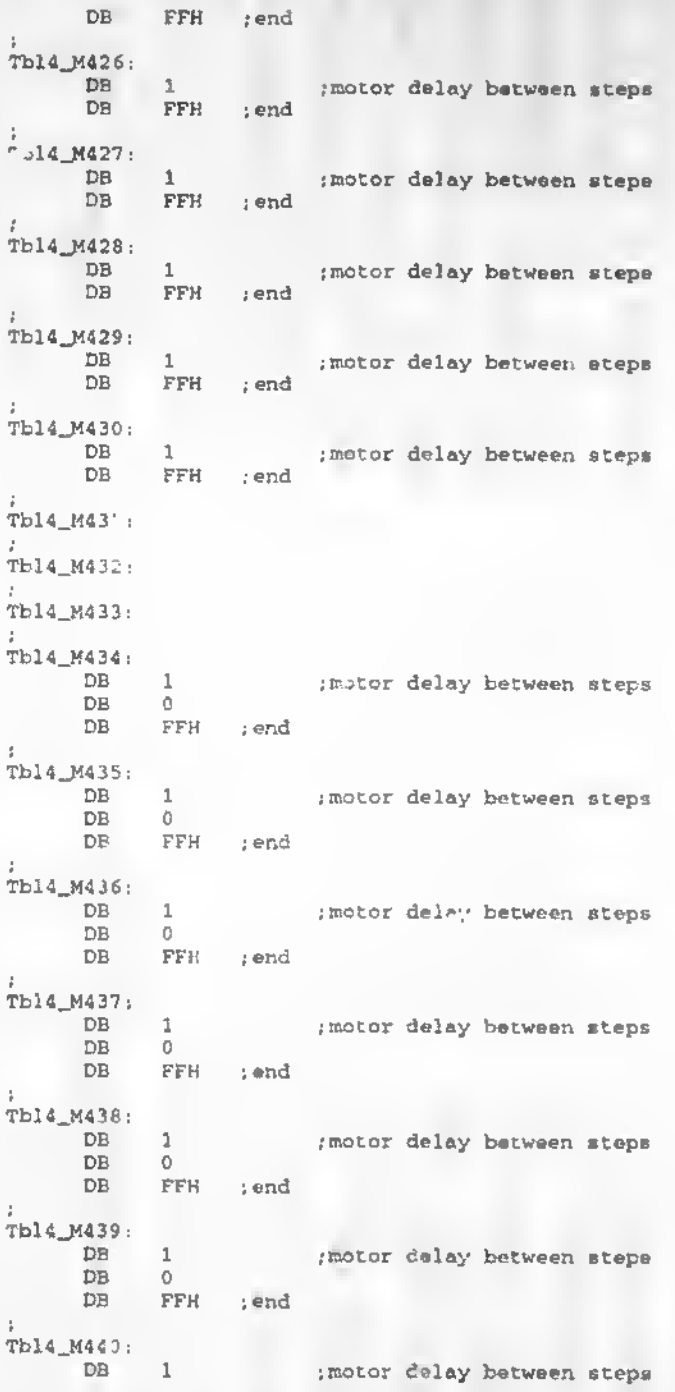

A-293

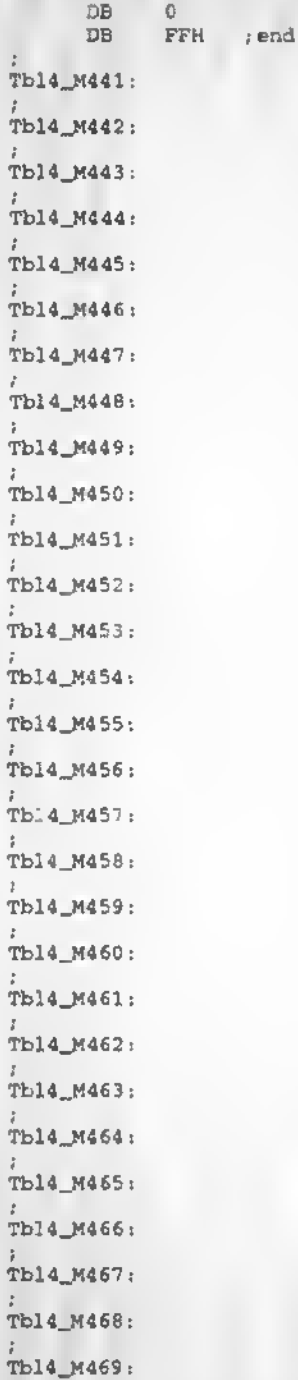

k,

Tbl4\_M470: ;<br>Tbl4\_M471; Tbl4\_H472: ;<br>Tbl4\_M473; ;<br>Tbl4\_M474; Tbl4\_M475: :<br>Tb**l4\_**M476: Tbl4\_M477: Tbl4\_M478: Tbl4\_M479: Tbl4\_M480: ;<br>Tbl4\_Mc81; Tbl4\_M482: Tbl4\_M483: Tbl4\_K484: ;<br>Tbl4\_M485: Tbl4\_M486: ;<br>Tbl4\_M487; Tbl4\_M48»: Tbl4\_M489: Tbl4\_M490: Tbl4\_M491: ; Tbl4\_M492: ;<br>Tbl**4\_M**493: Tbl4\_M494: ;<br>Tbl4\_M495; ;<br>Tb**l4\_**M496; Tbl4\_M497: Tbl4\_M498: Tbl4\_H499:

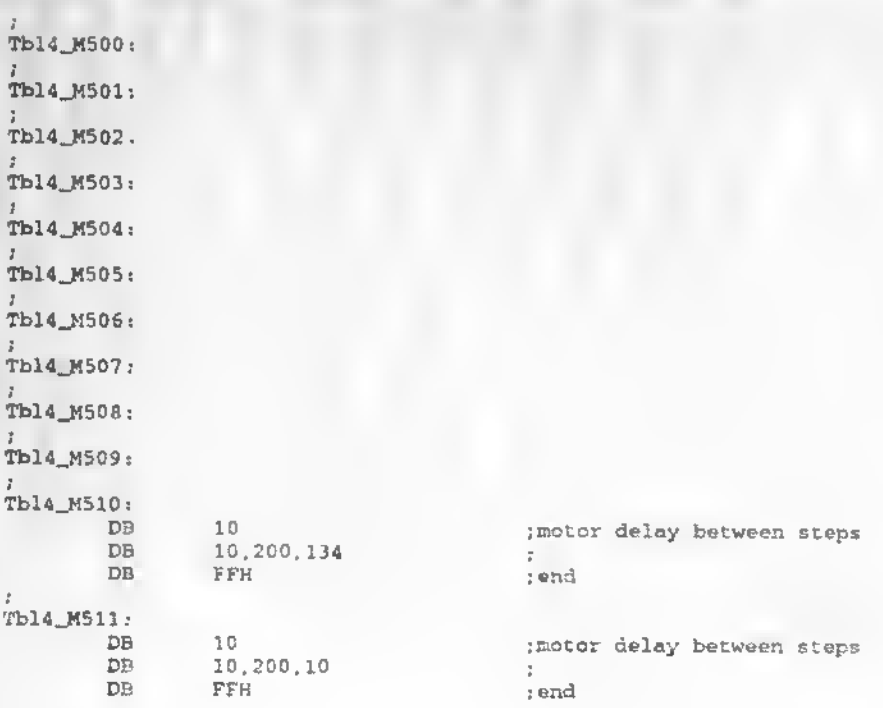